# $\mathbf{d}$ CISCO.

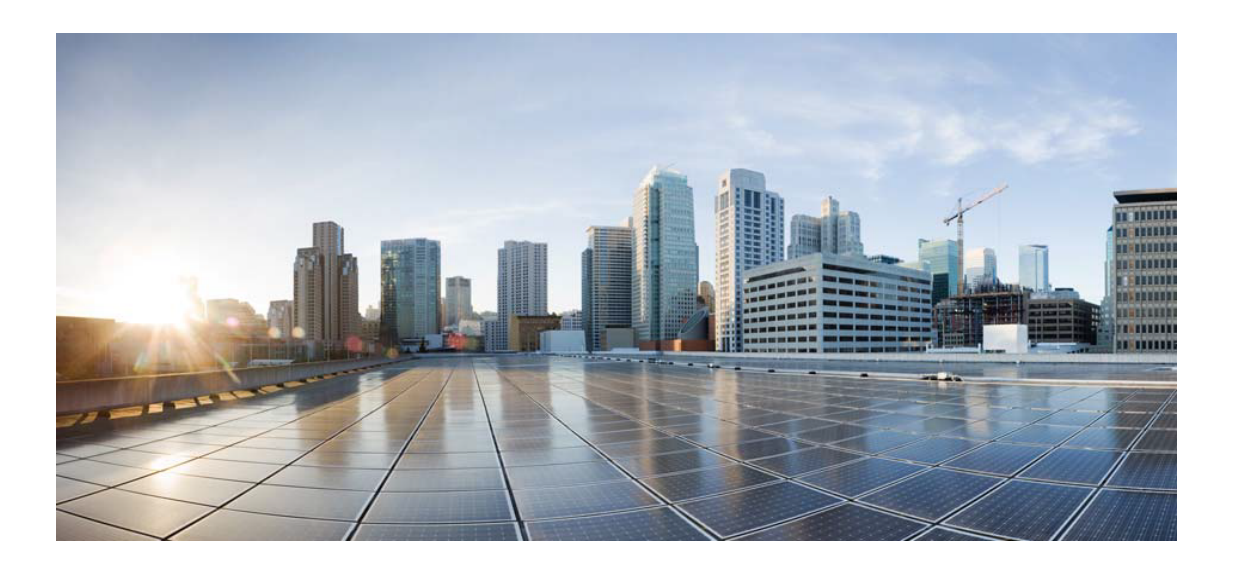

# Open Source Used In Cisco Jabber for iPhone and iPad 11.9 11.9

#### Cisco Systems, Inc.

<www.cisco.com>

Cisco has more than 200 offices worldwide. Addresses, phone numbers, and fax numbers are listed on the Cisco website at <www.cisco.com/go/offices.>

Text Part Number: 78EE117C99-153518486

**This document contains licenses and notices for open source software used in this product. With respect to the free/open source software listed in this document, if you have any questions or wish to receive a copy of any source code to which you may be entitled under the applicable free/open source license(s) (such as the GNU Lesser/General Public License), please contact us at external-opensource-requests@cisco.com.**

**In your requests please include the following reference number 78EE117C99-153518486**

## **Contents**

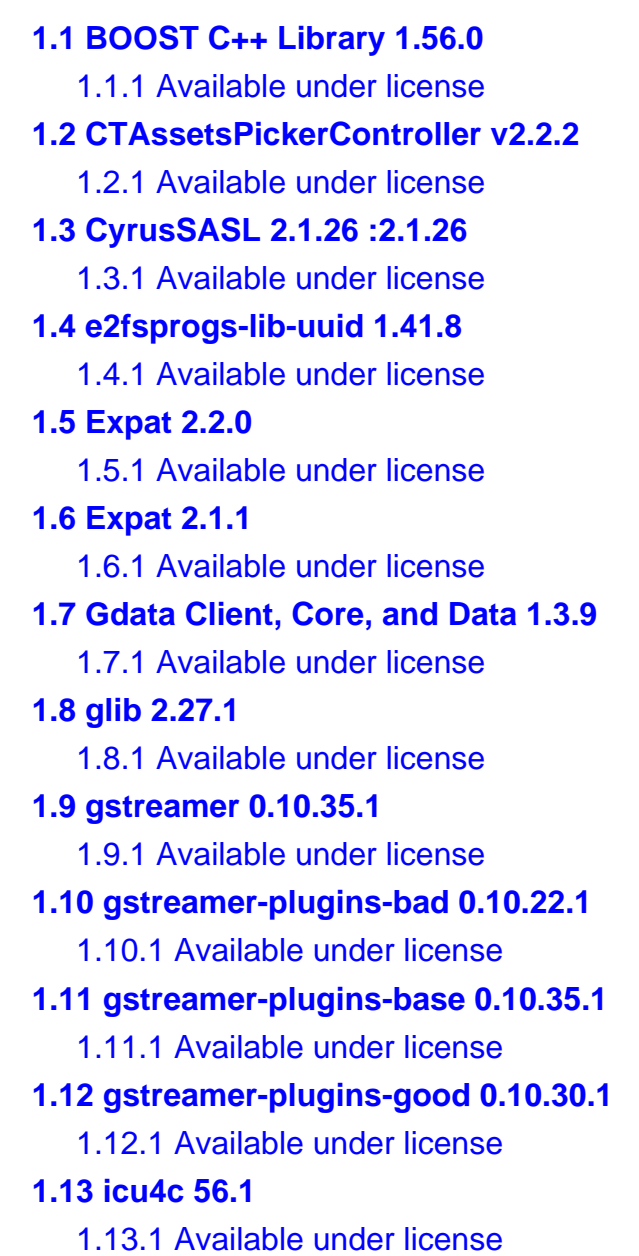

### **[1.14 jansson 2.7](#page-200-0)**   [1.14.1 Available under license](#page-200-1)  **[1.15 Kerberos 1.14.3](#page-200-2)**   [1.15.1 Available under license](#page-200-3)  **[1.16 libcURL 7.54.1](#page-229-0)**   [1.16.1 Available under license](#page-229-1)  **[1.17 libSRTP 2.0.0](#page-233-0)**   [1.17.1 Available under license](#page-233-1)  **[1.18 libyuv r1175 :ICS](#page-233-2)**  [1.18.1 Available under license](#page-233-3)  **[1.19 Masonry v0.4.0](#page-235-0)**   [1.19.1 Available under license](#page-235-1)  **[1.20 OpenLDAP 2.4.44 :2.4.44](#page-235-2)**  [1.20.1 Available under license](#page-235-3)  **[1.21 OpenLDAP/nss-ldapd 2.4.44 :2.4.44](#page-239-0)**  [1.21.1 Available under license](#page-239-1)  **[1.22 opus 1.1](#page-250-0)**   [1.22.1 Available under license](#page-250-1)  **[1.23 sqlcipher 3.4](#page-251-0)**   [1.23.1 Available under license](#page-251-1)  **[1.24 sqllite 3.8.10.2](#page-252-0)**   [1.24.1 Available under license](#page-252-1)  **[1.25 SRTP1.4.2 1.4.2](#page-252-2)**   [1.25.1 Available under license](#page-252-3)  **[1.26 zlib 1.2.3](#page-253-0)**   [1.26.1 Available under license](#page-253-1)  **[1.27 zlib 1.2.8](#page-253-2)**   [1.27.1 Available under license](#page-253-3)

## <span id="page-2-0"></span>**1.1 BOOST C++ Library 1.56.0**

### <span id="page-2-1"></span>**1.1.1 Available under license :**

Boost Software License - Version 1.0 - August 17th, 2003

Permission is hereby granted, free of charge, to any person or organization obtaining a copy of the software and accompanying documentation covered by this license (the "Software") to use, reproduce, display, distribute, execute, and transmit the Software, and to prepare derivative works of the Software, and to permit third-parties to whom the Software is furnished to do so, all subject to the following:

The copyright notices in the Software and this entire statement, including the above license grant, this restriction and the following disclaimer, must be included in all copies of the Software, in whole or in part, and all derivative works of the Software, unless such copies or derivative works are solely in the form of machine-executable object code generated by a source language processor.

THE SOFTWARE IS PROVIDED "AS IS", WITHOUT WARRANTY OF ANY KIND, EXPRESS OR IMPLIED, INCLUDING BUT NOT LIMITED TO THE WARRANTIES OF MERCHANTABILITY, FITNESS FOR A PARTICULAR PURPOSE, TITLE AND NON-INFRINGEMENT. IN NO EVENT SHALL THE COPYRIGHT HOLDERS OR ANYONE DISTRIBUTING THE SOFTWARE BE LIABLE FOR ANY DAMAGES OR OTHER LIABILITY, WHETHER IN CONTRACT, TORT OR OTHERWISE, ARISING FROM, OUT OF OR IN CONNECTION WITH THE SOFTWARE OR THE USE OR OTHER DEALINGS IN THE SOFTWARE.

===========================================================================

============================================================================

Copyright (c) 2007-2011 Barend Gehrels, Amsterdam, the Netherlands. Copyright (c) 2008-2011 Bruno Lalande, Paris, France. Copyright (c) 2009-2011 Mateusz Loskot, London, UK.

Use, modification and distribution is subject to the Boost Software License, Version 1.0. (See accompanying file LICENSE\_1\_0.txt or copy at http://www.boost.org/LICENSE\_1\_0.txt)

The default copyright note for  $C_{++}$  source files reads:

// Boost.Geometry (aka GGL, Generic Geometry Library)

// Copyright (c) 2007-2011 Barend Gehrels, Amsterdam, the Netherlands.

// Copyright (c) 2008-2011 Bruno Lalande, Paris, France.

// Copyright (c) 2009-2011 Mateusz Loskot, London, UK.

// Parts of Boost.Geometry are redesigned from Geodan's Geographic Library // (geolib/GGL), copyright (c) 1995-2010 Geodan, Amsterdam, the Netherlands.

// Use, modification and distribution is subject to the Boost Software License,

// Version 1.0. (See accompanying file LICENSE\_1\_0.txt or copy at

// http://www.boost.org/LICENSE\_1\_0.txt)

Exceptions:

1) Major work of any author -> might change order, change date

2) Exclusive work of one author including design -> might take sole copyright Examples:

- - adapted geometry types e.g. array, Boost.Polygon
- - implemented file-format e.g. WKB
- - implemented specific strategy or algorithm e.g. intersections
- 3) Examples -> might take sole copyright
- 4) Tests -> might take sole copyright

5) Docs -> might take sole copyright

6) Utilities e.g. converters -> might take sole copyright

The copyright note for other (source) files as .py, Jamfiles, etc is similar and comments are changed accordingly.

The following people hereby grant permission to replace all existing

licenses on their contributions to Boost with the Boost Software

License, Version 1.0. (boostinspect:nolicense boostinspect:nocopyright)

Aleksey Gurtovoy (agurtovoy@meta-comm.com)

Andrei Alexandrescu (andrewalex - at - hotmail.com) (See Boost list message of August 12, 2004 11:06:58 AM EST)

Andrew Lumsdaine ()

Anthony Williams (anthony -at- justsoftwaresolutions.co.uk)

Beman Dawes (bdawes@acm.org)

Brad King (brad.king -at- kitware.com) (See Boost list message of Wed, 21 Jul 2004 11:15:46 -0400)

Brian Osman (osman -at- vvisions.com) (See CVS log)

Bruce Barr (schmoost -at- yahoo.com) (See Boost list of Mon, 16 Aug 2004 15:06:43 -0500)

Bruno da Silva de Oliveira (bruno - at - esss.com.br)

Christain Engstrom (christian.engstrom -at- glindra.org) (See Boost list message of Mon, 30 Aug 2004 14:31:49 +0200)

Cromwell D Enage (sponage -at- yahoo.com) (See Boost list message of August 12, 2004 11:49:13 AM EST)

Dan Gohman (djg -at- cray.com) (See Boost list messsage of Sat, 21 Aug 2004 10:54:59 +0100)

Dan Nuffer (dan -at- nuffer.name)

Daniel Frey (d.frey -at- gmx.de, daniel.frey -at- aixigo.de)

Daniel Nuffer (dan -at- nuffer.name)

Darin Adler (darin -at- bentspoon.com) (Email to Andreas Huber, see change log)

Daryle Walker (darylew - at - hotmail.com)

Dave Abrahams (dave@boost-consulting.com)

Dave Moore (dmoore -at- viefinancial.com) (See Boost list message of 18 Dec 2003 15:35:50 -0500)

David Abrahams (dave@boost-consulting.com)

Dietmar Kuehl (dietmar\_kuehl -at- yahoo.com) (Email to Andreas Huber, see change log)

Douglas Gregor (gregod -at- cs.rpi.edu, dgregor -at- cs.indiana.edu, doug.gregor -at- gmail.com)

Dr John Maddock (john - at - johnmaddock.co.uk)

Edward D. Brey (brey -at- ductape.net) (Email to Andreas Huber, see change log)

Eric Ford (un5o6n902 -at- sneakemail.com) (See Boost list message of Sun, 15 Aug 2004 10:29:13 +0100)

Eric Friedman (ebf@users.sourceforge.net)

Eric Niebler (eric@boost-consulting.com)

Fernando Cacciola (fernando\_cacciola@ciudad.com.ar)

Fernando Luis Cacciola Carballal (fernando\_cacciola@ciudad.com.ar)

Francois Faure (Francois.Faure -at- imag.fr) (See CVS log)

Gary Powell (powellg - at - amazon.com) (See Boost list message of 10 Feb 2004 14:22:46 -0800)

Gennadiy Rozental (rogeeff -at- mail.com) (Email to Andreas Huber, see change log)

Gottfried Ganssauge (Gottfried.Ganssauge -at- HAUFE.DE) (See Boost List message of Mon, 16 Aug 2004 10:09:19 +0200)

Gottfried Ganßauge (Gottfried.Ganssauge -at- HAUFE.DE) (Alternative spelling of Gottfried Ganssauge)

Greg Colvin (gregory.colvin -at- oracle.com) (See Boost list message of Sat, 14 Aug 2004 10:57:00 +0100) Gregory Colvin (gregory.colvin -at- oracle.com) (See Boost list message of Sat, 14 Aug 2004 10:57:00 +0100) Gunter Winkler (gunter.winkler -at- unibw-muenchen.de) (See Boost List message of Mon, 16 Aug 2004 10:24:17 +0200) Hartmut Kaiser (hartmut.kaiser -at- gmail.com) Herve Bronnimann (hbr -at- poly.edu) Hervé Brönnimann (hbr -at- poly.edu) Housemarque Oy (Ilari Kuittinen ilari.kuittinen -at- housemarque.fi) Howard Hinnant (hinnant -at- twcny.rr.com) (See Boost list message of July 25, 2004 3:44:49 PM EST) Hubert Holin (hubert holin -at- users.sourceforge.net) Indiana University () Itay Maman (imaman -at- users.sourceforge.net) Jaakko Järvi (jajarvi -at- osl.iu.edu) Jaap Suter (j.suter -at- student.utwente.nl) (See Boost list message of Thu, 16 Sep 2004 09:32:43 -0700) Jeff Garland (jeff - at - crystalclearsoftware.com) (see Boost list post of July 25, 2004 19:31:09 -0700) Jens Maurer (Jens.Maurer@gmx.net) Jeremy G Siek (jsiek@osl.iu.edu) Jeremy Siek (jsiek@osl.iu.edu) Joel de Guzman (joel -at- boost-consulting.com) (See Boost list message of July 25, 2004 8:32:00 PM EST) John Bandela (jbandela-at-ufl.edu) John Maddock (john - at - johnmaddock.co.uk) John R Bandela (jbandela-at-ufl.edu) Jonathan Turkanis (turkanis -at- coderage dot com) Juergen Hunold (hunold -at- ive.uni-hannover.de) (See Boost List Message of Fri, 13 Aug 2004 19:39:55 +0200) Kevlin Henney (kevlin -at- curbralan.com) (See Boost list message of Wed, 15 Sep 2004 18:15:17 +0200) Kresimir Fresl (fresl -at- master.grad.hr) (See Boost List message of August 16, 2004 8:23:35 AM EST) Lars Gullik Bjønnes (larsbj -at- lyx.org) (See Boost list message of Tue, 17 Aug 2004 15:49:02 +0100) Lie-Quan Lee (liequan - at - slac.stanford.edu, llee - at - cs.indiana.edu) Maarten Keijzer (mkeijzer -at- cs.vu.nl) (See Boost list message of Wed, 18 Aug 2004 21:43:18 +0100) Mac Murrett (mmurrett -at- mac.com) Marc Wintermantel (wintermantel -at- imes.mavt.ethz.ch, wintermantel -at- even-ag.ch) (See CVS log) Michael Glassford (glassfordm - at - hotmail.com) Michael Stevens (Michael.Stevens - at - epost.de) Multi Media Ltd. (pdimov@mmltd.net) Nicolai M Josuttis (solutions -at- josuttis.com) (See Boost list message of Mon, 30 Aug 2004 10:52:00 +0100) Nikolay Mladenov (nickm -at- sitius.com) (See Boost list message of Tue, 17 Aug 2004 15:45:33 +0100) Paul Mensonides (pmenso57 -at- comcast.net) (See Boost list message of July 21, 2004 1:12:21 AM EST) Pavol Droba (droba -at- topmail.sk) Peter Dimov (pdimov@mmltd.net) R W Grosse-Kunstleve (RWGrosse-Kunstleve@lbl.gov) Ralf W. Grosse-Kunstleve (RWGrosse-Kunstleve@lbl.gov) Rational Discovery LLC (Greg Landrum Landrum -at- RationalDiscovery.com) (See Boost list post of Tue, 17 Aug 2004 10:35:36 +0100) Rene Rivera (grafik/redshift-software.com, rrivera/acm.org) Robert Ramey (ramey@www.rrsd.com) Roland Richter (roland -at- flll.jku.at) (See Boost list post of Mon, 16 Aug 2004 22:16:55 +0200) Roland Schwarz (roland.schwarz -at- chello.at) Ronald Garcia (garcia -at- cs.indiana.edu) (Email to Andreas Huber, see change log)

Samuel Krempp (krempp -at- crans.ens-cachan.fr) (See Boost list message of Mon, 27 Sep 2004 13:18:36 +0200) Stefan Seefeld (seefeld -at- sympatico.ca) Stephen Cleary (scleary -at- jerviswebb.com) (See Boost list message of Tue, 28 Sep 2004 13:11:46 +0100) Steve Cleary (Variant of Stephen Cleary) Sylvain Pion (Sylvain.Pion - at - sophia.inria.fr) The Trustees of Indiana University () Thomas Witt (witt - at - ive.uni-hannover.de, witt - at - acm.org, witt - at - styleadvisor.com) Thorsten Jørgen Ottosen (nesotto - at - cs.auc.dk) Thorsten Ottosen (nesotto - at - cs.auc.dk) Toon Knapen (toon dot knapen - at - fft.be) Trustees of Indiana University () University of Notre Dame () Vladimir Prus (ghost@cs.msu.su) William E. Kempf () (email to Beman Dawes, 9/14/2006 4:18 PM) Joerg Walter (jhr.walter - at - t-online.de : email to ublas mailing list Mon, 17 Sep 2007 10:17:08 +0200) Mathias Koch (mkoch - at - idesis.de 7 : email to boost-owner@lists.boost.org Sep 2007 13:20:09 +0200)

--- end ---

Use of this software is granted under one of the following two licenses, to be chosen freely by the user.

1. Boost Software License - Version 1.0 - August 17th, 2003

===============================================================================

#### Copyright (c) 2006, 2007 Marcin Kalicinski

Permission is hereby granted, free of charge, to any person or organization obtaining a copy of the software and accompanying documentation covered by this license (the "Software") to use, reproduce, display, distribute, execute, and transmit the Software, and to prepare derivative works of the Software, and to permit third-parties to whom the Software is furnished to do so, all subject to the following:

The copyright notices in the Software and this entire statement, including the above license grant, this restriction and the following disclaimer, must be included in all copies of the Software, in whole or in part, and all derivative works of the Software, unless such copies or derivative works are solely in the form of machine-executable object code generated by a source language processor.

THE SOFTWARE IS PROVIDED "AS IS", WITHOUT WARRANTY OF ANY KIND, EXPRESS OR IMPLIED, INCLUDING BUT NOT LIMITED TO THE WARRANTIES OF MERCHANTABILITY, FITNESS FOR A PARTICULAR PURPOSE, TITLE AND NON-INFRINGEMENT. IN NO EVENT SHALL THE COPYRIGHT HOLDERS OR ANYONE DISTRIBUTING THE SOFTWARE BE LIABLE FOR ANY DAMAGES OR OTHER LIABILITY, WHETHER IN CONTRACT, TORT OR OTHERWISE, ARISING FROM, OUT OF OR IN CONNECTION WITH THE SOFTWARE OR THE USE OR OTHER DEALINGS IN THE SOFTWARE.

Copyright (c) 2006, 2007 Marcin Kalicinski

Permission is hereby granted, free of charge, to any person obtaining a copy of this software and associated documentation files (the "Software"), to deal in the Software without restriction, including without limitation the rights to use, copy, modify, merge, publish, distribute, sublicense, and/or sell copies of the Software, and to permit persons to whom the Software is furnished to do so, subject to the following conditions:

The above copyright notice and this permission notice shall be included in all copies or substantial portions of the Software.

THE SOFTWARE IS PROVIDED "AS IS", WITHOUT WARRANTY OF ANY KIND, EXPRESS OR IMPLIED, INCLUDING BUT NOT LIMITED TO THE WARRANTIES OF MERCHANTABILITY, FITNESS FOR A PARTICULAR PURPOSE AND NONINFRINGEMENT. IN NO EVENT SHALL THE AUTHORS OR COPYRIGHT HOLDERS BE LIABLE FOR ANY CLAIM, DAMAGES OR OTHER LIABILITY, WHETHER IN AN ACTION OF CONTRACT, TORT OR OTHERWISE, ARISING FROM, OUT OF OR IN CONNECTION WITH THE SOFTWARE OR THE USE OR OTHER DEALINGS IN THE SOFTWARE.

===============================================================================

<?xml version="1.0" encoding="UTF-8"?>

<!DOCTYPE article PUBLIC "-//Boost//DTD BoostBook XML V1.0//EN"

"http://www.boost.org/tools/boostbook/dtd/boostbook.dtd">

<article id="copyright\_test" last-revision="DEBUG MODE Date: 2000/12/20 12:00:00 \$"

```
xmlns:xi="http://www.w3.org/2001/XInclude">
```
<title>Copyright Test</title>

<articleinfo>

<copyright>

<year>1963</year> <year>1964</year> <year>1965</year> <holder>Jane Doe</holder>

</copyright>

<copyright>

<year>2018</year> <holder>Joe Blow, John Coe</holder>

</copyright>

<copyright>

<year>1977</year> <year>1985</year> <holder>Someone else</holder>

</copyright>

</articleinfo>

</article>

This package was debianized by Vladimir Prus <ghost@cs.msu.su> on Wed, 17 July 2002, 19:27:00 +0400.

Copyright:

#### $/+\rangle$

 $+\$  Copyright 1993-2002 Christopher Seiwald and Perforce Software, Inc.

This is Release 2.4 of Jam/MR, a make-like program.

 License is hereby granted to use this software and distribute it freely, as long as this copyright notice is retained and modifications are clearly marked.

#### ALL WARRANTIES ARE HEREBY DISCLAIMED.

Some portions are also:

 Copyright 2001-2006 David Abrahams. Copyright 2002-2006 Rene Rivera. Copyright 2003-2006 Vladimir Prus.

 Distributed under the Boost Software License, Version 1.0. (See accompanying file LICENSE\_1\_0.txt or http://www.boost.org/LICENSE\_1\_0.txt) Software License, Version 1.0

Copyright 2002-2003, Trustees of Indiana University. Copyright 2000-2001, University of Notre Dame. All rights reserved.

Indiana University has the exclusive rights to license this product under the following license.

Redistribution and use in source and binary forms, with or without modification, are permitted provided that the following conditions are met:

- \* All redistributions of source code must retain the above copyright notice, the list of authors in the original source code, this list of conditions and the disclaimer listed in this license;
- \* All redistributions in binary form must reproduce the above copyright notice, this list of conditions and the disclaimer listed in this license in the documentation and/or other materials provided with the distribution;
- \* Any documentation included with all redistributions must include the following acknowledgement:

 "This product includes software developed at the University of Notre Dame and the Pervasive Technology Labs at Indiana University. For technical information contact Andrew Lumsdaine at the Pervasive Technology Labs at Indiana University. For administrative and license questions contact the Advanced Research and Technology Institute at 351 West 10th Street. Indianapolis, Indiana 46202, phone 317-278-4100, fax 317-274-5902."

 Alternatively, this acknowledgement may appear in the software itself, and wherever such third-party acknowledgments normally appear.

- \* The name Indiana University, the University of Notre Dame or "Caramel" shall not be used to endorse or promote products derived from this software without prior written permission from Indiana University. For written permission, please contact Indiana University Advanced Research & Technology Institute.
- \* Products derived from this software may not be called "Caramel", nor may Indiana University, the University of Notre Dame or "Caramel" appear in their name, without prior written permission of Indiana University Advanced Research & Technology Institute.

Indiana University provides no reassurances that the source code provided does not infringe the patent or any other intellectual property rights of any other entity. Indiana University disclaims any liability to any recipient for claims brought by any other entity based on infringement of intellectual property rights or otherwise.

LICENSEE UNDERSTANDS THAT SOFTWARE IS PROVIDED "AS IS" FOR WHICH NO WARRANTIES AS TO CAPABILITIES OR ACCURACY ARE MADE. INDIANA UNIVERSITY GIVES NO WARRANTIES AND MAKES NO REPRESENTATION THAT SOFTWARE IS FREE OF INFRINGEMENT OF THIRD PARTY PATENT, COPYRIGHT, OR OTHER PROPRIETARY RIGHTS. INDIANA UNIVERSITY MAKES NO WARRANTIES THAT SOFTWARE IS FREE FROM "BUGS", "VIRUSES", "TROJAN HORSES", "TRAP DOORS", "WORMS", OR OTHER HARMFUL CODE. LICENSEE ASSUMES THE ENTIRE RISK AS TO THE PERFORMANCE OF SOFTWARE AND/OR ASSOCIATED MATERIALS, AND TO THE PERFORMANCE AND VALIDITY OF INFORMATION GENERATED USING SOFTWARE.

## <span id="page-9-0"></span>**1.2 CTAssetsPickerController v2.2.2**

### <span id="page-9-1"></span>**1.2.1 Available under license :**

The MIT License (MIT)

Copyright (c) 2013 Clement CN Tsang

Permission is hereby granted, free of charge, to any person obtaining a copy

of this software and associated documentation files (the "Software"), to deal

in the Software without restriction, including without limitation the rights

to use, copy, modify, merge, publish, distribute, sublicense, and/or sell

copies of the Software, and to permit persons to whom the Software is

furnished to do so, subject to the following conditions:

The above copyright notice and this permission notice shall be included in

all copies or substantial portions of the Software.

THE SOFTWARE IS PROVIDED "AS IS", WITHOUT WARRANTY OF ANY KIND, EXPRESS OR IMPLIED, INCLUDING BUT NOT LIMITED TO THE WARRANTIES OF MERCHANTABILITY, FITNESS FOR A PARTICULAR PURPOSE AND NONINFRINGEMENT. IN NO EVENT SHALL THE AUTHORS OR COPYRIGHT HOLDERS BE LIABLE FOR ANY CLAIM, DAMAGES OR OTHER LIABILITY, WHETHER IN AN ACTION OF CONTRACT, TORT OR OTHERWISE, ARISING FROM, OUT OF OR IN CONNECTION WITH THE SOFTWARE OR THE USE OR OTHER DEALINGS IN THE SOFTWARE.

## <span id="page-10-0"></span>**1.3 CyrusSASL 2.1.26 :2.1.26 1.3.1 Available under license :**

```
/* CMU libsasl
* Tim Martin
* Rob Earhart
* Rob Siemborski
*/
/*
* Copyright (c) 2001 Carnegie Mellon University. All rights reserved.
*
* Redistribution and use in source and binary forms, with or without
* modification, are permitted provided that the following conditions
* are met:
*
* 1. Redistributions of source code must retain the above copyright
   notice, this list of conditions and the following disclaimer.
\ddot{\phantom{a}}* 2. Redistributions in binary form must reproduce the above copyright
   notice, this list of conditions and the following disclaimer in
```
- the documentation and/or other materials provided with the
- \* distribution.
- \*
- \* 3. The name "Carnegie Mellon University" must not be used to
- \* endorse or promote products derived from this software without
- \* prior written permission. For permission or any other legal
- \* details, please contact
- \* Office of Technology Transfer
- Carnegie Mellon University
- \* 5000 Forbes Avenue
- Pittsburgh, PA 15213-3890
- (412) 268-4387, fax: (412) 268-7395
- \* tech-transfer@andrew.cmu.edu
- \*

\* 4. Redistributions of any form whatsoever must retain the following

- \* acknowledgment:
- \* "This product includes software developed by Computing Services
- \* at Carnegie Mellon University (http://www.cmu.edu/computing/)."

\*

\* CARNEGIE MELLON UNIVERSITY DISCLAIMS ALL WARRANTIES WITH REGARD TO \* THIS SOFTWARE, INCLUDING ALL IMPLIED WARRANTIES OF MERCHANTABILITY \* AND FITNESS, IN NO EVENT SHALL CARNEGIE MELLON UNIVERSITY BE LIABLE \* FOR ANY SPECIAL, INDIRECT OR CONSEQUENTIAL DAMAGES OR ANY DAMAGES \* WHATSOEVER RESULTING FROM LOSS OF USE, DATA OR PROFITS, WHETHER IN \* AN ACTION OF CONTRACT, NEGLIGENCE OR OTHER TORTIOUS ACTION, ARISING \* OUT OF OR IN CONNECTION WITH THE USE OR PERFORMANCE OF THIS SOFTWARE. \*/

Copyright (C) 1995-1997 Eric Young (eay@mincom.oz.au) All rights reserved.

This package is an DES implementation written by Eric Young (eay@mincom.oz.au). The implementation was written so as to conform with MIT's libdes.

This library is free for commercial and non-commercial use as long as the following conditions are aheared to. The following conditions apply to all code found in this distribution.

Copyright remains Eric Young's, and as such any Copyright notices in the code are not to be removed.

If this package is used in a product, Eric Young should be given attribution as the author of that the SSL library. This can be in the form of a textual message at program startup or in documentation (online or textual) provided with the package.

Redistribution and use in source and binary forms, with or without modification, are permitted provided that the following conditions are met:

1. Redistributions of source code must retain the copyright

notice, this list of conditions and the following disclaimer.

- 2. Redistributions in binary form must reproduce the above copyright notice, this list of conditions and the following disclaimer in the documentation and/or other materials provided with the distribution.
- 3. All advertising materials mentioning features or use of this software must display the following acknowledgement: This product includes software developed by Eric Young (eay@mincom.oz.au)

THIS SOFTWARE IS PROVIDED BY ERIC YOUNG ``AS IS'' AND

ANY EXPRESS OR IMPLIED WARRANTIES, INCLUDING, BUT NOT LIMITED TO, THE IMPLIED WARRANTIES OF MERCHANTABILITY AND FITNESS FOR A PARTICULAR PURPOSE ARE DISCLAIMED. IN NO EVENT SHALL THE AUTHOR OR CONTRIBUTORS BE LIABLE FOR ANY DIRECT, INDIRECT, INCIDENTAL, SPECIAL, EXEMPLARY, OR CONSEQUENTIAL DAMAGES (INCLUDING, BUT NOT LIMITED TO, PROCUREMENT OF SUBSTITUTE GOODS OR SERVICES; LOSS OF USE, DATA, OR PROFITS; OR BUSINESS INTERRUPTION) HOWEVER CAUSED AND ON ANY THEORY OF LIABILITY, WHETHER IN CONTRACT, STRICT LIABILITY, OR TORT (INCLUDING NEGLIGENCE OR OTHERWISE) ARISING IN ANY WAY OUT OF THE USE OF THIS SOFTWARE, EVEN IF ADVISED OF THE POSSIBILITY OF SUCH DAMAGE.

The license and distribution terms for any publically available version or derivative of this code cannot be changed. i.e. this code cannot simply be copied and put under another distrubution license [including the GNU Public License.]

The reason behind this being stated in this direct manner is past experience in code simply being copied and the attribution removed from it and then being distributed as part of other packages. This implementation was a non-trivial and unpaid effort.

Copyright (c) 1994-2008 Carnegie Mellon University. All rights reserved.

Redistribution and use in source and binary forms, with or without modification, are permitted provided that the following conditions are met:

- 1. Redistributions of source code must retain the above copyright notice, this list of conditions and the following disclaimer.
- 2. Redistributions in binary form must reproduce the above copyright notice, this list of conditions and the following disclaimer in the documentation and/or other materials provided with the distribution.
- 3. The name "Carnegie Mellon University" must not be used to endorse or promote products derived from this software without prior written permission. For permission or any legal details, please contact

 Carnegie Mellon University Center for Technology Transfer and Enterprise Creation 4615 Forbes Avenue Suite 302 Pittsburgh, PA 15213 (412) 268-7393, fax: (412) 268-7395 innovation@andrew.cmu.edu

4. Redistributions of any form whatsoever must retain the following acknowledgment: "This product includes software developed by Computing Services

at Carnegie Mellon University (http://www.cmu.edu/computing/)."

CARNEGIE MELLON UNIVERSITY DISCLAIMS ALL WARRANTIES WITH REGARD TO THIS SOFTWARE, INCLUDING ALL IMPLIED WARRANTIES OF MERCHANTABILITY AND FITNESS, IN NO EVENT SHALL CARNEGIE MELLON UNIVERSITY BE LIABLE FOR ANY SPECIAL, INDIRECT OR CONSEQUENTIAL DAMAGES OR ANY DAMAGES WHATSOEVER RESULTING FROM LOSS OF USE, DATA OR PROFITS, WHETHER IN AN ACTION OF CONTRACT, NEGLIGENCE OR OTHER TORTIOUS ACTION, ARISING OUT OF OR IN CONNECTION WITH THE USE OR PERFORMANCE OF THIS SOFTWARE. APPLE PUBLIC SOURCE LICENSE Version 1.1 - April 19,1999

Please read this License carefully before downloading this software. By downloading and using this software, you are agreeing to be bound by the terms of this License. If you do not or cannot agree to the terms of this License, please do not download or use the software.

1. General; Definitions. This License applies to any program or other work which Apple Computer, Inc. ("Apple") publicly announces as subject to this Apple Public Source License and which contains a notice placed by Apple identifying such program or work as "Original Code" and stating that it is subject to the terms of this Apple Public Source License version 1.1 (or subsequent version thereof), as it may be revised from time to time by Apple ("License"). As used in this License:

1.1 "Affected Original Code" means only those specific portions of Original Code that allegedly infringe upon any party's intellectual property rights or are otherwise the subject of a claim of infringement.

1.2 "Applicable Patent Rights" mean: (a) in the case where Apple is the grantor of rights, (i) claims of patents that are now or hereafter acquired, owned by or assigned to Apple and (ii) that cover subject matter contained in the Original Code, but only to the extent necessary to use, reproduce and/or distribute the Original Code without infringement; and (b) in the case where You are the grantor of rights, (i) claims of patents that are now or hereafter acquired, owned by or assigned to You and (ii) that cover subject matter in Your Modifications, taken alone or in combination with Original Code.

1.3 "Covered Code" means the Original Code, Modifications, the combination of Original Code and any Modifications, and/or any respective portions thereof.

1.4 "Deploy" means to use, sublicense or distribute Covered Code other than for Your internal research and development (R&D), and includes without limitation, any and all internal use or distribution of Covered Code within Your business or organization except for R&D use, as well as direct or indirect sublicensing or distribution of Covered Code by You to any third party in any form or manner.

1.5 "Larger Work" means a work which combines Covered Code or portions thereof with code not governed by the terms of this License.

1.6 "Modifications" mean any addition to, deletion from, and/or change to, the substance and/or structure of Covered Code. When code is released as a series of files, a Modification is: (a) any addition to or deletion from the contents of a file containing Covered Code; and/or (b) any new file or other representation of computer program statements that contains any part of Covered Code.

1.7 "Original Code" means (a) the Source Code of a program or other work as originally made available by Apple under this License, including the Source Code of any updates or upgrades to such programs or works made available by Apple under this License, and that has been expressly identified by Apple as such in the header file(s) of such work; and (b) the object code compiled from such Source Code and originally made available by Apple under this License.

1.8 "Source Code" means the human readable form of a program or other work that is suitable for making modifications to it, including all modules it contains, plus any associated interface definition files, scripts used to control compilation and installation of an executable (object code).

1.9 "You" or "Your" means an individual or a legal entity exercising rights under this License. For legal entities, "You" or "Your" includes any entity which controls, is controlled by, or is under common control with, You, where "control" means (a) the power, direct or indirect, to cause the direction or management of such entity, whether by contract or otherwise, or (b) ownership of fifty percent (50%) or more of the outstanding shares or beneficial ownership of such entity.

2. Permitted Uses; Conditions & Restrictions. Subject to the terms and conditions of this License, Apple hereby grants You, effective on the date You accept this License and download the Original Code, a world-wide, royalty-free, non- exclusive license, to the extent of Apple's Applicable Patent Rights and copyrights covering the Original Code, to do the following:

2.1 You may use, copy, modify and distribute Original Code, with or without Modifications, solely for Your internal research and development, provided that You must in each instance:

(a) retain and reproduce in all copies of Original Code the copyright and other proprietary notices and disclaimers of Apple as they appear in the Original Code, and keep intact all notices in the Original Code that refer to this License;

(b) include a copy of this License with every copy of Source Code of Covered Code and documentation You distribute, and You may not offer or impose any terms on such Source Code that alter or restrict this License or the recipients' rights hereunder, except as permitted under Section 6; and

(c) completely and accurately document all Modifications that you have made and the date of each such Modification, designate the version of the Original Code you used, prominently include a file carrying such information with the Modifications, and duplicate the notice in Exhibit A in each file of the Source Code of all such Modifications.

2.2 You may Deploy Covered Code, provided that You must in each instance:

(a) satisfy all the conditions of Section 2.1 with respect to the Source Code of the Covered Code;

(b) make all Your Deployed Modifications publicly available in Source Code form via electronic distribution (e.g. download from a web site) under the terms of this License and subject to the license grants set forth in Section 3 below, and any additional terms You may choose to offer under Section 6. You must continue to make the Source Code of Your Deployed Modifications available for as long as you Deploy the Covered Code or twelve (12) months from the date of initial Deployment, whichever is longer;

(c) if You Deploy Covered Code containing Modifications made by You, inform others of how to obtain those Modifications by filling out and submitting the information found at http://www.apple.com/publicsource/modifications.html, if available; and

(d) if You Deploy Covered Code in object code, executable form only, include a prominent notice, in the code itself as well as in related documentation, stating that Source Code of the Covered Code is available under the terms of this License with information on how and where to obtain such Source Code.

3. Your Grants. In consideration of, and as a condition to, the licenses granted to You under this License:

(a) You hereby grant to Apple and all third parties a non-exclusive, royalty-free license, under Your Applicable Patent Rights and other intellectual property rights owned or controlled by You, to use, reproduce, modify, distribute and Deploy Your Modifications of the same scope and extent as Apple's licenses under Sections 2.1 and 2.2; and

(b) You hereby grant to Apple and its subsidiaries a non-exclusive, worldwide, royalty-free, perpetual and irrevocable license, under Your Applicable Patent Rights and other intellectual property rights owned or controlled by You, to use, reproduce, execute, compile, display, perform, modify or have modified (for Apple and/or its subsidiaries), sublicense and distribute Your Modifications, in any form, through multiple tiers of distribution.

4. Larger Works. You may create a Larger Work by combining Covered Code with other code not governed by the terms of this License and distribute the Larger Work as a single product. In each such instance, You must make sure the requirements of this License are fulfilled for the Covered Code or any portion thereof.

5. Limitations on Patent License. Except as expressly stated in Section 2, no other patent rights, express or implied, are granted by Apple herein. Modifications and/or Larger Works may require additional patent licenses from Apple which Apple may grant in its sole discretion.

6. Additional Terms. You may choose to offer, and to charge a fee for, warranty, support, indemnity or liability obligations and/or other rights consistent with the scope of the license granted herein ("Additional Terms") to one or more recipients of Covered Code. However, You may do so only on Your own behalf and as Your sole responsibility, and not on behalf of Apple. You must obtain the recipient's agreement that any such Additional Terms are offered by You alone, and You hereby agree to indemnify, defend and hold Apple harmless for any liability incurred by or claims asserted against Apple by reason of any such Additional Terms.

7. Versions of the License. Apple may publish revised and/or new versions of this License from time to time. Each version will be given a distinguishing version number. Once Original Code has been published under a particular version of this License, You may continue to use it under the terms of that version. You may also choose to use such Original Code under the terms of any subsequent version of this License published by Apple. No one other than Apple has the right to modify the terms applicable to Covered Code created under this License.

8. NO WARRANTY OR SUPPORT. The Original Code may contain in whole or in part pre-release, untested, or not fully tested works. The Original Code may contain errors that could cause failures or loss of data, and may be incomplete or contain inaccuracies. You expressly acknowledge and agree that use of the Original Code, or any portion thereof, is at Your sole and entire risk. THE ORIGINAL CODE IS PROVIDED "AS IS" AND WITHOUT WARRANTY, UPGRADES OR SUPPORT OF ANY KIND AND APPLE AND APPLE'S LICENSOR(S) (FOR THE PURPOSES OF SECTIONS 8 AND 9, APPLE AND APPLE'S LICENSOR(S) ARE COLLECTIVELY REFERRED TO AS "APPLE") EXPRESSLY DISCLAIM ALL WARRANTIES AND/OR CONDITIONS, EXPRESS OR IMPLIED, INCLUDING, BUT NOT LIMITED TO, THE IMPLIED WARRANTIES AND/OR CONDITIONS OF MERCHANTABILITY OR SATISFACTORY QUALITY AND FITNESS FOR A PARTICULAR PURPOSE AND NONINFRINGEMENT OF THIRD PARTY RIGHTS. APPLE DOES NOT WARRANT THAT THE FUNCTIONS CONTAINED IN THE ORIGINAL CODE WILL MEET YOUR REQUIREMENTS, OR THAT THE OPERATION OF THE ORIGINAL CODE WILL BE UNINTERRUPTED OR ERROR- FREE, OR THAT DEFECTS IN THE ORIGINAL CODE WILL BE CORRECTED. NO ORAL OR WRITTEN INFORMATION OR ADVICE GIVEN BY APPLE OR AN APPLE AUTHORIZED REPRESENTATIVE SHALL CREATE A WARRANTY OR IN ANY WAY INCREASE THE SCOPE OF THIS WARRANTY. You acknowledge that the Original Code is not intended for use in the operation of nuclear facilities, aircraft navigation, communication systems, or air traffic control machines in which case the failure of the Original Code could lead to death, personal injury, or severe physical or environmental damage.

9. Liability.

9.1 Infringement. If any portion of, or functionality implemented by, the Original Code becomes the subject of a claim of infringement, Apple may, at its option: (a) attempt to procure the rights necessary for Apple and You to continue using the Affected Original Code; (b) modify the Affected Original Code so that it is no longer infringing; or (c) suspend Your rights to use, reproduce, modify, sublicense and distribute the Affected Original Code until a final determination of the claim is made by a court or governmental administrative agency of competent jurisdiction and Apple lifts the suspension as set forth below. Such suspension of rights will be effective immediately upon Apple's posting of a notice to such effect on the Apple web site that

is used for implementation of this License. Upon such final determination being made, if Apple is legally able, without the payment of a fee or royalty, to resume use, reproduction, modification, sublicensing and distribution of the Affected Original Code, Apple will lift the suspension of rights to the Affected Original Code by posting a notice to such effect on the Apple web site that is used for implementation of this License. If Apple suspends Your rights to Affected Original Code, nothing in this License shall be construed to restrict You, at Your option and subject to applicable law, from replacing the Affected Original Code with non-infringing code or independently negotiating for necessary rights from such third party.

9.2 LIMITATION OF LIABILITY. UNDER NO CIRCUMSTANCES SHALL APPLE BE LIABLE FOR ANY INCIDENTAL, SPECIAL, INDIRECT OR CONSEQUENTIAL DAMAGES ARISING OUT OF OR RELATING TO THIS LICENSE OR YOUR USE OR INABILITY TO USE THE ORIGINAL CODE, OR ANY PORTION THEREOF, WHETHER UNDER A THEORY OF CONTRACT, WARRANTY, TORT (INCLUDING NEGLIGENCE), PRODUCTS LIABILITY OR OTHERWISE, EVEN IF APPLE HAS BEEN ADVISED OF THE POSSIBILITY OF SUCH DAMAGES AND NOTWITHSTANDING THE FAILURE OF ESSENTIAL PURPOSE OF ANY REMEDY. In no event shall Apple's total liability to You for all damages under this License exceed the amount of fifty dollars (\$50.00).

10. Trademarks. This License does not grant any rights to use the trademarks or trade names "Apple", "Apple Computer", "Mac OS X", "Mac OS X Server" or any other trademarks or trade names belonging to Apple (collectively "Apple Marks") and no Apple Marks may be used to endorse or promote products derived from the Original Code other than as permitted by and in strict compliance at all times with Apple's third party trademark usage guidelines which are posted at http://www.apple.com/legal/guidelinesfor3rdparties.html.

11. Ownership. Apple retains all rights, title and interest in and to the Original Code and any Modifications made by or on behalf of Apple ("Apple Modifications"), and such Apple Modifications will not be automatically subject to this License. Apple may, at its sole discretion, choose to license such Apple Modifications under this License, or on different terms from those contained in this License or may choose not to license them at all. Apple's development, use, reproduction, modification, sublicensing and distribution of Covered Code will not be subject to this License.

12. Termination.

12.1 Termination. This License and the rights granted hereunder will terminate:

(a) automatically without notice from Apple if You fail to comply with any term(s) of this License and fail to cure such breach within 30 days of becoming aware of such breach; (b) immediately in the event of the circumstances described in Section 13.5(b); or (c) automatically without notice from Apple if You, at any time during the term of this License, commence an action for patent infringement against Apple.

12.2 Effect of Termination. Upon termination, You agree to immediately stop any further use, reproduction, modification, sublicensing and distribution of the Covered Code and to destroy all copies of the Covered Code that are in your possession or control. All sublicenses to the Covered Code which have been properly granted prior to termination shall survive any termination of this License. Provisions which, by their nature, should remain in effect beyond the termination of this License shall survive, including but not limited to Sections 3, 5, 8, 9, 10, 11, 12.2 and 13. Neither party will be liable to the other for compensation, indemnity or damages of any sort solely as a result of terminating this License in accordance with its terms, and termination of this License will be without prejudice to any other right or remedy of either party.

#### 13. Miscellaneous.

13.1 Government End Users. The Covered Code is a "commercial item" as defined in FAR 2.101. Government software and technical data rights in the Covered Code include only those rights customarily provided to the public as defined in this License. This customary commercial license in technical data and software is provided in accordance with FAR 12.211 (Technical Data) and 12.212 (Computer Software) and, for Department of Defense purchases, DFAR 252.227-7015 (Technical Data -- Commercial Items) and 227.7202-3 (Rights in Commercial Computer Software or Computer Software Documentation). Accordingly, all U.S. Government End Users acquire Covered Code with only those rights set forth herein.

13.2 Relationship of Parties. This License will not be construed as creating an agency, partnership, joint venture or any other form of legal association between You and Apple, and You will not represent to the contrary, whether expressly, by implication, appearance or otherwise.

13.3 Independent Development. Nothing in this License will impair Apple's right to acquire, license, develop, have others develop for it, market and/or distribute technology or products that perform the same or similar functions as, or otherwise compete with, Modifications, Larger Works, technology or products that You may develop, produce, market or distribute.

13.4 Waiver; Construction. Failure by Apple to enforce any provision of this License will not be deemed a waiver of future enforcement of that or any other provision. Any law or regulation which provides that the language of a contract shall be construed against the drafter will not apply to this License.

13.5 Severability. (a) If for any reason a court of competent jurisdiction finds any provision of this License, or portion thereof, to be unenforceable, that provision of the License will be enforced to the maximum extent permissible so as to effect the economic benefits and intent of the parties, and the remainder of this License will continue in full force and effect. (b) Notwithstanding the foregoing, if applicable law prohibits or restricts You from fully and/or specifically complying with Sections 2 and/or 3 or prevents the enforceability of either of those Sections, this License will immediately terminate and You must immediately discontinue any use of the Covered Code and destroy all copies of it that are in your possession or control.

13.6 Dispute Resolution. Any litigation or other dispute resolution between You and Apple relating to this License shall take place in the Northern District of California, and You and Apple hereby consent to the personal jurisdiction of, and venue in, the state and federal courts within that District with respect to this License. The application of the United Nations Convention on Contracts for the International Sale of Goods is expressly excluded.

13.7 Entire Agreement; Governing Law. This License constitutes the entire agreement between the parties with respect to the subject matter hereof. This License shall be governed by the laws of the United States and the State of California, except that body of California law concerning conflicts of law.

Where You are located in the province of Quebec, Canada, the following clause applies: The parties hereby confirm that they have requested that this License and all related documents be drafted in English. Les parties ont exige que le present contrat et tous les documents connexes soient rediges en anglais.

#### EXHIBIT A.

"Portions Copyright (c) 1999 Apple Computer, Inc. All Rights Reserved. This file contains Original Code and/or Modifications of Original Code as defined in and that are subject to the Apple Public Source License Version 1.1 (the "License"). You may not use this file except in compliance with the License. Please obtain a copy of the License at http://www.apple.com/publicsource and read it before using this file.

The Original Code and all software distributed under the License are distributed on an "AS IS" basis, WITHOUT WARRANTY OF ANY KIND, EITHER EXPRESS OR IMPLIED, AND APPLE HEREBY DISCLAIMS ALL SUCH WARRANTIES, INCLUDING WITHOUT LIMITATION, ANY WARRANTIES OF MERCHANTABILITY, FITNESS FOR A PARTICULAR PURPOSE OR NON- INFRINGEMENT. Please see the License for the specific language governing rights and limitations under the License." /\* CMU libsasl \* Tim Martin \* Rob Earhart \* Rob Siemborski \*/ /\* \* Copyright (c) 1998-2003 Carnegie Mellon University. All rights reserved. \* \* Redistribution and use in source and binary forms, with or without \* modification, are permitted provided that the following conditions \* are met: \* \* 1. Redistributions of source code must retain the above copyright \* notice, this list of conditions and the following disclaimer. \* \* 2. Redistributions in binary form must reproduce the above copyright \* notice, this list of conditions and the following disclaimer in \* the documentation and/or other materials provided with the \* distribution. \* \* 3. The name "Carnegie Mellon University" must not be used to endorse or promote products derived from this software without \* prior written permission. For permission or any other legal \* details, please contact \* Office of Technology Transfer \* Carnegie Mellon University 5000 Forbes Avenue Pittsburgh, PA 15213-3890 \* (412) 268-4387, fax: (412) 268-7395 \* tech-transfer@andrew.cmu.edu \* \* 4. Redistributions of any form whatsoever must retain the following \* acknowledgment: \* "This product includes software developed by Computing Services at Carnegie Mellon University (http://www.cmu.edu/computing/)." \* \* CARNEGIE MELLON UNIVERSITY DISCLAIMS ALL WARRANTIES WITH REGARD TO \* THIS SOFTWARE, INCLUDING ALL IMPLIED WARRANTIES OF MERCHANTABILITY \* AND FITNESS, IN NO EVENT SHALL CARNEGIE MELLON UNIVERSITY BE LIABLE

\* FOR ANY SPECIAL, INDIRECT OR CONSEQUENTIAL DAMAGES OR ANY DAMAGES

\* WHATSOEVER RESULTING FROM LOSS OF USE, DATA OR PROFITS, WHETHER IN

\* AN ACTION OF CONTRACT, NEGLIGENCE OR OTHER TORTIOUS ACTION, ARISING

\* OUT OF OR IN CONNECTION WITH THE USE OR PERFORMANCE OF THIS SOFTWARE. \*/

## <span id="page-22-0"></span>**1.4 e2fsprogs-lib-uuid 1.41.8**

### <span id="page-22-1"></span>**1.4.1 Available under license :**

Copyright (C) 1996, 1997, 1998 Theodore Ts'o.

Redistribution and use in source and binary forms, with or without modification, are permitted provided that the following conditions are met:

1. Redistributions of source code must retain the above copyright notice, and the entire permission notice in its entirety, including the disclaimer of warranties.

- 2. Redistributions in binary form must reproduce the above copyright notice, this list of conditions and the following disclaimer in the documentation and/or other materials provided with the distribution.
- 3. The name of the author may not be used to endorse or promote products derived from this software without specific prior written permission.

THIS SOFTWARE IS PROVIDED ''AS IS'' AND ANY EXPRESS OR IMPLIED WARRANTIES, INCLUDING, BUT NOT LIMITED TO, THE IMPLIED WARRANTIES OF MERCHANTABILITY AND FITNESS FOR A PARTICULAR PURPOSE, ALL OF WHICH ARE HEREBY DISCLAIMED. IN NO EVENT SHALL THE AUTHOR BE LIABLE FOR ANY DIRECT, INDIRECT, INCIDENTAL, SPECIAL, EXEMPLARY, OR CONSEQUENTIAL DAMAGES (INCLUDING, BUT NOT LIMITED TO, PROCUREMENT OF SUBSTITUTE GOODS OR SERVICES; LOSS OF USE, DATA, OR PROFITS; OR BUSINESS INTERRUPTION) HOWEVER CAUSED AND ON ANY THEORY OF LIABILITY, WHETHER IN CONTRACT, STRICT LIABILITY, OR TORT (INCLUDING NEGLIGENCE OR OTHERWISE) ARISING IN ANY WAY OUT OF THE USE OF THIS SOFTWARE, EVEN IF NOT ADVISED OF THE POSSIBILITY OF SUCH DAMAGE.

## <span id="page-22-2"></span>**1.5 Expat 2.2.0**

### <span id="page-22-3"></span>**1.5.1 Available under license :**

Copyright (c) 1998-2000 Thai Open Source Software Center Ltd and Clark Cooper Copyright (c) 2001-2016 Expat maintainers

Permission is hereby granted, free of charge, to any person obtaining a copy of this software and associated documentation files (the "Software"), to deal in the Software without restriction, including without limitation the rights to use, copy, modify, merge, publish,

distribute, sublicense, and/or sell copies of the Software, and to permit persons to whom the Software is furnished to do so, subject to the following conditions:

The above copyright notice and this permission notice shall be included in all copies or substantial portions of the Software.

THE SOFTWARE IS PROVIDED "AS IS", WITHOUT WARRANTY OF ANY KIND, EXPRESS OR IMPLIED, INCLUDING BUT NOT LIMITED TO THE WARRANTIES OF MERCHANTABILITY, FITNESS FOR A PARTICULAR PURPOSE AND NONINFRINGEMENT. IN NO EVENT SHALL THE AUTHORS OR COPYRIGHT HOLDERS BE LIABLE FOR ANY CLAIM, DAMAGES OR OTHER LIABILITY, WHETHER IN AN ACTION OF CONTRACT, TORT OR OTHERWISE, ARISING FROM, OUT OF OR IN CONNECTION WITH THE SOFTWARE OR THE USE OR OTHER DEALINGS IN THE SOFTWARE.

## <span id="page-23-0"></span>**1.6 Expat 2.1.1**

### <span id="page-23-1"></span>**1.6.1 Available under license :**

Copyright (c) 1998, 1999, 2000 Thai Open Source Software Center Ltd and Clark Cooper Copyright (c) 2001, 2002, 2003, 2004, 2005, 2006 Expat maintainers.

Permission is hereby granted, free of charge, to any person obtaining a copy of this software and associated documentation files (the "Software"), to deal in the Software without restriction, including without limitation the rights to use, copy, modify, merge, publish, distribute, sublicense, and/or sell copies of the Software, and to permit persons to whom the Software is furnished to do so, subject to the following conditions:

The above copyright notice and this permission notice shall be included in all copies or substantial portions of the Software.

THE SOFTWARE IS PROVIDED "AS IS", WITHOUT WARRANTY OF ANY KIND, EXPRESS OR IMPLIED, INCLUDING BUT NOT LIMITED TO THE WARRANTIES OF MERCHANTABILITY, FITNESS FOR A PARTICULAR PURPOSE AND NONINFRINGEMENT. IN NO EVENT SHALL THE AUTHORS OR COPYRIGHT HOLDERS BE LIABLE FOR ANY CLAIM, DAMAGES OR OTHER LIABILITY, WHETHER IN AN ACTION OF CONTRACT, TORT OR OTHERWISE, ARISING FROM, OUT OF OR IN CONNECTION WITH THE SOFTWARE OR THE USE OR OTHER DEALINGS IN THE SOFTWARE.

## <span id="page-23-2"></span>**1.7 Gdata Client, Core, and Data 1.3.9**

### <span id="page-24-0"></span>**1.7.1 Available under license :**

Apache License

 Version 2.0, January 2004 http://www.apache.org/licenses/

#### TERMS AND CONDITIONS FOR USE, REPRODUCTION, AND DISTRIBUTION

1. Definitions.

 "License" shall mean the terms and conditions for use, reproduction, and distribution as defined by Sections 1 through 9 of this document.

 "Licensor" shall mean the copyright owner or entity authorized by the copyright owner that is granting the License.

 "Legal Entity" shall mean the union of the acting entity and all other entities that control, are controlled by, or are under common control with that entity. For the purposes of this definition, "control" means (i) the power, direct or indirect, to cause the direction or management of such entity, whether by contract or otherwise, or (ii) ownership of fifty percent (50%) or more of the outstanding shares, or (iii) beneficial ownership of such entity.

 "You" (or "Your") shall mean an individual or Legal Entity exercising permissions granted by this License.

 "Source" form shall mean the preferred form for making modifications, including but not limited to software source code, documentation source, and configuration files.

 "Object" form shall mean any form resulting from mechanical transformation or translation of a Source form, including but not limited to compiled object code, generated documentation, and conversions to other media types.

 "Work" shall mean the work of authorship, whether in Source or Object form, made available under the License, as indicated by a copyright notice that is included in or attached to the work (an example is provided in the Appendix below).

 "Derivative Works" shall mean any work, whether in Source or Object form, that is based on (or derived from) the Work and for which the editorial revisions, annotations, elaborations, or other modifications represent, as a whole, an original work of authorship. For the purposes of this License, Derivative Works shall not include works that remain separable from, or merely link (or bind by name) to the interfaces of, the Work and Derivative Works thereof.

 "Contribution" shall mean any work of authorship, including the original version of the Work and any modifications or additions to that Work or Derivative Works thereof, that is intentionally submitted to Licensor for inclusion in the Work by the copyright owner or by an individual or Legal Entity authorized to submit on behalf of the copyright owner. For the purposes of this definition, "submitted" means any form of electronic, verbal, or written communication sent to the Licensor or its representatives, including but not limited to communication on electronic mailing lists, source code control systems, and issue tracking systems that are managed by, or on behalf of, the Licensor for the purpose of discussing and improving the Work, but excluding communication that is conspicuously marked or otherwise designated in writing by the copyright owner as "Not a Contribution."

 "Contributor" shall mean Licensor and any individual or Legal Entity on behalf of whom a Contribution has been received by Licensor and subsequently incorporated within the Work.

- 2. Grant of Copyright License. Subject to the terms and conditions of this License, each Contributor hereby grants to You a perpetual, worldwide, non-exclusive, no-charge, royalty-free, irrevocable copyright license to reproduce, prepare Derivative Works of, publicly display, publicly perform, sublicense, and distribute the Work and such Derivative Works in Source or Object form.
- 3. Grant of Patent License. Subject to the terms and conditions of this License, each Contributor hereby grants to You a perpetual, worldwide, non-exclusive, no-charge, royalty-free, irrevocable (except as stated in this section) patent license to make, have made, use, offer to sell, sell, import, and otherwise transfer the Work, where such license applies only to those patent claims licensable by such Contributor that are necessarily infringed by their Contribution(s) alone or by combination of their Contribution(s) with the Work to which such Contribution(s) was submitted. If You institute patent litigation against any entity (including a cross-claim or counterclaim in a lawsuit) alleging that the Work or a Contribution incorporated within the Work constitutes direct or contributory patent infringement, then any patent licenses granted to You under this License for that Work shall terminate as of the date such litigation is filed.
- 4. Redistribution. You may reproduce and distribute copies of the Work or Derivative Works thereof in any medium, with or without modifications, and in Source or Object form, provided that You meet the following conditions:
	- (a) You must give any other recipients of the Work or

Derivative Works a copy of this License; and

- (b) You must cause any modified files to carry prominent notices stating that You changed the files; and
- (c) You must retain, in the Source form of any Derivative Works that You distribute, all copyright, patent, trademark, and attribution notices from the Source form of the Work, excluding those notices that do not pertain to any part of the Derivative Works; and
- (d) If the Work includes a "NOTICE" text file as part of its distribution, then any Derivative Works that You distribute must include a readable copy of the attribution notices contained within such NOTICE file, excluding those notices that do not pertain to any part of the Derivative Works, in at least one of the following places: within a NOTICE text file distributed as part of the Derivative Works; within the Source form or documentation, if provided along with the Derivative Works; or, within a display generated by the Derivative Works, if and wherever such third-party notices normally appear. The contents of the NOTICE file are for informational purposes only and do not modify the License. You may add Your own attribution notices within Derivative Works that You distribute, alongside or as an addendum to the NOTICE text from the Work, provided that such additional attribution notices cannot be construed as modifying the License.

 You may add Your own copyright statement to Your modifications and may provide additional or different license terms and conditions for use, reproduction, or distribution of Your modifications, or for any such Derivative Works as a whole, provided Your use, reproduction, and distribution of the Work otherwise complies with the conditions stated in this License.

- 5. Submission of Contributions. Unless You explicitly state otherwise, any Contribution intentionally submitted for inclusion in the Work by You to the Licensor shall be under the terms and conditions of this License, without any additional terms or conditions. Notwithstanding the above, nothing herein shall supersede or modify the terms of any separate license agreement you may have executed with Licensor regarding such Contributions.
- 6. Trademarks. This License does not grant permission to use the trade names, trademarks, service marks, or product names of the Licensor, except as required for reasonable and customary use in describing the origin of the Work and reproducing the content of the NOTICE file.
- 7. Disclaimer of Warranty. Unless required by applicable law or agreed to in writing, Licensor provides the Work (and each Contributor provides its Contributions) on an "AS IS" BASIS, WITHOUT WARRANTIES OR CONDITIONS OF ANY KIND, either express or implied, including, without limitation, any warranties or conditions of TITLE, NON-INFRINGEMENT, MERCHANTABILITY, or FITNESS FOR A PARTICULAR PURPOSE. You are solely responsible for determining the appropriateness of using or redistributing the Work and assume any risks associated with Your exercise of permissions under this License.
- 8. Limitation of Liability. In no event and under no legal theory, whether in tort (including negligence), contract, or otherwise, unless required by applicable law (such as deliberate and grossly negligent acts) or agreed to in writing, shall any Contributor be liable to You for damages, including any direct, indirect, special, incidental, or consequential damages of any character arising as a result of this License or out of the use or inability to use the Work (including but not limited to damages for loss of goodwill, work stoppage, computer failure or malfunction, or any and all other commercial damages or losses), even if such Contributor has been advised of the possibility of such damages.
- 9. Accepting Warranty or Additional Liability. While redistributing the Work or Derivative Works thereof, You may choose to offer, and charge a fee for, acceptance of support, warranty, indemnity, or other liability obligations and/or rights consistent with this License. However, in accepting such obligations, You may act only on Your own behalf and on Your sole responsibility, not on behalf of any other Contributor, and only if You agree to indemnify, defend, and hold each Contributor harmless for any liability incurred by, or claims asserted against, such Contributor by reason of your accepting any such warranty or additional liability.

#### END OF TERMS AND CONDITIONS

APPENDIX: How to apply the Apache License to your work.

 To apply the Apache License to your work, attach the following boilerplate notice, with the fields enclosed by brackets "[]" replaced with your own identifying information. (Don't include the brackets!) The text should be enclosed in the appropriate comment syntax for the file format. We also recommend that a file or class name and description of purpose be included on the same "printed page" as the copyright notice for easier identification within third-party archives.

Copyright [yyyy] [name of copyright owner]

 Licensed under the Apache License, Version 2.0 (the "License"); you may not use this file except in compliance with the License. You may obtain a copy of the License at

http://www.apache.org/licenses/LICENSE-2.0

 Unless required by applicable law or agreed to in writing, software distributed under the License is distributed on an "AS IS" BASIS, WITHOUT WARRANTIES OR CONDITIONS OF ANY KIND, either express or implied. See the License for the specific language governing permissions and limitations under the License.

## <span id="page-28-0"></span>**1.8 glib 2.27.1**

### <span id="page-28-1"></span>**1.8.1 Available under license :**

 GNU LIBRARY GENERAL PUBLIC LICENSE Version 2, June 1991

Copyright (C) 1991 Free Software Foundation, Inc. 59 Temple Place, Suite 330, Boston, MA 02111-1307 USA Everyone is permitted to copy and distribute verbatim copies of this license document, but changing it is not allowed.

[This is the first released version of the library GPL. It is numbered 2 because it goes with version 2 of the ordinary GPL.]

 Preamble

 The licenses for most software are designed to take away your freedom to share and change it. By contrast, the GNU General Public Licenses are intended to guarantee your freedom to share and change free software--to make sure the software is free for all its users.

 This license, the Library General Public License, applies to some specially designated Free Software Foundation software, and to any other libraries whose authors decide to use it. You can use it for your libraries, too.

 When we speak of free software, we are referring to freedom, not price. Our General Public Licenses are designed to make sure that you have the freedom to distribute copies of free software (and charge for this service if you wish), that you receive source code or can get it if you want it, that you can change the software or use pieces of it in new free programs; and that you know you can do these things.

 To protect your rights, we need to make restrictions that forbid anyone to deny you these rights or to ask you to surrender the rights. These restrictions translate to certain responsibilities for you if you distribute copies of the library, or if you modify it.

 For example, if you distribute copies of the library, whether gratis or for a fee, you must give the recipients all the rights that we gave you. You must make sure that they, too, receive or can get the source code. If you link a program with the library, you must provide complete object files to the recipients so that they can relink them with the library, after making changes to the library and recompiling it. And you must show them these terms so they know their rights.

 Our method of protecting your rights has two steps: (1) copyright the library, and (2) offer you this license which gives you legal permission to copy, distribute and/or modify the library.

 Also, for each distributor's protection, we want to make certain that everyone understands that there is no warranty for this free library. If the library is modified by someone else and passed on, we want its recipients to know that what they have is not the original version, so that any problems introduced by others will not reflect on the original authors' reputations.

 Finally, any free program is threatened constantly by software patents. We wish to avoid the danger that companies distributing free software will individually obtain patent licenses, thus in effect transforming the program into proprietary software. To prevent this, we have made it clear that any patent must be licensed for everyone's free use or not licensed at all.

 Most GNU software, including some libraries, is covered by the ordinary GNU General Public License, which was designed for utility programs. This license, the GNU Library General Public License, applies to certain designated libraries. This license is quite different from the ordinary one; be sure to read it in full, and don't assume that anything in it is the same as in the ordinary license.

 The reason we have a separate public license for some libraries is that they blur the distinction we usually make between modifying or adding to a program and simply using it. Linking a program with a library, without changing the library, is in some sense simply using the library, and is analogous to running a utility program or application program. However, in a textual and legal sense, the linked executable is a combined work, a derivative of the original library, and the ordinary General Public License treats it as such.

 Because of this blurred distinction, using the ordinary General Public License for libraries did not effectively promote software sharing, because most developers did not use the libraries. We

concluded that weaker conditions might promote sharing better.

 However, unrestricted linking of non-free programs would deprive the users of those programs of all benefit from the free status of the libraries themselves. This Library General Public License is intended to permit developers of non-free programs to use free libraries, while preserving your freedom as a user of such programs to change the free libraries that are incorporated in them. (We have not seen how to achieve this as regards changes in header files, but we have achieved it as regards changes in the actual functions of the Library.) The hope is that this will lead to faster development of free libraries.

 The precise terms and conditions for copying, distribution and modification follow. Pay close attention to the difference between a "work based on the library" and a "work that uses the library". The former contains code derived from the library, while the latter only works together with the library.

 Note that it is possible for a library to be covered by the ordinary General Public License rather than by this special one.

#### GNU LIBRARY GENERAL PUBLIC LICENSE TERMS AND CONDITIONS FOR COPYING, DISTRIBUTION AND MODIFICATION

 0. This License Agreement applies to any software library which contains a notice placed by the copyright holder or other authorized party saying it may be distributed under the terms of this Library General Public License (also called "this License"). Each licensee is addressed as "you".

 A "library" means a collection of software functions and/or data prepared so as to be conveniently linked with application programs (which use some of those functions and data) to form executables.

 The "Library", below, refers to any such software library or work which has been distributed under these terms. A "work based on the Library" means either the Library or any derivative work under copyright law: that is to say, a work containing the Library or a portion of it, either verbatim or with modifications and/or translated straightforwardly into another language. (Hereinafter, translation is included without limitation in the term "modification".)

 "Source code" for a work means the preferred form of the work for making modifications to it. For a library, complete source code means all the source code for all modules it contains, plus any associated interface definition files, plus the scripts used to control compilation and installation of the library.

 Activities other than copying, distribution and modification are not covered by this License; they are outside its scope. The act of running a program using the Library is not restricted, and output from such a program is covered only if its contents constitute a work based on the Library (independent of the use of the Library in a tool for writing it). Whether that is true depends on what the Library does and what the program that uses the Library does.

 1. You may copy and distribute verbatim copies of the Library's complete source code as you receive it, in any medium, provided that you conspicuously and appropriately publish on each copy an appropriate copyright notice and disclaimer of warranty; keep intact all the notices that refer to this License and to the absence of any warranty; and distribute a copy of this License along with the Library.

 You may charge a fee for the physical act of transferring a copy, and you may at your option offer warranty protection in exchange for a fee.

 2. You may modify your copy or copies of the Library or any portion of it, thus forming a work based on the Library, and copy and distribute such modifications or work under the terms of Section 1 above, provided that you also meet all of these conditions:

a) The modified work must itself be a software library.

 b) You must cause the files modified to carry prominent notices stating that you changed the files and the date of any change.

 c) You must cause the whole of the work to be licensed at no charge to all third parties under the terms of this License.

 d) If a facility in the modified Library refers to a function or a table of data to be supplied by an application program that uses the facility, other than as an argument passed when the facility is invoked, then you must make a good faith effort to ensure that, in the event an application does not supply such function or table, the facility still operates, and performs whatever part of its purpose remains meaningful.

 (For example, a function in a library to compute square roots has a purpose that is entirely well-defined independent of the application. Therefore, Subsection 2d requires that any application-supplied function or table used by this function must be optional: if the application does not supply it, the square root function must still compute square roots.)

These requirements apply to the modified work as a whole. If identifiable sections of that work are not derived from the Library, and can be reasonably considered independent and separate works in themselves, then this License, and its terms, do not apply to those sections when you distribute them as separate works. But when you distribute the same sections as part of a whole which is a work based on the Library, the distribution of the whole must be on the terms of this License, whose permissions for other licensees extend to the entire whole, and thus to each and every part regardless of who wrote it.

Thus, it is not the intent of this section to claim rights or contest your rights to work written entirely by you; rather, the intent is to exercise the right to control the distribution of derivative or collective works based on the Library.

In addition, mere aggregation of another work not based on the Library with the Library (or with a work based on the Library) on a volume of a storage or distribution medium does not bring the other work under the scope of this License.

 3. You may opt to apply the terms of the ordinary GNU General Public License instead of this License to a given copy of the Library. To do this, you must alter all the notices that refer to this License, so that they refer to the ordinary GNU General Public License, version 2, instead of to this License. (If a newer version than version 2 of the ordinary GNU General Public License has appeared, then you can specify that version instead if you wish.) Do not make any other change in these notices.

 Once this change is made in a given copy, it is irreversible for that copy, so the ordinary GNU General Public License applies to all subsequent copies and derivative works made from that copy.

 This option is useful when you wish to copy part of the code of the Library into a program that is not a library.

 4. You may copy and distribute the Library (or a portion or derivative of it, under Section 2) in object code or executable form under the terms of Sections 1 and 2 above provided that you accompany it with the complete corresponding machine-readable source code, which must be distributed under the terms of Sections 1 and 2 above on a medium customarily used for software interchange.

 If distribution of object code is made by offering access to copy from a designated place, then offering equivalent access to copy the source code from the same place satisfies the requirement to distribute the source code, even though third parties are not

compelled to copy the source along with the object code.

 5. A program that contains no derivative of any portion of the Library, but is designed to work with the Library by being compiled or linked with it, is called a "work that uses the Library". Such a work, in isolation, is not a derivative work of the Library, and therefore falls outside the scope of this License.

 However, linking a "work that uses the Library" with the Library creates an executable that is a derivative of the Library (because it contains portions of the Library), rather than a "work that uses the library". The executable is therefore covered by this License. Section 6 states terms for distribution of such executables.

 When a "work that uses the Library" uses material from a header file that is part of the Library, the object code for the work may be a derivative work of the Library even though the source code is not. Whether this is true is especially significant if the work can be linked without the Library, or if the work is itself a library. The threshold for this to be true is not precisely defined by law.

 If such an object file uses only numerical parameters, data structure layouts and accessors, and small macros and small inline functions (ten lines or less in length), then the use of the object file is unrestricted, regardless of whether it is legally a derivative work. (Executables containing this object code plus portions of the Library will still fall under Section 6.)

 Otherwise, if the work is a derivative of the Library, you may distribute the object code for the work under the terms of Section 6. Any executables containing that work also fall under Section 6, whether or not they are linked directly with the Library itself.

 6. As an exception to the Sections above, you may also compile or link a "work that uses the Library" with the Library to produce a work containing portions of the Library, and distribute that work under terms of your choice, provided that the terms permit modification of the work for the customer's own use and reverse engineering for debugging such modifications.

 You must give prominent notice with each copy of the work that the Library is used in it and that the Library and its use are covered by this License. You must supply a copy of this License. If the work during execution displays copyright notices, you must include the copyright notice for the Library among them, as well as a reference directing the user to the copy of this License. Also, you must do one of these things:

 a) Accompany the work with the complete corresponding machine-readable source code for the Library including whatever changes were used in the work (which must be distributed under Sections 1 and 2 above); and, if the work is an executable linked with the Library, with the complete machine-readable "work that uses the Library", as object code and/or source code, so that the user can modify the Library and then relink to produce a modified executable containing the modified Library. (It is understood that the user who changes the contents of definitions files in the Library will not necessarily be able to recompile the application to use the modified definitions.)

 b) Accompany the work with a written offer, valid for at least three years, to give the same user the materials specified in Subsection 6a, above, for a charge no more than the cost of performing this distribution.

 c) If distribution of the work is made by offering access to copy from a designated place, offer equivalent access to copy the above specified materials from the same place.

 d) Verify that the user has already received a copy of these materials or that you have already sent this user a copy.

 For an executable, the required form of the "work that uses the Library" must include any data and utility programs needed for reproducing the executable from it. However, as a special exception, the source code distributed need not include anything that is normally distributed (in either source or binary form) with the major components (compiler, kernel, and so on) of the operating system on which the executable runs, unless that component itself accompanies the executable.

 It may happen that this requirement contradicts the license restrictions of other proprietary libraries that do not normally accompany the operating system. Such a contradiction means you cannot use both them and the Library together in an executable that you distribute.

 7. You may place library facilities that are a work based on the Library side-by-side in a single library together with other library facilities not covered by this License, and distribute such a combined library, provided that the separate distribution of the work based on the Library and of the other library facilities is otherwise permitted, and provided that you do these two things:

 a) Accompany the combined library with a copy of the same work based on the Library, uncombined with any other library

 facilities. This must be distributed under the terms of the Sections above.

 b) Give prominent notice with the combined library of the fact that part of it is a work based on the Library, and explaining where to find the accompanying uncombined form of the same work.

 8. You may not copy, modify, sublicense, link with, or distribute the Library except as expressly provided under this License. Any attempt otherwise to copy, modify, sublicense, link with, or distribute the Library is void, and will automatically terminate your rights under this License. However, parties who have received copies, or rights, from you under this License will not have their licenses terminated so long as such parties remain in full compliance.

 9. You are not required to accept this License, since you have not signed it. However, nothing else grants you permission to modify or distribute the Library or its derivative works. These actions are prohibited by law if you do not accept this License. Therefore, by modifying or distributing the Library (or any work based on the Library), you indicate your acceptance of this License to do so, and all its terms and conditions for copying, distributing or modifying the Library or works based on it.

 10. Each time you redistribute the Library (or any work based on the Library), the recipient automatically receives a license from the original licensor to copy, distribute, link with or modify the Library subject to these terms and conditions. You may not impose any further restrictions on the recipients' exercise of the rights granted herein. You are not responsible for enforcing compliance by third parties to this License.

 11. If, as a consequence of a court judgment or allegation of patent infringement or for any other reason (not limited to patent issues), conditions are imposed on you (whether by court order, agreement or otherwise) that contradict the conditions of this License, they do not excuse you from the conditions of this License. If you cannot distribute so as to satisfy simultaneously your obligations under this License and any other pertinent obligations, then as a consequence you may not distribute the Library at all. For example, if a patent license would not permit royalty-free redistribution of the Library by all those who receive copies directly or indirectly through you, then the only way you could satisfy both it and this License would be to refrain entirely from distribution of the Library.

If any portion of this section is held invalid or unenforceable under any particular circumstance, the balance of the section is intended to apply, and the section as a whole is intended to apply in other circumstances.
It is not the purpose of this section to induce you to infringe any patents or other property right claims or to contest validity of any such claims; this section has the sole purpose of protecting the integrity of the free software distribution system which is implemented by public license practices. Many people have made generous contributions to the wide range of software distributed through that system in reliance on consistent application of that system; it is up to the author/donor to decide if he or she is willing to distribute software through any other system and a licensee cannot impose that choice.

This section is intended to make thoroughly clear what is believed to be a consequence of the rest of this License.

 12. If the distribution and/or use of the Library is restricted in certain countries either by patents or by copyrighted interfaces, the original copyright holder who places the Library under this License may add an explicit geographical distribution limitation excluding those countries, so that distribution is permitted only in or among countries not thus excluded. In such case, this License incorporates the limitation as if written in the body of this License.

 13. The Free Software Foundation may publish revised and/or new versions of the Library General Public License from time to time. Such new versions will be similar in spirit to the present version, but may differ in detail to address new problems or concerns.

Each version is given a distinguishing version number. If the Library specifies a version number of this License which applies to it and "any later version", you have the option of following the terms and conditions either of that version or of any later version published by the Free Software Foundation. If the Library does not specify a license version number, you may choose any version ever published by the Free Software Foundation.

 14. If you wish to incorporate parts of the Library into other free programs whose distribution conditions are incompatible with these, write to the author to ask for permission. For software which is copyrighted by the Free Software Foundation, write to the Free Software Foundation; we sometimes make exceptions for this. Our decision will be guided by the two goals of preserving the free status of all derivatives of our free software and of promoting the sharing and reuse of software generally.

#### NO WARRANTY

#### 15. BECAUSE THE LIBRARY IS LICENSED FREE OF CHARGE, THERE IS NO

WARRANTY FOR THE LIBRARY, TO THE EXTENT PERMITTED BY APPLICABLE LAW. EXCEPT WHEN OTHERWISE STATED IN WRITING THE COPYRIGHT HOLDERS AND/OR OTHER PARTIES PROVIDE THE LIBRARY "AS IS" WITHOUT WARRANTY OF ANY KIND, EITHER EXPRESSED OR IMPLIED, INCLUDING, BUT NOT LIMITED TO, THE IMPLIED WARRANTIES OF MERCHANTABILITY AND FITNESS FOR A PARTICULAR PURPOSE. THE ENTIRE RISK AS TO THE QUALITY AND PERFORMANCE OF THE LIBRARY IS WITH YOU. SHOULD THE LIBRARY PROVE DEFECTIVE, YOU ASSUME THE COST OF ALL NECESSARY SERVICING, REPAIR OR CORRECTION.

 16. IN NO EVENT UNLESS REQUIRED BY APPLICABLE LAW OR AGREED TO IN WRITING WILL ANY COPYRIGHT HOLDER, OR ANY OTHER PARTY WHO MAY MODIFY AND/OR REDISTRIBUTE THE LIBRARY AS PERMITTED ABOVE, BE LIABLE TO YOU FOR DAMAGES, INCLUDING ANY GENERAL, SPECIAL, INCIDENTAL OR CONSEQUENTIAL DAMAGES ARISING OUT OF THE USE OR INABILITY TO USE THE LIBRARY (INCLUDING BUT NOT LIMITED TO LOSS OF DATA OR DATA BEING RENDERED INACCURATE OR LOSSES SUSTAINED BY YOU OR THIRD PARTIES OR A FAILURE OF THE LIBRARY TO OPERATE WITH ANY OTHER SOFTWARE), EVEN IF SUCH HOLDER OR OTHER PARTY HAS BEEN ADVISED OF THE POSSIBILITY OF SUCH DAMAGES.

### END OF TERMS AND CONDITIONS

How to Apply These Terms to Your New Libraries

 If you develop a new library, and you want it to be of the greatest possible use to the public, we recommend making it free software that everyone can redistribute and change. You can do so by permitting redistribution under these terms (or, alternatively, under the terms of the ordinary General Public License).

 To apply these terms, attach the following notices to the library. It is safest to attach them to the start of each source file to most effectively convey the exclusion of warranty; and each file should have at least the "copyright" line and a pointer to where the full notice is found.

 <one line to give the library's name and a brief idea of what it does.> Copyright  $(C)$  <year > <name of author>

 This library is free software; you can redistribute it and/or modify it under the terms of the GNU Library General Public License as published by the Free Software Foundation; either version 2 of the License, or (at your option) any later version.

 This library is distributed in the hope that it will be useful, but WITHOUT ANY WARRANTY; without even the implied warranty of MERCHANTABILITY or FITNESS FOR A PARTICULAR PURPOSE. See the GNU Library General Public License for more details.

 You should have received a copy of the GNU Library General Public License along with this library; if not, write to the Free Software Foundation, Inc., 59 Temple Place - Suite 330, Boston, MA 02111-1307 USA.

Also add information on how to contact you by electronic and paper mail.

You should also get your employer (if you work as a programmer) or your school, if any, to sign a "copyright disclaimer" for the library, if necessary. Here is a sample; alter the names:

 Yoyodyne, Inc., hereby disclaims all copyright interest in the library `Frob' (a library for tweaking knobs) written by James Random Hacker.

 <signature of Ty Coon>, 1 April 1990 Ty Coon, President of Vice

That's all there is to it! This package was debianized by Ben Gertzfield <che@debian.org> on Tue, 17 Nov 1998 00:16:10 -0800

It was downloaded from the CVS archives at cvs.gimp.org.

It may be redistributed under the terms of the GNU LGPL, Version 2 or later, found on Debian systems in the file /usr/doc/copyright/LGPL. This work may be reproduced and distributed in whole or in part, in any medium, physical or electronic, so as long as this copyright notice remains intact and unchanged on all copies. Commercial redistribution is permitted and encouraged, but you may not redistribute, in whole or in part, under terms more restrictive than those under which you received it. If you redistribute a modified or translated version of this work, you must also make the source code to the modified or translated version available in electronic form without charge. However, mere aggregation as part of a larger work shall not count as a modification for this purpose.

All code examples in this work are placed into the public domain, and may be used, modified and redistributed without restriction.

BECAUSE THIS WORK IS LICENSED FREE OF CHARGE, THERE IS NO WARRANTY FOR THE WORK, TO THE EXTENT PERMITTED BY APPLICABLE LAW. EXCEPT WHEN OTHERWISE STATED IN WRITING THE COPYRIGHT HOLDERS AND/OR OTHER PARTIES PROVIDE THE WORK "AS IS" WITHOUT WARRANTY OF ANY KIND, EITHER EXPRESSED OR IMPLIED, INCLUDING, BUT NOT LIMITED TO, THE IMPLIED WARRANTIES OF MERCHANTABILITY AND FITNESS FOR A PARTICULAR PURPOSE. SHOULD THE WORK PROVE DEFECTIVE, YOU ASSUME THE COST OF ALL NECESSARY REPAIR OR CORRECTION.

IN NO EVENT UNLESS REQUIRED BY APPLICABLE LAW OR AGREED TO IN WRITING WILL ANY COPYRIGHT HOLDER, OR ANY OTHER PARTY WHO MAY MODIFY AND/OR REDISTRIBUTE THE WORK AS PERMITTED ABOVE, BE LIABLE TO YOU FOR DAMAGES, INCLUDING ANY GENERAL, SPECIAL, INCIDENTAL OR CONSEQUENTIAL DAMAGES ARISING OUT OF THE USE OR INABILITY TO USE THE WORK, EVEN IF SUCH HOLDER OR OTHER PARTY HAS BEEN ADVISED OF THE POSSIBILITY OF SUCH DAMAGES. PCRE LICENCE

Please see the file LICENCE in the PCRE distribution for licensing details.

End

# **1.9 gstreamer 0.10.35.1**

# **1.9.1 Available under license :**

 GNU LIBRARY GENERAL PUBLIC LICENSE Version 2, June 1991

Copyright (C) 1991 Free Software Foundation, Inc. 675 Mass Ave, Cambridge, MA 02139, USA Everyone is permitted to copy and distribute verbatim copies of this license document, but changing it is not allowed.

[This is the first released version of the library GPL. It is numbered 2 because it goes with version 2 of the ordinary GPL.]

 Preamble

 The licenses for most software are designed to take away your freedom to share and change it. By contrast, the GNU General Public Licenses are intended to guarantee your freedom to share and change free software--to make sure the software is free for all its users.

 This license, the Library General Public License, applies to some specially designated Free Software Foundation software, and to any other libraries whose authors decide to use it. You can use it for your libraries, too.

 When we speak of free software, we are referring to freedom, not price. Our General Public Licenses are designed to make sure that you have the freedom to distribute copies of free software (and charge for this service if you wish), that you receive source code or can get it if you want it, that you can change the software or use pieces of it in new free programs; and that you know you can do these things.

To protect your rights, we need to make restrictions that forbid

anyone to deny you these rights or to ask you to surrender the rights. These restrictions translate to certain responsibilities for you if you distribute copies of the library, or if you modify it.

 For example, if you distribute copies of the library, whether gratis or for a fee, you must give the recipients all the rights that we gave you. You must make sure that they, too, receive or can get the source code. If you link a program with the library, you must provide complete object files to the recipients so that they can relink them with the library, after making changes to the library and recompiling it. And you must show them these terms so they know their rights.

 Our method of protecting your rights has two steps: (1) copyright the library, and (2) offer you this license which gives you legal permission to copy, distribute and/or modify the library.

 Also, for each distributor's protection, we want to make certain that everyone understands that there is no warranty for this free library. If the library is modified by someone else and passed on, we want its recipients to know that what they have is not the original version, so that any problems introduced by others will not reflect on the original authors' reputations.

 Finally, any free program is threatened constantly by software patents. We wish to avoid the danger that companies distributing free software will individually obtain patent licenses, thus in effect transforming the program into proprietary software. To prevent this, we have made it clear that any patent must be licensed for everyone's free use or not licensed at all.

 Most GNU software, including some libraries, is covered by the ordinary GNU General Public License, which was designed for utility programs. This license, the GNU Library General Public License, applies to certain designated libraries. This license is quite different from the ordinary one; be sure to read it in full, and don't assume that anything in it is the same as in the ordinary license.

 The reason we have a separate public license for some libraries is that they blur the distinction we usually make between modifying or adding to a program and simply using it. Linking a program with a library, without changing the library, is in some sense simply using the library, and is analogous to running a utility program or application program. However, in a textual and legal sense, the linked executable is a combined work, a derivative of the original library, and the ordinary General Public License treats it as such.

 Because of this blurred distinction, using the ordinary General Public License for libraries did not effectively promote software

sharing, because most developers did not use the libraries. We concluded that weaker conditions might promote sharing better.

 However, unrestricted linking of non-free programs would deprive the users of those programs of all benefit from the free status of the libraries themselves. This Library General Public License is intended to permit developers of non-free programs to use free libraries, while preserving your freedom as a user of such programs to change the free libraries that are incorporated in them. (We have not seen how to achieve this as regards changes in header files, but we have achieved it as regards changes in the actual functions of the Library.) The hope is that this will lead to faster development of free libraries.

 The precise terms and conditions for copying, distribution and modification follow. Pay close attention to the difference between a "work based on the library" and a "work that uses the library". The former contains code derived from the library, while the latter only works together with the library.

 Note that it is possible for a library to be covered by the ordinary General Public License rather than by this special one.

# GNU LIBRARY GENERAL PUBLIC LICENSE TERMS AND CONDITIONS FOR COPYING, DISTRIBUTION AND MODIFICATION

 0. This License Agreement applies to any software library which contains a notice placed by the copyright holder or other authorized party saying it may be distributed under the terms of this Library General Public License (also called "this License"). Each licensee is addressed as "you".

 A "library" means a collection of software functions and/or data prepared so as to be conveniently linked with application programs (which use some of those functions and data) to form executables.

 The "Library", below, refers to any such software library or work which has been distributed under these terms. A "work based on the Library" means either the Library or any derivative work under copyright law: that is to say, a work containing the Library or a portion of it, either verbatim or with modifications and/or translated straightforwardly into another language. (Hereinafter, translation is included without limitation in the term "modification".)

 "Source code" for a work means the preferred form of the work for making modifications to it. For a library, complete source code means all the source code for all modules it contains, plus any associated interface definition files, plus the scripts used to control compilation and installation of the library.

 Activities other than copying, distribution and modification are not covered by this License; they are outside its scope. The act of running a program using the Library is not restricted, and output from such a program is covered only if its contents constitute a work based on the Library (independent of the use of the Library in a tool for writing it). Whether that is true depends on what the Library does and what the program that uses the Library does.

 1. You may copy and distribute verbatim copies of the Library's complete source code as you receive it, in any medium, provided that you conspicuously and appropriately publish on each copy an appropriate copyright notice and disclaimer of warranty; keep intact all the notices that refer to this License and to the absence of any warranty; and distribute a copy of this License along with the Library.

 You may charge a fee for the physical act of transferring a copy, and you may at your option offer warranty protection in exchange for a fee.

 2. You may modify your copy or copies of the Library or any portion of it, thus forming a work based on the Library, and copy and distribute such modifications or work under the terms of Section 1 above, provided that you also meet all of these conditions:

a) The modified work must itself be a software library.

 b) You must cause the files modified to carry prominent notices stating that you changed the files and the date of any change.

 c) You must cause the whole of the work to be licensed at no charge to all third parties under the terms of this License.

 d) If a facility in the modified Library refers to a function or a table of data to be supplied by an application program that uses the facility, other than as an argument passed when the facility is invoked, then you must make a good faith effort to ensure that, in the event an application does not supply such function or table, the facility still operates, and performs whatever part of its purpose remains meaningful.

 (For example, a function in a library to compute square roots has a purpose that is entirely well-defined independent of the application. Therefore, Subsection 2d requires that any application-supplied function or table used by this function must be optional: if the application does not supply it, the square root function must still compute square roots.)

These requirements apply to the modified work as a whole. If identifiable sections of that work are not derived from the Library, and can be reasonably considered independent and separate works in themselves, then this License, and its terms, do not apply to those sections when you distribute them as separate works. But when you distribute the same sections as part of a whole which is a work based on the Library, the distribution of the whole must be on the terms of this License, whose permissions for other licensees extend to the entire whole, and thus to each and every part regardless of who wrote it.

Thus, it is not the intent of this section to claim rights or contest your rights to work written entirely by you; rather, the intent is to exercise the right to control the distribution of derivative or collective works based on the Library.

In addition, mere aggregation of another work not based on the Library with the Library (or with a work based on the Library) on a volume of a storage or distribution medium does not bring the other work under the scope of this License.

 3. You may opt to apply the terms of the ordinary GNU General Public License instead of this License to a given copy of the Library. To do this, you must alter all the notices that refer to this License, so that they refer to the ordinary GNU General Public License, version 2, instead of to this License. (If a newer version than version 2 of the ordinary GNU General Public License has appeared, then you can specify that version instead if you wish.) Do not make any other change in these notices.

 Once this change is made in a given copy, it is irreversible for that copy, so the ordinary GNU General Public License applies to all subsequent copies and derivative works made from that copy.

 This option is useful when you wish to copy part of the code of the Library into a program that is not a library.

 4. You may copy and distribute the Library (or a portion or derivative of it, under Section 2) in object code or executable form under the terms of Sections 1 and 2 above provided that you accompany it with the complete corresponding machine-readable source code, which must be distributed under the terms of Sections 1 and 2 above on a medium customarily used for software interchange.

 If distribution of object code is made by offering access to copy from a designated place, then offering equivalent access to copy the source code from the same place satisfies the requirement to

distribute the source code, even though third parties are not compelled to copy the source along with the object code.

 5. A program that contains no derivative of any portion of the Library, but is designed to work with the Library by being compiled or linked with it, is called a "work that uses the Library". Such a work, in isolation, is not a derivative work of the Library, and therefore falls outside the scope of this License.

 However, linking a "work that uses the Library" with the Library creates an executable that is a derivative of the Library (because it contains portions of the Library), rather than a "work that uses the library". The executable is therefore covered by this License. Section 6 states terms for distribution of such executables.

 When a "work that uses the Library" uses material from a header file that is part of the Library, the object code for the work may be a derivative work of the Library even though the source code is not. Whether this is true is especially significant if the work can be linked without the Library, or if the work is itself a library. The threshold for this to be true is not precisely defined by law.

 If such an object file uses only numerical parameters, data structure layouts and accessors, and small macros and small inline functions (ten lines or less in length), then the use of the object file is unrestricted, regardless of whether it is legally a derivative work. (Executables containing this object code plus portions of the Library will still fall under Section 6.)

 Otherwise, if the work is a derivative of the Library, you may distribute the object code for the work under the terms of Section 6. Any executables containing that work also fall under Section 6, whether or not they are linked directly with the Library itself.

 6. As an exception to the Sections above, you may also compile or link a "work that uses the Library" with the Library to produce a work containing portions of the Library, and distribute that work under terms of your choice, provided that the terms permit modification of the work for the customer's own use and reverse engineering for debugging such modifications.

 You must give prominent notice with each copy of the work that the Library is used in it and that the Library and its use are covered by this License. You must supply a copy of this License. If the work during execution displays copyright notices, you must include the copyright notice for the Library among them, as well as a reference directing the user to the copy of this License. Also, you must do one of these things:

 a) Accompany the work with the complete corresponding machine-readable source code for the Library including whatever changes were used in the work (which must be distributed under Sections 1 and 2 above); and, if the work is an executable linked with the Library, with the complete machine-readable "work that uses the Library", as object code and/or source code, so that the user can modify the Library and then relink to produce a modified executable containing the modified Library. (It is understood that the user who changes the contents of definitions files in the Library will not necessarily be able to recompile the application to use the modified definitions.)

 b) Accompany the work with a written offer, valid for at least three years, to give the same user the materials specified in Subsection 6a, above, for a charge no more than the cost of performing this distribution.

 c) If distribution of the work is made by offering access to copy from a designated place, offer equivalent access to copy the above specified materials from the same place.

 d) Verify that the user has already received a copy of these materials or that you have already sent this user a copy.

 For an executable, the required form of the "work that uses the Library" must include any data and utility programs needed for reproducing the executable from it. However, as a special exception, the source code distributed need not include anything that is normally distributed (in either source or binary form) with the major components (compiler, kernel, and so on) of the operating system on which the executable runs, unless that component itself accompanies the executable.

 It may happen that this requirement contradicts the license restrictions of other proprietary libraries that do not normally accompany the operating system. Such a contradiction means you cannot use both them and the Library together in an executable that you distribute.

 7. You may place library facilities that are a work based on the Library side-by-side in a single library together with other library facilities not covered by this License, and distribute such a combined library, provided that the separate distribution of the work based on the Library and of the other library facilities is otherwise permitted, and provided that you do these two things:

a) Accompany the combined library with a copy of the same work

 based on the Library, uncombined with any other library facilities. This must be distributed under the terms of the Sections above.

 b) Give prominent notice with the combined library of the fact that part of it is a work based on the Library, and explaining where to find the accompanying uncombined form of the same work.

 8. You may not copy, modify, sublicense, link with, or distribute the Library except as expressly provided under this License. Any attempt otherwise to copy, modify, sublicense, link with, or distribute the Library is void, and will automatically terminate your rights under this License. However, parties who have received copies, or rights, from you under this License will not have their licenses terminated so long as such parties remain in full compliance.

 9. You are not required to accept this License, since you have not signed it. However, nothing else grants you permission to modify or distribute the Library or its derivative works. These actions are prohibited by law if you do not accept this License. Therefore, by modifying or distributing the Library (or any work based on the Library), you indicate your acceptance of this License to do so, and all its terms and conditions for copying, distributing or modifying the Library or works based on it.

 10. Each time you redistribute the Library (or any work based on the Library), the recipient automatically receives a license from the original licensor to copy, distribute, link with or modify the Library subject to these terms and conditions. You may not impose any further restrictions on the recipients' exercise of the rights granted herein. You are not responsible for enforcing compliance by third parties to this License.

 11. If, as a consequence of a court judgment or allegation of patent infringement or for any other reason (not limited to patent issues), conditions are imposed on you (whether by court order, agreement or otherwise) that contradict the conditions of this License, they do not excuse you from the conditions of this License. If you cannot distribute so as to satisfy simultaneously your obligations under this License and any other pertinent obligations, then as a consequence you may not distribute the Library at all. For example, if a patent license would not permit royalty-free redistribution of the Library by all those who receive copies directly or indirectly through you, then the only way you could satisfy both it and this License would be to refrain entirely from distribution of the Library.

If any portion of this section is held invalid or unenforceable under any particular circumstance, the balance of the section is intended to apply,

and the section as a whole is intended to apply in other circumstances.

It is not the purpose of this section to induce you to infringe any patents or other property right claims or to contest validity of any such claims; this section has the sole purpose of protecting the integrity of the free software distribution system which is implemented by public license practices. Many people have made generous contributions to the wide range of software distributed through that system in reliance on consistent application of that system; it is up to the author/donor to decide if he or she is willing to distribute software through any other system and a licensee cannot impose that choice.

This section is intended to make thoroughly clear what is believed to be a consequence of the rest of this License.

 12. If the distribution and/or use of the Library is restricted in certain countries either by patents or by copyrighted interfaces, the original copyright holder who places the Library under this License may add an explicit geographical distribution limitation excluding those countries, so that distribution is permitted only in or among countries not thus excluded. In such case, this License incorporates the limitation as if written in the body of this License.

 13. The Free Software Foundation may publish revised and/or new versions of the Library General Public License from time to time. Such new versions will be similar in spirit to the present version, but may differ in detail to address new problems or concerns.

Each version is given a distinguishing version number. If the Library specifies a version number of this License which applies to it and "any later version", you have the option of following the terms and conditions either of that version or of any later version published by the Free Software Foundation. If the Library does not specify a license version number, you may choose any version ever published by the Free Software Foundation.

 14. If you wish to incorporate parts of the Library into other free programs whose distribution conditions are incompatible with these, write to the author to ask for permission. For software which is copyrighted by the Free Software Foundation, write to the Free Software Foundation; we sometimes make exceptions for this. Our decision will be guided by the two goals of preserving the free status of all derivatives of our free software and of promoting the sharing and reuse of software generally.

 NO WARRANTY

 15. BECAUSE THE LIBRARY IS LICENSED FREE OF CHARGE, THERE IS NO WARRANTY FOR THE LIBRARY, TO THE EXTENT PERMITTED BY APPLICABLE LAW. EXCEPT WHEN OTHERWISE STATED IN WRITING THE COPYRIGHT HOLDERS AND/OR OTHER PARTIES PROVIDE THE LIBRARY "AS IS" WITHOUT WARRANTY OF ANY KIND, EITHER EXPRESSED OR IMPLIED, INCLUDING, BUT NOT LIMITED TO, THE IMPLIED WARRANTIES OF MERCHANTABILITY AND FITNESS FOR A PARTICULAR PURPOSE. THE ENTIRE RISK AS TO THE QUALITY AND PERFORMANCE OF THE LIBRARY IS WITH YOU. SHOULD THE LIBRARY PROVE DEFECTIVE, YOU ASSUME THE COST OF ALL NECESSARY SERVICING, REPAIR OR CORRECTION.

 16. IN NO EVENT UNLESS REQUIRED BY APPLICABLE LAW OR AGREED TO IN WRITING WILL ANY COPYRIGHT HOLDER, OR ANY OTHER PARTY WHO MAY MODIFY AND/OR REDISTRIBUTE THE LIBRARY AS PERMITTED ABOVE, BE LIABLE TO YOU FOR DAMAGES, INCLUDING ANY GENERAL, SPECIAL, INCIDENTAL OR CONSEQUENTIAL DAMAGES ARISING OUT OF THE USE OR INABILITY TO USE THE LIBRARY (INCLUDING BUT NOT LIMITED TO LOSS OF DATA OR DATA BEING RENDERED INACCURATE OR LOSSES SUSTAINED BY YOU OR THIRD PARTIES OR A FAILURE OF THE LIBRARY TO OPERATE WITH ANY OTHER SOFTWARE), EVEN IF SUCH HOLDER OR OTHER PARTY HAS BEEN ADVISED OF THE POSSIBILITY OF SUCH **DAMAGES** 

#### END OF TERMS AND CONDITIONS

#### Appendix: How to Apply These Terms to Your New Libraries

 If you develop a new library, and you want it to be of the greatest possible use to the public, we recommend making it free software that everyone can redistribute and change. You can do so by permitting redistribution under these terms (or, alternatively, under the terms of the ordinary General Public License).

 To apply these terms, attach the following notices to the library. It is safest to attach them to the start of each source file to most effectively convey the exclusion of warranty; and each file should have at least the "copyright" line and a pointer to where the full notice is found.

 <one line to give the library's name and a brief idea of what it does.> Copyright  $(C)$  <year > <name of author>

 This library is free software; you can redistribute it and/or modify it under the terms of the GNU Library General Public License as published by the Free Software Foundation; either version 2 of the License, or (at your option) any later version.

 This library is distributed in the hope that it will be useful, but WITHOUT ANY WARRANTY; without even the implied warranty of MERCHANTABILITY or FITNESS FOR A PARTICULAR PURPOSE. See the GNU Library General Public License for more details.

 You should have received a copy of the GNU Library General Public License along with this library; if not, write to the Free Software Foundation, Inc., 675 Mass Ave, Cambridge, MA 02139, USA.

Also add information on how to contact you by electronic and paper mail.

You should also get your employer (if you work as a programmer) or your school, if any, to sign a "copyright disclaimer" for the library, if necessary. Here is a sample; alter the names:

 Yoyodyne, Inc., hereby disclaims all copyright interest in the library `Frob' (a library for tweaking knobs) written by James Random Hacker.

 <signature of Ty Coon>, 1 April 1990 Ty Coon, President of Vice

That's all there is to it! <sect1 id="chapter-legal"> <title id="title-legal">GStreamer Legal Issues</title> <para> This part of the FAQ is based on a series of questions we asked the FSF to understand how the GPL works and how patents affects the GPL. These questions were answered by the  $\langle$ ulink url="http://www.fsf.org/" $>$ FSF lawyers</ulink>, so we view them as the final interpretation on how the GPL and LGPL interact with patents in our opinion. This consultancy was paid for by <ulink url="http://www.fluendo.com/">Fluendo</ulink> in order to obtain clear and quotable answers. These answers were certified by the FSF lawyer team and verified by FSF lawyer and law professor Eben Moglen. </para> <qandaset defaultlabel="qanda">

 <qandaentry> <question id="legal-distribute-three">

 $<$ para $>$ Can someone distribute the combination of

<itemizedlist>

<listitem><para>GStreamer, the LGPL library</para></listitem>

<listitem><para>MyPlayer, a GPL playback application</para></listitem>

<listitem><para>The binary-only Sorenson decoder</para></listitem>

</itemizedlist>

together in one distribution/operating system ? If not, what

needs to be changed to make this possible ?

 </para> </question> <answer>

<para>

This would be a problem, because the GStreamer and MyPlayer licenses would forbid it. In order to link GStreamer to MyPlayer, you need to use section 3 of the LGPL to convert GStreamer to GPL. The GPL version of GStreamer forbids linking to the Sorenson decoder. Anyway, the MyPlayer GPL license forbids this.

</para>

#### <para>

If the authors of MyPlayer want to permit this, we have an exception for them: the controlled interface exception from the FAQ. The idea of this is that you can't get around the GPL just by including a LGPL bit in the middle.

</para>

#### <para>

Note: MyPlayer is a completely fictituous application at the time of writing. </para>

 $\langle$ answer $\rangle$ 

</qandaentry>

<qandaentry>

<question id="legal-binary-plugin">

<para>

Suppose Apple wants to write a binary-only proprietary plugin for GStreamer to decode Sorenson video, which will be shipped stand-alone, not part of a package like in the question above. Can Apple distribute this binary-only plugin ?

 </para> </question>

<answer>

<para>

Yes, modulo certain reverse engineering requirements in section 6 of the LGPL.

</para>

</answer>

</qandaentry>

<qandaentry>

<question id="legal-gpl-program">

<para>

If a program released under the GPL uses a library that

is LGPL, and this library can dlopen plug-ins at runtime, what are the

requirements for the license of the plug-in ?

</para>

</question>

<answer>

<para>

You may not distribute the plug-in with the GPL application. Distributing the plug-in alone, with the knowledge that it will be used primarily by GPL software is a bit of an edge case. We will not advise you that it would be safe to do so, but we also will not advise you that it would be absolutely forbidden.

```
 </para>
 </answer>
 </qandaentry>
```
<qandaentry>

<question id="legal-safe-countries">

<para>

Can someone in a country that does not have software patents distribute code covered by US patents under the GPL to people in, for example, Norway ? If he/she visits the US, can he/she be arrested ?

 </para> </question>

<answer>

<para>

Yes, he can.

No, there are no criminal penalties for patent infringement in the US.

</para>

</answer>

</qandaentry>

```
 <qandaentry>
```
<question id="legal-unsafe-countries">

<para>

Can someone from the US distribute software covered by

US patents under the GPL to people in Norway ? To people in the US ?

```
 </para>
```
</question>

<answer>

<para>

This might infringe some patents, but the GPL would not forbid it absent some actual restriction, such as a court judgement or agreement. The US government is empowered to refuse importation of patent infringing devices, including software.

 </para> </answer> </qandaentry> <qandaentry>

<question id="legal-gpl-library-patents">

<para>

There are a lot of GPL- or LGPL-licensed libraries that

handle media codecs which have patents. Take mad, an mp3 decoding library,

as an example. It is licensed under the GPL. In countries where patents

are valid, does this invalidate the GPL license for this project ?

 </para> </question>

<answer>

<para>

The mere existence of a patent which might read on the program does not change anything. However, if a court judgement or other agreement prevents you from distributing libmad under GPL terms, you can not distribute it at all.

</para>

<para>

The GPL and LGPL say (sections 7 and 11):

<quote>If you cannot distribute so as to satisfy simultaneously your obligations under this License and any other pertinent obligations, then as a consequence you may not distribute the Library at all. </quote>

</para>

</answer>

</qandaentry>

```
 <qandaentry>
```

```
 <question id="legal-gpl-court-judgment">
```
<para>

So let's say there is a court judgement. Does this mean that the GPL license is invalid for the project everywhere, or only in the countries where it conflicts with the applicable patents ?

 </para> </question>

<answer>

<para>

The GPL operates on a per-action, not per-program basis. That is, if you are in a country which has software patents, and a court tells you that you cannot distribute (say) libmad in source code form, then you cannot distribute libmad at all. This doesn't affect anyone else.

```
 </para>
 </answer>
 </qandaentry>
 <qandaentry>
```
<question id="legal-gpl-and-binary">

<para>

Patented decoding can be implemented in GStreamer either by having a binary-only plugin do the decoding, or by writing a plugin (with any applicable license) that links to a binary-only library. Does this affect the licensing issues involved in regards to GPL/LGPL?

```
 </para>
 </question>
```
<answer>

<para>

#### No.

```
 </para>
  </answer>
 </qandaentry>
```

```
 <qandaentry>
```
<question id="legal-gpl-patent-distribution">

```
 <para>
```
Is it correct that you cannot distribute the GPL mad library to

decode mp3's, \*even\* in the case where you have obtained a valid license

for decoding mp3 ? </para>

</question>

<answer>

<para>

The only GPL-compatible patent licenses are those which are open to all parties posessing copies of GPL software which practices the teachings of the patent.

</para>

<para>

If you take a license which doesn't allow others to distribute original or modified versions of libmad practicing the same patent claims as the version you distribute, then you may not distribute at all.

```
 </para>
    </answer>
   </qandaentry>
 </qandaset>
\langlesect1>
/* GStreamer
* Copyright (C) <1999> Erik Walthinsen <omega@cse.ogi.edu>
*
* This library is free software; you can redistribute it and/or
```
\* modify it under the terms of the GNU Library General Public

```
* License as published by the Free Software Foundation; either
```
\* version 2 of the License, or (at your option) any later version.

- \*
- \* This library is distributed in the hope that it will be useful,
- \* but WITHOUT ANY WARRANTY; without even the implied warranty of
- \* MERCHANTABILITY or FITNESS FOR A PARTICULAR PURPOSE. See the GNU
- \* Library General Public License for more details.

\*

- \* You should have received a copy of the GNU Library General Public
- \* License along with this library; if not, write to the
- \* Free Software Foundation, Inc., 59 Temple Place Suite 330,
- \* Boston, MA 02111-1307, USA.
- \*/
- /\* GStreamer
- \* Copyright (C) 1999,2000 Erik Walthinsen <omega@cse.ogi.edu>
	- 2000 Wim Taymans <wtay@chello.be>
- \*

\* gstpadtemplate.c: Templates for pad creation

\*

- \* This library is free software; you can redistribute it and/or
- \* modify it under the terms of the GNU Library General Public
- \* License as published by the Free Software Foundation; either
- \* version 2 of the License, or (at your option) any later version.

\*

- \* This library is distributed in the hope that it will be useful,
- \* but WITHOUT ANY WARRANTY; without even the implied warranty of
- \* MERCHANTABILITY or FITNESS FOR A PARTICULAR PURPOSE. See the GNU
- \* Library General Public License for more details.

\*

- \* You should have received a copy of the GNU Library General Public
- \* License along with this library; if not, write to the
- \* Free Software Foundation, Inc., 59 Temple Place Suite 330,
- \* Boston, MA 02111-1307, USA.

\*/

/\*\*

- \* SECTION:gstpadtemplate
- \* @short\_description: Describe the media type of a pad.
- \* @see\_also: #GstPad, #GstElementFactory
- \*
- \* Padtemplates describe the possible media types a pad or an elementfactory can
- \* handle. This allows for both inspection of handled types before loading the
- \* element plugin as well as identifying pads on elements that are not yet
- \* created (request or sometimes pads).

\*

- \* Pad and PadTemplates have #GstCaps attached to it to describe the media type
- \* they are capable of dealing with. gst\_pad\_template\_get\_caps() or
- \* GST\_PAD\_TEMPLATE\_CAPS() are used to get the caps of a padtemplate. It's not
- \* possible to modify the caps of a padtemplate after creation.
- \*

```
* PadTemplates have a #GstPadPresence property which identifies the lifetime
* of the pad and that can be retrieved with GST_PAD_TEMPLATE_PRESENCE(). Also
* the direction of the pad can be retrieved from the #GstPadTemplate with
* GST_PAD_TEMPLATE_DIRECTION().
*
* The GST_PAD_TEMPLATE_NAME_TEMPLATE () is important for GST_PAD_REQUEST pads
* because it has to be used as the name in the gst_element_get_request_pad()
* call to instantiate a pad from this template.
*
* Padtemplates can be created with gst_pad_template_new() or with
* gst_static_pad_template_get (), which creates a #GstPadTemplate from a
* #GstStaticPadTemplate that can be filled with the
* convenient GST_STATIC_PAD_TEMPLATE() macro.
*
* A padtemplate can be used to create a pad (see gst_pad_new_from_template()
* or gst_pad_new_from_static_template ()) or to add to an element class
* (see gst_element_class_add_pad_template ()).
*
* The following code example shows the code to create a pad from a padtemplate.
* <example>
* <title>Create a pad from a padtemplate</title>
* <programlisting>
* GstStaticPadTemplate my_template =
* GST_STATIC_PAD_TEMPLATE (
* "sink", // the name of the pad
* GST_PAD_SINK, // the direction of the pad
* GST_PAD_ALWAYS, // when this pad will be present
* GST_STATIC_CAPS ( // the capabilities of the padtemplate
* "audio/x-raw-int, "
* "channels = (int) [1, 6]"
* )
* );
* void
* my_method (void)
* {
* GstPad *pad;
   pad = gst_pad_new_from_static_template (&my_template, "sink");* ...
* }
* </programlisting>
* </example>
*
* The following example shows you how to add the padtemplate to an
* element class, this is usually done in the base_init of the class:
* <informalexample>
* <programlisting>
* static void
```

```
* my_element_base_init (gpointer g_class)
```

```
\{* GstElementClass *gstelement_class = GST_ELEMENT_CLASS (g_class);
*
* gst_element_class_add_pad_template (gstelement_class,
* gst_static_pad_template_get (&my_template));
* }
* </programlisting>
* </informalexample>
*
* Last reviewed on 2006-02-14 (0.10.3)
*/
#include "gst_private.h"
```
#include "gstpad.h" #include "gstpadtemplate.h" #include "gstenumtypes.h" #include "gstmarshal.h" #include "gstutils.h" #include "gstinfo.h" #include "gsterror.h" #include "gstvalue.h"

## #define GST\_CAT\_DEFAULT GST\_CAT\_PADS

```
enum
{
 PROP_NAME_TEMPLATE = 1,
 PROP_DIRECTION,
 PROP_PRESENCE,
 PROP_CAPS
};
```

```
enum
{
 TEMPL_PAD_CREATED,
/* FILL ME */ LAST_SIGNAL
};
```

```
static GstObject *parent_class = NULL;
static guint gst pad template signals[LAST_SIGNAL] = { 0 };
```

```
static void gst_pad_template_dispose (GObject * object);
static void gst pad template set property (GObject * object, guint prop id,
  const GValue * value, GParamSpec * pspec);
static void gst_pad_template_get_property (GObject * object, guint prop_id,
  GValue * value, GParamSpec * pspec);
```
G\_DEFINE\_TYPE (GstPadTemplate, gst\_pad\_template, GST\_TYPE\_OBJECT);

static void gst\_pad\_template\_class\_init (GstPadTemplateClass \* klass) { GObjectClass \*gobject\_class; GstObjectClass \*gstobject\_class;

gobject class =  $(GObjectClass^*)$  klass; gstobject\_class = (GstObjectClass \*) klass;

parent\_class = g\_type\_class\_peek\_parent (klass);

/\*\*

\* GstPadTemplate::pad-created:

\* @pad\_template: the object which received the signal.

\* @pad: the pad that was created.

\*

\* This signal is fired when an element creates a pad from this template.

\*/

gst\_pad\_template\_signals[TEMPL\_PAD\_CREATED] =

 g\_signal\_new ("pad-created", G\_TYPE\_FROM\_CLASS (klass), G\_SIGNAL\_RUN\_LAST, G\_STRUCT\_OFFSET (GstPadTemplateClass, pad\_created), NULL, NULL, gst\_marshal\_VOID\_\_OBJECT, G\_TYPE\_NONE, 1, GST\_TYPE\_PAD);

gobject\_class->dispose = gst\_pad\_template\_dispose;

 gobject\_class->get\_property = gst\_pad\_template\_get\_property; gobject\_class->set\_property = gst\_pad\_template\_set\_property;

/\*\*

\* GstPadTemplate:name-template

 \* \* The name template of the pad template.

```
 *
```
\* Since: 0.10.21

\*/

g\_object\_class\_install\_property (gobject\_class, PROP\_NAME\_TEMPLATE,

g\_param\_spec\_string ("name-template", "Name template",

"The name template of the pad template", NULL,

G\_PARAM\_READWRITE | G\_PARAM\_CONSTRUCT\_ONLY | G\_PARAM\_STATIC\_STRINGS));

```
 /**
```
\* GstPadTemplate:direction

\* The direction of the pad described by the pad template.

```
 *
```
\*

```
 * Since: 0.10.21
```
# \*/

g\_object\_class\_install\_property (gobject\_class, PROP\_DIRECTION,

```
 g_param_spec_enum ("direction", "Direction",
```

```
 "The direction of the pad described by the pad template",
```

```
 GST_TYPE_PAD_DIRECTION, GST_PAD_UNKNOWN,
```
G\_PARAM\_READWRITE | G\_PARAM\_CONSTRUCT\_ONLY | G\_PARAM\_STATIC\_STRINGS));

```
 /**
```

```
 * GstPadTemplate:presence
```
\*

```
 * When the pad described by the pad template will become available.
```
\*

```
 * Since: 0.10.21
```

```
 */
```

```
 g_object_class_install_property (gobject_class, PROP_PRESENCE,
```

```
 g_param_spec_enum ("presence", "Presence",
```
"When the pad described by the pad template will become available",

```
 GST_TYPE_PAD_PRESENCE, GST_PAD_ALWAYS,
```

```
 G_PARAM_READWRITE | G_PARAM_CONSTRUCT_ONLY | G_PARAM_STATIC_STRINGS));
```
/\*\*

```
 * GstPadTemplate:caps
```

```
 *
```
\* The capabilities of the pad described by the pad template.

```
 *
```

```
 * Since: 0.10.21
```
\*/

```
 g_object_class_install_property (gobject_class, PROP_CAPS,
```

```
 g_param_spec_boxed ("caps", "Caps",
```
"The capabilities of the pad described by the pad template",

```
 GST_TYPE_CAPS,
```
G\_PARAM\_READWRITE | G\_PARAM\_CONSTRUCT\_ONLY | G\_PARAM\_STATIC\_STRINGS));

```
 gstobject_class->path_string_separator = "*";
}
```
static void

```
gst_pad_template_init (GstPadTemplate * templ)
```

```
{
```
/\* FIXME 0.11: Does anybody remember why this is here? If not, let's

```
 * change it for 0.11 and let gst_element_class_add_pad_template() for
```
\* example ref/sink the pad templates.

\*/

- /\* We ensure that the pad template we're creating has a sunken reference.
- \* Inconsistencies in pad templates being floating or sunken has caused
- \* problems in the past with leaks, etc.

```
 *
```

```
 * For consistency, then, we only produce them with sunken references
  * owned by the creator of the object
  */
 if (GST_OBJECT_IS_FLOATING (templ)) {
  gst_object_ref_sink (templ);
 }
}
static void
gst_pad_template_dispose (GObject * object)
{
 GstPadTemplate *templ = GST_PAD_TEMPLATE (object);
 g_free (GST_PAD_TEMPLATE_NAME_TEMPLATE (templ));
 if (GST_PAD_TEMPLATE_CAPS (templ)) {
  gst_caps_unref (GST_PAD_TEMPLATE_CAPS (templ));
 }
 G_OBJECT_CLASS (parent_class)->dispose (object);
}
/* ALWAYS padtemplates cannot have conversion specifications (like src_%d),
* since it doesn't make sense.
* SOMETIMES padtemplates can do whatever they want, they are provided by the
* element.
* REQUEST padtemplates can be reverse-parsed (the user asks for 'sink1', the
* 'sink%d' template is automatically selected), so we need to restrict their
* naming.
*/
static gboolean
name_is_valid (const gchar * name, GstPadPresence presence)
{
 const gchar *str;
if (presence == GST_PAD_ALWAYS) {
  if (strchr (name, '%')) {
    g_warning ("invalid name template %s: conversion specifications are not"
      " allowed for GST_PAD_ALWAYS padtemplates", name);
   return FALSE;
   }
\} else if (presence == GST_PAD_REQUEST) {
 if ((str = strchr (name, '%')) && strchr (str + 1, '%')) {
    g_warning ("invalid name template %s: only one conversion specification"
      " allowed in GST_PAD_REQUEST padtemplate", name);
   return FALSE;
   }
 if (str && (*(str + 1) != 's' && *(str + 1) != 'd' && *(str + 1) != 'u')) {
    g_warning ("invalid name template %s: conversion specification must be of"
```

```
 " type '%%d', '%%u' or '%%s' for GST_PAD_REQUEST padtemplate", name);
   return FALSE;
   }
 if (str && (*(str + 2) != '\0')) {
    g_warning ("invalid name template %s: conversion specification must"
      " appear at the end of the GST_PAD_REQUEST padtemplate name", name);
   return FALSE;
  }
 }
 return TRUE;
}
GType
gst_static_pad_template_get_type (void)
{
 static GType staticpadtemplate_type = 0;
if (G_UNLIKELY (staticpadtemplate_type == 0)) {
  staticpadtemplate_type =
     g_pointer_type_register_static ("GstStaticPadTemplate");
 }
 return staticpadtemplate_type;
}
/**
* gst_static_pad_template_get:
* @pad_template: the static pad template
*
* Converts a #GstStaticPadTemplate into a #GstPadTemplate.
*
* Returns: (transfer full): a new #GstPadTemplate.
*/
/* FIXME0.11: rename to gst_pad_template_new_from_static_pad_template() */
GstPadTemplate *
gst_static_pad_template_get (GstStaticPadTemplate * pad_template)
{
 GstPadTemplate *new;
 GstCaps *caps;
if (!name_is_valid (pad_template->name_template, pad_template->presence))
  return NULL;
 caps = gst_static_caps_get (&pad_template->static_caps);
new = g object new (gst pad template get type (),
    "name", pad_template->name_template,
    "name-template", pad_template->name_template,
```

```
 "direction", pad_template->direction,
   "presence", pad_template->presence, "caps", caps, NULL);
 gst_caps_unref (caps);
 return new;
}
/**
* gst pad template new:
* @name_template: the name template.
```

```
* @direction: the #GstPadDirection of the template.
```

```
* @presence: the #GstPadPresence of the pad.
```

```
* @caps: (transfer full): a #GstCaps set for the template. The caps are
```

```
taken ownership of.
```

```
*
```

```
* Creates a new pad template with a name according to the given template
```

```
* and with the given arguments. This functions takes ownership of the provided
```

```
* caps, so be sure to not use them afterwards.
```

```
*
```

```
* Returns: (transfer full): a new #GstPadTemplate.
```

```
*/
```
GstPadTemplate \*

```
gst_pad_template_new (const gchar * name_template,
```

```
 GstPadDirection direction, GstPadPresence presence, GstCaps * caps)
```
{

```
 GstPadTemplate *new;
```

```
 g_return_val_if_fail (name_template != NULL, NULL);
```

```
 g_return_val_if_fail (caps != NULL, NULL);
```

```
 g_return_val_if_fail (direction == GST_PAD_SRC
```

```
 || direction == GST_PAD_SINK, NULL);
```

```
 g_return_val_if_fail (presence == GST_PAD_ALWAYS
  \parallel presence == GST_PAD_SOMETIMES \parallel presence == GST_PAD_REQUEST, NULL);
```

```
 if (!name_is_valid (name_template, presence)) {
  gst_caps_unref (caps);
  return NULL;
```

```
 }
```

```
new = g_object_new (gst_pad_template_get_type (),
```

```
"name", name_template, "name-template", name_template,
 "direction", direction, "presence", presence, "caps", caps, NULL);
```

```
gst caps unref (caps);
```

```
 return new;
```

```
}
```

```
/**
* gst_static_pad_template_get_caps:
* @templ: a #GstStaticPadTemplate to get capabilities of.
*
* Gets the capabilities of the static pad template.
*
* Returns: (transfer full): the #GstCaps of the static pad template.
* Unref after usage. Since the core holds an additional
* ref to the returned caps, use gst_caps_make_writable()
* on the returned caps to modify it.
*/
GstCaps *
gst_static_pad_template_get_caps (GstStaticPadTemplate * templ)
{
 g_return_val_if_fail (templ, NULL);
return (GstCaps *) gst_static_caps_get (&templ->static_caps);
}
/**
* gst_pad_template_get_caps:
* @templ: a #GstPadTemplate to get capabilities of.
*
* Gets the capabilities of the pad template.
*
* Returns: (transfer none): the #GstCaps of the pad template. If you need to
* keep a reference to the caps, take a ref (see gst_caps_ref ()).
*/
GstCaps *
gst_pad_template_get_caps (GstPadTemplate * templ)
{
 g_return_val_if_fail (GST_IS_PAD_TEMPLATE (templ), NULL);
 return GST_PAD_TEMPLATE_CAPS (templ);
}
/**
* gst_pad_template_pad_created:
* @templ: a #GstPadTemplate that has been created
* @pad: the #GstPad that created it
*
* Emit the pad-created signal for this template when created by this pad.
*/
void
gst pad template pad created (GstPadTemplate * templ, GstPad * pad)
{
```

```
g_signal_emit (templ, gst_pad_template_signals[TEMPL_PAD_CREATED], 0, pad);
```

```
static void
gst_pad_template_set_property (GObject * object, guint prop_id,
  const GValue * value, GParamSpec * pspec)
{
 /* these properties are all construct-only */
 switch (prop_id) {
  case PROP_NAME_TEMPLATE:
  GST_PAD_TEMPLATE_NAME_TEMPLATE (object) = g_value_dup_string (value);
   break;
  case PROP_DIRECTION:
   GST_PAD_TEMPLATE_DIRECTION (object) =
      (GstPadDirection) g_value_get_enum (value);
   break;
  case PROP_PRESENCE:
   GST_PAD_TEMPLATE_PRESENCE (object) =
      (GstPadPresence) g_value_get_enum (value);
   break;
  case PROP_CAPS:
  /* allow caps == NULL for backwards compatibility (ie. g_object_new()
    * called without any of the new properties) (FIXME 0.11) */
  if (g_valueget\_boxed (value) != NULL) {
   GST_PAD_TEMPLATE_CAPS (object) =
       gst_caps_copy (g_value_get_boxed (value));
   }
   break;
  default:
   G_OBJECT_WARN_INVALID_PROPERTY_ID (object, prop_id, pspec);
   break;
 }
}
static void
gst_pad_template_get_property (GObject * object, guint prop_id, GValue * value,
  GParamSpec * pspec)
{
 /* these properties are all construct-only */
 switch (prop_id) {
  case PROP_NAME_TEMPLATE:
  g_value_set_string (value, GST_PAD_TEMPLATE_NAME_TEMPLATE (object));
   break;
  case PROP_DIRECTION:
   g_value_set_enum (value, GST_PAD_TEMPLATE_DIRECTION (object));
   break;
```

```
 case PROP_PRESENCE:
```
}

```
g_value_set_enum (value, GST_PAD_TEMPLATE_PRESENCE (object));
 break;
```
 case PROP\_CAPS: g\_value\_set\_boxed (value, GST\_PAD\_TEMPLATE\_CAPS (object)); break; default: G\_OBJECT\_WARN\_INVALID\_PROPERTY\_ID (object, prop\_id, pspec); break; } } /\* GStreamer \* Copyright (C) 1999,2000 Erik Walthinsen <omega@cse.ogi.edu> 2000 Wim Taymans <wim.taymans@chello.be> \* \* gstpadtemplate.h: Header for GstPadTemplate object \* \* This library is free software; you can redistribute it and/or \* modify it under the terms of the GNU Library General Public \* License as published by the Free Software Foundation; either \* version 2 of the License, or (at your option) any later version. \* \* This library is distributed in the hope that it will be useful, \* but WITHOUT ANY WARRANTY; without even the implied warranty of \* MERCHANTABILITY or FITNESS FOR A PARTICULAR PURPOSE. See the GNU \* Library General Public License for more details. \* \* You should have received a copy of the GNU Library General Public \* License along with this library; if not, write to the \* Free Software Foundation, Inc., 59 Temple Place - Suite 330, \* Boston, MA 02111-1307, USA. \*/

#ifndef \_\_GST\_PAD\_TEMPLATE\_H\_\_ #define \_\_GST\_PAD\_TEMPLATE\_H\_\_

#include <gst/gstconfig.h>

#include <gst/gstobject.h> #include <gst/gstbuffer.h> #include <gst/gstcaps.h> #include <gst/gstevent.h> #include <gst/gstquery.h> #include <gst/gsttask.h>

G\_BEGIN\_DECLS

 $\frac{1}{8}$  FIXME: this awful circular dependency need to be resolved properly (see pad.h) \*/ /\*typedef struct \_GstPadTemplate GstPadTemplate; \*/ typedef struct \_GstPadTemplateClass GstPadTemplateClass;

typedef struct \_GstStaticPadTemplate GstStaticPadTemplate;

#define GST\_TYPE\_STATIC\_PAD\_TEMPLATE (gst\_static\_pad\_template\_get\_type ())

#define GST\_TYPE\_PAD\_TEMPLATE (gst\_pad\_template\_get\_type ()) #define GST\_PAD\_TEMPLATE(obj) (G\_TYPE\_CHECK\_INSTANCE\_CAST ((obj), GST\_TYPE\_PAD\_TEMPLATE,GstPadTemplate)) #define GST\_PAD\_TEMPLATE\_CLASS(klass) (G\_TYPE\_CHECK\_CLASS\_CAST ((klass), GST\_TYPE\_PAD\_TEMPLATE,GstPadTemplateClass)) #define GST\_IS\_PAD\_TEMPLATE(obj) (G\_TYPE\_CHECK\_INSTANCE\_TYPE ((obj), GST\_TYPE\_PAD\_TEMPLATE)) #define GST\_IS\_PAD\_TEMPLATE\_CLASS(klass) (G\_TYPE\_CHECK\_CLASS\_TYPE ((klass), GST\_TYPE\_PAD\_TEMPLATE))

/\*\*

\* GstPadPresence:

\* @GST\_PAD\_ALWAYS: the pad is always available

\* @GST\_PAD\_SOMETIMES: the pad will become available depending on the media stream

\* @GST\_PAD\_REQUEST: the pad is only available on request with

\* gst\_element\_get\_request\_pad().

\*

\* Indicates when this pad will become available.

\*/

typedef enum { GST\_PAD\_ALWAYS, GST\_PAD\_SOMETIMES, GST\_PAD\_REQUEST } GstPadPresence;

/\*\*

\* GST\_PAD\_TEMPLATE\_NAME\_TEMPLATE:

\* @templ: the template to query

\*

\* Get the nametemplate of the padtemplate.

\*/

#define GST\_PAD\_TEMPLATE\_NAME\_TEMPLATE(templ) (((GstPadTemplate \*)(templ))->name\_template)

/\*\*

\* GST\_PAD\_TEMPLATE\_DIRECTION:

\* @templ: the template to query

\*

\* Get the #GstPadDirection of the padtemplate.

\*/

#define GST\_PAD\_TEMPLATE\_DIRECTION(templ) (((GstPadTemplate \*)(templ))->direction)

/\*\*

\* GST\_PAD\_TEMPLATE\_PRESENCE:

\* @templ: the template to query

\*

\* Get the #GstPadPresence of the padtemplate.

\*/

#define GST\_PAD\_TEMPLATE\_PRESENCE(templ) (((GstPadTemplate \*)(templ))->presence)

```
/**
* GST_PAD_TEMPLATE_CAPS:
* @templ: the template to query
*
* Get a handle to the padtemplate #GstCaps
*/
#define GST_PAD_TEMPLATE_CAPS(templ) (((GstPadTemplate *)(templ))->caps)
/**
* GstPadTemplateFlags:
* @GST_PAD_TEMPLATE_FIXED: the padtemplate has no variable properties
* @GST_PAD_TEMPLATE_FLAG_LAST: first flag that can be used by subclasses.
*
* Flags for the padtemplate
*/
typedef enum {
\frac{1}{8} FIXME0.11: this is not used and the purpose is unclear \frac{1}{8}GST\_PAD\_TEMPLATE\_FIXED = (GST\_OBJECT\_FLAG\_LAST << 0),
 /* padding */
 GST_PAD_TEMPLATE_FLAG_LAST = (GST_OBJECT_FLAG_LAST << 4)
} GstPadTemplateFlags;
/**
```
\* GST\_PAD\_TEMPLATE\_IS\_FIXED:

\* @templ: the template to query

\*

\* Check if the properties of the padtemplate are fixed

\*/

#define GST\_PAD\_TEMPLATE\_IS\_FIXED(templ) (GST\_OBJECT\_FLAG\_IS\_SET(templ, GST\_PAD\_TEMPLATE\_FIXED))

```
/**
* GstPadTemplate:
*
* The padtemplate object.
*/
struct GstPadTemplate {
GstObject object;
 gchar *name_template;
```
 GstPadDirection direction; GstPadPresence presence; GstCaps \*caps;

```
 gpointer _gst_reserved[GST_PADDING];
};
struct _GstPadTemplateClass {
 GstObjectClass parent_class;
 /* signal callbacks */
void (*pad_created) (GstPadTemplate *templ, GstPad *pad);
 gpointer _gst_reserved[GST_PADDING];
};
/**
* GstStaticPadTemplate:
* @name_template: the name of the template
* @direction: the direction of the template
* @presence: the presence of the template
* @static_caps: the caps of the template.
*
* Structure describing the #GstStaticPadTemplate.
*/
struct _GstStaticPadTemplate {
const gchar *name_template;
 GstPadDirection direction;
 GstPadPresence presence;
 GstStaticCaps static_caps;
};
/**
* GST_STATIC_PAD_TEMPLATE:
* @padname: the name template of the pad
* @dir: the GstPadDirection of the pad
* @pres: the GstPadPresence of the pad
* @caps: the GstStaticCaps of the pad
*
* Convenience macro to fill the values of a GstStaticPadTemplate
* structure.
*/
#define GST_STATIC_PAD_TEMPLATE(padname, dir, pres, caps) \
\left\{ \right./* name_template */ padname, \
/* direction */ dir. \
/* presence */ pres, \setminus/* \text{caps} */ \text{caps} \setminus}
/* templates and factories */
```
GType gst\_pad\_template\_get\_type (void);

GType gst\_static\_pad\_template\_get\_type (void);

GstPadTemplate\* gst\_pad\_template\_new (const gchar \*name\_template, GstPadDirection direction, GstPadPresence presence, GstCaps \*caps) G\_GNUC\_MALLOC;

GstPadTemplate \* gst\_static\_pad\_template\_get (GstStaticPadTemplate \*pad\_template); GstCaps\* gst\_static\_pad\_template\_get\_caps (GstStaticPadTemplate \*templ); GstCaps\* gst\_pad\_template\_get\_caps (GstPadTemplate \*templ);

void gst\_pad\_template\_pad\_created (GstPadTemplate \* templ, GstPad \* pad);

G\_END\_DECLS

#endif /\* \_\_GST\_PAD\_TEMPLATE\_H\_\_ \*/

/\*

\* Check: a unit test framework for C

\* Copyright (C) 2001,2002 Arien Malec

\*

\* This library is free software; you can redistribute it and/or

\* modify it under the terms of the GNU Lesser General Public

\* License as published by the Free Software Foundation; either

\* version 2.1 of the License, or (at your option) any later version.

\*

\* This library is distributed in the hope that it will be useful,

\* but WITHOUT ANY WARRANTY; without even the implied warranty of

\* MERCHANTABILITY or FITNESS FOR A PARTICULAR PURPOSE. See the GNU

\* Lesser General Public License for more details.

\*

\* You should have received a copy of the GNU Lesser General Public

\* License along with this library; if not, write to the

\* Free Software Foundation, Inc., 59 Temple Place - Suite 330,

\* Boston, MA 02111-1307, USA.

\*/

#ifndef CHECK\_IMPL\_H #define CHECK\_IMPL\_H

/\* This header should be included by any module that needs to know the implementation details of the check structures Include stdio.h & list.h before this header \*/

typedef struct TF { TFun fn; int loop\_start;

 int loop\_end; const char \*name; int signal; unsigned char allowed\_exit\_value; } TF; struct Suite { const char \*name; List \*tclst; /\* List of test cases \*/ }; typedef struct Fixture { int ischecked; SFun fun; } Fixture; struct TCase { const char \*name; int timeout; List \*tflst; /\* list of test functions \*/ List \*unch\_sflst; List \*unch\_tflst; List \*ch\_sflst; List \*ch\_tflst; }; typedef struct TestStats { int n\_checked; int n\_failed; int n\_errors; } TestStats; struct TestResult { enum test\_result rtype; /\* Type of result \*/ enum ck\_result\_ctx ctx; /\* When the result occurred \*/ char \*file; /\* File where the test occured \*/ int line; /\* Line number where the test occurred \*/ int iter;  $\frac{1}{2}$  The iteration value for looping tests  $\frac{1}{2}$  const char \*tcname; /\* Test case that generated the result \*/ const char \*tname; /\* Test that generated the result \*/ char \*msg; /\* Failure message \*/ }; TestResult \*tr\_create(void); void tr\_reset(TestResult \*tr);

```
enum cl_event {
```
 CLINITLOG\_SR, CLENDLOG\_SR, CLSTART\_SR, CLSTART\_S, CLEND\_SR, CLEND\_S, CLSTART T,  $/*$  A test case is about to run  $*/$  CLEND\_T };

typedef void (\*LFun) (SRunner \*, FILE\*, enum print\_output, void \*, enum cl\_event);

typedef struct Log { FILE \*lfile; LFun lfun; int close; enum print\_output mode; } Log;

struct SRunner { List \*slst; /\* List of Suite objects \*/ TestStats \*stats; /\* Run statistics \*/ List \*resultlst; /\* List of unit test results \*/ const char \*log\_fname; /\* name of log file \*/ const char \*xml\_fname; /\* name of xml output file \*/ List \*loglst; /\* list of Log objects \*/ enum fork\_status fstat; /\* controls if suites are forked or not NOTE: Don't use this value directly, instead use srunner\_fork\_status \*/

};

void set\_fork\_status(enum fork\_status fstat); enum fork\_status cur\_fork\_status (void);

#endif /\* CHECK\_IMPL\_H \*/

/\* GStreamer

\* Copyright (C) 1999,2000 Erik Walthinsen <omega@cse.ogi.edu>

\* 2000 Wim Taymans <wtay@chello.be>

- \* 2005 Wim Taymans <wim@fluendo.com>
- \* 2005 David Schleef <ds@schleef.org>
- \*

\* This library is free software; you can redistribute it and/or

\* modify it under the terms of the GNU Library General Public

\* License as published by the Free Software Foundation; either

\* version 2 of the License, or (at your option) any later version.

\*

```
* This library is distributed in the hope that it will be useful,
* but WITHOUT ANY WARRANTY; without even the implied warranty of
* MERCHANTABILITY or FITNESS FOR A PARTICULAR PURPOSE. See the GNU
* Library General Public License for more details.
*
* You should have received a copy of the GNU Library General Public
* License along with this library; if not, write to the
* Free Software Foundation, Inc., 59 Temple Place - Suite 330,
* Boston, MA 02111-1307, USA.
*/
/**
* SECTION:element-capsfilter
*
* The element does not modify data as such, but can enforce limitations on the
* data format.
*
* <refsect2>
* <title>Example launch line</title>
* |[
* gst-launch videotestsrc ! video/x-raw-gray ! ffmpegcolorspace ! autovideosink
* ]| Limits acceptable video from videotestsrc to be grayscale.
* </refsect2>
*/
#ifdef HAVE_CONFIG_H
#include "config.h"
#endif
#include "../../gst/gst-i18n-lib.h"
#include "gstcapsfilter.h"
enum
{
PROP<sub>0</sub>,
 PROP_FILTER_CAPS
};
static GstStaticPadTemplate sinktemplate = GST_STATIC_PAD_TEMPLATE ("sink",
  GST_PAD_SINK,
  GST_PAD_ALWAYS,
 GST_STATIC_CAPS_ANY);
static GstStaticPadTemplate srctemplate = GST_STATIC_PAD_TEMPLATE ("src",
  GST_PAD_SRC,
  GST_PAD_ALWAYS,
 GST_STATIC_CAPS_ANY);
```
GST\_DEBUG\_CATEGORY\_STATIC (gst\_capsfilter\_debug); #define GST\_CAT\_DEFAULT gst\_capsfilter\_debug

```
#define do init(bla) \langle
```
GST\_DEBUG\_CATEGORY\_INIT (gst\_capsfilter\_debug, "capsfilter", 0, \ "capsfilter element");

GST\_BOILERPLATE\_FULL (GstCapsFilter, gst\_capsfilter, GstBaseTransform, GST\_TYPE\_BASE\_TRANSFORM, do\_init);

static void gst\_capsfilter\_set\_property (GObject \* object, guint prop\_id, const GValue \* value, GParamSpec \* pspec);

static void gst\_capsfilter\_get\_property (GObject \* object, guint prop\_id,

GValue \* value, GParamSpec \* pspec);

static void gst\_capsfilter\_dispose (GObject \* object);

static GstCaps \*gst\_capsfilter\_transform\_caps (GstBaseTransform \* base, GstPadDirection direction, GstCaps \* caps);

static gboolean gst\_capsfilter\_accept\_caps (GstBaseTransform \* base, GstPadDirection direction, GstCaps \* caps);

static GstFlowReturn gst\_capsfilter\_transform\_ip (GstBaseTransform \* base, GstBuffer \* buf);

static GstFlowReturn gst\_capsfilter\_prepare\_buf (GstBaseTransform \* trans, GstBuffer \* input, gint size, GstCaps \* caps, GstBuffer \*\* buf);

```
static void
gst_capsfilter_base_init (gpointer g_class)
{
```
GstElementClass \*gstelement\_class = GST\_ELEMENT\_CLASS (g\_class);

gst\_element\_class\_set\_details\_simple (gstelement\_class,

"CapsFilter",

"Generic",

"Pass data without modification, limiting formats",

```
 "David Schleef <ds@schleef.org>");
```
gst\_element\_class\_add\_pad\_template (gstelement\_class,

gst\_static\_pad\_template\_get (&srctemplate));

gst element class add pad template (gstelement class,

```
gst static pad template get (&sinktemplate));
```

```
}
```
static void gst\_capsfilter\_class\_init (GstCapsFilterClass \* klass) { GObjectClass \*gobject\_class; GstBaseTransformClass \*trans\_class;

```
 gobject_class = G_OBJECT_CLASS (klass);
 gobject_class->set_property = gst_capsfilter_set_property;
 gobject_class->get_property = gst_capsfilter_get_property;
 gobject_class->dispose = gst_capsfilter_dispose;
 g_object_class_install_property (gobject_class, PROP_FILTER_CAPS,
   g_param_spec_boxed ("caps", _("Filter caps"),
      _("Restrict the possible allowed capabilities (NULL means ANY). "
        "Setting this property takes a reference to the supplied GstCaps "
        "object."), GST_TYPE_CAPS,
      G_PARAM_READWRITE | G_PARAM_STATIC_STRINGS));
 trans_class = GST_BASE_TRANSFORM_CLASS (klass);
 trans_class->transform_caps =
  GST_DEBUG_FUNCPTR (gst_capsfilter_transform_caps);
 trans_class->transform_ip = GST_DEBUG_FUNCPTR (gst_capsfilter_transform_ip);
trans_class->accept_caps = GST_DEBUG_FUNCPTR (gst_capsfilter_accept_caps);
 trans_class->prepare_output_buffer =
   GST_DEBUG_FUNCPTR (gst_capsfilter_prepare_buf);
}
static void
gst_capsfilter_init (GstCapsFilter * filter, GstCapsFilterClass * g_class)
{
GstBaseTransform *trans = GST_BASE_TRANSFORM (filter);
 gst_base_transform_set_gap_aware (trans, TRUE);
filter->filter_caps = gst_caps_new_any ();
}
static gboolean
copy_func (GQuark field_id, const GValue * value, GstStructure * dest)
{
 gst_structure_id_set_value (dest, field_id, value);
 return TRUE;
}
static void
gst capsfilter set property (GObject * object, guint prop id,
  const GValue * value, GParamSpec * pspec)
{
GstCapsFilter *capsfilter = GSTCAPSFilter(object);switch (prop_id) {
  case PROP_FILTER_CAPS:{
  GstCaps *new_caps;
  GstCaps *old_caps, *suggest, *nego;
```

```
 Open Source Used In Cisco Jabber for iPhone and iPad 11.9 11.9
    74
```

```
 const GstCaps *new_caps_val = gst_value_get_caps (value);
```

```
if (new_caps_val == NULL) {
  new_caps = gst_caps_new_any ();
 } else {
 new\_caps = (GstCaps^*) new\_caps\_val;gst caps ref (new caps);
 }
```

```
GST_OBJECT_LOCK (capsfilter);
 old_caps = capsfilter->filter_caps;
 capsfilter->filter_caps = new_caps;
GST_OBJECT_UNLOCK (capsfilter);
```

```
 gst_caps_unref (old_caps);
```

```
 GST_DEBUG_OBJECT (capsfilter, "set new caps %" GST_PTR_FORMAT, new_caps);
```

```
\frac{1}{2} filter the currently negotiated format against the new caps \frac{1}{2} GST_OBJECT_LOCK (GST_BASE_TRANSFORM_SINK_PAD (object));
 nego = GST_PAD_CAPS (GST_BASE_TRANSFORM_SINK_PAD (object));
 if (nego) {
  GST_DEBUG_OBJECT (capsfilter, "we had negotiated caps %" GST_PTR_FORMAT,
    nego);
```

```
 if (G_UNLIKELY (gst_caps_is_any (new_caps))) {
  GST_DEBUG_OBJECT (capsfilter, "not settings any suggestion");
```

```
suggest = NULL; } else {
 GstStructure *s1, *s2;
```

```
/* first check if the name is the same */
```

```
s1 = gst\_caps\_get\_structure (nego, 0);
```

```
s2 = gst\_caps\_get\_structure (new_caps, 0);
```

```
if (gst_structure_get_name_id (s1) == gst__structure_get_name_id (s2)) {
 /* same name, copy all fields from the new caps into the previously
  * negotiated caps */
 suggest = gst \text{ caps} \text{copy (nego)};
 s1 = gst caps get structure (suggest, 0);
 gst_structure_foreach (s2, (GstStructureForeachFunc) copy_func, s1);
GST_DEBUG_OBJECT (capsfilter, "copied structure fields");
 } else {
GST_DEBUG_OBJECT (capsfilter, "different structure names");
\frac{1}{8} different names, we can only suggest the complete caps \frac{1}{8}suggest = gst caps copy (new caps);
```

```
 }
```

```
 }
   } else {
    GST_DEBUG_OBJECT (capsfilter, "no negotiated caps");
    /* Suggest the new caps, we can't just rely on _get_caps as this may
     * already be called at this point even though no buffer has been
     * pushed yet */
   suggest = gst\_caps\_copy (new_caps);
   }
   GST_OBJECT_UNLOCK (GST_BASE_TRANSFORM_SINK_PAD (object));
   GST_DEBUG_OBJECT (capsfilter, "suggesting new caps %" GST_PTR_FORMAT,
      suggest);
   gst_base_transform_suggest (GST_BASE_TRANSFORM (object), suggest, 0);
   if (suggest)
    gst_caps_unref (suggest);
   break;
  }
  default:
   G_OBJECT_WARN_INVALID_PROPERTY_ID (object, prop_id, pspec);
   break;
 }
}
static void
gst_capsfilter_get_property (GObject * object, guint prop_id, GValue * value,
  GParamSpec * pspec)
{
 GstCapsFilter *capsfilter = GST_CAPSFILTER (object);
 switch (prop_id) {
  case PROP_FILTER_CAPS:
   GST_OBJECT_LOCK (capsfilter);
   gst_value_set_caps (value, capsfilter->filter_caps);
   GST_OBJECT_UNLOCK (capsfilter);
   break;
  default:
   G_OBJECT_WARN_INVALID_PROPERTY_ID (object, prop_id, pspec);
   break;
 }
}
static void
gst_capsfilter_dispose (GObject * object)
{
GstCapsFilter *filter = GST_CAPSFILTER (object);
gst_caps_replace (&filter->filter caps, NULL);
```
 G\_OBJECT\_CLASS (parent\_class)->dispose (object); }

```
static GstCaps *
gst_capsfilter_transform_caps (GstBaseTransform * base,
  GstPadDirection direction, GstCaps * caps)
{
 GstCapsFilter *capsfilter = GST_CAPSFILTER (base);
GstCaps *ret, *filter_caps;
```
 GST\_OBJECT\_LOCK (capsfilter); filter\_caps = gst\_caps\_ref (capsfilter->filter\_caps); GST\_OBJECT\_UNLOCK (capsfilter);

 ret = gst\_caps\_intersect (caps, filter\_caps); GST\_DEBUG\_OBJECT (capsfilter, "input: %" GST\_PTR\_FORMAT, caps); GST\_DEBUG\_OBJECT (capsfilter, "filter: %" GST\_PTR\_FORMAT, filter\_caps); GST\_DEBUG\_OBJECT (capsfilter, "intersect: %" GST\_PTR\_FORMAT, ret);

```
 gst_caps_unref (filter_caps);
```
return ret;

}

```
static gboolean
```

```
gst_capsfilter_accept_caps (GstBaseTransform * base,
  GstPadDirection direction, GstCaps * caps)
{
```
 GstCapsFilter \*capsfilter = GST\_CAPSFILTER (base); GstCaps \*filter\_caps;

gboolean ret;

```
GST_OBJECT_LOCK (capsfilter);
```
filter\_caps = gst\_caps\_ref (capsfilter->filter\_caps); GST\_OBJECT\_UNLOCK (capsfilter);

```
ret = gst\_caps\_can\_intersect (caps, filter_caps);
 GST_DEBUG_OBJECT (capsfilter, "can intersect: %d", ret);
 if (ret) {
\frac{1}{2} if we can intersect, see if the other end also accepts \frac{1}{2}if (direction == GST_PAD_SRC)
  ret = gst_pad_peer_accept_caps (GST_BASE_TRANSFORM_SINK_PAD (base), caps);
  else
  ret = gst_pad_peer_accept_caps (GST_BASE_TRANSFORM_SRC_PAD (base), caps);
 GST_DEBUG_OBJECT (capsfilter, "peer accept: %d", ret);
 }
```

```
 gst_caps_unref (filter_caps);
```

```
 return ret;
}
```

```
static GstFlowReturn
```

```
gst_capsfilter_transform_ip (GstBaseTransform * base, GstBuffer * buf)
{
 /* No actual work here. It's all done in the prepare output buffer
 * func. */ return GST_FLOW_OK;
}
/* Output buffer preparation... if the buffer has no caps, and
* our allowed output caps is fixed, then give the caps to the
* buffer.
* This ensures that outgoing buffers have caps if we can, so
* that pipelines like:
* gst-launch filesrc location=rawsamples.raw !
     audio/x-raw-int,width=16,depth=16,rate=48000,channels=2,
* endianness=4321,signed='(boolean)'true ! alsasink
* will work.
*/
static GstFlowReturn
gst_capsfilter_prepare_buf (GstBaseTransform * trans, GstBuffer * input,
   gint size, GstCaps * caps, GstBuffer ** buf)
{
 GstFlowReturn ret = GST_FLOW_OK;
if (GST_BUFFER_CAPS (input) != NULL) {
  /* Output buffer already has caps */
  GST_LOG_OBJECT (trans, "Input buffer already has caps (implicitly fixed)");
  /* FIXME : Move this behaviour to basetransform. The given caps are the ones
   * of the source pad, therefore our outgoing buffers should always have
   * those caps. */
 if (GST_BUFFER_CAPS (input) != caps) {
    /* caps are different, make a metadata writable output buffer to set
    * caps */
    if (gst_buffer_is_metadata_writable (input)) {
    /* input is writable, just set caps and use this as the output */*buf = input;
    gst_buffer_set_caps (*buf, caps);
    gst buffer ref (input);
    } else {
    GST_DEBUG_OBJECT (trans, "Creating sub-buffer and setting caps");
    *buf = gst_buffer_create_sub (input, 0, GST_BUFFER_SIZE (input));
    gst buffer set caps (*buf, caps);
    }
```

```
 } else {
  \frac{1}{2} caps are right, just use a ref of the input as the outbuf \frac{k}{2}*buf = input;
   gst_buffer_ref (input);
  }
 } else {
\frac{1}{8} Buffer has no caps. See if the output pad only supports fixed caps \frac{1}{2} GstCaps *out_caps;
 out_caps = GST_PAD_CAPS (trans->srcpad);
if (out_caps != NULL) {
   gst_caps_ref (out_caps);
  } else {
  out_caps = gst_pad_get_allowed_caps (trans->srcpad);
   g_return_val_if_fail (out_caps != NULL, GST_FLOW_ERROR);
  }
 out_caps = gst_caps_make_writable (out_caps);
 gst_caps_do_simplify (out_caps);
 if (gst_caps_is_fixed (out_caps) && !gst_caps_is_empty (out_caps)) {
   GST_DEBUG_OBJECT (trans, "Have fixed output caps %"
     GST_PTR_FORMAT " to apply to buffer with no caps", out_caps);
   if (gst_buffer_is_metadata_writable (input)) {
   gst_buffer_ref (input);
   *buf = input;
   } else {
    GST_DEBUG_OBJECT (trans, "Creating sub-buffer and setting caps");
    *buf = gst_buffer_create_sub (input, 0, GST_BUFFER_SIZE (input));
   }
  GST_BUFFER_CAPS (*buf) = out_caps;
   if (GST_PAD_CAPS (trans->srcpad) == NULL)
    gst_pad_set_caps (trans->srcpad, out_caps);
  } else {
  gchar *caps_str = gst_caps_to_string (out_caps);
   GST_DEBUG_OBJECT (trans, "Cannot choose caps. Have unfixed output caps %"
    GST_PTR_FORMAT, out_caps);
  gst caps unref (out caps);
  ret = GST FLOW ERROR;
   GST_ELEMENT_ERROR (trans, STREAM, FORMAT,
     ("Filter caps do not completely specify the output format"),
     ("Output caps are unfixed: %s", caps_str));
   g_free (caps_str);
```

```
 }
```

```
 }
 return ret;
}
/* GStreamer
* Copyright (C) 1999,2000 Erik Walthinsen <omega@cse.ogi.edu>
* 2000 Wim Taymans <wtay@chello.be>
*
* gstidentity.h:
*
* This library is free software; you can redistribute it and/or
* modify it under the terms of the GNU Library General Public
* License as published by the Free Software Foundation; either
* version 2 of the License, or (at your option) any later version.
*
* This library is distributed in the hope that it will be useful,
* but WITHOUT ANY WARRANTY; without even the implied warranty of
* MERCHANTABILITY or FITNESS FOR A PARTICULAR PURPOSE. See the GNU
* Library General Public License for more details.
*
* You should have received a copy of the GNU Library General Public
* License along with this library; if not, write to the
* Free Software Foundation, Inc., 59 Temple Place - Suite 330,
* Boston, MA 02111-1307, USA.
*/
```

```
#ifndef __GST_CAPSFILTER_H__
#define __GST_CAPSFILTER_H__
```
#include <gst/gst.h> #include <gst/base/gstbasetransform.h>

G\_BEGIN\_DECLS

```
#define GST_TYPE_CAPSFILTER \
 (gst_capsfilter_get_type())
#define GST_CAPSFILTER(obj) \
 (G_TYPE_CHECK_INSTANCE_CAST((obj),GST_TYPE_CAPSFILTER,GstCapsFilter))
#define GST_CAPSFILTER_CLASS(klass) \
 (G_TYPE_CHECK_CLASS_CAST((klass),GST_TYPE_CAPSFILTER,GstCapsFilterClass))
#define GST_IS_CAPSFILTER(obj) \
 (G_TYPE_CHECK_INSTANCE_TYPE((obj),GST_TYPE_CAPSFILTER))
#define GST_IS_CAPSFILTER_CLASS(klass) \
 (G_TYPE_CHECK_CLASS_TYPE((klass),GST_TYPE_CAPSFILTER))
```
typedef struct GstCapsFilter GstCapsFilter;

typedef struct \_GstCapsFilterClass GstCapsFilterClass;

```
/**
* GstCapsFilter:
*
* The opaque #GstCapsFilter data structure.
*/
struct _GstCapsFilter {
 GstBaseTransform trans;
 GstCaps *filter_caps;
};
```
struct \_GstCapsFilterClass { GstBaseTransformClass trans\_class; };

GType gst\_capsfilter\_get\_type (void);

G\_END\_DECLS

#endif /\* \_\_GST\_CAPSFILTER\_H\_\_ \*/

# **1.10 gstreamer-plugins-bad 0.10.22.1 1.10.1 Available under license :**

 GNU GENERAL PUBLIC LICENSE Version 2, June 1991

Copyright (C) 1989, 1991 Free Software Foundation, Inc. 59 Temple Place, Suite 330, Boston, MA 02111-1307 USA Everyone is permitted to copy and distribute verbatim copies of this license document, but changing it is not allowed.

#### Preamble

 The licenses for most software are designed to take away your freedom to share and change it. By contrast, the GNU General Public License is intended to guarantee your freedom to share and change free software--to make sure the software is free for all its users. This General Public License applies to most of the Free Software Foundation's software and to any other program whose authors commit to using it. (Some other Free Software Foundation software is covered by the GNU Library General Public License instead.) You can apply it to your programs, too.

When we speak of free software, we are referring to freedom, not

price. Our General Public Licenses are designed to make sure that you have the freedom to distribute copies of free software (and charge for this service if you wish), that you receive source code or can get it if you want it, that you can change the software or use pieces of it in new free programs; and that you know you can do these things.

 To protect your rights, we need to make restrictions that forbid anyone to deny you these rights or to ask you to surrender the rights. These restrictions translate to certain responsibilities for you if you distribute copies of the software, or if you modify it.

 For example, if you distribute copies of such a program, whether gratis or for a fee, you must give the recipients all the rights that you have. You must make sure that they, too, receive or can get the source code. And you must show them these terms so they know their rights.

We protect your rights with two steps: (1) copyright the software, and (2) offer you this license which gives you legal permission to copy, distribute and/or modify the software.

 Also, for each author's protection and ours, we want to make certain that everyone understands that there is no warranty for this free software. If the software is modified by someone else and passed on, we want its recipients to know that what they have is not the original, so that any problems introduced by others will not reflect on the original authors' reputations.

 Finally, any free program is threatened constantly by software patents. We wish to avoid the danger that redistributors of a free program will individually obtain patent licenses, in effect making the program proprietary. To prevent this, we have made it clear that any patent must be licensed for everyone's free use or not licensed at all.

 The precise terms and conditions for copying, distribution and modification follow.

## GNU GENERAL PUBLIC LICENSE TERMS AND CONDITIONS FOR COPYING, DISTRIBUTION AND MODIFICATION

 0. This License applies to any program or other work which contains a notice placed by the copyright holder saying it may be distributed under the terms of this General Public License. The "Program", below, refers to any such program or work, and a "work based on the Program" means either the Program or any derivative work under copyright law: that is to say, a work containing the Program or a portion of it, either verbatim or with modifications and/or translated into another language. (Hereinafter, translation is included without limitation in

the term "modification".) Each licensee is addressed as "you".

Activities other than copying, distribution and modification are not covered by this License; they are outside its scope. The act of running the Program is not restricted, and the output from the Program is covered only if its contents constitute a work based on the Program (independent of having been made by running the Program). Whether that is true depends on what the Program does.

 1. You may copy and distribute verbatim copies of the Program's source code as you receive it, in any medium, provided that you conspicuously and appropriately publish on each copy an appropriate copyright notice and disclaimer of warranty; keep intact all the notices that refer to this License and to the absence of any warranty; and give any other recipients of the Program a copy of this License along with the Program.

You may charge a fee for the physical act of transferring a copy, and you may at your option offer warranty protection in exchange for a fee.

 2. You may modify your copy or copies of the Program or any portion of it, thus forming a work based on the Program, and copy and distribute such modifications or work under the terms of Section 1 above, provided that you also meet all of these conditions:

 a) You must cause the modified files to carry prominent notices stating that you changed the files and the date of any change.

 b) You must cause any work that you distribute or publish, that in whole or in part contains or is derived from the Program or any part thereof, to be licensed as a whole at no charge to all third parties under the terms of this License.

 c) If the modified program normally reads commands interactively when run, you must cause it, when started running for such interactive use in the most ordinary way, to print or display an announcement including an appropriate copyright notice and a notice that there is no warranty (or else, saying that you provide a warranty) and that users may redistribute the program under these conditions, and telling the user how to view a copy of this License. (Exception: if the Program itself is interactive but does not normally print such an announcement, your work based on the Program is not required to print an announcement.)

These requirements apply to the modified work as a whole. If identifiable sections of that work are not derived from the Program, and can be reasonably considered independent and separate works in themselves, then this License, and its terms, do not apply to those

sections when you distribute them as separate works. But when you distribute the same sections as part of a whole which is a work based on the Program, the distribution of the whole must be on the terms of this License, whose permissions for other licensees extend to the entire whole, and thus to each and every part regardless of who wrote it.

Thus, it is not the intent of this section to claim rights or contest your rights to work written entirely by you; rather, the intent is to exercise the right to control the distribution of derivative or collective works based on the Program.

In addition, mere aggregation of another work not based on the Program with the Program (or with a work based on the Program) on a volume of a storage or distribution medium does not bring the other work under the scope of this License.

 3. You may copy and distribute the Program (or a work based on it, under Section 2) in object code or executable form under the terms of Sections 1 and 2 above provided that you also do one of the following:

 a) Accompany it with the complete corresponding machine-readable source code, which must be distributed under the terms of Sections 1 and 2 above on a medium customarily used for software interchange; or,

 b) Accompany it with a written offer, valid for at least three years, to give any third party, for a charge no more than your cost of physically performing source distribution, a complete machine-readable copy of the corresponding source code, to be distributed under the terms of Sections 1 and 2 above on a medium customarily used for software interchange; or,

 c) Accompany it with the information you received as to the offer to distribute corresponding source code. (This alternative is allowed only for noncommercial distribution and only if you received the program in object code or executable form with such an offer, in accord with Subsection b above.)

The source code for a work means the preferred form of the work for making modifications to it. For an executable work, complete source code means all the source code for all modules it contains, plus any associated interface definition files, plus the scripts used to control compilation and installation of the executable. However, as a special exception, the source code distributed need not include anything that is normally distributed (in either source or binary form) with the major components (compiler, kernel, and so on) of the operating system on which the executable runs, unless that component itself accompanies the executable.

If distribution of executable or object code is made by offering access to copy from a designated place, then offering equivalent access to copy the source code from the same place counts as distribution of the source code, even though third parties are not compelled to copy the source along with the object code.

 4. You may not copy, modify, sublicense, or distribute the Program except as expressly provided under this License. Any attempt otherwise to copy, modify, sublicense or distribute the Program is void, and will automatically terminate your rights under this License. However, parties who have received copies, or rights, from you under this License will not have their licenses terminated so long as such parties remain in full compliance.

 5. You are not required to accept this License, since you have not signed it. However, nothing else grants you permission to modify or distribute the Program or its derivative works. These actions are prohibited by law if you do not accept this License. Therefore, by modifying or distributing the Program (or any work based on the Program), you indicate your acceptance of this License to do so, and all its terms and conditions for copying, distributing or modifying the Program or works based on it.

 6. Each time you redistribute the Program (or any work based on the Program), the recipient automatically receives a license from the original licensor to copy, distribute or modify the Program subject to these terms and conditions. You may not impose any further restrictions on the recipients' exercise of the rights granted herein. You are not responsible for enforcing compliance by third parties to this License.

 7. If, as a consequence of a court judgment or allegation of patent infringement or for any other reason (not limited to patent issues), conditions are imposed on you (whether by court order, agreement or otherwise) that contradict the conditions of this License, they do not excuse you from the conditions of this License. If you cannot distribute so as to satisfy simultaneously your obligations under this License and any other pertinent obligations, then as a consequence you may not distribute the Program at all. For example, if a patent license would not permit royalty-free redistribution of the Program by all those who receive copies directly or indirectly through you, then the only way you could satisfy both it and this License would be to refrain entirely from distribution of the Program.

If any portion of this section is held invalid or unenforceable under any particular circumstance, the balance of the section is intended to apply and the section as a whole is intended to apply in other circumstances.

It is not the purpose of this section to induce you to infringe any patents or other property right claims or to contest validity of any such claims; this section has the sole purpose of protecting the integrity of the free software distribution system, which is implemented by public license practices. Many people have made generous contributions to the wide range of software distributed through that system in reliance on consistent application of that system; it is up to the author/donor to decide if he or she is willing to distribute software through any other system and a licensee cannot impose that choice.

This section is intended to make thoroughly clear what is believed to be a consequence of the rest of this License.

 8. If the distribution and/or use of the Program is restricted in certain countries either by patents or by copyrighted interfaces, the original copyright holder who places the Program under this License may add an explicit geographical distribution limitation excluding those countries, so that distribution is permitted only in or among countries not thus excluded. In such case, this License incorporates the limitation as if written in the body of this License.

 9. The Free Software Foundation may publish revised and/or new versions of the General Public License from time to time. Such new versions will be similar in spirit to the present version, but may differ in detail to address new problems or concerns.

Each version is given a distinguishing version number. If the Program specifies a version number of this License which applies to it and "any later version", you have the option of following the terms and conditions either of that version or of any later version published by the Free Software Foundation. If the Program does not specify a version number of this License, you may choose any version ever published by the Free Software Foundation.

 10. If you wish to incorporate parts of the Program into other free programs whose distribution conditions are different, write to the author to ask for permission. For software which is copyrighted by the Free Software Foundation, write to the Free Software Foundation; we sometimes make exceptions for this. Our decision will be guided by the two goals of preserving the free status of all derivatives of our free software and of promoting the sharing and reuse of software generally.

#### NO WARRANTY

# 11. BECAUSE THE PROGRAM IS LICENSED FREE OF CHARGE, THERE IS NO WARRANTY FOR THE PROGRAM, TO THE EXTENT PERMITTED BY APPLICABLE LAW. EXCEPT WHEN

OTHERWISE STATED IN WRITING THE COPYRIGHT HOLDERS AND/OR OTHER PARTIES PROVIDE THE PROGRAM "AS IS" WITHOUT WARRANTY OF ANY KIND, EITHER EXPRESSED OR IMPLIED, INCLUDING, BUT NOT LIMITED TO, THE IMPLIED WARRANTIES OF MERCHANTABILITY AND FITNESS FOR A PARTICULAR PURPOSE. THE ENTIRE RISK AS TO THE QUALITY AND PERFORMANCE OF THE PROGRAM IS WITH YOU. SHOULD THE PROGRAM PROVE DEFECTIVE, YOU ASSUME THE COST OF ALL NECESSARY SERVICING, REPAIR OR CORRECTION.

 12. IN NO EVENT UNLESS REQUIRED BY APPLICABLE LAW OR AGREED TO IN WRITING WILL ANY COPYRIGHT HOLDER, OR ANY OTHER PARTY WHO MAY MODIFY AND/OR REDISTRIBUTE THE PROGRAM AS PERMITTED ABOVE, BE LIABLE TO YOU FOR DAMAGES, INCLUDING ANY GENERAL, SPECIAL, INCIDENTAL OR CONSEQUENTIAL DAMAGES ARISING OUT OF THE USE OR INABILITY TO USE THE PROGRAM (INCLUDING BUT NOT LIMITED TO LOSS OF DATA OR DATA BEING RENDERED INACCURATE OR LOSSES SUSTAINED BY YOU OR THIRD PARTIES OR A FAILURE OF THE PROGRAM TO OPERATE WITH ANY OTHER PROGRAMS), EVEN IF SUCH HOLDER OR OTHER PARTY HAS BEEN ADVISED OF THE POSSIBILITY OF SUCH DAMAGES.

### END OF TERMS AND CONDITIONS

 How to Apply These Terms to Your New Programs

 If you develop a new program, and you want it to be of the greatest possible use to the public, the best way to achieve this is to make it free software which everyone can redistribute and change under these terms.

 To do so, attach the following notices to the program. It is safest to attach them to the start of each source file to most effectively convey the exclusion of warranty; and each file should have at least the "copyright" line and a pointer to where the full notice is found.

 <one line to give the program's name and a brief idea of what it does.> Copyright (C)  $19yy$  <name of author>

 This program is free software; you can redistribute it and/or modify it under the terms of the GNU General Public License as published by the Free Software Foundation; either version 2 of the License, or (at your option) any later version.

 This program is distributed in the hope that it will be useful, but WITHOUT ANY WARRANTY; without even the implied warranty of MERCHANTABILITY or FITNESS FOR A PARTICULAR PURPOSE. See the GNU General Public License for more details.

 You should have received a copy of the GNU General Public License along with this program; if not, write to the Free Software Foundation, Inc., 59 Temple Place, Suite 330, Boston, MA 02111-1307 USA Also add information on how to contact you by electronic and paper mail.

If the program is interactive, make it output a short notice like this when it starts in an interactive mode:

 Gnomovision version 69, Copyright (C) 19yy name of author Gnomovision comes with ABSOLUTELY NO WARRANTY; for details type `show w'. This is free software, and you are welcome to redistribute it under certain conditions; type `show c' for details.

The hypothetical commands `show w' and `show c' should show the appropriate parts of the General Public License. Of course, the commands you use may be called something other than `show w' and `show c'; they could even be mouse-clicks or menu items--whatever suits your program.

You should also get your employer (if you work as a programmer) or your school, if any, to sign a "copyright disclaimer" for the program, if necessary. Here is a sample; alter the names:

 Yoyodyne, Inc., hereby disclaims all copyright interest in the program `Gnomovision' (which makes passes at compilers) written by James Hacker.

 <signature of Ty Coon>, 1 April 1989 Ty Coon, President of Vice

This General Public License does not permit incorporating your program into proprietary programs. If your program is a subroutine library, you may consider it more useful to permit linking proprietary applications with the library. If this is what you want to do, use the GNU Library General Public License instead of this License.

 GNU LIBRARY GENERAL PUBLIC LICENSE Version 2, June 1991

Copyright (C) 1991 Free Software Foundation, Inc. 675 Mass Ave, Cambridge, MA 02139, USA Everyone is permitted to copy and distribute verbatim copies of this license document, but changing it is not allowed.

[This is the first released version of the library GPL. It is numbered 2 because it goes with version 2 of the ordinary GPL.]

 Preamble

 The licenses for most software are designed to take away your freedom to share and change it. By contrast, the GNU General Public Licenses are intended to guarantee your freedom to share and change free software--to make sure the software is free for all its users.

 This license, the Library General Public License, applies to some specially designated Free Software Foundation software, and to any other libraries whose authors decide to use it. You can use it for your libraries, too.

 When we speak of free software, we are referring to freedom, not price. Our General Public Licenses are designed to make sure that you have the freedom to distribute copies of free software (and charge for this service if you wish), that you receive source code or can get it if you want it, that you can change the software or use pieces of it in new free programs; and that you know you can do these things.

 To protect your rights, we need to make restrictions that forbid anyone to deny you these rights or to ask you to surrender the rights. These restrictions translate to certain responsibilities for you if you distribute copies of the library, or if you modify it.

 For example, if you distribute copies of the library, whether gratis or for a fee, you must give the recipients all the rights that we gave you. You must make sure that they, too, receive or can get the source code. If you link a program with the library, you must provide complete object files to the recipients so that they can relink them with the library, after making changes to the library and recompiling it. And you must show them these terms so they know their rights.

 Our method of protecting your rights has two steps: (1) copyright the library, and (2) offer you this license which gives you legal permission to copy, distribute and/or modify the library.

 Also, for each distributor's protection, we want to make certain that everyone understands that there is no warranty for this free library. If the library is modified by someone else and passed on, we want its recipients to know that what they have is not the original version, so that any problems introduced by others will not reflect on the original authors' reputations.

 Finally, any free program is threatened constantly by software patents. We wish to avoid the danger that companies distributing free software will individually obtain patent licenses, thus in effect transforming the program into proprietary software. To prevent this, we have made it clear that any patent must be licensed for everyone's free use or not licensed at all.

 Most GNU software, including some libraries, is covered by the ordinary GNU General Public License, which was designed for utility programs. This license, the GNU Library General Public License, applies to certain designated libraries. This license is quite different from the ordinary

one; be sure to read it in full, and don't assume that anything in it is the same as in the ordinary license.

 The reason we have a separate public license for some libraries is that they blur the distinction we usually make between modifying or adding to a program and simply using it. Linking a program with a library, without changing the library, is in some sense simply using the library, and is analogous to running a utility program or application program. However, in a textual and legal sense, the linked executable is a combined work, a derivative of the original library, and the ordinary General Public License treats it as such.

 Because of this blurred distinction, using the ordinary General Public License for libraries did not effectively promote software sharing, because most developers did not use the libraries. We concluded that weaker conditions might promote sharing better.

 However, unrestricted linking of non-free programs would deprive the users of those programs of all benefit from the free status of the libraries themselves. This Library General Public License is intended to permit developers of non-free programs to use free libraries, while preserving your freedom as a user of such programs to change the free libraries that are incorporated in them. (We have not seen how to achieve this as regards changes in header files, but we have achieved it as regards changes in the actual functions of the Library.) The hope is that this will lead to faster development of free libraries.

 The precise terms and conditions for copying, distribution and modification follow. Pay close attention to the difference between a "work based on the library" and a "work that uses the library". The former contains code derived from the library, while the latter only works together with the library.

 Note that it is possible for a library to be covered by the ordinary General Public License rather than by this special one.

# GNU LIBRARY GENERAL PUBLIC LICENSE TERMS AND CONDITIONS FOR COPYING, DISTRIBUTION AND MODIFICATION

 0. This License Agreement applies to any software library which contains a notice placed by the copyright holder or other authorized party saying it may be distributed under the terms of this Library General Public License (also called "this License"). Each licensee is addressed as "you".

 A "library" means a collection of software functions and/or data prepared so as to be conveniently linked with application programs (which use some of those functions and data) to form executables.

 The "Library", below, refers to any such software library or work which has been distributed under these terms. A "work based on the Library" means either the Library or any derivative work under copyright law: that is to say, a work containing the Library or a portion of it, either verbatim or with modifications and/or translated straightforwardly into another language. (Hereinafter, translation is included without limitation in the term "modification".)

 "Source code" for a work means the preferred form of the work for making modifications to it. For a library, complete source code means all the source code for all modules it contains, plus any associated interface definition files, plus the scripts used to control compilation and installation of the library.

 Activities other than copying, distribution and modification are not covered by this License; they are outside its scope. The act of running a program using the Library is not restricted, and output from such a program is covered only if its contents constitute a work based on the Library (independent of the use of the Library in a tool for writing it). Whether that is true depends on what the Library does and what the program that uses the Library does.

 1. You may copy and distribute verbatim copies of the Library's complete source code as you receive it, in any medium, provided that you conspicuously and appropriately publish on each copy an appropriate copyright notice and disclaimer of warranty; keep intact all the notices that refer to this License and to the absence of any warranty; and distribute a copy of this License along with the Library.

 You may charge a fee for the physical act of transferring a copy, and you may at your option offer warranty protection in exchange for a fee.

 2. You may modify your copy or copies of the Library or any portion of it, thus forming a work based on the Library, and copy and distribute such modifications or work under the terms of Section 1 above, provided that you also meet all of these conditions:

a) The modified work must itself be a software library.

 b) You must cause the files modified to carry prominent notices stating that you changed the files and the date of any change.

 c) You must cause the whole of the work to be licensed at no charge to all third parties under the terms of this License.

 d) If a facility in the modified Library refers to a function or a table of data to be supplied by an application program that uses the facility, other than as an argument passed when the facility is invoked, then you must make a good faith effort to ensure that, in the event an application does not supply such function or table, the facility still operates, and performs whatever part of its purpose remains meaningful.

 (For example, a function in a library to compute square roots has a purpose that is entirely well-defined independent of the application. Therefore, Subsection 2d requires that any application-supplied function or table used by this function must be optional: if the application does not supply it, the square root function must still compute square roots.)

These requirements apply to the modified work as a whole. If identifiable sections of that work are not derived from the Library, and can be reasonably considered independent and separate works in themselves, then this License, and its terms, do not apply to those sections when you distribute them as separate works. But when you distribute the same sections as part of a whole which is a work based on the Library, the distribution of the whole must be on the terms of this License, whose permissions for other licensees extend to the entire whole, and thus to each and every part regardless of who wrote it.

Thus, it is not the intent of this section to claim rights or contest your rights to work written entirely by you; rather, the intent is to exercise the right to control the distribution of derivative or collective works based on the Library.

In addition, mere aggregation of another work not based on the Library with the Library (or with a work based on the Library) on a volume of a storage or distribution medium does not bring the other work under the scope of this License.

 3. You may opt to apply the terms of the ordinary GNU General Public License instead of this License to a given copy of the Library. To do this, you must alter all the notices that refer to this License, so that they refer to the ordinary GNU General Public License, version 2, instead of to this License. (If a newer version than version 2 of the ordinary GNU General Public License has appeared, then you can specify that version instead if you wish.) Do not make any other change in these notices.

 Once this change is made in a given copy, it is irreversible for that copy, so the ordinary GNU General Public License applies to all subsequent copies and derivative works made from that copy.

 This option is useful when you wish to copy part of the code of the Library into a program that is not a library.

 4. You may copy and distribute the Library (or a portion or derivative of it, under Section 2) in object code or executable form under the terms of Sections 1 and 2 above provided that you accompany it with the complete corresponding machine-readable source code, which must be distributed under the terms of Sections 1 and 2 above on a medium customarily used for software interchange.

 If distribution of object code is made by offering access to copy from a designated place, then offering equivalent access to copy the source code from the same place satisfies the requirement to distribute the source code, even though third parties are not compelled to copy the source along with the object code.

 5. A program that contains no derivative of any portion of the Library, but is designed to work with the Library by being compiled or linked with it, is called a "work that uses the Library". Such a work, in isolation, is not a derivative work of the Library, and therefore falls outside the scope of this License.

 However, linking a "work that uses the Library" with the Library creates an executable that is a derivative of the Library (because it contains portions of the Library), rather than a "work that uses the library". The executable is therefore covered by this License. Section 6 states terms for distribution of such executables.

 When a "work that uses the Library" uses material from a header file that is part of the Library, the object code for the work may be a derivative work of the Library even though the source code is not. Whether this is true is especially significant if the work can be linked without the Library, or if the work is itself a library. The threshold for this to be true is not precisely defined by law.

 If such an object file uses only numerical parameters, data structure layouts and accessors, and small macros and small inline functions (ten lines or less in length), then the use of the object file is unrestricted, regardless of whether it is legally a derivative work. (Executables containing this object code plus portions of the Library will still fall under Section 6.)

 Otherwise, if the work is a derivative of the Library, you may distribute the object code for the work under the terms of Section 6. Any executables containing that work also fall under Section 6, whether or not they are linked directly with the Library itself.

 6. As an exception to the Sections above, you may also compile or link a "work that uses the Library" with the Library to produce a work containing portions of the Library, and distribute that work under terms of your choice, provided that the terms permit modification of the work for the customer's own use and reverse engineering for debugging such modifications.

 You must give prominent notice with each copy of the work that the Library is used in it and that the Library and its use are covered by this License. You must supply a copy of this License. If the work during execution displays copyright notices, you must include the copyright notice for the Library among them, as well as a reference directing the user to the copy of this License. Also, you must do one of these things:

 a) Accompany the work with the complete corresponding machine-readable source code for the Library including whatever changes were used in the work (which must be distributed under Sections 1 and 2 above); and, if the work is an executable linked with the Library, with the complete machine-readable "work that uses the Library", as object code and/or source code, so that the user can modify the Library and then relink to produce a modified executable containing the modified Library. (It is understood that the user who changes the contents of definitions files in the Library will not necessarily be able to recompile the application to use the modified definitions.)

 b) Accompany the work with a written offer, valid for at least three years, to give the same user the materials specified in Subsection 6a, above, for a charge no more than the cost of performing this distribution.

 c) If distribution of the work is made by offering access to copy from a designated place, offer equivalent access to copy the above specified materials from the same place.

 d) Verify that the user has already received a copy of these materials or that you have already sent this user a copy.

 For an executable, the required form of the "work that uses the Library" must include any data and utility programs needed for reproducing the executable from it. However, as a special exception, the source code distributed need not include anything that is normally distributed (in either source or binary form) with the major components (compiler, kernel, and so on) of the operating system on which the executable runs, unless that component itself accompanies the executable.

 It may happen that this requirement contradicts the license restrictions of other proprietary libraries that do not normally accompany the operating system. Such a contradiction means you cannot use both them and the Library together in an executable that you distribute.

 7. You may place library facilities that are a work based on the Library side-by-side in a single library together with other library facilities not covered by this License, and distribute such a combined library, provided that the separate distribution of the work based on the Library and of the other library facilities is otherwise permitted, and provided that you do these two things:

 a) Accompany the combined library with a copy of the same work based on the Library, uncombined with any other library facilities. This must be distributed under the terms of the Sections above.

 b) Give prominent notice with the combined library of the fact that part of it is a work based on the Library, and explaining where to find the accompanying uncombined form of the same work.

 8. You may not copy, modify, sublicense, link with, or distribute the Library except as expressly provided under this License. Any attempt otherwise to copy, modify, sublicense, link with, or distribute the Library is void, and will automatically terminate your rights under this License. However, parties who have received copies, or rights, from you under this License will not have their licenses terminated so long as such parties remain in full compliance.

 9. You are not required to accept this License, since you have not signed it. However, nothing else grants you permission to modify or distribute the Library or its derivative works. These actions are prohibited by law if you do not accept this License. Therefore, by modifying or distributing the Library (or any work based on the Library), you indicate your acceptance of this License to do so, and all its terms and conditions for copying, distributing or modifying the Library or works based on it.

 10. Each time you redistribute the Library (or any work based on the Library), the recipient automatically receives a license from the original licensor to copy, distribute, link with or modify the Library subject to these terms and conditions. You may not impose any further restrictions on the recipients' exercise of the rights granted herein. You are not responsible for enforcing compliance by third parties to this License.

11. If, as a consequence of a court judgment or allegation of patent

infringement or for any other reason (not limited to patent issues), conditions are imposed on you (whether by court order, agreement or otherwise) that contradict the conditions of this License, they do not excuse you from the conditions of this License. If you cannot distribute so as to satisfy simultaneously your obligations under this License and any other pertinent obligations, then as a consequence you may not distribute the Library at all. For example, if a patent license would not permit royalty-free redistribution of the Library by all those who receive copies directly or indirectly through you, then the only way you could satisfy both it and this License would be to refrain entirely from distribution of the Library.

If any portion of this section is held invalid or unenforceable under any particular circumstance, the balance of the section is intended to apply, and the section as a whole is intended to apply in other circumstances.

It is not the purpose of this section to induce you to infringe any patents or other property right claims or to contest validity of any such claims; this section has the sole purpose of protecting the integrity of the free software distribution system which is implemented by public license practices. Many people have made generous contributions to the wide range of software distributed through that system in reliance on consistent application of that system; it is up to the author/donor to decide if he or she is willing to distribute software through any other system and a licensee cannot impose that choice.

This section is intended to make thoroughly clear what is believed to be a consequence of the rest of this License.

 12. If the distribution and/or use of the Library is restricted in certain countries either by patents or by copyrighted interfaces, the original copyright holder who places the Library under this License may add an explicit geographical distribution limitation excluding those countries, so that distribution is permitted only in or among countries not thus excluded. In such case, this License incorporates the limitation as if written in the body of this License.

 13. The Free Software Foundation may publish revised and/or new versions of the Library General Public License from time to time. Such new versions will be similar in spirit to the present version, but may differ in detail to address new problems or concerns.

Each version is given a distinguishing version number. If the Library specifies a version number of this License which applies to it and "any later version", you have the option of following the terms and conditions either of that version or of any later version published by the Free Software Foundation. If the Library does not specify a

license version number, you may choose any version ever published by the Free Software Foundation.

 14. If you wish to incorporate parts of the Library into other free programs whose distribution conditions are incompatible with these, write to the author to ask for permission. For software which is copyrighted by the Free Software Foundation, write to the Free Software Foundation; we sometimes make exceptions for this. Our decision will be guided by the two goals of preserving the free status of all derivatives of our free software and of promoting the sharing and reuse of software generally.

### NO WARRANTY

 15. BECAUSE THE LIBRARY IS LICENSED FREE OF CHARGE, THERE IS NO WARRANTY FOR THE LIBRARY, TO THE EXTENT PERMITTED BY APPLICABLE LAW. EXCEPT WHEN OTHERWISE STATED IN WRITING THE COPYRIGHT HOLDERS AND/OR OTHER PARTIES PROVIDE THE LIBRARY "AS IS" WITHOUT WARRANTY OF ANY KIND, EITHER EXPRESSED OR IMPLIED, INCLUDING, BUT NOT LIMITED TO, THE IMPLIED WARRANTIES OF MERCHANTABILITY AND FITNESS FOR A PARTICULAR PURPOSE. THE ENTIRE RISK AS TO THE QUALITY AND PERFORMANCE OF THE LIBRARY IS WITH YOU. SHOULD THE LIBRARY PROVE DEFECTIVE, YOU ASSUME THE COST OF ALL NECESSARY SERVICING, REPAIR OR CORRECTION.

 16. IN NO EVENT UNLESS REQUIRED BY APPLICABLE LAW OR AGREED TO IN WRITING WILL ANY COPYRIGHT HOLDER, OR ANY OTHER PARTY WHO MAY MODIFY AND/OR REDISTRIBUTE THE LIBRARY AS PERMITTED ABOVE, BE LIABLE TO YOU FOR DAMAGES, INCLUDING ANY GENERAL, SPECIAL, INCIDENTAL OR CONSEQUENTIAL DAMAGES ARISING OUT OF THE USE OR INABILITY TO USE THE LIBRARY (INCLUDING BUT NOT LIMITED TO LOSS OF DATA OR DATA BEING RENDERED INACCURATE OR LOSSES SUSTAINED BY YOU OR THIRD PARTIES OR A FAILURE OF THE LIBRARY TO OPERATE WITH ANY OTHER SOFTWARE), EVEN IF SUCH HOLDER OR OTHER PARTY HAS BEEN ADVISED OF THE POSSIBILITY OF SUCH DAMAGES.

#### END OF TERMS AND CONDITIONS

Appendix: How to Apply These Terms to Your New Libraries

 If you develop a new library, and you want it to be of the greatest possible use to the public, we recommend making it free software that everyone can redistribute and change. You can do so by permitting redistribution under these terms (or, alternatively, under the terms of the ordinary General Public License).

 To apply these terms, attach the following notices to the library. It is safest to attach them to the start of each source file to most effectively convey the exclusion of warranty; and each file should have at least the "copyright" line and a pointer to where the full notice is found.

 <one line to give the library's name and a brief idea of what it does.> Copyright  $(C)$  <year > <name of author>

 This library is free software; you can redistribute it and/or modify it under the terms of the GNU Library General Public License as published by the Free Software Foundation; either version 2 of the License, or (at your option) any later version.

 This library is distributed in the hope that it will be useful, but WITHOUT ANY WARRANTY; without even the implied warranty of MERCHANTABILITY or FITNESS FOR A PARTICULAR PURPOSE. See the GNU Library General Public License for more details.

 You should have received a copy of the GNU Library General Public License along with this library; if not, write to the Free Software Foundation, Inc., 675 Mass Ave, Cambridge, MA 02139, USA.

Also add information on how to contact you by electronic and paper mail.

You should also get your employer (if you work as a programmer) or your school, if any, to sign a "copyright disclaimer" for the library, if necessary. Here is a sample; alter the names:

 Yoyodyne, Inc., hereby disclaims all copyright interest in the library `Frob' (a library for tweaking knobs) written by James Random Hacker.

 <signature of Ty Coon>, 1 April 1990 Ty Coon, President of Vice

That's all there is to it!

/\* GStreamer

\* Copyright (C) <1999> Erik Walthinsen <omega@cse.ogi.edu>

\*

\* This library is free software; you can redistribute it and/or

\* modify it under the terms of the GNU Library General Public

\* License as published by the Free Software Foundation; either

\* version 2 of the License, or (at your option) any later version.

\*

\* This library is distributed in the hope that it will be useful,

\* but WITHOUT ANY WARRANTY; without even the implied warranty of

\* MERCHANTABILITY or FITNESS FOR A PARTICULAR PURPOSE. See the GNU

\* Library General Public License for more details.

\*

\* You should have received a copy of the GNU Library General Public

\* License along with this library; if not, write to the

\* Free Software Foundation, Inc., 59 Temple Place - Suite 330,

Disclaimer: The GStreamer team makes a real effort to make sure that the information in this file is as up-to-date and accurate as possible. However, this file may contain errors and omissions. Some dependant libraries change their licensing from version-to-version and some of the libraries listed here as LGPL were under the GPL license in older releases. Distributions which include GStreamer are responsible for ensuring that plugins are used in accordance with licensing terms and other laws.

GStreamer is developed under the terms of the LGPL (see LICENSE file for details). Some of our plugins however rely on libraries which are available under other licenses. This means that if you are using an application which has a non-GPL compatible license, for instance a closed-source application with GStreamer you have to make sure not to use GPL linked or derived plugins. When using GPL linked plugins GStreamer is for all practical reasons under the GPL itself.

The plugins which use a GPL library are as follows:

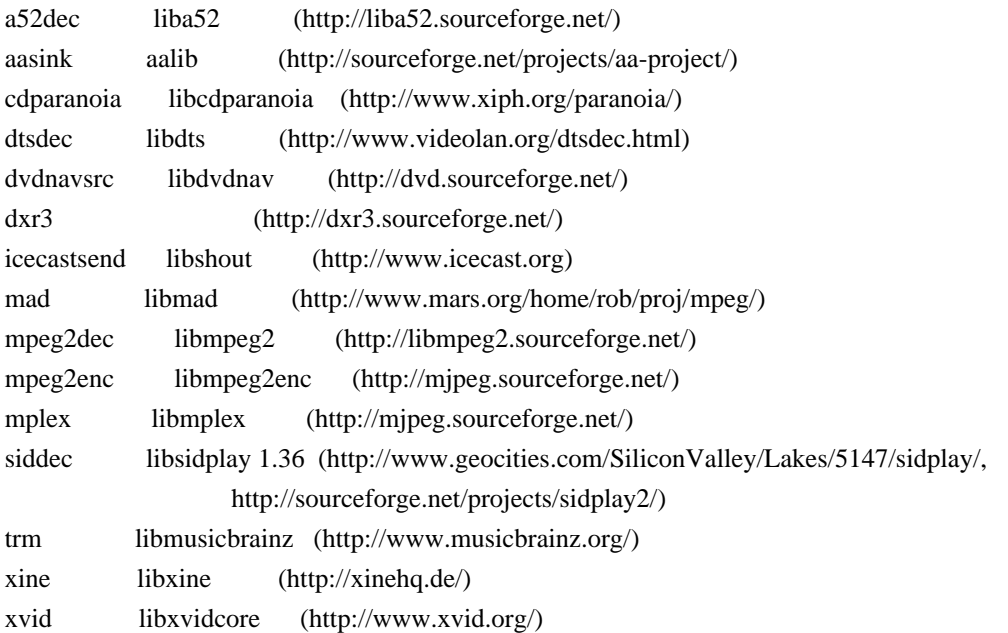

Plugins derived from GPL code are as follows:

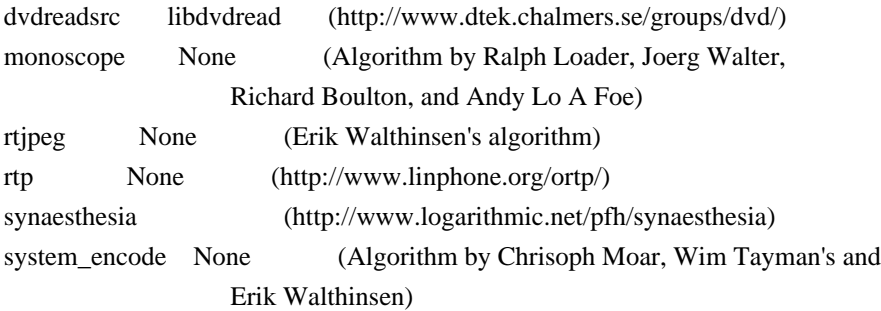

# vbidec None (Algorithm by Billy Biggs, Doug Bell, Erik Walthinsen and David I. Lehn)

Plugins which use a LGPL library are as follows:

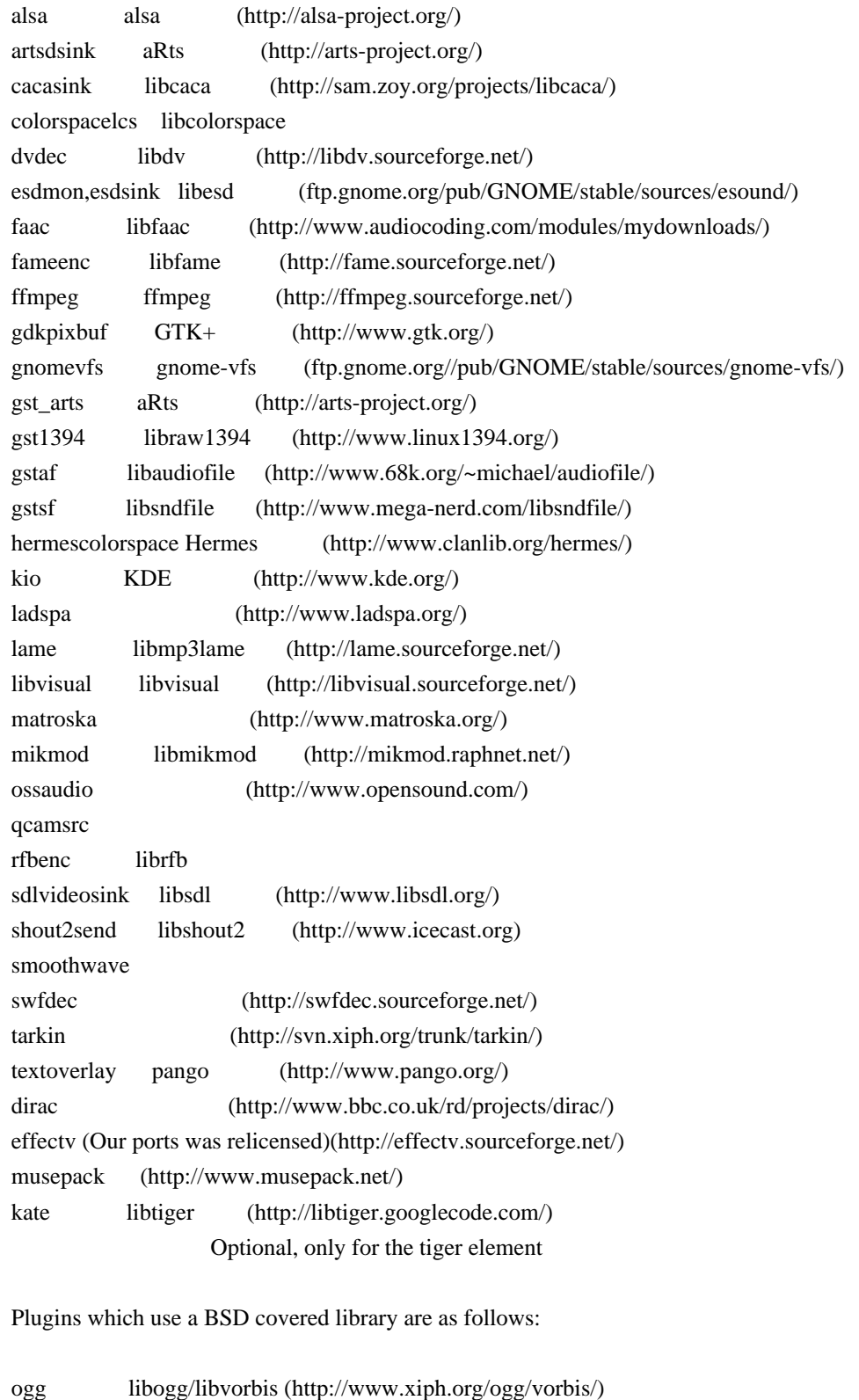

vorbis libogg/libvorbis (http://www.xiph.org/ogg/vorbis/) gsttheora libtheora (http://www.theora.org/) speex (http://www.speex.org/)

flac libFLAC (http://flac.sourceforge.net/) kate libkate (http://libkate.googlecode.com/)

Plugins based on libraries with other free licenses:

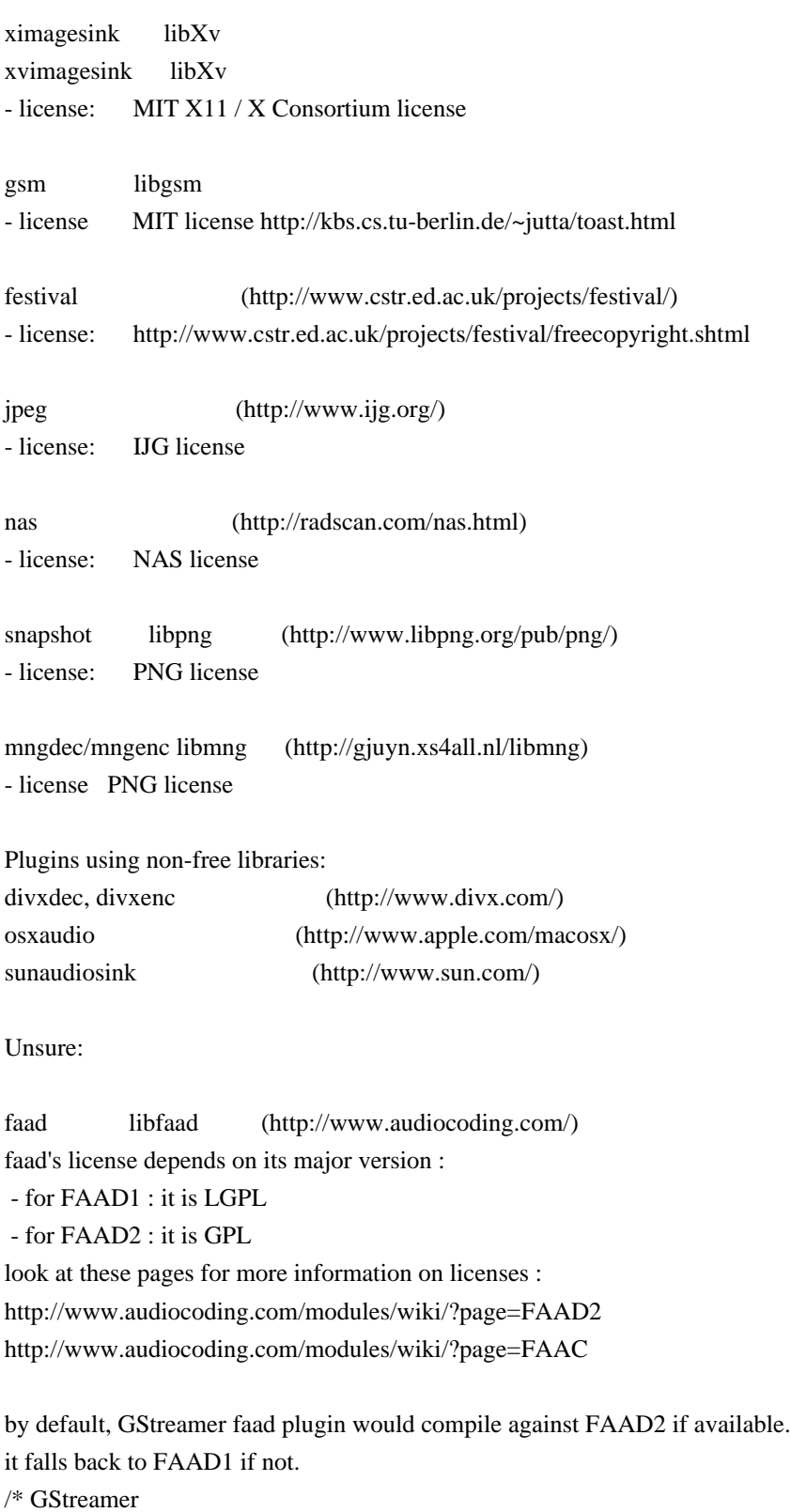

\* Copyright (C) <1999> Erik Walthinsen <omega@cse.ogi.edu>

\* Copyright (C) 2003,2004 David A. Schleef <ds@schleef.org>

\*

- \* This library is free software; you can redistribute it and/or
- \* modify it under the terms of the GNU Library General Public
- \* License as published by the Free Software Foundation; either
- \* version 2 of the License, or (at your option) any later version.

\*

- \* This library is distributed in the hope that it will be useful,
- \* but WITHOUT ANY WARRANTY; without even the implied warranty of
- \* MERCHANTABILITY or FITNESS FOR A PARTICULAR PURPOSE. See the GNU
- \* Library General Public License for more details.

\*

- \* You should have received a copy of the GNU Library General Public
- \* License along with this library; if not, write to the
- \* Free Software Foundation, Inc., 59 Temple Place Suite 330,
- \* Boston, MA 02111-1307, USA.

\*/

/\* Element-Checklist-Version: 5 \*/

#ifdef HAVE\_CONFIG\_H #include "config.h" #endif #include <string.h> #include <math.h>

```
/*#define DEBUG_ENABLED */
#include "gstaudioresample.h"
#include <gst/audio/audio.h>
```

```
GST_DEBUG_CATEGORY_STATIC (audioresample_debug);
#define GST_CAT_DEFAULT audioresample_debug
```

```
/* Audioresample signals and args */
enum
{
/* FILL ME */ LAST_SIGNAL
};
enum
{
 ARG_0,
 ARG_FILTERLEN
};
#define SUPPORTED_CAPS \
GST_STATIC_CAPS (\
   "audio/x-raw-int, " \
   "rate = (int) \lceil 1, MAX \lceil, "\lceil
```

```
"channels = (int) [1, MAX],"
   "endianness = (int) BYTE_ORDER, " \setminus"width = (int) 16, "\setminus"depth = (int) 16, " \setminus "signed = (boolean) true"
#if 0
  /* disabled because it segfaults */
"audio/x-raw-float, "
 "rate = (int) [ 1, MAX ], "
 "channels = (int) [ 1, MAX ], "
 "endianness = (int) BYTE_ORDER, " "width = (int) 32"
#endif
  )
   static GstStaticPadTemplate gst_audioresample_sink_template =
     GST_STATIC_PAD_TEMPLATE ("sink",
     GST_PAD_SINK, GST_PAD_ALWAYS, SUPPORTED_CAPS);
   static GstStaticPadTemplate gst_audioresample_src_template =
     GST_STATIC_PAD_TEMPLATE ("src",
     GST_PAD_SRC, GST_PAD_ALWAYS, SUPPORTED_CAPS);
   static void gst_audioresample_base_init (gpointer g_class);
   static void gst_audioresample_class_init (AudioresampleClass * klass);
   static void gst_audioresample_init (Audioresample * audioresample);
   static void gst_audioresample_dispose (GObject * object);
  static void gst_audioresample_chain (GstPad * pad, GstData * _data);
   static void gst_audioresample_set_property (GObject * object,
     guint prop_id, const GValue * value, GParamSpec * pspec);
   static void gst_audioresample_get_property (GObject * object,
     guint prop_id, GValue * value, GParamSpec * pspec);
   static GstElementClass *parent_class = NULL;
/*static guint gst_audioresample_signals[LAST_SIGNAL] = \{ 0 \}; */
   GType audioresample_get_type (void)
   {
   static GType audioresample type = 0;
    if (!audioresample_type)
    {
    static const GTypeInfo audioresample info = {
     sizeof (AudioresampleClass),
         gst_audioresample_base_init,
         NULL,
```

```
 (GClassInitFunc) gst_audioresample_class_init,
         NULL,
         NULL,
         sizeof (Audioresample), 0,
         (GInstanceInitFunc) gst_audioresample_init,};
    audioresample type = g_type_register_static (GST_TYPE_ELEMENT, "Audioresample",
        &audioresample_info, 0);
    }
    return audioresample_type;
   }
static void gst_audioresample_base_init (gpointer g_class)
{
GstElementClass *gstelement_class = GST_ELEMENT_CLASS (g_class);
gst element class add pad template (gstelement class,
   gst_static_pad_template_get (&gst_audioresample_src_template));
 gst_element_class_add_pad_template (gstelement_class,
   gst_static_pad_template_get (&gst_audioresample_sink_template));
 gst_element_class_set_details_simple (gstelement_class, "Audio scaler",
   "Filter/Converter/Audio",
   "Resample audio", "David Schleef <ds@schleef.org>");
}
static void gst_audioresample_class_init (AudioresampleClass * klass)
{
 GObjectClass *gobject_class;
 GstElementClass *gstelement_class;
 gobject_class = (GObjectClass *) klass;
gstelement class = (GstElementClass *) klass;
 gobject_class->set_property = gst_audioresample_set_property;
 gobject_class->get_property = gst_audioresample_get_property;
 gobject_class->dispose = gst_audioresample_dispose;
g_object_class_install_property (G_OBJECT_CLASS (klass), ARG_FILTERLEN,
   g_param_spec_int ("filter-length", "filter_length", "filter_length",
      0, G_MAXINT, 16,
     G_PARAM_READWRITE | G_PARAM_CONSTRUCT | G_PARAM_STATIC_STRINGS));
parent class = g_type_class_peek_parent (klass);
```

```
GST_DEBUG_CATEGORY_INIT (audioresample_debug, "audioresample", 0,
   "audioresample element");
```

```
static void gst_audioresample_expand_caps (GstCaps * caps)
{
 gint i;
for (i = 0; i < gst_caps_get_size (caps); i++) {
  GstStructure *structure = gst_caps_get_structure (caps, i);
 const GValue *value;
  value = gst_structure_get_value (structure, "rate");
 if (value == NULL) {
   GST_ERROR ("caps structure doesn't have required rate field");
   return;
   }
  gst_structure_set (structure, "rate", GST_TYPE_INT_RANGE, 1, G_MAXINT, 0);
 }
}
static GstCaps *gst_audioresample_getcaps (GstPad * pad)
{
 Audioresample *audioresample;
 GstCaps *caps;
 GstPad *otherpad;
 audioresample = GST_AUDIORESAMPLE (gst_pad_get_parent (pad));
otherpad = (pad == audioresample->srcpad)? audioresample-\geqsinkpad :
   audioresample->srcpad;
 caps = gst_pad_get_allowed_caps (otherpad);
 gst_audioresample_expand_caps (caps);
 return caps;
}
static GstCaps *gst_audioresample_fixate (GstPad * pad, const GstCaps * caps)
{
 Audioresample *audioresample;
 GstPad *otherpad;
 int rate;
 GstCaps *copy;
 GstStructure *structure;
  audioresample = GST_AUDIORESAMPLE (gst_pad_get_parent (pad));
if (pad == audioresample-\gesrcpad) {
```
}

```
 Open Source Used In Cisco Jabber for iPhone and iPad 11.9 11.9
    105
```

```
 otherpad = audioresample->sinkpad;
 rate = audioresample->i_rate;
 } else
 {
  otherpad = audioresample->srcpad;
  rate = audioresample->o_rate;
 }
 if (!GST_PAD_IS_NEGOTIATING (otherpad))
  return NULL;
if (gst_caps_get_size (caps) > 1)
  return NULL;
 copy = gst_caps_copy (caps);
 structure = gst_caps_get_structure (copy, 0);
 if (rate) {
  if (gst_structure_fixate_field_nearest_int (structure, "rate", rate)) {
   return copy;
   }
 }
 gst_caps_free (copy);
 return NULL;
}
static GstPadLinkReturn gst_audioresample_link (GstPad * pad,
  const GstCaps * caps)
{
 Audioresample *audioresample;
 GstStructure *structure;
 int rate;
 int channels;
 gboolean ret;
 GstPad *otherpad;
  audioresample = GST_AUDIORESAMPLE (gst_pad_get_parent (pad));
 otherpad = (pad == audioresample->srcpad)? audioresample-\geqsinkpad :
    audioresample->srcpad;
  structure = gst_caps_get_structure (caps, 0);
 ret = gst_structure_get_int (structure, "rate", &\&rate);
 ret &= gst_structure_get_int (structure, "channels", &channels);
 if (!ret)
 {
  return GST_PAD_LINK_REFUSED;
 }
 if (gst_pad_is_negotiated (otherpad))
 {
```

```
GstCaps *othercaps = gst_caps_copy (caps);
  int otherrate;
  GstPadLinkReturn linkret;
 if (pad == audioresample->srcpad) {
  otherwise = \text{audioresample} > i\_rate; } else {
   otherrate = audioresample->o_rate;
  }
 gst caps set simple (othercaps, "rate", G_TYPE_INT, otherrate, NULL);
  linkret = gst_pad_try_set_caps (otherpad, othercaps);
  if (GST_PAD_LINK_FAILED (linkret)) {
   return GST_PAD_LINK_REFUSED;
  }
 }
audioresample> channels = channels; resample_set_n_channels (audioresample->resample, audioresample->channels);
if (pad == audioresample->srcpad) {
 audioresample->o rate = rate;
  resample_set_output_rate (audioresample->resample, audioresample->o_rate);
  GST_DEBUG ("set o_rate to %d", rate);
 } else {
 audioresample->i rate = rate;
  resample_set_input_rate (audioresample->resample, audioresample->i_rate);
  GST_DEBUG ("set i_rate to %d", rate);
 }
 return GST_PAD_LINK_OK;
}
static void gst_audioresample_init (Audioresample * audioresample)
{
 ResampleState *r;
 audioresample->sinkpad =
   gst_pad_new_from_static_template (&gst_audioresample_sink_template,
   "sink");
gst_element_add_pad (GST_ELEMENT (audioresample), audioresample->sinkpad);
gst pad set chain function (audioresample->sinkpad, gst audioresample chain);
gst_pad_set_link_function (audioresample->sinkpad, gst_audioresample_link);
 gst_pad_set_getcaps_function (audioresample->sinkpad,
   gst_audioresample_getcaps);
gst_pad_set_fixate_function (audioresample->sinkpad,
  gst_audioresample_fixate);
 audioresample->srcpad =
```
gst\_pad\_new\_from\_static\_template (&gst\_audioresample\_src\_template, "src");

```
 gst_element_add_pad (GST_ELEMENT (audioresample), audioresample->srcpad);
 gst_pad_set_link_function (audioresample->srcpad, gst_audioresample_link);
 gst_pad_set_getcaps_function (audioresample->srcpad,
   gst_audioresample_getcaps);
 gst_pad_set_fixate_function (audioresample->srcpad, gst_audioresample_fixate);
r = resample_new ();
audioresample->resample = r;
 resample_set_filter_length (r, 64);
 resample_set_format (r, RESAMPLE_FORMAT_S16);
}
static void gst_audioresample_dispose (GObject * object)
{
Audioresample *audioresample = GST_AUDIORESAMPLE (object);
 if (audioresample->resample) {
  resample_free (audioresample->resample);
 }
 G_OBJECT_CLASS (parent_class)->dispose (object);
}
static void gst_audioresample_chain (GstPad * pad, GstData * _data)
{
GstBuffer *buf = GST_BUFFER (\dagger data);
 Audioresample *audioresample;
 ResampleState *r;
 guchar *data;
 gulong size;
 int outsize;
 GstBuffer *outbuf;
 g_return_if_fail (pad != NULL);
 g_return_if_fail (GST_IS_PAD (pad));
 g_return_if_fail (buf != NULL);
audioresample = GST_AUDIORESAMPLE (gst_pad_get_parent (pad));
if (!GST_IS_BUFFER ( data)) {
  gst_pad_push (audioresample->srcpad, _data);
  return;
 }
 if (audioresample->passthru) {
```
```
 gst_pad_push (audioresample->srcpad, GST_DATA (buf));
  return;
 }
```

```
r = \text{audioresample} > \text{resample};
```

```
data = GST BUFFER DATA (buf);
 size = GST_BUFFER_SIZE (buf);
```
GST\_DEBUG ("got buffer of %ld bytes", size);

 resample\_add\_input\_data (r, data, size, (ResampleCallback) gst\_data\_unref, buf);

```
 outsize = resample_get_output_size (r);
/* FIXME this is audioresample being dumb. dunno why */if (outsize == 0) {
 GST_ERROR ("overriding outbuf size");
 outside = size:
 }
outbuf = gst_buffer_new_and_alloc (outsize);
```

```
 outsize = resample_get_output_data (r, GST_BUFFER_DATA (outbuf), outsize);
 GST_BUFFER_SIZE (outbuf) = outsize;
```

```
GST_BUFFER_TIMESTAMP (outbuf) =
```

```
 audioresample->offset * GST_SECOND / audioresample->o_rate;
audioresample->offset += outsize / sizeof (gint16) / audioresample->channels;
```

```
 gst_pad_push (audioresample->srcpad, GST_DATA (outbuf));
}
```
static void

```
 gst_audioresample_set_property (GObject * object, guint prop_id,
 const GValue * value, GParamSpec * pspec)
```

```
{
```
Audioresample \*audioresample;

```
 g_return_if_fail (GST_IS_AUDIORESAMPLE (object));
audioresample = GST AUDIORESAMPLE (object);
```
switch (prop\_id) { case ARG\_FILTERLEN: audioresample->filter\_length =  $g$ \_value\_get\_int (value); GST\_DEBUG\_OBJECT (GST\_ELEMENT (audioresample), "new filter length %d\n", audioresample->filter\_length); resample set filter length (audioresample->resample, audioresample->filter\_length);

```
 break;
   default:G_OBJECT_WARN_INVALID_PROPERTY_ID (object, prop_id, pspec);
   break;
 }
}
static void
  gst_audioresample_get_property (GObject * object, guint prop_id,
  GValue * value, GParamSpec * pspec)
{
 Audioresample *audioresample;
 g_return_if_fail (GST_IS_AUDIORESAMPLE (object));
 audioresample = GST_AUDIORESAMPLE (object);
 switch (prop_id) {
  case ARG_FILTERLEN:
   g_value_set_int (value, audioresample->filter_length);
   break;
  default:
   G_OBJECT_WARN_INVALID_PROPERTY_ID (object, prop_id, pspec);
   break;
 }
}
static gboolean plugin_init (GstPlugin * plugin)
{
 resample_init ();
 if (!gst_element_register (plugin, "audioresample", GST_RANK_PRIMARY,
      GST_TYPE_AUDIORESAMPLE)) {
  return FALSE;
 }
 return TRUE;
}
GST_PLUGIN_DEFINE (GST_VERSION_MAJOR,
 GST_VERSION_MINOR,
  "audioresample",
 "Resamples audio", plugin_init, VERSION, "LGPL", GST_PACKAGE_NAME,
 GST_PACKAGE_ORIGIN)
/* GStreamer
* Copyright (C) <1999> Erik Walthinsen <omega@cse.ogi.edu>
*
* This library is free software; you can redistribute it and/or
* modify it under the terms of the GNU Library General Public
```
\* License as published by the Free Software Foundation; either

\* version 2 of the License, or (at your option) any later version.

\*

\* This library is distributed in the hope that it will be useful,

\* but WITHOUT ANY WARRANTY; without even the implied warranty of

\* MERCHANTABILITY or FITNESS FOR A PARTICULAR PURPOSE. See the GNU

\* Library General Public License for more details.

\*

- \* You should have received a copy of the GNU Library General Public
- \* License along with this library; if not, write to the

\* Free Software Foundation, Inc., 59 Temple Place - Suite 330,

\* Boston, MA 02111-1307, USA.

\*/

#ifndef AUDIORESAMPLE H #define \_\_AUDIORESAMPLE\_H\_\_

#include <gst/gst.h>

#include <audioresample/resample.h>

G\_BEGIN\_DECLS

#define GST\_TYPE\_AUDIORESAMPLE \ (audioresample\_get\_type()) #define GST\_AUDIORESAMPLE(obj) \ (G\_TYPE\_CHECK\_INSTANCE\_CAST((obj),GST\_TYPE\_AUDIORESAMPLE,Audioresample)) #define GST\_AUDIORESAMPLE\_CLASS(klass) \ (G\_TYPE\_CHECK\_CLASS\_CAST((klass),GST\_TYPE\_AUDIORESAMPLE,AudioresampleClass)) #define GST\_IS\_AUDIORESAMPLE(obj) \ (G\_TYPE\_CHECK\_INSTANCE\_TYPE((obj),GST\_TYPE\_AUDIORESAMPLE)) #define GST\_IS\_AUDIORESAMPLE\_CLASS(klass) \ (G\_TYPE\_CHECK\_CLASS\_TYPE((klass),GST\_TYPE\_AUDIORESAMPLE))

typedef struct \_Audioresample Audioresample; typedef struct AudioresampleClass AudioresampleClass;

struct Audioresample { GstElement element;

GstPad \*sinkpad,\*srcpad;

gboolean passthru;

 gint64 offset; int channels;

 int i\_rate; int o\_rate; int filter\_length;

 ResampleState \* resample; };

struct \_AudioresampleClass { GstElementClass parent\_class; };

GType gst\_audioresample\_get\_type(void);

G\_END\_DECLS

#endif /\* \_\_AUDIORESAMPLE\_H\_\_ \*/

/\* GStreamer

\* Copyright (C) <1999> Erik Walthinsen <omega@cse.ogi.edu>

\* Copyright (C) <2003> David Schleef <ds@schleef.org>

\*

\* This library is free software; you can redistribute it and/or

\* modify it under the terms of the GNU Library General Public

\* License as published by the Free Software Foundation; either

\* version 2 of the License, or (at your option) any later version.

\*

\* This library is distributed in the hope that it will be useful,

\* but WITHOUT ANY WARRANTY; without even the implied warranty of

\* MERCHANTABILITY or FITNESS FOR A PARTICULAR PURPOSE. See the GNU

\* Library General Public License for more details.

\*

\* You should have received a copy of the GNU Library General Public

\* License along with this library; if not, write to the

\* Free Software Foundation, Inc., 59 Temple Place - Suite 330,

\* Boston, MA 02111-1307, USA.

```
/*
```
\*/

\* This file was (probably) generated from

\* gstvideotemplate.c,v 1.18 2005/11/14 02:13:34 thomasvs Exp

\* and

\* \$Id: make\_filter,v 1.8 2004/04/19 22:51:57 ds Exp \$

```
*/
```
#ifdef HAVE\_CONFIG\_H #include "config.h" #endif

#include <gst/gst.h> #include <gst/base/gstbasetransform.h> #include <gst/video/video.h> #include <string.h> #include <cog/cog.h> #include <math.h> #include <cog/cogvirtframe.h>

#define GST\_TYPE\_COGDOWNSAMPLE \ (gst\_cogdownsample\_get\_type()) #define GST\_COGDOWNSAMPLE(obj) \ (G\_TYPE\_CHECK\_INSTANCE\_CAST((obj),GST\_TYPE\_COGDOWNSAMPLE,GstCogdownsample)) #define GST\_COGDOWNSAMPLE\_CLASS(klass) \ (G\_TYPE\_CHECK\_CLASS\_CAST((klass),GST\_TYPE\_COGDOWNSAMPLE,GstCogdownsampleClass)) #define GST\_IS\_COGDOWNSAMPLE(obj) \ (G\_TYPE\_CHECK\_INSTANCE\_TYPE((obj),GST\_TYPE\_COGDOWNSAMPLE)) #define GST\_IS\_COGDOWNSAMPLE\_CLASS(obj) \ (G\_TYPE\_CHECK\_CLASS\_TYPE((klass),GST\_TYPE\_COGDOWNSAMPLE))

typedef struct \_GstCogdownsample GstCogdownsample; typedef struct \_GstCogdownsampleClass GstCogdownsampleClass;

struct \_GstCogdownsample { GstBaseTransform base\_transform;

};

struct \_GstCogdownsampleClass { GstBaseTransformClass parent\_class;

};

GType gst\_cogdownsample\_get\_type (void);

enum

{ ARG\_0 };

static void gst\_cogdownsample\_base\_init (gpointer g\_class); static void gst\_cogdownsample\_class\_init (gpointer g\_class, gpointer class\_data);

static void gst\_cogdownsample\_init (GTypeInstance \* instance, gpointer g\_class);

static void gst\_cogdownsample\_set\_property (GObject \* object, guint prop\_id, const GValue \* value, GParamSpec \* pspec);

static void gst\_cogdownsample\_get\_property (GObject \* object, guint prop\_id, GValue \* value, GParamSpec \* pspec);

static GstCaps \*gst\_cogdownsample\_transform\_caps (GstBaseTransform \* base\_transform, GstPadDirection direction, GstCaps \* caps);

static GstFlowReturn gst\_cogdownsample\_transform (GstBaseTransform \* base\_transform, GstBuffer \* inbuf, GstBuffer \* outbuf);

static gboolean gst\_cogdownsample\_get\_unit\_size (GstBaseTransform \* base transform, GstCaps  $*$  caps, guint  $*$  size);

static GstStaticPadTemplate gst\_cogdownsample\_sink\_template = GST\_STATIC\_PAD\_TEMPLATE ("sink", GST\_PAD\_SINK, GST\_PAD\_ALWAYS, GST\_STATIC\_CAPS (GST\_VIDEO\_CAPS\_YUV ("{ I420, YV12, YUY2, UYVY, AYUV }")) );

static GstStaticPadTemplate gst\_cogdownsample\_src\_template = GST\_STATIC\_PAD\_TEMPLATE ("src", GST\_PAD\_SRC, GST\_PAD\_ALWAYS, GST\_STATIC\_CAPS (GST\_VIDEO\_CAPS\_YUV ("{ I420, YV12, YUY2, UYVY, AYUV }")) );

## **GType** gst\_cogdownsample\_get\_type (void) { static GType compress\_type  $= 0$ ;

```
 if (!compress_type) {
  static const GTypeInfo compress_info = {
   sizeof (GstCogdownsampleClass),
   gst_cogdownsample_base_init,
   NULL,
   gst_cogdownsample_class_init,
   NULL,
   NULL,
   sizeof (GstCogdownsample),
   0,
   gst_cogdownsample_init,
  };
```

```
compress type = g_type_register_static (GST_TYPE_BASE_TRANSFORM,
   "GstCogdownsample", &compress_info, 0);
```

```
 }
 return compress_type;
}
```

```
static void
gst_cogdownsample_base_init (gpointer g_class)
{
GstElementClass *element_class = GST_ELEMENT_CLASS (g_class);
 gst_element_class_add_pad_template (element_class,
   gst_static_pad_template_get (&gst_cogdownsample_src_template));
 gst_element_class_add_pad_template (element_class,
   gst_static_pad_template_get (&gst_cogdownsample_sink_template));
 gst_element_class_set_details_simple (element_class,
   "Scale down video by factor of 2", "Filter/Effect/Video",
   "Scales down video by a factor of 2", "David Schleef <ds@schleef.org>");
}
static void
gst_cogdownsample_class_init (gpointer g_class, gpointer class_data)
{
 GObjectClass *gobject_class;
 GstBaseTransformClass *base_transform_class;
 gobject_class = G_OBJECT_CLASS (g_class);
 base_transform_class = GST_BASE_TRANSFORM_CLASS (g_class);
 gobject_class->set_property = gst_cogdownsample_set_property;
 gobject_class->get_property = gst_cogdownsample_get_property;
 base_transform_class->transform = gst_cogdownsample_transform;
 base_transform_class->transform_caps = gst_cogdownsample_transform_caps;
 base_transform_class->get_unit_size = gst_cogdownsample_get_unit_size;
}
static void
gst_cogdownsample_init (GTypeInstance * instance, gpointer g_class)
{
GST_DEBUG ("gst_cogdownsample_init");
}
static void
gst_cogdownsample_set_property (GObject * object, guint prop_id,
```

```
 const GValue * value, GParamSpec * pspec)
```
{ GstCogdownsample \*src;

```
 g_return_if_fail (GST_IS_COGDOWNSAMPLE (object));
 src = GST_COGDOWNSAMPLE (object);
 GST_DEBUG ("gst_cogdownsample_set_property");
 switch (prop_id) {
  default:
   break;
 }
}
static void
gst_cogdownsample_get_property (GObject * object, guint prop_id, GValue * value,
  GParamSpec * pspec)
{
 GstCogdownsample *src;
 g_return_if_fail (GST_IS_COGDOWNSAMPLE (object));
 src = GST_COGDOWNSAMPLE (object);
 switch (prop_id) {
  default:
   G_OBJECT_WARN_INVALID_PROPERTY_ID (object, prop_id, pspec);
   break;
 }
}
static void
transform_value (GValue * dest, const GValue * src, GstPadDirection dir)
{
 g_value_init (dest, G_VALUE_TYPE (src));
 if (G_VALUE_HOLDS_INT (src)) {
  int x;
 x = g_value.get-int (src);if (dir == GST_PAD_SINK) {
  g_value_set_int (dest, x / 2);
  } else {
  g_value_set_int (dest, x * 2);
   }
 } else if (GST_VALUE_HOLDS_INT_RANGE (src)) {
  int min, max;
 min = gst value get int range min (src);
 max = gst_value\_get\_int\_range\_max (src);
```

```
if (dir == GST_PAD_SINK) {
  min = (min + 1) / 2;if (max == G_MAXINT) {
   max = G_MAXINT / 2; } else {
   max = (max + 1) / 2;
   }
   } else {
  if (max > G_MAXINT / 2) {
    max = G_MAXINT; } else {
   max = max * 2; }
  if (min > G_MAXINT / 2) {
   min = G_MAXINT; } else {
   min = min * 2; }
   }
  gst_value_set_int_range (dest, min, max);
 } else {
 /\ast FIXME \ast/ g_warning ("case not handled");
  g_value_set_int (dest, 100);
 }
}
static GstCaps *
gst_cogdownsample_transform_caps (GstBaseTransform * base_transform,
  GstPadDirection direction, GstCaps * caps)
{
 int i;
 GstStructure *structure;
GValue new_value = \{ 0 \};
 const GValue *value;
 caps = gst_caps_copy (caps);
for (i = 0; i < gst caps get size (caps); i++) {
  structure = gst_caps_get_structure (caps, i);
 value = gst_structure_get_value (structure, "width");
  transform_value (&new_value, value, direction);
 gst structure set value (structure, "width", &new value);
  g_value_unset (&new_value);
```

```
value = gst_structure_get_value (structure, "height");
```

```
 transform_value (&new_value, value, direction);
  gst_structure_set_value (structure, "height", &new_value);
  g_value_unset (&new_value);
 }
 return caps;
}
static gboolean
gst_cogdownsample_get_unit_size (GstBaseTransform * base_transform,
  GstCaps * caps, guint * size)
{
 int width, height;
 uint32_t format;
 gst_structure_get_fourcc (gst_caps_get_structure (caps, 0),
    "format", &format);
 gst_structure_get_int (gst_caps_get_structure (caps, 0), "width", &width);
 gst_structure_get_int (gst_caps_get_structure (caps, 0), "height", &height);
 switch (format) {
 case GST_MAKE_FOURCC (T, '4', '2', '0'):
  case GST_MAKE_FOURCC ('Y', 'V', '1', '2'):
   *size = width * height * 3 / 2;
    break;
  case GST_MAKE_FOURCC ('Y', 'U', 'Y', '2'):
  case GST_MAKE_FOURCC ('U', 'Y', 'V', 'Y'):
   *size = width * height * 2;
   break;
  case GST_MAKE_FOURCC ('A', 'Y', 'U', 'V'):
   *size = width * height * 4;
    break;
  default:
    g_assert_not_reached ();
 }
 return TRUE;
}
static GstFlowReturn
gst_cogdownsample_transform (GstBaseTransform * base_transform,
  GstBuffer * inbuf, GstBuffer * outbuf)
{
 GstCogdownsample *compress;
 CogFrame *outframe;
 int width, height;
uint32_t format;
 CogFrame *frame;
```

```
 g_return_val_if_fail (GST_IS_COGDOWNSAMPLE (base_transform), GST_FLOW_ERROR);
 compress = GST_COGDOWNSAMPLE (base_transform);
 gst_structure_get_fourcc (gst_caps_get_structure (inbuf->caps, 0),
   "format", &format);
 gst_structure_get_int (gst_caps_get_structure (inbuf->caps, 0),
   "width", &width);
 gst_structure_get_int (gst_caps_get_structure (inbuf->caps, 0),
   "height", &height);
 switch (format) {
  case GST_MAKE_FOURCC ('I', '4', '2', '0'):
   frame = cog_frame_new_from_data_I420 (GST_BUFFER_DATA (inbuf),
     width, height);
   outframe = cog_frame_new_from_data_I420 (GST_BUFFER_DATA (outbuf),
    width / 2, height / 2);
   break;
  case GST_MAKE_FOURCC ('Y', 'V', '1', '2'):
   frame = cog_frame_new_from_data_YV12 (GST_BUFFER_DATA (inbuf),
     width, height);
   outframe = cog_frame_new_from_data_YV12 (GST_BUFFER_DATA (outbuf),
    width / 2, height / 2);
   break;
  case GST_MAKE_FOURCC ('Y', 'U', 'Y', '2'):
   frame = cog_frame_new_from_data_YUY2 (GST_BUFFER_DATA (inbuf),
     width, height);
   outframe = cog_frame_new_from_data_YUY2 (GST_BUFFER_DATA (outbuf),
    width / 2, height / 2);
   break;
  case GST_MAKE_FOURCC ('U', 'Y', 'V', 'Y'):
   frame = cog_frame_new_from_data_UYVY (GST_BUFFER_DATA (inbuf),
     width, height);
   outframe = cog_frame_new_from_data_UYVY (GST_BUFFER_DATA (outbuf),
    width / 2, height / 2);
   break;
  case GST_MAKE_FOURCC ('A', 'Y', 'U', 'V'):
   frame = cog_frame_new_from_data_AYUV (GST_BUFFER_DATA (inbuf),
     width, height);
  outframe = cog_frame_new_from_data_AYUV (GST_BUFFER_DATA (outbuf),
    width / 2, height / 2);
   break;
  default:
   g_assert_not_reached ();
   return GST_FLOW_ERROR;
 }
```
frame  $= \cos$  virt frame new unpack (frame);

```
 frame = cog_virt_frame_new_horiz_downsample (frame, 3);
 frame = cog_virt_frame_new_vert_downsample (frame, 2);
 switch (format) {
  case GST_MAKE_FOURCC ('Y', 'U', 'Y', '2'):
   frame = cog_virt_frame_new_pack_YUY2 (frame);
   break;
  case GST_MAKE_FOURCC ('U', 'Y', 'V', 'Y'):
   frame = cog_virt_frame_new_pack_UYVY (frame);
   break;
  case GST_MAKE_FOURCC ('A', 'Y', 'U', 'V'):
   frame = cog_virt_frame_new_pack_AYUV (frame);
   break;
  default:
   break;
 }
```
cog\_virt\_frame\_render (frame, outframe); cog\_frame\_unref (frame); cog\_frame\_unref (outframe);

return GST\_FLOW\_OK;

```
}
/* GStreamer mplex (mjpegtools) wrapper
* (c) 2003 Ronald Bultje <rbultje@ronald.bitfreak.net>
* (c) 2008 Mark Nauwelaerts <mnauw@users.sourceforge.net>
*
* gstmplex.cc: gstreamer mplex wrapper
*
* This library is free software; you can redistribute it and/or
* modify it under the terms of the GNU Library General Public
* License as published by the Free Software Foundation; either
* version 2 of the License, or (at your option) any later version.
*
* This library is distributed in the hope that it will be useful,
* but WITHOUT ANY WARRANTY; without even the implied warranty of
* MERCHANTABILITY or FITNESS FOR A PARTICULAR PURPOSE. See the GNU
* Library General Public License for more details.
*
* You should have received a copy of the GNU Library General Public
* License along with this library; if not, write to the
* Free Software Foundation, Inc., 59 Temple Place - Suite 330,
* Boston, MA 02111-1307, USA.
*/
/**
* SECTION:element-mplex
```
\* @see\_also: mpeg2enc

\*

- \* This element is an audio/video multiplexer for MPEG-1/2 video streams
- \* and (un)compressed audio streams such as AC3, MPEG layer I/II/III.
- \* It is based on the <ulink url="http://mjpeg.sourceforge.net/">mjpegtools</ulink> library.
- \* Documentation on creating MPEG videos in general can be found in the
- \* <ulink url="https://sourceforge.net/docman/display\_doc.php?docid=3456&group\_id=5776">MJPEG Howto</ulink>
- \* and the man-page of the mplex tool documents the properties of this element,
- \* which are shared with the mplex tool.

\*

- \* <refsect2>
- \* <title>Example pipeline</title>
- $*$  |[
- \* gst-launch -v videotestsrc num-buffers=1000 ! mpeg2enc ! mplex ! filesink location=videotestsrc.mpg
- \* ]| This example pipeline will encode a test video source to an
- \* MPEG1 elementary stream and multiplexes this to an MPEG system stream.
- \* <para>
- \* If several streams are being multiplexed, there should (as usual) be
- \* a queue in each stream, and due to mplex' buffering the capacities of these
- \* may have to be set to a few times the default settings to prevent the
- \* pipeline stalling.
- \* </para>
- $* <$ /refsect2>
- \*/

#ifdef HAVE\_CONFIG\_H #include "config.h" #endif

#include <string.h>

#include "gstmplex.hh" #include "gstmplexoutputstream.hh" #include "gstmplexibitstream.hh" #include "gstmplexjob.hh"

GST\_DEBUG\_CATEGORY (mplex\_debug);

static GstStaticPadTemplate src\_templ = GST\_STATIC\_PAD\_TEMPLATE ("src", GST\_PAD\_SRC, GST\_PAD\_ALWAYS, GST\_STATIC\_CAPS ("video/mpeg, systemstream = (boolean) true ") );

static GstStaticPadTemplate video sink templ  $=$ GST\_STATIC\_PAD\_TEMPLATE ("video\_%d", GST\_PAD\_SINK, GST\_PAD\_REQUEST,

```
 GST_STATIC_CAPS ("video/mpeg, "
    "mpegversion = (int) \{ 1, 2 \}, "
     "systemstream = (boolean) false, "
     "width = (int) [ 16, 4096 ], "
   "height = (int) [16, 4096], framerate = (fraction) [0, MAX]")
  );
#define COMMON_AUDIO_CAPS \
"channels = (int) [ 1, 8 ], " \setminus"rate = (int) [ 8000, 96000 ]"
static GstStaticPadTemplate audio_sink_templ =
 GST_STATIC_PAD_TEMPLATE ("audio_%d",
  GST_PAD_SINK,
  GST_PAD_REQUEST,
  GST_STATIC_CAPS ("audio/mpeg, "
    "mpegversion = (int) 1, "
   "layer = (int) [1, 3], "
    COMMON_AUDIO_CAPS "; "
    "audio/x-ac3, "
    COMMON_AUDIO_CAPS "; "
     "audio/x-dts; "
     "audio/x-raw-int, "
    "endianness = (int) BIGENDIAN, " "signed = (boolean) TRUE, "
   "width = (int) \{16, 20, 24\}, "
    "depth = (int) \{16, 20, 24\}, "
    "rate = (int) { 48000, 96000 }, " "channels = (int) [1, 6]")
  );
```

```
/* FIXME: subtitles */
```

```
static void gst_mplex_finalize (GObject * object);
static void gst_mplex_reset (GstMplex * mplex);
static void gst_mplex_loop (GstMplex * mplex);
static GstPad *gst_mplex_request_new_pad (GstElement * element,
  GstPadTemplate * templ, const gchar * name);
static void gst_mplex_release_pad (GstElement * element, GstPad * pad);
static gboolean gst_mplex_src_activate_push (GstPad * pad, gboolean active);
static GstStateChangeReturn gst_mplex_change_state (GstElement * element,
  GstStateChange transition);
static void gst_mplex_get_property (GObject * object,
  guint prop_id, GValue * value, GParamSpec * pspec);
static void gst_mplex_set_property (GObject * object,
```
GST\_BOILERPLATE (GstMplex, gst\_mplex, GstElement, GST\_TYPE\_ELEMENT);

guint prop\_id, const GValue \* value, GParamSpec \* pspec);

```
static void
gst_mplex_base_init (gpointer klass)
{
 GstElementClass *element_class = GST_ELEMENT_CLASS (klass);
gst element class set details simple (element class,
   "mplex video multiplexer", "Codec/Muxer",
   "High-quality MPEG/DVD/SVCD/VCD video/audio multiplexer",
  "Andrew Stevens <andrew.stevens@nexgo.de>\n"
   "Ronald Bultje <rbultje@ronald.bitfreak.net>\n"
   "Mark Nauwelaerts <mnauw@users.sourceforge.net>");
 gst_element_class_add_pad_template (element_class,
   gst_static_pad_template_get (&src_templ));
 gst_element_class_add_pad_template (element_class,
   gst_static_pad_template_get (&video_sink_templ));
gst element class add pad template (element class,
   gst_static_pad_template_get (&audio_sink_templ));
}
static void
gst_mplex_class_init (GstMplexClass * klass)
{
 GObjectClass *object_class = G_OBJECT_CLASS (klass);
GstElementClass *element_class = GST_ELEMENT_CLASS (klass);
 GST_DEBUG_CATEGORY_INIT (mplex_debug, "mplex", 0, "MPEG video/audio muxer");
 object_class->set_property = gst_mplex_set_property;
 object_class->get_property = gst_mplex_get_property;
 /* register properties */
 GstMplexJob::initProperties (object_class);
 object_class->finalize = GST_DEBUG_FUNCPTR (gst_mplex_finalize);
 element_class->change_state = GST_DEBUG_FUNCPTR (gst_mplex_change_state);
 element_class->request_new_pad =
  GST_DEBUG_FUNCPTR (gst_mplex_request_new_pad);
element class->release_pad = GST_DEBUG_FUNCPTR (gst_mplex_release_pad);
}
static void
```

```
gst_mplex_finalize (GObject * object)
{
GstMplex *mplex = GST_MPLEX (object);
 GSList *walk;
```

```
 /* release all pads */
walk = mplex \rightarrow pads; while (walk) {
 GstMplexPad *mpad = (GstMplexPad *) walk->data;
  gst_object_unref (mpad->pad);
 mpad-pad = NULL;
 walk = walk \rightarrow next; }
 /* clean up what's left of them */
 gst_mplex_reset (mplex);
 /* ... and of the rest */
 delete mplex->job;
 g_mutex_free (mplex->tlock);
 G_OBJECT_CLASS (parent_class)->finalize (object);
}
static void
gst_mplex_init (GstMplex * mplex, GstMplexClass * g_class)
{
 GstElement *element = GST_ELEMENT (mplex);
 GstElementClass *element_class = GST_ELEMENT_CLASS (g_class);
mplex->srcpad = gst_pad_new_from_template (gst_element_class_get_pad_template
    (element_class, "src"), "src");
 gst_element_add_pad (element, mplex->srcpad);
 gst_pad_use_fixed_caps (mplex->srcpad);
 gst_pad_set_activatepush_function (mplex->srcpad,
    GST_DEBUG_FUNCPTR (gst_mplex_src_activate_push));
mplex->jjob = new GstMplexJob ();
mplex->num_apads = 0;
mplex->num_vpads = 0;
mplex->tlock = g_mutex_new ();
 gst_mplex_reset (mplex);
}
static void
gst_mplex_reset (GstMplex * mplex)
{
```

```
 GSList *walk;
 GSList *nlist = NULL;
```

```
mplex\text{-}seos = FALSE; mplex->srcresult = GST_FLOW_CUSTOM_SUCCESS;
```

```
 /* reset existing streams */
walk = mplex \rightarrow pads;while (walk != NULL) {
  GstMplexPad *mpad;
```

```
 mpad = (GstMplexPad *) walk->data;
```
 $mpad$ - $p$ eeded = 0;  $mpad$ - $>$ eos = FALSE; gst\_adapter\_clear (mpad->adapter); if (mpad->bs) { delete mpad->bs;

```
mpad->bs = NULL;
```

```
 }
```

```
if (!mpad->pad) {
  g_cond_free (mpad->cond);
  g_object_unref (mpad->adapter);
  g_free (mpad);
 } else
 nlist = g_slist\_append (nlist, mpad);
```

```
walk = walk->next;
 }
```

```
 g_slist_free (mplex->pads);
mplex-pads = nlist;
```

```
 /* clear mplex stuff */
 /* clean up stream settings */
while (!mplex->job->streams.empty ()) {
  delete mplex->job->streams.back ();
```

```
 mplex->job->streams.pop_back ();
 }
while (!mplex->job->video_param.empty ()) {
 delete mplex->job->video_param.back ();
```

```
 mplex->job->video_param.pop_back ();
 }
while (!mplex->job->lpcm_param.empty ()) {
```

```
 delete mplex->job->lpcm_param.back ();
  mplex->job->lpcm_param.pop_back ();
 }
mplex->job->audio_tracks = 0;
mplex->jjob->video_tracks = 0;
mplex->job->lpcm\_tracks = 0;}
static gboolean
gst_mplex_setcaps (GstPad * pad, GstCaps * caps)
{
 GstMplex *mplex;
 const gchar *mime;
 GstStructure *structure;
 StreamKind type;
 JobStream *jobstream;
 GstMplexIBitStream *inputstream;
```
 GstMplexPad \*mpad; GstCaps \*othercaps;

gboolean ret  $=$  TRUE;

mplex = GST\_MPLEX (GST\_PAD\_PARENT (pad));

```
 /* does not go well to negotiate when started */
 if (mplex->srcresult != GST_FLOW_CUSTOM_SUCCESS)
  goto refuse_renegotiation;
```

```
 /* since muxer does not really check much ... */
 othercaps = gst_caps_intersect (caps, gst_pad_get_pad_template_caps (pad));
 if (othercaps)
  gst_caps_unref (othercaps);
 else
  goto refuse_caps;
```

```
 /* set the fixed template caps on the srcpad, should accept without objection */
 othercaps = gst_caps_copy (gst_pad_get_pad_template_caps (mplex->srcpad));
ret = gst\_pad\_set\_caps (mplex->srcpad, othercaps);
 gst_caps_unref (othercaps);
 if (!ret)
  goto refuse_caps;
```

```
structure = gst_caps_get_structure (caps, 0);
 mime = gst_structure_get_name (structure);
```

```
if (!strcmp (mime, "video/mpeg")) { /* video */ VideoParams *params;
```

```
type = MPEG_VIDEO;
 if (mplex->job->bufsize)
   params = VideoParams::Checked (mplex->job->bufsize);
 else
   params = VideoParams::Default (mplex->job->mux_format);
 /* set standard values if forced by the selected profile */
 if (params->Force (mplex->job->mux_format))
   GST_WARNING_OBJECT (mplex,
     "overriding non-standard option due to selected profile");
 mplex->job->video_param.push_back (params);
 mplex->job->video_tracks++;
 } else { /* audio */
 if (!strcmp (mime, "audio/mpeg")) {
 type = MPEG\_AUDIO; } else if (!strcmp (mime, "audio/x-ac3")) {
 type = AC3_AUDIO;
  } else if (!strcmp (mime, "audio/x-dts")) {
  type = DTS\_AUDIO; } else if (!strcmp (mime, "audio/x-raw-int")) {
   LpcmParams *params;
   gint bits, chans, rate;
   gboolean result = TRUE;
  type = LPCM\_AUDIO; /* set LPCM params */
   result &= gst_structure_get_int (structure, "depth", &bits);
```

```
 result &= gst_structure_get_int (structure, "rate", &rate);
```

```
 result &= gst_structure_get_int (structure, "channels", &chans);
 if (!result)
```

```
 goto refuse_caps;
```
params = LpcmParams::Checked (rate, chans, bits);

```
 mplex->job->lpcm_param.push_back (params);
 mplex->job->lpcm_tracks++;
 } else
 goto refuse_caps;
```

```
 mplex->job->audio_tracks++;
```

```
 }
```

```
 mpad = (GstMplexPad *) gst_pad_get_element_private (pad);
g_return_val_if_fail (mpad, FALSE);
 inputstream = new GstMplexIBitStream (mpad);
mpad-bs = inputstream;
 jobstream = new JobStream (inputstream, type);
```

```
 mplex->job->streams.push_back (jobstream);
```

```
 return TRUE;
refuse_caps:
 {
 GST_WARNING_OBJECT (mplex, "refused caps %" GST_PTR_FORMAT, caps);
  /* undo if we were a bit too fast/confident */
  if (GST_PAD_CAPS (mplex->srcpad))
   gst_pad_set_caps (mplex->srcpad, NULL);
  return FALSE;
 }
refuse_renegotiation:
 {
  GST_WARNING_OBJECT (mplex, "already started; "
     "refused (re)negotiation (to %" GST_PTR_FORMAT ")", caps);
  return FALSE;
 }
}
static void
gst_mplex_loop (GstMplex * mplex)
{
 GstMplexOutputStream *out = NULL;
Multiplexor *mux = NULL;
 GSList *walk;
 /* do not try to resume muxing after it finished
  * this can be relevant mainly/only in case of forced state change */
 if (mplex->eos)
  goto eos;
 /* inform downstream about what's coming */
 gst_pad_push_event (mplex->srcpad, gst_event_new_new_segment (FALSE, 1.0,
      GST_FORMAT_BYTES, 0, -1, 0));
 /* hm (!) each inputstream really needs an initial read
  * so that all is internally in the proper state */
walk = mplex->pads;
while (walk != NULL) {
  GstMplexPad *mpad;
  mpad = (GstMplexPad *) walk->data;
  mpad->bs->ReadBuffer ();
```

```
walk = walk \rightarrow next; }
```

```
 /* create new multiplexer with inputs/output */
 out = new GstMplexOutputStream (mplex, mplex->srcpad);
#if GST_MJPEGTOOLS_API >= 10900
mux = new Multiplexor (*mplex->job, *out, NULL);#else
mux = new Multiplexor (*mplex->job, *out);#endif
```

```
 if (mux) {
  mux->Multiplex ();
  delete mux;
  delete out;
```

```
\prime\ast if not well and truly eos, something strange happened \ast/if (!mplex->eos) {
    GST_ERROR_OBJECT (mplex, "muxing task ended without being eos");
  \frac{1}{2} notify there is no point in collecting any more \frac{1}{2}GST_MPLEX_MUTEX_LOCK (mplex);
    mplex->srcresult = GST_FLOW_ERROR;
    GST_MPLEX_SIGNAL_ALL (mplex);
   GST_MPLEX_MUTEX_UNLOCK (mplex);
   } else
   goto eos;
 } else {
  GST_WARNING_OBJECT (mplex, "failed to create Multiplexor");
 }
 /* fall-through */
done:
 {
  /* no need to run wildly, stopped elsewhere, e.g. state change */
  GST_DEBUG_OBJECT (mplex, "pausing muxing task");
  gst_pad_pause_task (mplex->srcpad);
  return;
 }
eos:
 {
 GST_DEBUG_OBJECT (mplex, "encoding task reached eos");
  goto done;
 }
}
```

```
static gboolean
gst_mplex_sink_event (GstPad * sinkpad, GstEvent * event)
```
{ GstMplex \*mplex; GstMplexPad \*mpad;  $g$ boolean result = TRUE;

 mplex = (GstMplex \*) (GST\_PAD\_PARENT (sinkpad)); mpad = (GstMplexPad \*) gst\_pad\_get\_element\_private (sinkpad); g\_return\_val\_if\_fail (mpad, FALSE);

switch (GST\_EVENT\_TYPE (event)) { case GST\_EVENT\_FLUSH\_START: /\* forward event \*/ gst\_pad\_event\_default (sinkpad, event);

 /\* now unblock the chain function \*/ GST\_MPLEX\_MUTEX\_LOCK (mplex); mplex->srcresult = GST\_FLOW\_WRONG\_STATE; GST\_MPLEX\_SIGNAL (mplex, mpad); GST\_MPLEX\_MUTEX\_UNLOCK (mplex); /\* no way to pause/restart loop task \*/ goto done; case GST\_EVENT\_FLUSH\_STOP: /\* forward event \*/ gst\_pad\_event\_default (sinkpad, event);

```
 /* clear state and resume */
GST_MPLEX_MUTEX_LOCK (mplex);
 gst_adapter_clear (mpad->adapter);
 mplex->srcresult = GST_FLOW_OK;
 GST_MPLEX_MUTEX_UNLOCK (mplex);
 goto done;
 case GST_EVENT_NEWSEGMENT:
 /* eat segments; we make our own (byte)stream */
 gst_event_unref (event);
 goto done;
 case GST_EVENT_EOS:
\frac{1}{2} inform this pad that it can stop now \frac{1}{2} GST_MPLEX_MUTEX_LOCK (mplex);
mpad->eos = TRUE;
GST_MPLEX_SIGNAL (mplex, mpad);
GST_MPLEX_MUTEX_UNLOCK (mplex);
```
 $/*$  eat this event for now, task will send eos when finished  $*/$  gst\_event\_unref (event); goto done; default:

```
 /* for a serialized event, wait until earlier data is gone,
```

```
 * though this is no guarantee as to when task is done with it.
```

```
 * Only wait if loop has been started already */
   if (GST_EVENT_IS_SERIALIZED (event)) {
    GST_MPLEX_MUTEX_LOCK (mplex);
   while (mplex->srcresult == GST_FLOW_OK && !mpad->needed)
      GST_MPLEX_WAIT (mplex, mpad);
    GST_MPLEX_MUTEX_UNLOCK (mplex);
   }
   break;
 }
 result = gst_pad_event_default (sinkpad, event);
done:
 return result;
}
/* starts task if conditions are right for it
* must be called with mutex_lock held */
static void
gst_mplex_start_task (GstMplex * mplex)
{
\frac{1}{2} start task to create multiplexor and start muxing \frac{1}{2} if (G_UNLIKELY (mplex->srcresult == GST_FLOW_CUSTOM_SUCCESS)
  & mplex->job->video tracks == mplex->num_vpads
   && mplex->job->audio_tracks == mplex->num_apads) {
  gst_pad_start_task (mplex->srcpad, (GstTaskFunction) gst_mplex_loop, mplex);
  mplex->srcresult = GST_FLOW_OK;
 }
}
static GstFlowReturn
gst_mplex_chain (GstPad * sinkpad, GstBuffer * buffer)
{
 GstMplex *mplex;
 GstMplexPad *mpad;
 mplex = (GstMplex *) (GST_PAD_PARENT (sinkpad));
mpad = (GstMplexPad*) gst-pad get-element\_private (sinkpad); g_return_val_if_fail (mpad, GST_FLOW_ERROR);
/* check if pad were properly negotiated and set up */if (G_UNLIKELY (!mpad->bs)) {
 GST_ELEMENT_ERROR (mplex, CORE, NEGOTIATION, (NULL),
    ("input pad has not been set up prior to chain function"));
 return GST_FLOW_NOT_NEGOTIATED;
 }
```
GST\_MPLEX\_MUTEX\_LOCK (mplex);

gst\_mplex\_start\_task (mplex);

```
 if (G_UNLIKELY (mpad->eos))
  goto eos;
```

```
if (G_UNLIKELY (mplex->srcresult != GST_FLOW_OK))
 goto ignore;
```

```
 gst_adapter_push (mpad->adapter, buffer);
 buffer = NULL;
 while (gst_adapter_available (mpad->adapter) >= mpad->needed) {
  GST_MPLEX_SIGNAL (mplex, mpad);
  GST_MPLEX_WAIT (mplex, mpad);
  /* may have become flushing or in error */
  if (G_UNLIKELY (mplex->srcresult != GST_FLOW_OK))
   goto ignore;
  /* or been removed */
  if (G_UNLIKELY (mpad->eos))
   goto eos;
```

```
 }
```

```
 GST_MPLEX_MUTEX_UNLOCK (mplex);
```

```
 return GST_FLOW_OK;
/* special cases */
eos:
 {
  GST_DEBUG_OBJECT (mplex, "ignoring buffer at end-of-stream");
  GST_MPLEX_MUTEX_UNLOCK (mplex);
  gst_buffer_unref (buffer);
  return GST_FLOW_UNEXPECTED;
 }
ignore:
 {
  GstFlowReturn ret = mplex->srcresult;
 GST_DEBUG_OBJECT (mplex, "ignoring buffer because src task encountered %s",
    gst flow get name (ret));
 GST_MPLEX_MUTEX_UNLOCK (mplex);
  if (buffer)
  gst_buffer_unref (buffer);
  return ret;
 }
}
```

```
static GstPad *
gst_mplex_request_new_pad (GstElement * element,
  GstPadTemplate * templ, const gchar * name)
{
 GstElementClass *klass = GST_ELEMENT_GET_CLASS (element);
GstMplex *mplex = GST_MPLEX (element);
 gchar *padname;
 GstPad *newpad;
 GstMplexPad *mpad;
```

```
 if (templ == gst_element_class_get_pad_template (klass, "audio_%d")) {
  GST_DEBUG_OBJECT (mplex, "request pad audio %d", mplex->num_apads);
 padname = g_{strdup\_printf("audio_%d", mplex->num\_apads++);
 } else if (templ == gst_element_class_get_pad_template (klass, "video_%d")) {
  GST_DEBUG_OBJECT (mplex, "request pad video %d", mplex->num_vpads);
  padname = g_strdup_printf ("video_%d", mplex->num_vpads++);
 } else {
  GST_WARNING_OBJECT (mplex, "This is not our template!");
  return NULL;
 }
```

```
 newpad = gst_pad_new_from_template (templ, padname);
 g_free (padname);
```

```
mpad = g new0 (GstMplexPad, 1);
mpad->adapter = gst_adapter_new ();
mpad-\text{cond} = g\text{cond}_\text{new} ();
 gst_object_ref (newpad);
mpad-pad = newpad;
```

```
 gst_pad_set_setcaps_function (newpad, GST_DEBUG_FUNCPTR (gst_mplex_setcaps));
 gst_pad_set_chain_function (newpad, GST_DEBUG_FUNCPTR (gst_mplex_chain));
 gst_pad_set_event_function (newpad, GST_DEBUG_FUNCPTR (gst_mplex_sink_event));
 gst_pad_set_element_private (newpad, mpad);
 gst_element_add_pad (element, newpad);
mplex->pads = g_slist_append (mplex->pads, mpad);
```

```
 return newpad;
```

```
}
```

```
static void
gst_mplex_release_pad (GstElement * element, GstPad * pad)
{
GstMplex *mplex = GST MPLEX (element):
 GstMplexPad *mpad;
```

```
 g_return_if_fail (pad);
```

```
 mpad = (GstMplexPad *) gst_pad_get_element_private (pad);
 g_return_if_fail (mpad);
 if (gst_element_remove_pad (element, pad)) {
  gchar *padname;
  GST_MPLEX_MUTEX_LOCK (mplex);
 mpad->eos = TRUE;
  gst_object_unref (mpad->pad);
 mpad-pad = NULL;
 /* wake up if waiting on this pad */ GST_MPLEX_SIGNAL (mplex, mpad);
  padname = gst_object_get_name (GST_OBJECT (pad));
  if (strstr (padname, "audio")) {
   mplex->num_apads--;
   } else {
   mplex->num_vpads--;
   }
  g_free (padname);
  /* may now be up to us to get things going */
  gst_mplex_start_task (mplex);
  GST_MPLEX_MUTEX_UNLOCK (mplex);
 }
}
static void
gst_mplex_get_property (GObject * object,
  guint prop_id, GValue * value, GParamSpec * pspec)
{
 GST_MPLEX (object)->job->getProperty (prop_id, value);
}
static void
```

```
gst_mplex_set_property (GObject * object,
  guint prop_id, const GValue * value, GParamSpec * pspec)
{
 GST_MPLEX (object)->job->setProperty (prop_id, value);
}
```

```
static gboolean
gst_mplex_src_activate_push (GstPad * pad, gboolean active)
{
gboolean result = TRUE;
 GstMplex *mplex;
```
mplex = GST\_MPLEX (GST\_PAD\_PARENT (pad));

```
 if (active) {
  /* chain will start task once all streams have been setup */
 } else {
 /* end the muxing loop by forcing eos and unblock chains */ GST_MPLEX_MUTEX_LOCK (mplex);
 mplex->eos = TRUE;
  mplex->srcresult = GST_FLOW_WRONG_STATE;
  GST_MPLEX_SIGNAL_ALL (mplex);
  GST_MPLEX_MUTEX_UNLOCK (mplex);
  /* muxing loop should have ended now and can be joined */
  result = gst_pad_stop_task (pad);
 }
 return result;
}
static GstStateChangeReturn
gst_mplex_change_state (GstElement * element, GstStateChange transition)
{
 GstMplex *mplex = GST_MPLEX (element);
 GstStateChangeReturn ret;
 switch (transition) {
  case GST_STATE_CHANGE_NULL_TO_READY:
   break;
  case GST_STATE_CHANGE_READY_TO_PAUSED:
   break;
  case GST_STATE_CHANGE_PAUSED_TO_PLAYING:
   break;
  default:
   break;
 }
 ret = GST_ELEMENT_CLASS (parent_class)->change_state (element, transition);
 if (ret == GST_STATE_CHANGE_FAILURE)
  goto done;
 switch (transition) {
  case GST_STATE_CHANGE_PAUSED_TO_READY:
  gst_mplex_reset (mplex);
   break;
  default:
   break;
 }
```

```
done:
```

```
 return ret;
```

```
}
```
## #ifndef GST\_DISABLE\_GST\_DEBUG

```
static mjpeg_log_handler_t old_handler = NULL;
```
/\* note that this will affect all mjpegtools elements/threads \*/ static void gst\_mplex\_log\_callback (log\_level\_t level, const char \*message) { GstDebugLevel gst\_level;

```
#if GST_MJPEGTOOLS_API >= 10900
 static const gint mjpeg_log_error = mjpeg_loglev_t ("error");
 static const gint mjpeg_log_warn = mjpeg_loglev_t ("warn");
 static const gint mjpeg_log_info = mjpeg_loglev_t ("info");
 static const gint mjpeg_log_debug = mjpeg_loglev_t ("debug");
#else
 static const gint mjpeg_log_error = LOG_ERROR;
static const gint mipeg log_{10} warn = LOG WARN;
 static const gint mjpeg_log_info = LOG_INFO;
 static const gint mjpeg_log_debug = LOG_DEBUG;
#endif
```

```
if (level == mjpeg_log_error) {
 gst level = GST LEVEL ERROR;
 } else if (level == mjpeg_log_warn) {
  gst_level = GST_LEVEL_WARNING;
\} else if (level == mjpeg_log_info) {
  gst_level = GST_LEVEL_INFO;
 } else if (level == mjpeg_log_debug) {
  gst_level = GST_LEVEL_DEBUG;
 } else {
  gst_level = GST_LEVEL_INFO;
 }
```
 /\* message could have a % in it, do not segfault in such case \*/ gst\_debug\_log (mplex\_debug, gst\_level, "", "", 0, NULL, "%s", message);

```
 /* chain up to the old handler;
```
\* this could actually be a handler from another mjpegtools based

\* gstreamer element; in which case messages can come out double or from

```
 * the wrong element ... */
```

```
 old_handler (level, message);
```

```
}
```

```
#endif
```
static gboolean plugin\_init (GstPlugin \* plugin) { #ifndef GST\_DISABLE\_GST\_DEBUG old\_handler = mjpeg\_log\_set\_handler (gst\_mplex\_log\_callback); g\_assert (old\_handler != NULL); #endif /\* in any case, we do not want default handler output \*/ mjpeg\_default\_handler\_verbosity (0); return gst\_element\_register (plugin, "mplex", GST\_RANK\_NONE, GST\_TYPE\_MPLEX); } GST\_PLUGIN\_DEFINE (GST\_VERSION\_MAJOR, GST\_VERSION\_MINOR, "mplex", "High-quality MPEG/DVD/SVCD/VCD video/audio multiplexer", plugin\_init, VERSION, "GPL", GST\_PACKAGE\_NAME, GST\_PACKAGE\_ORIGIN) /\* GStreamer mplex (mjpegtools) wrapper \* (c) 2003 Ronald Bultje <rbultje@ronald.bitfreak.net> \* \* gstmplex.hh: gstreamer mplex wrapper \* \* This library is free software; you can redistribute it and/or \* modify it under the terms of the GNU Library General Public \* License as published by the Free Software Foundation; either \* version 2 of the License, or (at your option) any later version. \* \* This library is distributed in the hope that it will be useful, \* but WITHOUT ANY WARRANTY; without even the implied warranty of \* MERCHANTABILITY or FITNESS FOR A PARTICULAR PURPOSE. See the GNU \* Library General Public License for more details. \* \* You should have received a copy of the GNU Library General Public \* License along with this library; if not, write to the \* Free Software Foundation, Inc., 59 Temple Place - Suite 330, \* Boston, MA 02111-1307, USA. \*/ #ifndef GST\_MPLEX\_H #define \_\_GST\_MPLEX\_H\_\_ #include <gst/gst.h> #include <gst/base/gstadapter.h>

#include <multiplexor.hpp> #include "gstmplexibitstream.hh" #include "gstmplexjob.hh"

#define GST\_TYPE\_MPLEX \ (gst\_mplex\_get\_type ()) #define GST\_MPLEX(obj) \ (G\_TYPE\_CHECK\_INSTANCE\_CAST ((obj), GST\_TYPE\_MPLEX, GstMplex)) #define GST\_MPLEX\_CLASS(klass) \ (G\_TYPE\_CHECK\_CLASS\_CAST ((klass), GST\_TYPE\_MPLEX, GstMplex)) #define GST\_IS\_MPLEX(obj) \ (G\_TYPE\_CHECK\_INSTANCE\_TYPE ((obj), GST\_TYPE\_MPLEX)) #define GST\_IS\_MPLEX\_CLASS(obj) \ (G\_TYPE\_CHECK\_CLASS\_TYPE ((klass), GST\_TYPE\_MPLEX))

GST\_DEBUG\_CATEGORY\_EXTERN (mplex\_debug); #define GST\_CAT\_DEFAULT mplex\_debug

#define GST\_MPLEX\_MUTEX\_LOCK(m) G\_STMT\_START { \ GST\_LOG\_OBJECT (m, "locking tlock from thread %p", g\_thread\_self ()); \ g\_mutex\_lock ((m)->tlock); \ GST\_LOG\_OBJECT (m, "locked tlock from thread %p", g\_thread\_self ()); \ } G\_STMT\_END

#define GST\_MPLEX\_MUTEX\_UNLOCK(m) G\_STMT\_START { \ GST\_LOG\_OBJECT (m, "unlocking tlock from thread %p", g\_thread\_self ()); \ g\_mutex\_unlock  $((m)$ ->tlock); } G\_STMT\_END

#define GST\_MPLEX\_WAIT(m, p) G\_STMT\_START { \ GST\_LOG\_OBJECT (m, "thread %p waiting", g\_thread\_self ()); g\_cond\_wait ((p)->cond, (m)->tlock); \ } G\_STMT\_END

```
#define GST_MPLEX_SIGNAL(m, p) G_STMT_START { \
GST_LOG_OBJECT (m, "signalling from thread %p", g_thread_self ()); \setminusg_{\text{cond} \rightarrow \text{signal}}(p)->cond);
} G_STMT_END
```

```
#define GST_MPLEX_SIGNAL_ALL(m) G_STMT_START { \
GST_LOG_OBJECT (m, "signalling all from thread %p", g_{th} thread_self ()); \setminusGSList *walk = m->pads;
while (walk) \{GST_MPLEX_SIGNAL (m, (GstMplexPad *) walk->data); \setminuswalk = walk->next;
\}} G_STMT_END
typedef struct _GstMplexPad
```

```
{
```
 /\* associated pad \*/ GstPad \*pad; /\* with mplex TLOCK \*/ /\* adapter collecting buffers for this pad \*/ GstAdapter \*adapter;  $\frac{1}{*}$  no more to expect on this pad  $\frac{1}{*}$  gboolean eos; /\* signals counterpart thread to have a look \*/ GCond \*cond; /\* amount needed by mplex on this stream \*/ guint needed; /\* bitstream for this pad \*/ GstMplexIBitStream \*bs; } GstMplexPad;

typedef struct \_GstMplex { GstElement parent;

 $/*$  pads  $*/$  GSList \*pads; GstPad \*srcpad; guint num\_apads, num\_vpads;

 /\* options wrapper \*/ GstMplexJob \*job;

 /\* lock for syncing \*/ GMutex \*tlock; /\* with TLOCK \*/ /\* muxer writer generated eos \*/ gboolean eos; /\* flowreturn obtained by muxer task \*/ GstFlowReturn srcresult; } GstMplex;

typedef struct \_GstMplexClass { GstElementClass parent; } GstMplexClass;

GType gst\_mplex\_get\_type (void);

G\_END\_DECLS

#endif /\* \_\_GST\_MPLEX\_H\_\_ \*/ /\* GStreamer mplex (mjpegtools) wrapper \* (c) 2003 Ronald Bultje <rbultje@ronald.bitfreak.net> \* (c) 2008 Mark Nauwelaerts <mnauw@users.sourceforge.net> \*

\* gstmplexibitstream.hh: gstreamer/mplex input bitstream wrapper

- \*
- \* This library is free software; you can redistribute it and/or
- \* modify it under the terms of the GNU Library General Public
- \* License as published by the Free Software Foundation; either
- \* version 2 of the License, or (at your option) any later version.

\*

- \* This library is distributed in the hope that it will be useful,
- \* but WITHOUT ANY WARRANTY; without even the implied warranty of
- \* MERCHANTABILITY or FITNESS FOR A PARTICULAR PURPOSE. See the GNU
- \* Library General Public License for more details.

\*

- \* You should have received a copy of the GNU Library General Public
- \* License along with this library; if not, write to the
- \* Free Software Foundation, Inc., 59 Temple Place Suite 330,
- \* Boston, MA 02111-1307, USA.

```
*/
```
#ifdef HAVE\_CONFIG\_H #include "config.h" #endif

```
#include <string.h>
```
#include "gstmplex.hh" #include "gstmplexibitstream.hh"

/\*

\* Class init/exit functions. \*/

```
GstMplexIBitStream::GstMplexIBitStream (GstMplexPad * _data, guint buf_size):
IBitStream ()
```

```
{
mpad = \_data; mplex = GST_MPLEX (GST_PAD_PARENT (mpad->pad));
eos = FALSE; SetBufSize (buf_size);
eobs = false:
byteidx = 0;
}
/*
* Read data.
*/
size t
```

```
 GstMplexIBitStream::ReadStreamBytes (uint8_t * buf, size_t size =
  BUFFER_SIZE)
{
 guint8 *data;
 GST_MPLEX_MUTEX_LOCK (mplex);
 GST_DEBUG_OBJECT (mplex, "needing %d bytes", (guint) size);
 while (gst_adapter_available (mpad->adapter) < size
    && !mplex->eos && !mpad->eos) {
 mpad-needed = size;
  GST_MPLEX_SIGNAL (mplex, mpad);
  GST_MPLEX_WAIT (mplex, mpad);
 }
mpad-peeded = 0;
size = MIN (size, gst\_adaptive\_available (mpad > adapter));
 if (size) {
  data = gst_adapter_take (mpad->adapter, size);
  memcpy (buf, data, size);
  g_free (data);
 }
 GST_MPLEX_MUTEX_UNLOCK (mplex);
 return size;
}
/*
* Are we at EOS?
*/
bool GstMplexIBitStream::EndOfStream (void)
{
 return eos;
}
bool GstMplexIBitStream::ReadBuffer ()
{
 return ReadIntoBuffer (BUFFER_SIZE);
}
/* GStreamer mplex (mjpegtools) wrapper
* (c) 2003 Ronald Bultje <rbultje@ronald.bitfreak.net>
* (c) 2008 Mark Nauwelaerts <mnauw@users.sourceforge.net>
\mathbf{r}* gstmplexibitstream.hh: gstreamer/mplex input bitstream wrapper
*
```
- \* This library is free software; you can redistribute it and/or
- \* modify it under the terms of the GNU Library General Public
- \* License as published by the Free Software Foundation; either

\* version 2 of the License, or (at your option) any later version.

\*

- \* This library is distributed in the hope that it will be useful,
- \* but WITHOUT ANY WARRANTY; without even the implied warranty of
- \* MERCHANTABILITY or FITNESS FOR A PARTICULAR PURPOSE. See the GNU
- \* Library General Public License for more details.

\*

- \* You should have received a copy of the GNU Library General Public
- \* License along with this library; if not, write to the
- \* Free Software Foundation, Inc., 59 Temple Place Suite 330,
- \* Boston, MA 02111-1307, USA.

\*/

```
#ifndef __GST_MPLEXIBITSTREAM_H__
#define __GST_MPLEXIBITSTREAM_H__
```
#include <gst/gst.h> #include <mjpeg\_types.h> #include <bits.hpp>

#include "gstmplex.hh"

/\* forward declaration; break circular referencing \*/ typedef struct \_GstMplex GstMplex; typedef struct \_GstMplexPad GstMplexPad;

```
class GstMplexIBitStream : public IBitStream {
```
public:

 GstMplexIBitStream (GstMplexPad \*pad, guint buf\_size = BUFFER\_SIZE); bool ReadBuffer ();

protected: /\* read data \*/ size\_t ReadStreamBytes (uint8\_t \*buf, size\_t number);

 /\* are we at EOS? \*/ bool EndOfStream (void);

private: GstMplex \*mplex; GstMplexPad \*mpad; gboolean eos; };

#endif /\* GST\_MPLEXIBITSTREAM\_H\_ \*/

```
/* GStreamer mplex (mjpegtools) wrapper
* (c) 2003 Ronald Bultje <rbultje@ronald.bitfreak.net>
*
* gstmplexjob.hh: gstreamer/mplex multiplex-job wrapper
*
* This library is free software; you can redistribute it and/or
* modify it under the terms of the GNU Library General Public
* License as published by the Free Software Foundation; either
* version 2 of the License, or (at your option) any later version.
*
* This library is distributed in the hope that it will be useful,
* but WITHOUT ANY WARRANTY; without even the implied warranty of
* MERCHANTABILITY or FITNESS FOR A PARTICULAR PURPOSE. See the GNU
* Library General Public License for more details.
*
* You should have received a copy of the GNU Library General Public
* License along with this library; if not, write to the
* Free Software Foundation, Inc., 59 Temple Place - Suite 330,
* Boston, MA 02111-1307, USA.
*/
#ifdef HAVE_CONFIG_H
#include "config.h"
#endif
#include "gstmplexjob.hh"
enum
{
 ARG_0,
 ARG_FORMAT,
 ARG_MUX_BITRATE,
 ARG_VBR,
 ARG_SYSTEM_HEADERS,
 ARG_SPLIT_SEQUENCE,
 ARG_SEGMENT_SIZE,
 ARG_PACKETS_PER_PACK,
 ARG_SECTOR_SIZE,
 ARG_BUFSIZE
  /* FILL ME */};
/*
* Property enumeration types.
```

```
#define GST_TYPE_MPLEX_FORMAT \
```
\*/

```
 (gst_mplex_format_get_type ())
static GType
gst_mplex_format_get_type (void)
{
 static GType mplex_format_type = 0;
 if (!mplex_format_type) {
  static const GEnumValue mplex_formats[] = {
    {0, "Generic MPEG-1", "0"},
    {1, "Standard VCD", "1"},
    {2, "User VCD", "2"},
    {3, "Generic MPEG-2", "3"},
    {4, "Standard SVCD", "4"},
    {5, "User SVCD", "5"},
    {6, "VCD Stills sequences", "6"},
    {7, "SVCD Stills sequences", "7"},
    {8, "DVD MPEG-2 for dvdauthor", "8"},
    {9, "DVD MPEG-2", "9"},
    {0, NULL, NULL},
   };
 mplex_format_type = g_enum_register_static ("GstMplexFormat", mplex_formats);
 }
 return mplex_format_type;
}
/*
* Class init functions.
*/
GstMplexJob::GstMplexJob (void):
MultiplexJob ()
{
 /* blabla */
bufsize = 0;
}
/*
* GObject properties.
*/
void
GstMplexJob::initProperties (GObjectClass * klass)
{
 /* encoding profile */
```
g\_object\_class\_install\_property (klass, ARG\_FORMAT, g\_param\_spec\_enum ("format", "Format", "Encoding profile format", GST\_TYPE\_MPLEX\_FORMAT, 0, (GParamFlags) (G\_PARAM\_READWRITE | G\_PARAM\_STATIC\_STRINGS))); /\* total stream datarate. Normally, this shouldn't be needed, but \* some DVD/VCD/SVCD players really need strict values to handle \* the created files correctly. \*/ g\_object\_class\_install\_property (klass, ARG\_MUX\_BITRATE, g\_param\_spec\_int ("mux-bitrate", "Mux. bitrate", "Bitrate of output stream in kbps  $(0 = \text{autodetect})$ ", 0, 15 \* 1024, 0, (GParamFlags) (G\_PARAM\_READWRITE | G\_PARAM\_STATIC\_STRINGS))); /\* override decode buffer size otherwise determined by format \*/ g\_object\_class\_install\_property (klass, ARG\_BUFSIZE, g\_param\_spec\_int ("bufsize", "Decoder buf. size", "Target decoders video buffer size (kB) " "[default determined by format if not explicitly set]", 20, 4000, 46, (GParamFlags) (G\_PARAM\_READWRITE | G\_PARAM\_STATIC\_STRINGS))); /\* some boolean stuff for headers \*/ g\_object\_class\_install\_property (klass, ARG\_VBR, g\_param\_spec\_boolean ("vbr", "VBR", "Whether the input video stream is variable bitrate", FALSE, (GParamFlags) (G\_PARAM\_READWRITE | G\_PARAM\_STATIC\_STRINGS))); g\_object\_class\_install\_property (klass, ARG\_SYSTEM\_HEADERS, g\_param\_spec\_boolean ("system-headers", "System headers", "Create system header in every pack for generic formats", FALSE, (GParamFlags) (G\_PARAM\_READWRITE | G\_PARAM\_STATIC\_STRINGS)));  $\#$ if 0 /\* not supported \*/ g\_object\_class\_install\_property (klass, ARG\_SPLIT\_SEQUENCE, g\_param\_spec\_boolean ("split-sequence", "Split sequence", "Simply split a sequence across files " "(rather than building run-out/run-in)", FALSE, (GParamFlags) (G\_PARAM\_READWRITE | G\_PARAM\_STATIC\_STRINGS))); /\* size of a segment \*/ g\_object\_class\_install\_property (klass, ARG\_SEGMENT\_SIZE, g\_param\_spec\_int ("max-segment-size", "Max. segment size", "Max, size per segment/file in MB  $(0 = \text{unlimited})$ ".  $0, 10 * 1024, 0,$  (GParamFlags) (G\_PARAM\_READWRITE | G\_PARAM\_STATIC\_STRINGS))); #endif

```
 /* packets per pack (generic formats) */
 g_object_class_install_property (klass, ARG_PACKETS_PER_PACK,
   g_param_spec_int ("packets-per-pack", "Packets per pack",
      "Number of packets per pack for generic formats",
      1, 100, 1,
     (GParamFlags) (G_PARAM_READWRITE | G_PARAM_STATIC_STRINGS)));
 /* size of one sector */
 g_object_class_install_property (klass, ARG_SECTOR_SIZE,
   g_param_spec_int ("sector-size", "Sector size",
      "Specify sector size in bytes for generic formats",
      256, 16384, 2048,
      (GParamFlags) (G_PARAM_READWRITE | G_PARAM_STATIC_STRINGS)));
}
/*
* set/get gobject properties.
*/
void
GstMplexJob::getProperty (guint prop_id, GValue * value)
{
switch (prop_id) {
  case ARG_FORMAT:
   g_value_set_enum (value, mux_format);
   break;
  case ARG_MUX_BITRATE:
   /* convert from bytes back to bits */
  g_value_set_int (value, (data_rate * 8) / 1000);
   break;
  case ARG_VBR:
   g_value_set_boolean (value, VBR);
   break;
  case ARG_SYSTEM_HEADERS:
   g_value_set_boolean (value, always_system_headers);
   break;
  case ARG_SPLIT_SEQUENCE:
   g_value_set_boolean (value, multifile_segment);
   break;
  case ARG_SEGMENT_SIZE:
  g_value_set_int (value, max_segment_size);
   break;
  case ARG_PACKETS_PER_PACK:
  g_value_set_int (value, packets_per_pack);
   break;
  case ARG_SECTOR_SIZE:
  g_value_set_int (value, sector_size);
```

```
 break;
  case ARG_BUFSIZE:
    g_value_set_int (value, bufsize);
   break;
  default:
    break;
 }
}
void
GstMplexJob::setProperty (guint prop_id, const GValue * value)
{
 switch (prop_id) {
  case ARG_FORMAT:
   mux_format = g_valueget_enum (value); break;
  case ARG_MUX_BITRATE:
   /* data rate expects bytes (don't ask me why the property itself is
    * in bits, I'm just staying compatible to mjpegtools options), and
    * rounded up to 50-bytes. */
   data_rate = ((g_value.get-int(value) * 1000 / 8 + 49) / 50) * 50; break;
  case ARG_VBR:
   VBR = g_value\_get\_boolean (value);
   break;
  case ARG_SYSTEM_HEADERS:
   always_system_headers = g_value_get_boolean (value);
   break;
  case ARG_SPLIT_SEQUENCE:
    multifile_segment = g_value_get_boolean (value);
    break;
  case ARG_SEGMENT_SIZE:
   max\_segment\_size = g\_value\_get\_int (value);
   break;
  case ARG_PACKETS_PER_PACK:
    packets_per_pack = g_value_get_int (value);
   break;
  case ARG_SECTOR_SIZE:
   sector\_size = g\_value\_get\_int (value);
   break;
  case ARG_BUFSIZE:
  bufsize = g_value_get_int (value);
   break;
  default:
    break;
 }
}
```
/\* GStreamer mplex (mjpegtools) wrapper \* (c) 2003 Ronald Bultje <rbultje@ronald.bitfreak.net> \* \* gstmplexjob.hh: gstreamer/mplex multiplex-job wrapper \* \* This library is free software; you can redistribute it and/or \* modify it under the terms of the GNU Library General Public \* License as published by the Free Software Foundation; either \* version 2 of the License, or (at your option) any later version. \* \* This library is distributed in the hope that it will be useful, \* but WITHOUT ANY WARRANTY; without even the implied warranty of \* MERCHANTABILITY or FITNESS FOR A PARTICULAR PURPOSE. See the GNU \* Library General Public License for more details. \* \* You should have received a copy of the GNU Library General Public \* License along with this library; if not, write to the \* Free Software Foundation, Inc., 59 Temple Place - Suite 330, \* Boston, MA 02111-1307, USA. \*/ #ifndef \_\_GST\_MPLEXJOB\_H\_\_ #define \_\_GST\_MPLEXJOB\_H\_\_ #include <glib-object.h> #include <interact.hpp> class GstMplexJob : public MultiplexJob { public: GstMplexJob (void); /\* gobject properties \*/ static void initProperties (GObjectClass \*klass); /\* set/get gobject properties \*/ void getProperty (guint prop\_id, GValue \*value); void setProperty (guint prop\_id, const GValue \*value); int bufsize; }; #endif /\* \_\_GST\_MPLEXJOB\_H\_\_ \*/ /\* GStreamer mplex (mjpegtools) wrapper \* (c) 2003 Ronald Bultje <rbultje@ronald.bitfreak.net> \* (c) 2008 Mark Nauwelaerts <mnauw@users.sourceforge.net>

```
*
```
\* gstmplexoutputstream.hh: gstreamer/mplex output stream wrapper

\*

\* This library is free software; you can redistribute it and/or

\* modify it under the terms of the GNU Library General Public

\* License as published by the Free Software Foundation; either

\* version 2 of the License, or (at your option) any later version.

\*

\* This library is distributed in the hope that it will be useful,

\* but WITHOUT ANY WARRANTY; without even the implied warranty of

\* MERCHANTABILITY or FITNESS FOR A PARTICULAR PURPOSE. See the GNU

\* Library General Public License for more details.

\*

\* You should have received a copy of the GNU Library General Public

\* License along with this library; if not, write to the

\* Free Software Foundation, Inc., 59 Temple Place - Suite 330,

\* Boston, MA 02111-1307, USA.

\*/

#ifdef HAVE\_CONFIG\_H #include "config.h" #endif

#include <string.h>

#include "gstmplex.hh" #include "gstmplexoutputstream.hh"

/\*

\* Class init functions. \*/

GstMplexOutputStream::GstMplexOutputStream (GstMplex \* \_element, GstPad \* \_pad): OutputStream ()

```
{
mplex = \text{element};pad = _pad;size = 0;
}
/*
* Open/close. Basically 'no-op's (close() sets EOS).
*
* Open (): -1 means failure, 0 means success.
*/
int
GstMplexOutputStream::Open (void)
{
```

```
 return 0;
}
void
GstMplexOutputStream::Close (void)
{
 GST_MPLEX_MUTEX_LOCK (mplex);
 GST_DEBUG_OBJECT (mplex, "closing stream and sending eos");
 gst_pad_push_event (pad, gst_event_new_eos ());
 /* notify chain there is no more need to supply buffers */
mplex\text{-}seos = TRUE; GST_MPLEX_SIGNAL_ALL (mplex);
 GST_MPLEX_MUTEX_UNLOCK (mplex);
}
/*
* Get size of current segment.
*/
#if GST_MJPEGTOOLS_API >= 10900
uint<sub>64</sub> t
GstMplexOutputStream::SegmentSize (void)
#else
off_t
GstMplexOutputStream::SegmentSize (void)
#endif
{
 return size;
}
/*
* Next segment; not really supported.
*/
void
GstMplexOutputStream::NextSegment (void)
{
size = 0;GST_WARNING_OBJECT (mplex, "multiple file output is not supported");
 /* FIXME: no such filesink behaviour to be expected */
}
/*
* Write data.
*/
```
void

```
GstMplexOutputStream::Write (guint8 * data, guint len)
{
 GstBuffer *buf;
 buf = gst_buffer_new_and_alloc (len);
memcpy (GST_BUFFER_DATA (buf), data, len);
size += len; GST_MPLEX_MUTEX_LOCK (mplex);
gst_buffer_set_caps (buf, GST_PAD_CAPS (pad));
mplex->srcresult = gst_pad_push (pad, buf);
 GST_MPLEX_MUTEX_UNLOCK (mplex);
}
/* GStreamer mplex (mjpegtools) wrapper
* (c) 2003 Ronald Bultje <rbultje@ronald.bitfreak.net>
* (c) 2008 Mark Nauwelaerts <mnauw@users.sourceforge.net>
*
* gstmplexoutputstream.hh: gstreamer/mplex output stream wrapper
*
* This library is free software; you can redistribute it and/or
* modify it under the terms of the GNU Library General Public
* License as published by the Free Software Foundation; either
* version 2 of the License, or (at your option) any later version.
*
* This library is distributed in the hope that it will be useful,
* but WITHOUT ANY WARRANTY; without even the implied warranty of
* MERCHANTABILITY or FITNESS FOR A PARTICULAR PURPOSE. See the GNU
* Library General Public License for more details.
*
* You should have received a copy of the GNU Library General Public
* License along with this library; if not, write to the
* Free Software Foundation, Inc., 59 Temple Place - Suite 330,
* Boston, MA 02111-1307, USA.
*/
#ifndef __GST_MPLEXOUTPUTSTREAM_H__
#define GST_MPLEXOUTPUTSTREAM_H
#include <gst/gst.h>
#include \langlemjpeg_types.h>#include <outputstrm.hpp>
#include "gstmplex.hh"
class GstMplexOutputStream : public OutputStream {
```
public:

GstMplexOutputStream (GstMplex \*element, GstPad \*pad);

 /\* open/close. Basically 'no-op's (close() sets EOS). \*/ int Open (void); void Close (void);

 /\* get size of current segment \*/ #if GST\_MJPEGTOOLS\_API >= 10900 uint64\_t SegmentSize (void); #else off\_t SegmentSize (void); #endif

 /\* next segment \*/ void NextSegment (void);

 /\* write data \*/ void Write (guint8 \*data, guint len);

private: GstMplex \*mplex; GstPad \*pad; guint64 size; };

#endif /\* \_\_GST\_MPLEXOUTPUTSTREAM\_H\_\_ \*/

# **1.11 gstreamer-plugins-base 0.10.35.1**

## **1.11.1 Available under license :**

 GNU LIBRARY GENERAL PUBLIC LICENSE Version 2, June 1991

Copyright (C) 1991 Free Software Foundation, Inc. 675 Mass Ave, Cambridge, MA 02139, USA Everyone is permitted to copy and distribute verbatim copies of this license document, but changing it is not allowed.

[This is the first released version of the library GPL. It is numbered 2 because it goes with version 2 of the ordinary GPL.]

 Preamble

 The licenses for most software are designed to take away your freedom to share and change it. By contrast, the GNU General Public Licenses are intended to guarantee your freedom to share and change free software--to make sure the software is free for all its users.

This license, the Library General Public License, applies to some

specially designated Free Software Foundation software, and to any other libraries whose authors decide to use it. You can use it for your libraries, too.

 When we speak of free software, we are referring to freedom, not price. Our General Public Licenses are designed to make sure that you have the freedom to distribute copies of free software (and charge for this service if you wish), that you receive source code or can get it if you want it, that you can change the software or use pieces of it in new free programs; and that you know you can do these things.

 To protect your rights, we need to make restrictions that forbid anyone to deny you these rights or to ask you to surrender the rights. These restrictions translate to certain responsibilities for you if you distribute copies of the library, or if you modify it.

 For example, if you distribute copies of the library, whether gratis or for a fee, you must give the recipients all the rights that we gave you. You must make sure that they, too, receive or can get the source code. If you link a program with the library, you must provide complete object files to the recipients so that they can relink them with the library, after making changes to the library and recompiling it. And you must show them these terms so they know their rights.

 Our method of protecting your rights has two steps: (1) copyright the library, and (2) offer you this license which gives you legal permission to copy, distribute and/or modify the library.

 Also, for each distributor's protection, we want to make certain that everyone understands that there is no warranty for this free library. If the library is modified by someone else and passed on, we want its recipients to know that what they have is not the original version, so that any problems introduced by others will not reflect on the original authors' reputations.

 Finally, any free program is threatened constantly by software patents. We wish to avoid the danger that companies distributing free software will individually obtain patent licenses, thus in effect transforming the program into proprietary software. To prevent this, we have made it clear that any patent must be licensed for everyone's free use or not licensed at all.

 Most GNU software, including some libraries, is covered by the ordinary GNU General Public License, which was designed for utility programs. This license, the GNU Library General Public License, applies to certain designated libraries. This license is quite different from the ordinary one; be sure to read it in full, and don't assume that anything in it is the same as in the ordinary license.

 The reason we have a separate public license for some libraries is that they blur the distinction we usually make between modifying or adding to a program and simply using it. Linking a program with a library, without changing the library, is in some sense simply using the library, and is analogous to running a utility program or application program. However, in a textual and legal sense, the linked executable is a combined work, a derivative of the original library, and the ordinary General Public License treats it as such.

 Because of this blurred distinction, using the ordinary General Public License for libraries did not effectively promote software sharing, because most developers did not use the libraries. We concluded that weaker conditions might promote sharing better.

 However, unrestricted linking of non-free programs would deprive the users of those programs of all benefit from the free status of the libraries themselves. This Library General Public License is intended to permit developers of non-free programs to use free libraries, while preserving your freedom as a user of such programs to change the free libraries that are incorporated in them. (We have not seen how to achieve this as regards changes in header files, but we have achieved it as regards changes in the actual functions of the Library.) The hope is that this will lead to faster development of free libraries.

 The precise terms and conditions for copying, distribution and modification follow. Pay close attention to the difference between a "work based on the library" and a "work that uses the library". The former contains code derived from the library, while the latter only works together with the library.

 Note that it is possible for a library to be covered by the ordinary General Public License rather than by this special one.

#### GNU LIBRARY GENERAL PUBLIC LICENSE TERMS AND CONDITIONS FOR COPYING, DISTRIBUTION AND MODIFICATION

 0. This License Agreement applies to any software library which contains a notice placed by the copyright holder or other authorized party saying it may be distributed under the terms of this Library General Public License (also called "this License"). Each licensee is addressed as "you".

 A "library" means a collection of software functions and/or data prepared so as to be conveniently linked with application programs (which use some of those functions and data) to form executables.

The "Library", below, refers to any such software library or work

which has been distributed under these terms. A "work based on the Library" means either the Library or any derivative work under copyright law: that is to say, a work containing the Library or a portion of it, either verbatim or with modifications and/or translated straightforwardly into another language. (Hereinafter, translation is included without limitation in the term "modification".)

 "Source code" for a work means the preferred form of the work for making modifications to it. For a library, complete source code means all the source code for all modules it contains, plus any associated interface definition files, plus the scripts used to control compilation and installation of the library.

 Activities other than copying, distribution and modification are not covered by this License; they are outside its scope. The act of running a program using the Library is not restricted, and output from such a program is covered only if its contents constitute a work based on the Library (independent of the use of the Library in a tool for writing it). Whether that is true depends on what the Library does and what the program that uses the Library does.

 1. You may copy and distribute verbatim copies of the Library's complete source code as you receive it, in any medium, provided that you conspicuously and appropriately publish on each copy an appropriate copyright notice and disclaimer of warranty; keep intact all the notices that refer to this License and to the absence of any warranty; and distribute a copy of this License along with the Library.

 You may charge a fee for the physical act of transferring a copy, and you may at your option offer warranty protection in exchange for a fee.

 2. You may modify your copy or copies of the Library or any portion of it, thus forming a work based on the Library, and copy and distribute such modifications or work under the terms of Section 1 above, provided that you also meet all of these conditions:

a) The modified work must itself be a software library.

 b) You must cause the files modified to carry prominent notices stating that you changed the files and the date of any change.

 c) You must cause the whole of the work to be licensed at no charge to all third parties under the terms of this License.

 d) If a facility in the modified Library refers to a function or a table of data to be supplied by an application program that uses

 the facility, other than as an argument passed when the facility is invoked, then you must make a good faith effort to ensure that, in the event an application does not supply such function or table, the facility still operates, and performs whatever part of its purpose remains meaningful.

 (For example, a function in a library to compute square roots has a purpose that is entirely well-defined independent of the application. Therefore, Subsection 2d requires that any application-supplied function or table used by this function must be optional: if the application does not supply it, the square root function must still compute square roots.)

These requirements apply to the modified work as a whole. If identifiable sections of that work are not derived from the Library, and can be reasonably considered independent and separate works in themselves, then this License, and its terms, do not apply to those sections when you distribute them as separate works. But when you distribute the same sections as part of a whole which is a work based on the Library, the distribution of the whole must be on the terms of this License, whose permissions for other licensees extend to the entire whole, and thus to each and every part regardless of who wrote it.

Thus, it is not the intent of this section to claim rights or contest your rights to work written entirely by you; rather, the intent is to exercise the right to control the distribution of derivative or collective works based on the Library.

In addition, mere aggregation of another work not based on the Library with the Library (or with a work based on the Library) on a volume of a storage or distribution medium does not bring the other work under the scope of this License.

 3. You may opt to apply the terms of the ordinary GNU General Public License instead of this License to a given copy of the Library. To do this, you must alter all the notices that refer to this License, so that they refer to the ordinary GNU General Public License, version 2, instead of to this License. (If a newer version than version 2 of the ordinary GNU General Public License has appeared, then you can specify that version instead if you wish.) Do not make any other change in these notices.

 Once this change is made in a given copy, it is irreversible for that copy, so the ordinary GNU General Public License applies to all subsequent copies and derivative works made from that copy.

This option is useful when you wish to copy part of the code of

the Library into a program that is not a library.

 4. You may copy and distribute the Library (or a portion or derivative of it, under Section 2) in object code or executable form under the terms of Sections 1 and 2 above provided that you accompany it with the complete corresponding machine-readable source code, which must be distributed under the terms of Sections 1 and 2 above on a medium customarily used for software interchange.

 If distribution of object code is made by offering access to copy from a designated place, then offering equivalent access to copy the source code from the same place satisfies the requirement to distribute the source code, even though third parties are not compelled to copy the source along with the object code.

 5. A program that contains no derivative of any portion of the Library, but is designed to work with the Library by being compiled or linked with it, is called a "work that uses the Library". Such a work, in isolation, is not a derivative work of the Library, and therefore falls outside the scope of this License.

 However, linking a "work that uses the Library" with the Library creates an executable that is a derivative of the Library (because it contains portions of the Library), rather than a "work that uses the library". The executable is therefore covered by this License. Section 6 states terms for distribution of such executables.

 When a "work that uses the Library" uses material from a header file that is part of the Library, the object code for the work may be a derivative work of the Library even though the source code is not. Whether this is true is especially significant if the work can be linked without the Library, or if the work is itself a library. The threshold for this to be true is not precisely defined by law.

 If such an object file uses only numerical parameters, data structure layouts and accessors, and small macros and small inline functions (ten lines or less in length), then the use of the object file is unrestricted, regardless of whether it is legally a derivative work. (Executables containing this object code plus portions of the Library will still fall under Section 6.)

 Otherwise, if the work is a derivative of the Library, you may distribute the object code for the work under the terms of Section 6. Any executables containing that work also fall under Section 6, whether or not they are linked directly with the Library itself.

 6. As an exception to the Sections above, you may also compile or link a "work that uses the Library" with the Library to produce a

work containing portions of the Library, and distribute that work under terms of your choice, provided that the terms permit modification of the work for the customer's own use and reverse engineering for debugging such modifications.

 You must give prominent notice with each copy of the work that the Library is used in it and that the Library and its use are covered by this License. You must supply a copy of this License. If the work during execution displays copyright notices, you must include the copyright notice for the Library among them, as well as a reference directing the user to the copy of this License. Also, you must do one of these things:

 a) Accompany the work with the complete corresponding machine-readable source code for the Library including whatever changes were used in the work (which must be distributed under Sections 1 and 2 above); and, if the work is an executable linked with the Library, with the complete machine-readable "work that uses the Library", as object code and/or source code, so that the user can modify the Library and then relink to produce a modified executable containing the modified Library. (It is understood that the user who changes the contents of definitions files in the Library will not necessarily be able to recompile the application to use the modified definitions.)

 b) Accompany the work with a written offer, valid for at least three years, to give the same user the materials specified in Subsection 6a, above, for a charge no more than the cost of performing this distribution.

 c) If distribution of the work is made by offering access to copy from a designated place, offer equivalent access to copy the above specified materials from the same place.

 d) Verify that the user has already received a copy of these materials or that you have already sent this user a copy.

 For an executable, the required form of the "work that uses the Library" must include any data and utility programs needed for reproducing the executable from it. However, as a special exception, the source code distributed need not include anything that is normally distributed (in either source or binary form) with the major components (compiler, kernel, and so on) of the operating system on which the executable runs, unless that component itself accompanies the executable.

 It may happen that this requirement contradicts the license restrictions of other proprietary libraries that do not normally accompany the operating system. Such a contradiction means you cannot use both them and the Library together in an executable that you distribute.

 7. You may place library facilities that are a work based on the Library side-by-side in a single library together with other library facilities not covered by this License, and distribute such a combined library, provided that the separate distribution of the work based on the Library and of the other library facilities is otherwise permitted, and provided that you do these two things:

 a) Accompany the combined library with a copy of the same work based on the Library, uncombined with any other library facilities. This must be distributed under the terms of the Sections above.

 b) Give prominent notice with the combined library of the fact that part of it is a work based on the Library, and explaining where to find the accompanying uncombined form of the same work.

 8. You may not copy, modify, sublicense, link with, or distribute the Library except as expressly provided under this License. Any attempt otherwise to copy, modify, sublicense, link with, or distribute the Library is void, and will automatically terminate your rights under this License. However, parties who have received copies, or rights, from you under this License will not have their licenses terminated so long as such parties remain in full compliance.

 9. You are not required to accept this License, since you have not signed it. However, nothing else grants you permission to modify or distribute the Library or its derivative works. These actions are prohibited by law if you do not accept this License. Therefore, by modifying or distributing the Library (or any work based on the Library), you indicate your acceptance of this License to do so, and all its terms and conditions for copying, distributing or modifying the Library or works based on it.

 10. Each time you redistribute the Library (or any work based on the Library), the recipient automatically receives a license from the original licensor to copy, distribute, link with or modify the Library subject to these terms and conditions. You may not impose any further restrictions on the recipients' exercise of the rights granted herein. You are not responsible for enforcing compliance by third parties to this License.

 11. If, as a consequence of a court judgment or allegation of patent infringement or for any other reason (not limited to patent issues), conditions are imposed on you (whether by court order, agreement or

otherwise) that contradict the conditions of this License, they do not excuse you from the conditions of this License. If you cannot distribute so as to satisfy simultaneously your obligations under this License and any other pertinent obligations, then as a consequence you may not distribute the Library at all. For example, if a patent license would not permit royalty-free redistribution of the Library by all those who receive copies directly or indirectly through you, then the only way you could satisfy both it and this License would be to refrain entirely from distribution of the Library.

If any portion of this section is held invalid or unenforceable under any particular circumstance, the balance of the section is intended to apply, and the section as a whole is intended to apply in other circumstances.

It is not the purpose of this section to induce you to infringe any patents or other property right claims or to contest validity of any such claims; this section has the sole purpose of protecting the integrity of the free software distribution system which is implemented by public license practices. Many people have made generous contributions to the wide range of software distributed through that system in reliance on consistent application of that system; it is up to the author/donor to decide if he or she is willing to distribute software through any other system and a licensee cannot impose that choice.

This section is intended to make thoroughly clear what is believed to be a consequence of the rest of this License.

 12. If the distribution and/or use of the Library is restricted in certain countries either by patents or by copyrighted interfaces, the original copyright holder who places the Library under this License may add an explicit geographical distribution limitation excluding those countries, so that distribution is permitted only in or among countries not thus excluded. In such case, this License incorporates the limitation as if written in the body of this License.

 13. The Free Software Foundation may publish revised and/or new versions of the Library General Public License from time to time. Such new versions will be similar in spirit to the present version, but may differ in detail to address new problems or concerns.

Each version is given a distinguishing version number. If the Library specifies a version number of this License which applies to it and "any later version", you have the option of following the terms and conditions either of that version or of any later version published by the Free Software Foundation. If the Library does not specify a license version number, you may choose any version ever published by the Free Software Foundation.

 14. If you wish to incorporate parts of the Library into other free programs whose distribution conditions are incompatible with these, write to the author to ask for permission. For software which is copyrighted by the Free Software Foundation, write to the Free Software Foundation; we sometimes make exceptions for this. Our decision will be guided by the two goals of preserving the free status of all derivatives of our free software and of promoting the sharing and reuse of software generally.

#### NO WARRANTY

 15. BECAUSE THE LIBRARY IS LICENSED FREE OF CHARGE, THERE IS NO WARRANTY FOR THE LIBRARY, TO THE EXTENT PERMITTED BY APPLICABLE LAW. EXCEPT WHEN OTHERWISE STATED IN WRITING THE COPYRIGHT HOLDERS AND/OR OTHER PARTIES PROVIDE THE LIBRARY "AS IS" WITHOUT WARRANTY OF ANY KIND, EITHER EXPRESSED OR IMPLIED, INCLUDING, BUT NOT LIMITED TO, THE IMPLIED WARRANTIES OF MERCHANTABILITY AND FITNESS FOR A PARTICULAR PURPOSE. THE ENTIRE RISK AS TO THE QUALITY AND PERFORMANCE OF THE LIBRARY IS WITH YOU. SHOULD THE LIBRARY PROVE DEFECTIVE, YOU ASSUME THE COST OF ALL NECESSARY SERVICING, REPAIR OR CORRECTION.

 16. IN NO EVENT UNLESS REQUIRED BY APPLICABLE LAW OR AGREED TO IN WRITING WILL ANY COPYRIGHT HOLDER, OR ANY OTHER PARTY WHO MAY MODIFY AND/OR REDISTRIBUTE THE LIBRARY AS PERMITTED ABOVE, BE LIABLE TO YOU FOR DAMAGES, INCLUDING ANY GENERAL, SPECIAL, INCIDENTAL OR CONSEQUENTIAL DAMAGES ARISING OUT OF THE USE OR INABILITY TO USE THE LIBRARY (INCLUDING BUT NOT LIMITED TO LOSS OF DATA OR DATA BEING RENDERED INACCURATE OR LOSSES SUSTAINED BY YOU OR THIRD PARTIES OR A FAILURE OF THE LIBRARY TO OPERATE WITH ANY OTHER SOFTWARE), EVEN IF SUCH HOLDER OR OTHER PARTY HAS BEEN ADVISED OF THE POSSIBILITY OF SUCH **DAMAGES** 

#### END OF TERMS AND CONDITIONS

Appendix: How to Apply These Terms to Your New Libraries

 If you develop a new library, and you want it to be of the greatest possible use to the public, we recommend making it free software that everyone can redistribute and change. You can do so by permitting redistribution under these terms (or, alternatively, under the terms of the ordinary General Public License).

 To apply these terms, attach the following notices to the library. It is safest to attach them to the start of each source file to most effectively convey the exclusion of warranty; and each file should have at least the "copyright" line and a pointer to where the full notice is found.

 <one line to give the library's name and a brief idea of what it does.> Copyright  $(C)$  <year > <name of author>

 This library is free software; you can redistribute it and/or modify it under the terms of the GNU Library General Public License as published by the Free Software Foundation; either version 2 of the License, or (at your option) any later version.

 This library is distributed in the hope that it will be useful, but WITHOUT ANY WARRANTY; without even the implied warranty of MERCHANTABILITY or FITNESS FOR A PARTICULAR PURPOSE. See the GNU Library General Public License for more details.

 You should have received a copy of the GNU Library General Public License along with this library; if not, write to the Free Software Foundation, Inc., 675 Mass Ave, Cambridge, MA 02139, USA.

Also add information on how to contact you by electronic and paper mail.

You should also get your employer (if you work as a programmer) or your school, if any, to sign a "copyright disclaimer" for the library, if necessary. Here is a sample; alter the names:

 Yoyodyne, Inc., hereby disclaims all copyright interest in the library `Frob' (a library for tweaking knobs) written by James Random Hacker.

 <signature of Ty Coon>, 1 April 1990 Ty Coon, President of Vice

That's all there is to it! GNU GENERAL PUBLIC LICENSE Version 2, June 1991

Copyright (C) 1989, 1991 Free Software Foundation, Inc. 59 Temple Place, Suite 330, Boston, MA 02111-1307 USA Everyone is permitted to copy and distribute verbatim copies of this license document, but changing it is not allowed.

 Preamble

 The licenses for most software are designed to take away your freedom to share and change it. By contrast, the GNU General Public License is intended to guarantee your freedom to share and change free software--to make sure the software is free for all its users. This General Public License applies to most of the Free Software Foundation's software and to any other program whose authors commit to using it. (Some other Free Software Foundation software is covered by the GNU Library General Public License instead.) You can apply it to

your programs, too.

 When we speak of free software, we are referring to freedom, not price. Our General Public Licenses are designed to make sure that you have the freedom to distribute copies of free software (and charge for this service if you wish), that you receive source code or can get it if you want it, that you can change the software or use pieces of it in new free programs; and that you know you can do these things.

 To protect your rights, we need to make restrictions that forbid anyone to deny you these rights or to ask you to surrender the rights. These restrictions translate to certain responsibilities for you if you distribute copies of the software, or if you modify it.

 For example, if you distribute copies of such a program, whether gratis or for a fee, you must give the recipients all the rights that you have. You must make sure that they, too, receive or can get the source code. And you must show them these terms so they know their rights.

We protect your rights with two steps: (1) copyright the software, and (2) offer you this license which gives you legal permission to copy, distribute and/or modify the software.

 Also, for each author's protection and ours, we want to make certain that everyone understands that there is no warranty for this free software. If the software is modified by someone else and passed on, we want its recipients to know that what they have is not the original, so that any problems introduced by others will not reflect on the original authors' reputations.

 Finally, any free program is threatened constantly by software patents. We wish to avoid the danger that redistributors of a free program will individually obtain patent licenses, in effect making the program proprietary. To prevent this, we have made it clear that any patent must be licensed for everyone's free use or not licensed at all.

 The precise terms and conditions for copying, distribution and modification follow.

#### GNU GENERAL PUBLIC LICENSE TERMS AND CONDITIONS FOR COPYING, DISTRIBUTION AND MODIFICATION

 0. This License applies to any program or other work which contains a notice placed by the copyright holder saying it may be distributed under the terms of this General Public License. The "Program", below, refers to any such program or work, and a "work based on the Program" means either the Program or any derivative work under copyright law:

that is to say, a work containing the Program or a portion of it, either verbatim or with modifications and/or translated into another language. (Hereinafter, translation is included without limitation in the term "modification".) Each licensee is addressed as "you".

Activities other than copying, distribution and modification are not covered by this License; they are outside its scope. The act of running the Program is not restricted, and the output from the Program is covered only if its contents constitute a work based on the Program (independent of having been made by running the Program). Whether that is true depends on what the Program does.

 1. You may copy and distribute verbatim copies of the Program's source code as you receive it, in any medium, provided that you conspicuously and appropriately publish on each copy an appropriate copyright notice and disclaimer of warranty; keep intact all the notices that refer to this License and to the absence of any warranty; and give any other recipients of the Program a copy of this License along with the Program.

You may charge a fee for the physical act of transferring a copy, and you may at your option offer warranty protection in exchange for a fee.

 2. You may modify your copy or copies of the Program or any portion of it, thus forming a work based on the Program, and copy and distribute such modifications or work under the terms of Section 1 above, provided that you also meet all of these conditions:

 a) You must cause the modified files to carry prominent notices stating that you changed the files and the date of any change.

 b) You must cause any work that you distribute or publish, that in whole or in part contains or is derived from the Program or any part thereof, to be licensed as a whole at no charge to all third parties under the terms of this License.

 c) If the modified program normally reads commands interactively when run, you must cause it, when started running for such interactive use in the most ordinary way, to print or display an announcement including an appropriate copyright notice and a notice that there is no warranty (or else, saying that you provide a warranty) and that users may redistribute the program under these conditions, and telling the user how to view a copy of this License. (Exception: if the Program itself is interactive but does not normally print such an announcement, your work based on the Program is not required to print an announcement.)

These requirements apply to the modified work as a whole. If

identifiable sections of that work are not derived from the Program, and can be reasonably considered independent and separate works in themselves, then this License, and its terms, do not apply to those sections when you distribute them as separate works. But when you distribute the same sections as part of a whole which is a work based on the Program, the distribution of the whole must be on the terms of this License, whose permissions for other licensees extend to the entire whole, and thus to each and every part regardless of who wrote it.

Thus, it is not the intent of this section to claim rights or contest your rights to work written entirely by you; rather, the intent is to exercise the right to control the distribution of derivative or collective works based on the Program.

In addition, mere aggregation of another work not based on the Program with the Program (or with a work based on the Program) on a volume of a storage or distribution medium does not bring the other work under the scope of this License.

 3. You may copy and distribute the Program (or a work based on it, under Section 2) in object code or executable form under the terms of Sections 1 and 2 above provided that you also do one of the following:

 a) Accompany it with the complete corresponding machine-readable source code, which must be distributed under the terms of Sections 1 and 2 above on a medium customarily used for software interchange; or,

 b) Accompany it with a written offer, valid for at least three years, to give any third party, for a charge no more than your cost of physically performing source distribution, a complete machine-readable copy of the corresponding source code, to be distributed under the terms of Sections 1 and 2 above on a medium customarily used for software interchange; or,

 c) Accompany it with the information you received as to the offer to distribute corresponding source code. (This alternative is allowed only for noncommercial distribution and only if you received the program in object code or executable form with such an offer, in accord with Subsection b above.)

The source code for a work means the preferred form of the work for making modifications to it. For an executable work, complete source code means all the source code for all modules it contains, plus any associated interface definition files, plus the scripts used to control compilation and installation of the executable. However, as a special exception, the source code distributed need not include anything that is normally distributed (in either source or binary form) with the major components (compiler, kernel, and so on) of the

operating system on which the executable runs, unless that component itself accompanies the executable.

If distribution of executable or object code is made by offering access to copy from a designated place, then offering equivalent access to copy the source code from the same place counts as distribution of the source code, even though third parties are not compelled to copy the source along with the object code.

 4. You may not copy, modify, sublicense, or distribute the Program except as expressly provided under this License. Any attempt otherwise to copy, modify, sublicense or distribute the Program is void, and will automatically terminate your rights under this License. However, parties who have received copies, or rights, from you under this License will not have their licenses terminated so long as such parties remain in full compliance.

 5. You are not required to accept this License, since you have not signed it. However, nothing else grants you permission to modify or distribute the Program or its derivative works. These actions are prohibited by law if you do not accept this License. Therefore, by modifying or distributing the Program (or any work based on the Program), you indicate your acceptance of this License to do so, and all its terms and conditions for copying, distributing or modifying the Program or works based on it.

 6. Each time you redistribute the Program (or any work based on the Program), the recipient automatically receives a license from the original licensor to copy, distribute or modify the Program subject to these terms and conditions. You may not impose any further restrictions on the recipients' exercise of the rights granted herein. You are not responsible for enforcing compliance by third parties to this License.

 7. If, as a consequence of a court judgment or allegation of patent infringement or for any other reason (not limited to patent issues), conditions are imposed on you (whether by court order, agreement or otherwise) that contradict the conditions of this License, they do not excuse you from the conditions of this License. If you cannot distribute so as to satisfy simultaneously your obligations under this License and any other pertinent obligations, then as a consequence you may not distribute the Program at all. For example, if a patent license would not permit royalty-free redistribution of the Program by all those who receive copies directly or indirectly through you, then the only way you could satisfy both it and this License would be to refrain entirely from distribution of the Program.

If any portion of this section is held invalid or unenforceable under

any particular circumstance, the balance of the section is intended to apply and the section as a whole is intended to apply in other circumstances.

It is not the purpose of this section to induce you to infringe any patents or other property right claims or to contest validity of any such claims; this section has the sole purpose of protecting the integrity of the free software distribution system, which is implemented by public license practices. Many people have made generous contributions to the wide range of software distributed through that system in reliance on consistent application of that system; it is up to the author/donor to decide if he or she is willing to distribute software through any other system and a licensee cannot impose that choice.

This section is intended to make thoroughly clear what is believed to be a consequence of the rest of this License.

 8. If the distribution and/or use of the Program is restricted in certain countries either by patents or by copyrighted interfaces, the original copyright holder who places the Program under this License may add an explicit geographical distribution limitation excluding those countries, so that distribution is permitted only in or among countries not thus excluded. In such case, this License incorporates the limitation as if written in the body of this License.

 9. The Free Software Foundation may publish revised and/or new versions of the General Public License from time to time. Such new versions will be similar in spirit to the present version, but may differ in detail to address new problems or concerns.

Each version is given a distinguishing version number. If the Program specifies a version number of this License which applies to it and "any later version", you have the option of following the terms and conditions either of that version or of any later version published by the Free Software Foundation. If the Program does not specify a version number of this License, you may choose any version ever published by the Free Software Foundation.

 10. If you wish to incorporate parts of the Program into other free programs whose distribution conditions are different, write to the author to ask for permission. For software which is copyrighted by the Free Software Foundation, write to the Free Software Foundation; we sometimes make exceptions for this. Our decision will be guided by the two goals of preserving the free status of all derivatives of our free software and of promoting the sharing and reuse of software generally.

#### NO WARRANTY

 11. BECAUSE THE PROGRAM IS LICENSED FREE OF CHARGE, THERE IS NO WARRANTY FOR THE PROGRAM, TO THE EXTENT PERMITTED BY APPLICABLE LAW. EXCEPT WHEN OTHERWISE STATED IN WRITING THE COPYRIGHT HOLDERS AND/OR OTHER PARTIES PROVIDE THE PROGRAM "AS IS" WITHOUT WARRANTY OF ANY KIND, EITHER EXPRESSED OR IMPLIED, INCLUDING, BUT NOT LIMITED TO, THE IMPLIED WARRANTIES OF MERCHANTABILITY AND FITNESS FOR A PARTICULAR PURPOSE. THE ENTIRE RISK AS TO THE QUALITY AND PERFORMANCE OF THE PROGRAM IS WITH YOU. SHOULD THE PROGRAM PROVE DEFECTIVE, YOU ASSUME THE COST OF ALL NECESSARY SERVICING, REPAIR OR CORRECTION.

 12. IN NO EVENT UNLESS REQUIRED BY APPLICABLE LAW OR AGREED TO IN WRITING WILL ANY COPYRIGHT HOLDER, OR ANY OTHER PARTY WHO MAY MODIFY AND/OR REDISTRIBUTE THE PROGRAM AS PERMITTED ABOVE, BE LIABLE TO YOU FOR DAMAGES, INCLUDING ANY GENERAL, SPECIAL, INCIDENTAL OR CONSEQUENTIAL DAMAGES ARISING OUT OF THE USE OR INABILITY TO USE THE PROGRAM (INCLUDING BUT NOT LIMITED TO LOSS OF DATA OR DATA BEING RENDERED INACCURATE OR LOSSES SUSTAINED BY YOU OR THIRD PARTIES OR A FAILURE OF THE PROGRAM TO OPERATE WITH ANY OTHER PROGRAMS), EVEN IF SUCH HOLDER OR OTHER PARTY HAS BEEN ADVISED OF THE POSSIBILITY OF SUCH DAMAGES.

#### END OF TERMS AND CONDITIONS

 How to Apply These Terms to Your New Programs

 If you develop a new program, and you want it to be of the greatest possible use to the public, the best way to achieve this is to make it free software which everyone can redistribute and change under these terms.

 To do so, attach the following notices to the program. It is safest to attach them to the start of each source file to most effectively convey the exclusion of warranty; and each file should have at least the "copyright" line and a pointer to where the full notice is found.

 <one line to give the program's name and a brief idea of what it does.> Copyright (C)  $19yy$  <name of author>

 This program is free software; you can redistribute it and/or modify it under the terms of the GNU General Public License as published by the Free Software Foundation; either version 2 of the License, or (at your option) any later version.

 This program is distributed in the hope that it will be useful, but WITHOUT ANY WARRANTY; without even the implied warranty of MERCHANTABILITY or FITNESS FOR A PARTICULAR PURPOSE. See the GNU General Public License for more details.

You should have received a copy of the GNU General Public License

Also add information on how to contact you by electronic and paper mail.

If the program is interactive, make it output a short notice like this when it starts in an interactive mode:

 Gnomovision version 69, Copyright (C) 19yy name of author Gnomovision comes with ABSOLUTELY NO WARRANTY; for details type `show w'. This is free software, and you are welcome to redistribute it under certain conditions; type `show c' for details.

The hypothetical commands `show w' and `show c' should show the appropriate parts of the General Public License. Of course, the commands you use may be called something other than `show w' and `show c'; they could even be mouse-clicks or menu items--whatever suits your program.

You should also get your employer (if you work as a programmer) or your school, if any, to sign a "copyright disclaimer" for the program, if necessary. Here is a sample; alter the names:

 Yoyodyne, Inc., hereby disclaims all copyright interest in the program `Gnomovision' (which makes passes at compilers) written by James Hacker.

 <signature of Ty Coon>, 1 April 1989 Ty Coon, President of Vice

This General Public License does not permit incorporating your program into proprietary programs. If your program is a subroutine library, you may consider it more useful to permit linking proprietary applications with the library. If this is what you want to do, use the GNU Library General Public License instead of this License.

/\* GStreamer

\* Copyright (C) <1999> Erik Walthinsen <omega@cse.ogi.edu>

\*

\* This library is free software; you can redistribute it and/or

\* modify it under the terms of the GNU Library General Public

\* License as published by the Free Software Foundation; either

\* version 2 of the License, or (at your option) any later version.

\*

\* This library is distributed in the hope that it will be useful,

\* but WITHOUT ANY WARRANTY; without even the implied warranty of

\* MERCHANTABILITY or FITNESS FOR A PARTICULAR PURPOSE. See the GNU

\* Library General Public License for more details.

\*

\* You should have received a copy of the GNU Library General Public

\* License along with this library; if not, write to the

\* Free Software Foundation, Inc., 59 Temple Place - Suite 330,

\* Boston, MA 02111-1307, USA.

\*/

Disclaimer: The GStreamer team makes a real effort to make sure that the information in this file is as up-to-date and accurate as possible. However, this file may contain errors and omissions. Some dependant libraries change their licensing from version-to-version and some of the libraries listed here as LGPL were under the GPL license in older releases. Distributions which include GStreamer are responsible for ensuring that plugins are used in accordance with licensing terms and other laws.

GStreamer is developed under the terms of the LGPL (see LICENSE file for details). Some of our plugins however rely on libraries which are available under other licenses. This means that if you are using an application which has a non-GPL compatible license, for instance a closed-source application with GStreamer you have to make sure not to use GPL linked or derived plugins. When using GPL linked plugins GStreamer is for all practical reasons under the GPL itself.

The plugins which use a GPL library are as follows:

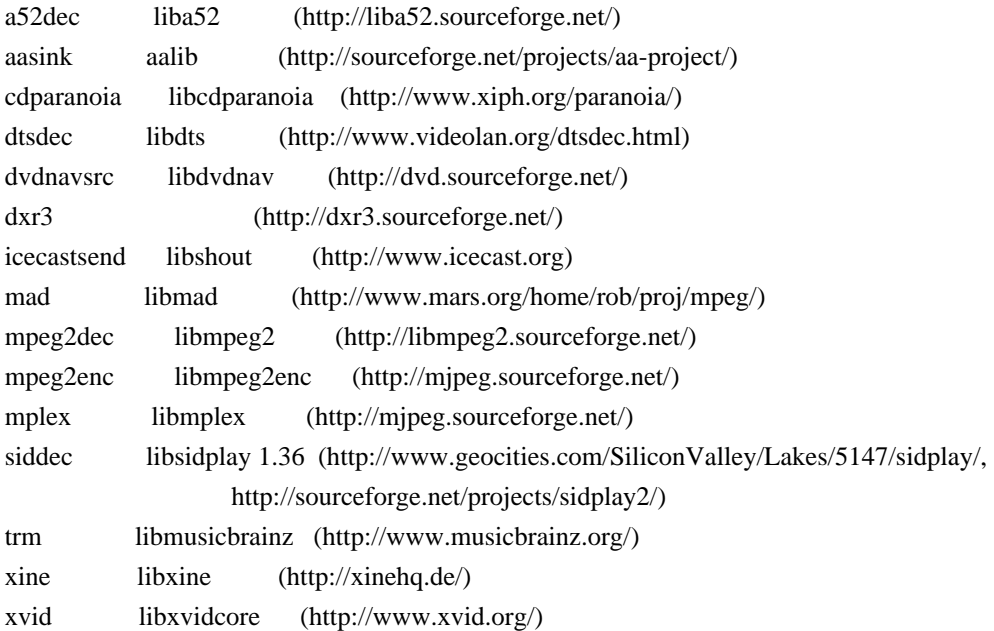

Plugins derived from GPL code are as follows:

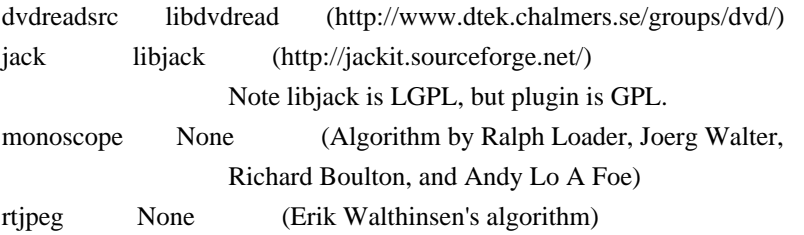

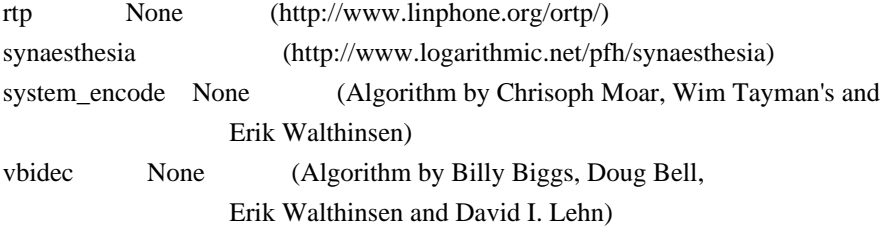

Plugins which use a LGPL library are as follows:

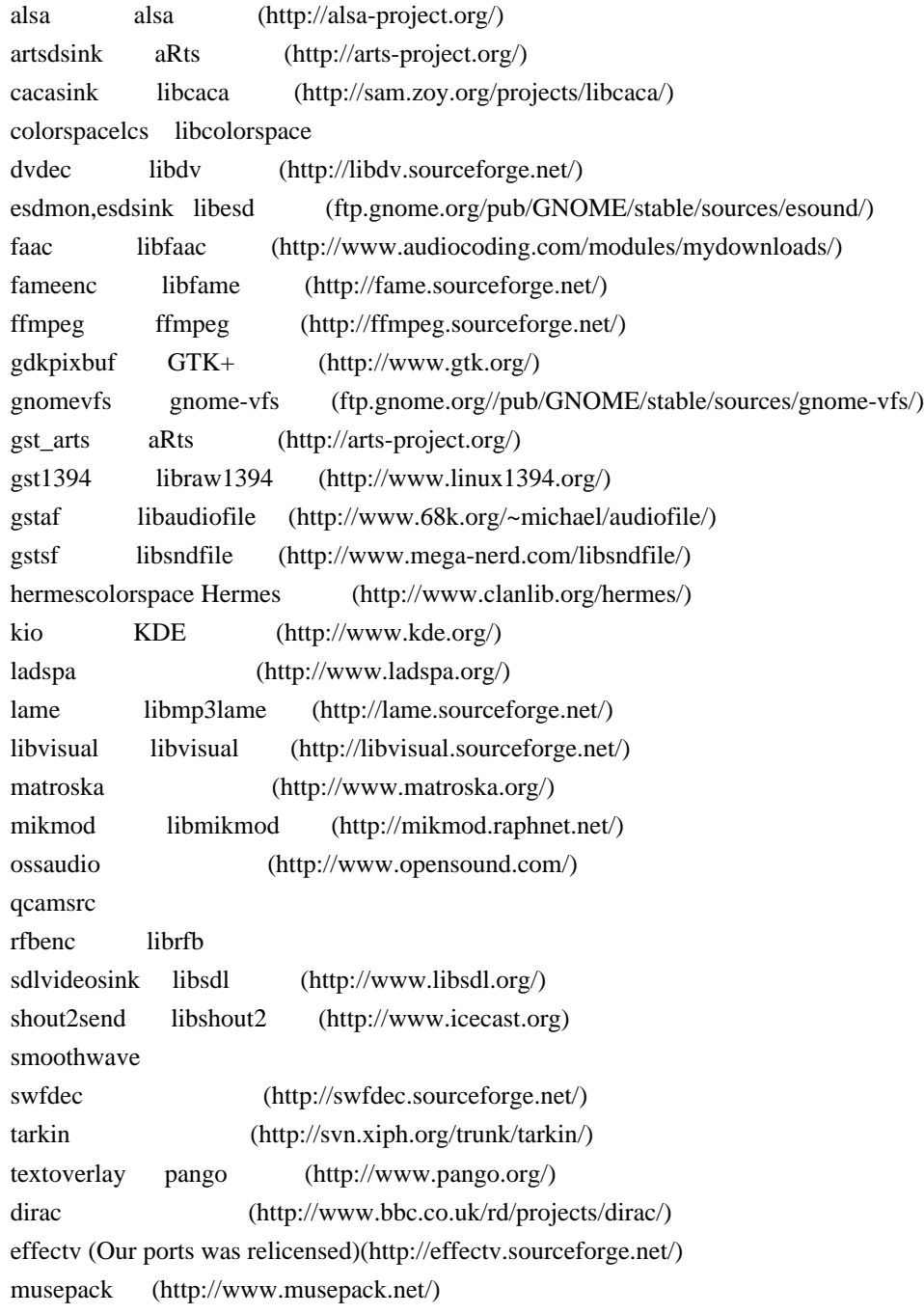

Plugins which use a BSD covered library are as follows:

ogg libogg/libvorbis (http://www.xiph.org/ogg/vorbis/) vorbis libogg/libvorbis (http://www.xiph.org/ogg/vorbis/)

gsttheora libtheora (http://www.theora.org/) speex (http://www.speex.org/) flac libFLAC (http://flac.sourceforge.net/) Plugins based on libraries with other free licenses: ximagesink libXv xvimagesink libXv - license: MIT X11 / X Consortium license gsm libgsm - license MIT license http://kbs.cs.tu-berlin.de/~jutta/toast.html festival (http://www.cstr.ed.ac.uk/projects/festival/) - license: http://www.cstr.ed.ac.uk/projects/festival/freecopyright.shtml jpeg (http://www.ijg.org/) - license: IJG license nas (http://radscan.com/nas.html) - license: NAS license snapshot libpng (http://www.libpng.org/pub/png/) - license: PNG license mngdec/mngenc libmng (http://gjuyn.xs4all.nl/libmng) - license PNG license Plugins using non-free libraries: divxdec, divxenc (http://www.divx.com/) osxaudio (http://www.apple.com/macosx/) sunaudiosink (http://www.sun.com/) Unsure: faad libfaad (http://www.audiocoding.com/) faad's license depends on its major version : - for FAAD1 : it is LGPL - for FAAD2 : it is GPL look at these pages for more information on licenses : http://www.audiocoding.com/modules/wiki/?page=FAAD2 http://www.audiocoding.com/modules/wiki/?page=FAAC

by default, GStreamer faad plugin would compile against FAAD2 if available. it falls back to FAAD1 if not.

## **1.12 gstreamer-plugins-good 0.10.30.1**

### **1.12.1 Available under license :**

 GNU LESSER GENERAL PUBLIC LICENSE

 Version 2.1, February 1999

Copyright (C) 1991, 1999 Free Software Foundation, Inc. 51 Franklin St, Fifth Floor, Boston, MA 02110-1301 USA

Everyone is permitted to copy and distribute verbatim copies of this license document, but changing it is not allowed.

[This is the first released version of the Lesser GPL. It also counts as the successor of the GNU Library Public License, version 2, hence the version number 2.1.]

#### Preamble

 The licenses for most software are designed to take away your freedom to share and change it. By contrast, the GNU General Public Licenses are intended to guarantee your freedom to share and change free software--to make sure the software is free for all its users.

 This license, the Lesser General Public License, applies to some specially designated software packages--typically libraries--of the Free Software Foundation and other authors who decide to use it. You can use it too, but we suggest you first think carefully about whether this license or the ordinary General Public License is the better strategy to use in any particular case, based on the explanations below.

 When we speak of free software, we are referring to freedom of use, not price. Our General Public Licenses are designed to make sure that you have the freedom to distribute copies of free software (and charge for this service if you wish); that you receive source code or can get it if you want it; that you can change the software and use pieces of it in new free programs; and that you are informed that you can do these things.

 To protect your rights, we need to make restrictions that forbid distributors to deny you these rights or to ask you to surrender these rights. These restrictions translate to certain responsibilities for you if you distribute copies of the library or if you modify it.

 For example, if you distribute copies of the library, whether gratis or for a fee, you must give the recipients all the rights that we gave you. You must make sure that they, too, receive or can get the source code. If you link other code with the library, you must provide complete object files to the recipients, so that they can relink them

with the library after making changes to the library and recompiling it. And you must show them these terms so they know their rights.

 We protect your rights with a two-step method: (1) we copyright the library, and (2) we offer you this license, which gives you legal permission to copy, distribute and/or modify the library.

 To protect each distributor, we want to make it very clear that there is no warranty for the free library. Also, if the library is modified by someone else and passed on, the recipients should know that what they have is not the original version, so that the original author's reputation will not be affected by problems that might be introduced by others.

 Finally, software patents pose a constant threat to the existence of any free program. We wish to make sure that a company cannot effectively restrict the users of a free program by obtaining a restrictive license from a patent holder. Therefore, we insist that any patent license obtained for a version of the library must be consistent with the full freedom of use specified in this license.

 Most GNU software, including some libraries, is covered by the ordinary GNU General Public License. This license, the GNU Lesser General Public License, applies to certain designated libraries, and is quite different from the ordinary General Public License. We use this license for certain libraries in order to permit linking those libraries into non-free programs.

 When a program is linked with a library, whether statically or using a shared library, the combination of the two is legally speaking a combined work, a derivative of the original library. The ordinary General Public License therefore permits such linking only if the entire combination fits its criteria of freedom. The Lesser General Public License permits more lax criteria for linking other code with the library.

 We call this license the "Lesser" General Public License because it does Less to protect the user's freedom than the ordinary General Public License. It also provides other free software developers Less of an advantage over competing non-free programs. These disadvantages are the reason we use the ordinary General Public License for many libraries. However, the Lesser license provides advantages in certain special circumstances.

 For example, on rare occasions, there may be a special need to encourage the widest possible use of a certain library, so that it becomes a de-facto standard. To achieve this, non-free programs must be allowed to use the library. A more frequent case is that a free

library does the same job as widely used non-free libraries. In this case, there is little to gain by limiting the free library to free software only, so we use the Lesser General Public License.

 In other cases, permission to use a particular library in non-free programs enables a greater number of people to use a large body of free software. For example, permission to use the GNU C Library in non-free programs enables many more people to use the whole GNU operating system, as well as its variant, the GNU/Linux operating system.

 Although the Lesser General Public License is Less protective of the users' freedom, it does ensure that the user of a program that is linked with the Library has the freedom and the wherewithal to run that program using a modified version of the Library.

 The precise terms and conditions for copying, distribution and modification follow. Pay close attention to the difference between a "work based on the library" and a "work that uses the library". The former contains code derived from the library, whereas the latter must be combined with the library in order to run.

#### GNU LESSER GENERAL PUBLIC LICENSE TERMS AND CONDITIONS FOR COPYING, DISTRIBUTION AND MODIFICATION

 0. This License Agreement applies to any software library or other program which contains a notice placed by the copyright holder or other authorized party saying it may be distributed under the terms of this Lesser General Public License (also called "this License"). Each licensee is addressed as "you".

 A "library" means a collection of software functions and/or data prepared so as to be conveniently linked with application programs (which use some of those functions and data) to form executables.

 The "Library", below, refers to any such software library or work which has been distributed under these terms. A "work based on the Library" means either the Library or any derivative work under copyright law: that is to say, a work containing the Library or a portion of it, either verbatim or with modifications and/or translated straightforwardly into another language. (Hereinafter, translation is included without limitation in the term "modification".)

 "Source code" for a work means the preferred form of the work for making modifications to it. For a library, complete source code means all the source code for all modules it contains, plus any associated interface definition files, plus the scripts used to control compilation and installation of the library.

 Activities other than copying, distribution and modification are not covered by this License; they are outside its scope. The act of running a program using the Library is not restricted, and output from such a program is covered only if its contents constitute a work based on the Library (independent of the use of the Library in a tool for writing it). Whether that is true depends on what the Library does and what the program that uses the Library does.

 1. You may copy and distribute verbatim copies of the Library's complete source code as you receive it, in any medium, provided that you conspicuously and appropriately publish on each copy an appropriate copyright notice and disclaimer of warranty; keep intact all the notices that refer to this License and to the absence of any warranty; and distribute a copy of this License along with the Library.

 You may charge a fee for the physical act of transferring a copy, and you may at your option offer warranty protection in exchange for a fee.

 2. You may modify your copy or copies of the Library or any portion of it, thus forming a work based on the Library, and copy and distribute such modifications or work under the terms of Section 1 above, provided that you also meet all of these conditions:

a) The modified work must itself be a software library.

 b) You must cause the files modified to carry prominent notices stating that you changed the files and the date of any change.

 c) You must cause the whole of the work to be licensed at no charge to all third parties under the terms of this License.

 d) If a facility in the modified Library refers to a function or a table of data to be supplied by an application program that uses the facility, other than as an argument passed when the facility is invoked, then you must make a good faith effort to ensure that, in the event an application does not supply such function or table, the facility still operates, and performs whatever part of its purpose remains meaningful.

 (For example, a function in a library to compute square roots has a purpose that is entirely well-defined independent of the application. Therefore, Subsection 2d requires that any application-supplied function or table used by this function must be optional: if the application does not supply it, the square root function must still compute square roots.)

These requirements apply to the modified work as a whole. If identifiable sections of that work are not derived from the Library, and can be reasonably considered independent and separate works in themselves, then this License, and its terms, do not apply to those sections when you distribute them as separate works. But when you distribute the same sections as part of a whole which is a work based on the Library, the distribution of the whole must be on the terms of this License, whose permissions for other licensees extend to the entire whole, and thus to each and every part regardless of who wrote it.

Thus, it is not the intent of this section to claim rights or contest your rights to work written entirely by you; rather, the intent is to exercise the right to control the distribution of derivative or collective works based on the Library.

In addition, mere aggregation of another work not based on the Library with the Library (or with a work based on the Library) on a volume of a storage or distribution medium does not bring the other work under the scope of this License.

 3. You may opt to apply the terms of the ordinary GNU General Public License instead of this License to a given copy of the Library. To do this, you must alter all the notices that refer to this License, so that they refer to the ordinary GNU General Public License, version 2, instead of to this License. (If a newer version than version 2 of the ordinary GNU General Public License has appeared, then you can specify that version instead if you wish.) Do not make any other change in these notices.

 Once this change is made in a given copy, it is irreversible for that copy, so the ordinary GNU General Public License applies to all subsequent copies and derivative works made from that copy.

 This option is useful when you wish to copy part of the code of the Library into a program that is not a library.

 4. You may copy and distribute the Library (or a portion or derivative of it, under Section 2) in object code or executable form under the terms of Sections 1 and 2 above provided that you accompany it with the complete corresponding machine-readable source code, which must be distributed under the terms of Sections 1 and 2 above on a medium customarily used for software interchange.

 If distribution of object code is made by offering access to copy from a designated place, then offering equivalent access to copy the source code from the same place satisfies the requirement to

distribute the source code, even though third parties are not compelled to copy the source along with the object code.

 5. A program that contains no derivative of any portion of the Library, but is designed to work with the Library by being compiled or linked with it, is called a "work that uses the Library". Such a work, in isolation, is not a derivative work of the Library, and therefore falls outside the scope of this License.

 However, linking a "work that uses the Library" with the Library creates an executable that is a derivative of the Library (because it contains portions of the Library), rather than a "work that uses the library". The executable is therefore covered by this License. Section 6 states terms for distribution of such executables.

 When a "work that uses the Library" uses material from a header file that is part of the Library, the object code for the work may be a derivative work of the Library even though the source code is not. Whether this is true is especially significant if the work can be linked without the Library, or if the work is itself a library. The threshold for this to be true is not precisely defined by law.

 If such an object file uses only numerical parameters, data structure layouts and accessors, and small macros and small inline functions (ten lines or less in length), then the use of the object file is unrestricted, regardless of whether it is legally a derivative work. (Executables containing this object code plus portions of the Library will still fall under Section 6.)

 Otherwise, if the work is a derivative of the Library, you may distribute the object code for the work under the terms of Section 6. Any executables containing that work also fall under Section 6, whether or not they are linked directly with the Library itself.

 6. As an exception to the Sections above, you may also combine or link a "work that uses the Library" with the Library to produce a work containing portions of the Library, and distribute that work under terms of your choice, provided that the terms permit modification of the work for the customer's own use and reverse engineering for debugging such modifications.

 You must give prominent notice with each copy of the work that the Library is used in it and that the Library and its use are covered by this License. You must supply a copy of this License. If the work during execution displays copyright notices, you must include the copyright notice for the Library among them, as well as a reference directing the user to the copy of this License. Also, you must do one of these things:

 a) Accompany the work with the complete corresponding machine-readable source code for the Library including whatever changes were used in the work (which must be distributed under Sections 1 and 2 above); and, if the work is an executable linked with the Library, with the complete machine-readable "work that uses the Library", as object code and/or source code, so that the user can modify the Library and then relink to produce a modified executable containing the modified Library. (It is understood that the user who changes the contents of definitions files in the Library will not necessarily be able to recompile the application to use the modified definitions.)

 b) Use a suitable shared library mechanism for linking with the Library. A suitable mechanism is one that (1) uses at run time a copy of the library already present on the user's computer system, rather than copying library functions into the executable, and (2) will operate properly with a modified version of the library, if the user installs one, as long as the modified version is interface-compatible with the version that the work was made with.

 c) Accompany the work with a written offer, valid for at least three years, to give the same user the materials specified in Subsection 6a, above, for a charge no more than the cost of performing this distribution.

 d) If distribution of the work is made by offering access to copy from a designated place, offer equivalent access to copy the above specified materials from the same place.

 e) Verify that the user has already received a copy of these materials or that you have already sent this user a copy.

 For an executable, the required form of the "work that uses the Library" must include any data and utility programs needed for reproducing the executable from it. However, as a special exception, the materials to be distributed need not include anything that is normally distributed (in either source or binary form) with the major components (compiler, kernel, and so on) of the operating system on which the executable runs, unless that component itself accompanies the executable.

 It may happen that this requirement contradicts the license restrictions of other proprietary libraries that do not normally accompany the operating system. Such a contradiction means you cannot use both them and the Library together in an executable that you distribute.

 7. You may place library facilities that are a work based on the Library side-by-side in a single library together with other library facilities not covered by this License, and distribute such a combined library, provided that the separate distribution of the work based on the Library and of the other library facilities is otherwise permitted, and provided that you do these two things:

 a) Accompany the combined library with a copy of the same work based on the Library, uncombined with any other library facilities. This must be distributed under the terms of the Sections above.

 b) Give prominent notice with the combined library of the fact that part of it is a work based on the Library, and explaining where to find the accompanying uncombined form of the same work.

 8. You may not copy, modify, sublicense, link with, or distribute the Library except as expressly provided under this License. Any attempt otherwise to copy, modify, sublicense, link with, or distribute the Library is void, and will automatically terminate your rights under this License. However, parties who have received copies, or rights, from you under this License will not have their licenses terminated so long as such parties remain in full compliance.

 9. You are not required to accept this License, since you have not signed it. However, nothing else grants you permission to modify or distribute the Library or its derivative works. These actions are prohibited by law if you do not accept this License. Therefore, by modifying or distributing the Library (or any work based on the Library), you indicate your acceptance of this License to do so, and all its terms and conditions for copying, distributing or modifying the Library or works based on it.

 10. Each time you redistribute the Library (or any work based on the Library), the recipient automatically receives a license from the original licensor to copy, distribute, link with or modify the Library subject to these terms and conditions. You may not impose any further restrictions on the recipients' exercise of the rights granted herein. You are not responsible for enforcing compliance by third parties with this License.

 11. If, as a consequence of a court judgment or allegation of patent infringement or for any other reason (not limited to patent issues), conditions are imposed on you (whether by court order, agreement or otherwise) that contradict the conditions of this License, they do not excuse you from the conditions of this License. If you cannot distribute so as to satisfy simultaneously your obligations under this License and any other pertinent obligations, then as a consequence you
may not distribute the Library at all. For example, if a patent license would not permit royalty-free redistribution of the Library by all those who receive copies directly or indirectly through you, then the only way you could satisfy both it and this License would be to refrain entirely from distribution of the Library.

If any portion of this section is held invalid or unenforceable under any particular circumstance, the balance of the section is intended to apply, and the section as a whole is intended to apply in other circumstances.

It is not the purpose of this section to induce you to infringe any patents or other property right claims or to contest validity of any such claims; this section has the sole purpose of protecting the integrity of the free software distribution system which is implemented by public license practices. Many people have made generous contributions to the wide range of software distributed through that system in reliance on consistent application of that system; it is up to the author/donor to decide if he or she is willing to distribute software through any other system and a licensee cannot impose that choice.

This section is intended to make thoroughly clear what is believed to be a consequence of the rest of this License.

 12. If the distribution and/or use of the Library is restricted in certain countries either by patents or by copyrighted interfaces, the original copyright holder who places the Library under this License may add an explicit geographical distribution limitation excluding those countries, so that distribution is permitted only in or among countries not thus excluded. In such case, this License incorporates the limitation as if written in the body of this License.

 13. The Free Software Foundation may publish revised and/or new versions of the Lesser General Public License from time to time. Such new versions will be similar in spirit to the present version, but may differ in detail to address new problems or concerns.

Each version is given a distinguishing version number. If the Library specifies a version number of this License which applies to it and "any later version", you have the option of following the terms and conditions either of that version or of any later version published by the Free Software Foundation. If the Library does not specify a license version number, you may choose any version ever published by the Free Software Foundation.

 14. If you wish to incorporate parts of the Library into other free programs whose distribution conditions are incompatible with these, write to the author to ask for permission. For software which is

copyrighted by the Free Software Foundation, write to the Free Software Foundation; we sometimes make exceptions for this. Our decision will be guided by the two goals of preserving the free status of all derivatives of our free software and of promoting the sharing and reuse of software generally.

### NO WARRANTY

 15. BECAUSE THE LIBRARY IS LICENSED FREE OF CHARGE, THERE IS NO WARRANTY FOR THE LIBRARY, TO THE EXTENT PERMITTED BY APPLICABLE LAW. EXCEPT WHEN OTHERWISE STATED IN WRITING THE COPYRIGHT HOLDERS AND/OR OTHER PARTIES PROVIDE THE LIBRARY "AS IS" WITHOUT WARRANTY OF ANY KIND, EITHER EXPRESSED OR IMPLIED, INCLUDING, BUT NOT LIMITED TO, THE IMPLIED WARRANTIES OF MERCHANTABILITY AND FITNESS FOR A PARTICULAR PURPOSE. THE ENTIRE RISK AS TO THE QUALITY AND PERFORMANCE OF THE LIBRARY IS WITH YOU. SHOULD THE LIBRARY PROVE DEFECTIVE, YOU ASSUME THE COST OF ALL NECESSARY SERVICING, REPAIR OR CORRECTION.

 16. IN NO EVENT UNLESS REQUIRED BY APPLICABLE LAW OR AGREED TO IN WRITING WILL ANY COPYRIGHT HOLDER, OR ANY OTHER PARTY WHO MAY MODIFY AND/OR REDISTRIBUTE THE LIBRARY AS PERMITTED ABOVE, BE LIABLE TO YOU FOR DAMAGES, INCLUDING ANY GENERAL, SPECIAL, INCIDENTAL OR CONSEQUENTIAL DAMAGES ARISING OUT OF THE USE OR INABILITY TO USE THE LIBRARY (INCLUDING BUT NOT LIMITED TO LOSS OF DATA OR DATA BEING RENDERED INACCURATE OR LOSSES SUSTAINED BY YOU OR THIRD PARTIES OR A FAILURE OF THE LIBRARY TO OPERATE WITH ANY OTHER SOFTWARE), EVEN IF SUCH HOLDER OR OTHER PARTY HAS BEEN ADVISED OF THE POSSIBILITY OF SUCH DAMAGES.

#### END OF TERMS AND CONDITIONS

How to Apply These Terms to Your New Libraries

 If you develop a new library, and you want it to be of the greatest possible use to the public, we recommend making it free software that everyone can redistribute and change. You can do so by permitting redistribution under these terms (or, alternatively, under the terms of the ordinary General Public License).

 To apply these terms, attach the following notices to the library. It is safest to attach them to the start of each source file to most effectively convey the exclusion of warranty; and each file should have at least the "copyright" line and a pointer to where the full notice is found.

 $\leq$  one line to give the library's name and a brief idea of what it does. $\geq$ Copyright  $(C)$  <year > <name of author>

This library is free software; you can redistribute it and/or

 modify it under the terms of the GNU Lesser General Public License as published by the Free Software Foundation; either version 2.1 of the License, or (at your option) any later version.

 This library is distributed in the hope that it will be useful, but WITHOUT ANY WARRANTY; without even the implied warranty of MERCHANTABILITY or FITNESS FOR A PARTICULAR PURPOSE. See the GNU Lesser General Public License for more details.

 You should have received a copy of the GNU Lesser General Public License along with this library; if not, write to the Free Software Foundation, Inc., 51 Franklin St, Fifth Floor, Boston, MA 02110-1301 USA

Also add information on how to contact you by electronic and paper mail.

You should also get your employer (if you work as a programmer) or your school, if any, to sign a "copyright disclaimer" for the library, if necessary. Here is a sample; alter the names:

 Yoyodyne, Inc., hereby disclaims all copyright interest in the library `Frob' (a library for tweaking knobs) written by James Random Hacker.

 <signature of Ty Coon>, 1 April 1990 Ty Coon, President of Vice

That's all there is to it!

/\* GStreamer

- \* Copyright (C) <1999> Erik Walthinsen <omega@cse.ogi.edu>
- \*

\* EffecTV:

- \* Copyright (C) 2001 FUKUCHI Kentarou
- \*
- \* EffecTV is free software. We release this product under the terms of the

\* GNU General Public License version 2. The license is included in the file

\* COPYING.

\*

\* This program is distributed in the hope that it will be useful, but WITHOUT ANY

\* WARRANTY; without even the implied warranty of MERCHANTABILITY or FITNESS FOR

```
* A PARTICULAR PURPOSE. See the GNU General Public License for more details.
```
\*/

This is a demuxer supporting a subset of the Quicktime video container format developed by Apple. Apple and others have some patents on some features of the Quicktime container format in regards to technologies such as QuicktimeVR and RTP hinting. Due to that be aware that if ever such features are added to this demuxer it would need to be moved to the -ugly module or those features need to come as add-in functionality stored in another module.

As the plugin is as of today's date (19th of June 2007) it does not violate any software patents we know of.

/\*

\* Unless otherwise indicated, Source Code is licensed under MIT license.

\*

\* Permission is hereby granted, free of charge, to any person obtaining a copy of

\* this software and associated documentation files (the "Software"), to deal in

\* the Software without restriction, including without limitation the rights to

\* use, copy, modify, merge, publish, distribute, sublicense, and/or sell copies

\* of the Software, and to permit persons to whom the Software is furnished to do

\* so, subject to the following conditions:

\*

\* The above copyright notice and this permission notice shall be included in all \* copies or substantial portions of the Software.

\*

\* THE SOFTWARE IS PROVIDED "AS IS", WITHOUT WARRANTY OF ANY KIND, EXPRESS OR \* IMPLIED, INCLUDING BUT NOT LIMITED TO THE WARRANTIES OF MERCHANTABILITY, \* FITNESS FOR A PARTICULAR PURPOSE AND NONINFRINGEMENT. IN NO EVENT SHALL THE \* AUTHORS OR COPYRIGHT HOLDERS BE LIABLE FOR ANY CLAIM, DAMAGES OR OTHER \* LIABILITY, WHETHER IN AN ACTION OF CONTRACT, TORT OR OTHERWISE, ARISING FROM, \* OUT OF OR IN CONNECTION WITH THE SOFTWARE OR THE USE OR OTHER DEALINGS IN THE \* SOFTWARE.

\*/

Disclaimer: The GStreamer team makes a real effort to make sure that the information in this file is as up-to-date and accurate as possible. However, this file may contain errors and omissions. Some dependant libraries change their licensing from version-to-version and some of the libraries listed here as LGPL were under the GPL license in older releases. Distributions which include GStreamer are responsible for ensuring that plugins are used in accordance with licensing terms and other laws.

GStreamer is developed under the terms of the LGPL (see LICENSE file for details). Some of our plugins however rely on libraries which are available under other licenses. This means that if you are using an application which has a non-GPL compatible license, for instance a closed-source application with GStreamer you have to make sure not to use GPL linked or derived plugins. When using GPL linked plugins GStreamer is for all practical reasons under the GPL itself.

The plugins which use a GPL library are as follows:

a52dec liba52 (http://liba52.sourceforge.net/) aasink aalib (http://sourceforge.net/projects/aa-project/) cdparanoia libcdparanoia (http://www.xiph.org/paranoia/) dtsdec libdts (http://www.videolan.org/dtsdec.html) dvdnavsrc libdvdnav (http://dvd.sourceforge.net/) dxr3 (http://dxr3.sourceforge.net/)

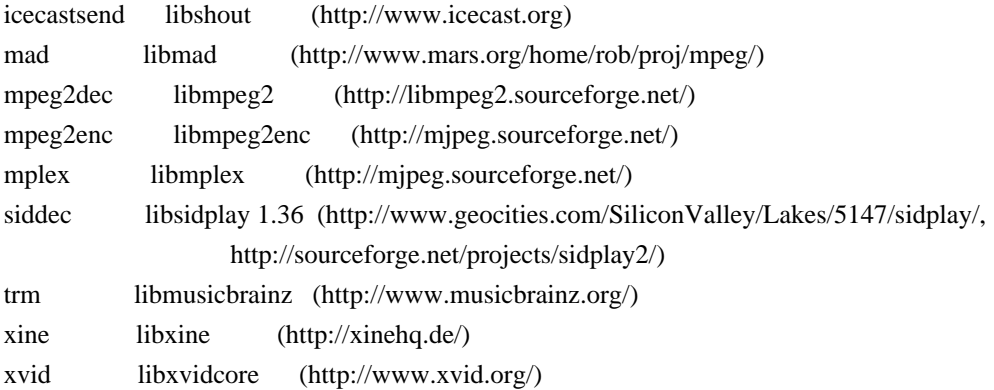

Plugins derived from GPL code are as follows:

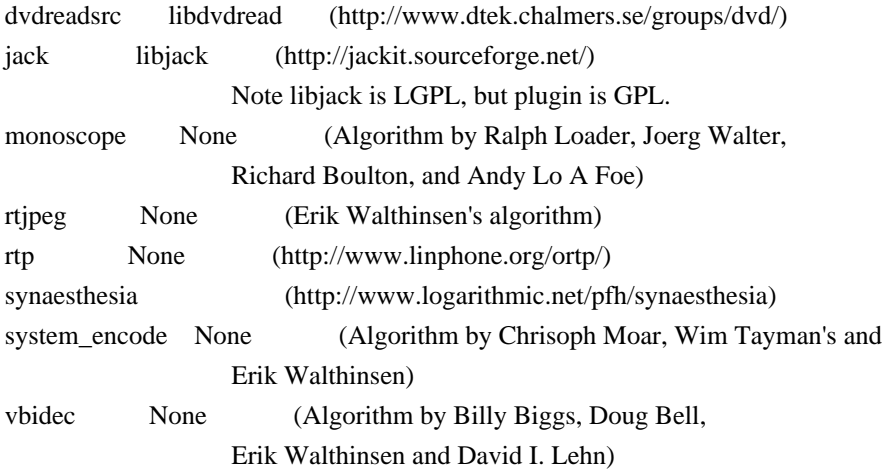

Plugins which use a LGPL library are as follows:

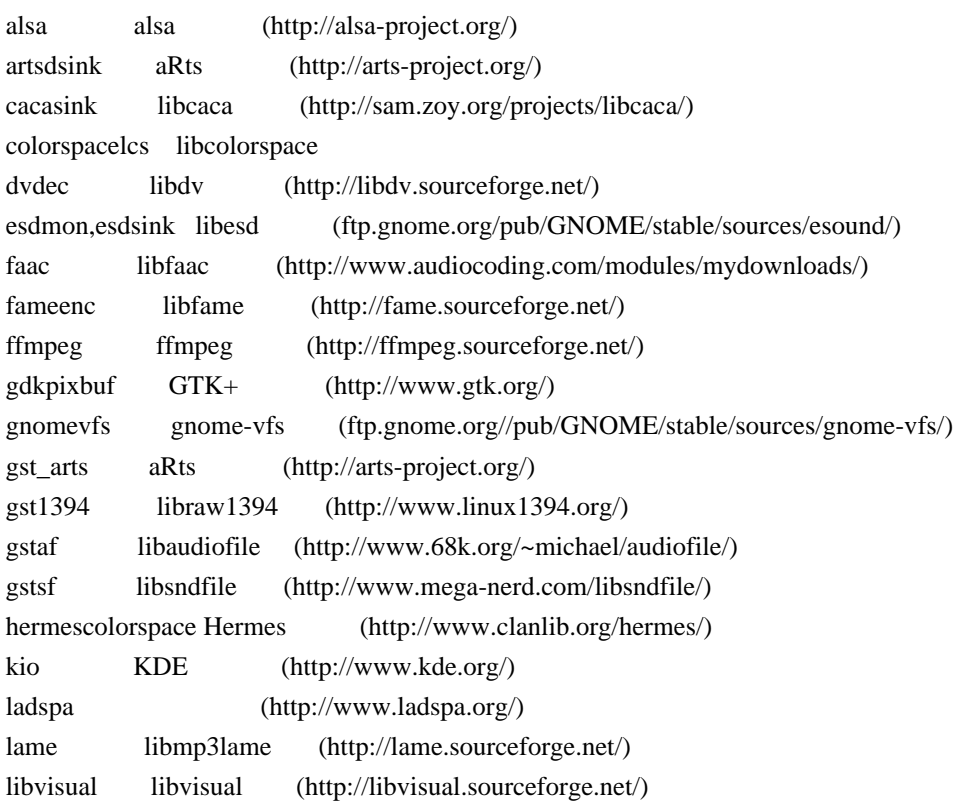

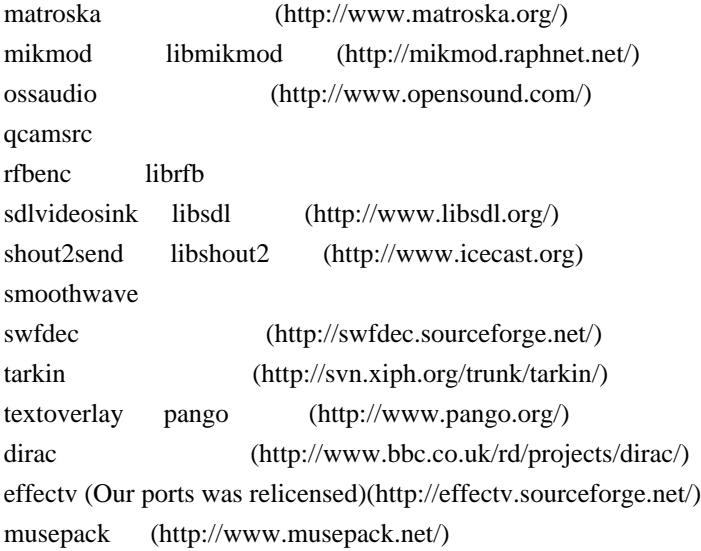

Plugins which use a BSD covered library are as follows:

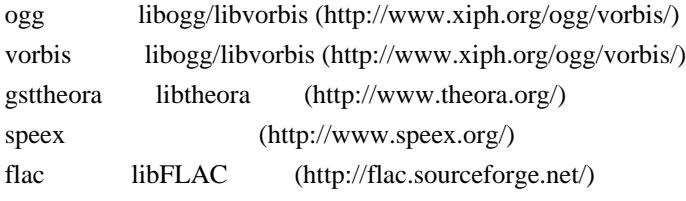

Plugins based on libraries with other free licenses:

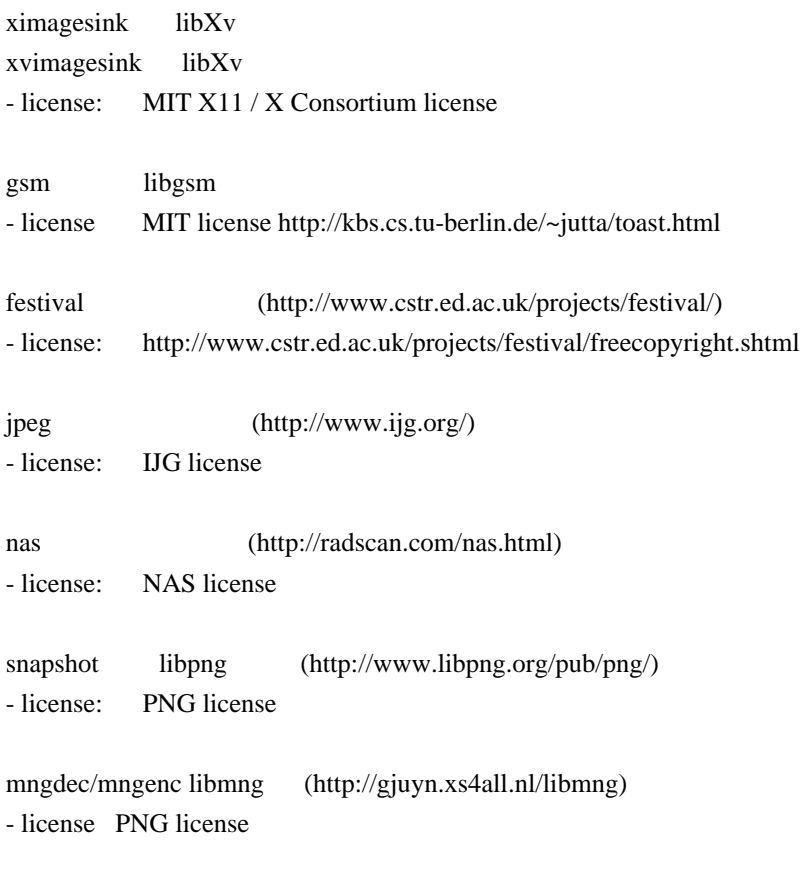

Plugins using non-free libraries:

divxdec, divxenc (http://www.divx.com/) osxaudio (http://www.apple.com/macosx/) sunaudiosink (http://www.sun.com/)

Unsure:

faad libfaad (http://www.audiocoding.com/) faad's license depends on its major version : - for FAAD1 : it is LGPL - for FAAD2 : it is GPL look at these pages for more information on licenses :

http://www.audiocoding.com/modules/wiki/?page=FAAD2

http://www.audiocoding.com/modules/wiki/?page=FAAC

by default, GStreamer faad plugin would compile against FAAD2 if available. it falls back to FAAD1 if not.

/\*

\* GStreamer

\* Copyright (C) 2007 Sebastian Drge <slomo@circular-chaos.org>

\* Copyright (C) 2006 Stefan Kost <ensonic@users.sf.net>

\*

\* This library is free software; you can redistribute it and/or

\* modify it under the terms of the GNU Library General Public

\* License as published by the Free Software Foundation; either

\* version 2 of the License, or (at your option) any later version.

\*

\* This library is distributed in the hope that it will be useful,

\* but WITHOUT ANY WARRANTY; without even the implied warranty of

\* MERCHANTABILITY or FITNESS FOR A PARTICULAR PURPOSE. See the GNU

\* Library General Public License for more details.

\*

\* You should have received a copy of the GNU Library General Public

\* License along with this library; if not, write to the

\* Free Software Foundation, Inc., 59 Temple Place - Suite 330,

\* Boston, MA 02111-1307, USA.

\*/

## /\*\*

\* SECTION:element-audioamplify

\*

\* Amplifies an audio stream by a given factor and allows the selection of different clipping modes.

\* The difference between the clipping modes is best evaluated by testing.

\*

\* <refsect2>

\* <title>Example launch line</title>

 $*$  |[

\* gst-launch audiotestsrc wave=saw ! audioamplify amplification=1.5 ! alsasink

\* gst-launch filesrc location="melo1.ogg" ! oggdemux ! vorbisdec ! audioconvert ! audioamplify amplification=1.5

method=wrap-negative ! alsasink

\* gst-launch audiotestsrc wave=saw ! audioconvert ! audioamplify amplification=1.5 method=wrap-positive ! audioconvert ! alsasink

```
* ]|
* </refsect2>
*/
```

```
#ifdef HAVE_CONFIG_H
#include "config.h"
#endif
```
#include <gst/gst.h> #include <gst/base/gstbasetransform.h> #include <gst/audio/audio.h> #include <gst/audio/gstaudiofilter.h> #include <gst/controller/gstcontroller.h>

```
#include "audioamplify.h"
```
#define GST\_CAT\_DEFAULT gst\_audio\_amplify\_debug GST\_DEBUG\_CATEGORY\_STATIC (GST\_CAT\_DEFAULT);

```
/* Filter signals and args */
enum
{
/* FILL ME */ LAST_SIGNAL
};
```

```
enum
{
PROP<sub>0</sub>,
 PROP_AMPLIFICATION,
 PROP_CLIPPING_METHOD
};
```

```
enum
{
METHOD_CLIP = 0,
METHOD_WRAP_NEGATIVE,
 METHOD_WRAP_POSITIVE,
 METHOD_NOCLIP,
 NUM_METHODS
};
```

```
#define GST_TYPE_AUDIO_AMPLIFY_CLIPPING_METHOD (gst_audio_amplify_clipping_method_get_type
())
static GType
```

```
gst_audio_amplify_clipping_method_get_type (void)
{
static GType gtype = 0;
if (gtype == 0) {
  static const GEnumValue values[] = {
   {METHOD_CLIP, "Normal clipping (default)", "clip"},
   {METHOD_WRAP_NEGATIVE,
      "Push overdriven values back from the opposite side",
     "wrap-negative"},
   {METHOD_WRAP_POSITIVE, "Push overdriven values back from the same side",
     "wrap-positive"},
   {METHOD_NOCLIP, "No clipping", "none"},
  \{0, NULL, NULL\} };
  /* FIXME 0.11: rename to GstAudioAmplifyClippingMethod */
  gtype = g_enum_register_static ("GstAudioPanoramaClippingMethod", values);
 }
 return gtype;
}
#define ALLOWED_CAPS \
 "audio/x-raw-int,"
 " depth=(int)8,"
 " width=(int)8,"
  " endianness=(int)BYTE_ORDER," \
  " signed=(bool)TRUE," \
 " rate=(int)[1, MAX],"
 " channels=(int)[1,MAX]; "
 "audio/x-raw-int."" depth=(int)16,"
 " width=(int)16," " endianness=(int)BYTE_ORDER," \
  " signed=(bool)TRUE," \
 " rate=(int)[1, MAX],"
 " channels=(int)[1, MAX];"
  "audio/x-raw-int," \
 " depth=(int)32,"
 " width=(int)32,"
  " endianness=(int)BYTE_ORDER," \
  " signed=(bool)TRUE," \
 " rate=(int)[1,MAX],"
 " channels=(int)[1,MAX]; "
  "audio/x-raw-float," \
 " width=(int){32,64},"
  " endianness=(int)BYTE_ORDER," \
 " rate=(int)[1,MAX],"
```
" channels=(int)[1,MAX]"

```
#define DEBUG_INIT(bla) \
```
GST\_DEBUG\_CATEGORY\_INIT (gst\_audio\_amplify\_debug, "audioamplify", 0, "audioamplify element");

GST\_BOILERPLATE\_FULL (GstAudioAmplify, gst\_audio\_amplify, GstAudioFilter, GST\_TYPE\_AUDIO\_FILTER, DEBUG\_INIT);

static gboolean gst\_audio\_amplify\_set\_process\_function (GstAudioAmplify \* filter, gint clipping, gint format, gint width); static void gst\_audio\_amplify\_set\_property (GObject \* object, guint prop\_id, const GValue \* value, GParamSpec \* pspec); static void gst\_audio\_amplify\_get\_property (GObject \* object, guint prop\_id, GValue \* value, GParamSpec \* pspec);

```
static gboolean gst_audio_amplify_setup (GstAudioFilter * filter,
  GstRingBufferSpec * format);
static GstFlowReturn gst_audio_amplify_transform_ip (GstBaseTransform * base,
```

```
 GstBuffer * buf);
```

```
#define MIN_gint8 G_MININT8
```
#define MAX\_gint8 G\_MAXINT8 #define MIN\_gint16 G\_MININT16 #define MAX\_gint16 G\_MAXINT16 #define MIN\_gint32 G\_MININT32 #define MAX\_gint32 G\_MAXINT32

```
#define MAKE_INT_FUNCS(type,largetype) \
static void \
gst_audio_amplify_transform_##type##_clip (GstAudioAmplify * filter, \
  void * data, guint num_samples) \
\{type *d = data;
\sqrt{2} while (num_samples--) { \
 largetype val = *d * filter->amplification;
 *d++ = CLAMP (val, MIN_##type, MAX_##type);
\}\}static void
gst audio amplify transform ##type## wrap negative (GstAudioAmplify * filter, \langlevoid * data, guint num_samples) \setminus\{type *d = data;\overline{\phantom{a}}while (num_samples--) {
 largetype val = *d * filter->amplification;
 if (val > MAX ##type)
```

```
val = MIN_##type + (val - MIN_##type) % ((largetype) MAX_##type + 1 - \
   MIN_##type);
 else if \text{(val} < \text{MIN}\_\# \text{Htype})val = MAX_##type - (MAX_##type - val) % ((largetype) MAX_##type + 1 - \
   MIN_##type);
 *d++ = val;\}\}static void \
gst_audio_amplify_transform_##type##_wrap_positive (GstAudioAmplify * filter, \
 void * data, guint num_samples)
\{type d = data;
\sqrt{2}while (num_samples--) {
 largetype val = *d * filter->amplification;
\text{do } { \qquad \qquad \setminusif (val > MAX ##type)
  val = MAX_{\text{+}}##type - (val - MAX_{\text{+}}##type);
  else if (val < MIN_##type) \
  val = MIN_##type + (MIN_##type - val);
 else \
   break; \
 \} while (1);
 *d++ = val;\}\}static void \
gst_audio_amplify_transform_##type##_noclip (GstAudioAmplify * filter, \
 void * data, guint num_samples)
\{type *d = data;\sqrt{2}while (num_samples--)
 *d++*= filter->amplification;
}
#define MAKE_FLOAT_FUNCS(type) \
static void \
gst audio amplify transform \##type\## clip (GstAudioAmplify * filter,
 void * data, guint num_samples) \setminus\{type *d = data;
\overline{\phantom{a}}while (num_samples--) {
 type val = *d* filter->amplification;
 *d_{++} = CLAMP (val, -1.0, +1.0);
\}
```

```
\}static void \
gst_audio_amplify_transform_##type##_wrap_negative (GstAudioAmplify * \
 filter, void * data, guint num_samples)
\{type *d = data;
\sqrt{2} while (num_samples--) { \
 type val = *d * filter->amplification;
\text{do } { \qquad \qquad \setminusif \text{(val} > 1.0)val = -1.0 + (val - 1.0);else if \text{(val} < -1.0)val = 1.0 - (1.0 - val); else \
   break; \
 \} while (1);*d++ = val;\}\}static void \
gst_audio_amplify_transform_##type##_wrap_positive (GstAudioAmplify * filter, \
 void * data, guint num_samples)
\{type *d = data;
\sqrt{2} while (num_samples--) { \
 type val = *d* filter->amplification;
\text{do } { \qquad \qquad \setminusif (val > 1.0)
  val = 1.0 - (val - 1.0);else if \left( val < -1.0 \right)val = -1.0 + (-1.0 - val); else \
   break; \
 \} while (1);
 *d++ = val;\}\}static void \
gst_audio_amplify_transform_##type##_noclip (GstAudioAmplify * filter, \
 void * data, guint num_samples) \setminus\{type *d = data;\overline{\phantom{a}}while (num_samples--)
 *d++ * = filter->amplification;
}
```

```
/* *INDENT-OFF* */
MAKE_INT_FUNCS (gint8,gint)
MAKE_INT_FUNCS (gint16,gint)
MAKE_INT_FUNCS (gint32,gint64)
MAKE_FLOAT_FUNCS (gfloat)
MAKE_FLOAT_FUNCS (gdouble)
/* *INDENT-ON* */
/* GObject vmethod implementations */
static void
gst_audio_amplify_base_init (gpointer klass)
{
 GstElementClass *element_class = GST_ELEMENT_CLASS (klass);
 GstCaps *caps;
gst element class set details simple (element class, "Audio amplifier",
    "Filter/Effect/Audio",
    "Amplifies an audio stream by a given factor",
    "Sebastian Drge <slomo@circular-chaos.org>");
 caps = gst_caps_from_string (ALLOWED_CAPS);
 gst_audio_filter_class_add_pad_templates (GST_AUDIO_FILTER_CLASS (klass),
    caps);
 gst_caps_unref (caps);
}
static void
gst_audio_amplify_class_init (GstAudioAmplifyClass * klass)
{
 GObjectClass *gobject_class;
gobject class = (GObjectClass^*) klass;
 gobject_class->set_property = gst_audio_amplify_set_property;
 gobject_class->get_property = gst_audio_amplify_get_property;
 g_object_class_install_property (gobject_class, PROP_AMPLIFICATION,
    g_param_spec_float ("amplification", "Amplification",
      "Factor of amplification", -G_MAXFLOAT, G_MAXFLOAT,
      1.0,
     G_PARAM_READWRITE | GST_PARAM_CONTROLLABLE | G_PARAM_STATIC_STRINGS));
 /**
  * GstAudioAmplify:clipping-method
 *
  * Clipping method: clip mode set values higher than the maximum to the
```
\* maximum. The wrap-negative mode pushes those values back from the

```
 * opposite side, wrap-positive pushes them back from the same side.
 *
  **/
 g_object_class_install_property (gobject_class, PROP_CLIPPING_METHOD,
   g_param_spec_enum ("clipping-method", "Clipping method",
     "Selects how to handle values higher than the maximum",
     GST_TYPE_AUDIO_AMPLIFY_CLIPPING_METHOD, METHOD_CLIP,
     G_PARAM_READWRITE | G_PARAM_STATIC_STRINGS));
GST_AUDIO_FILTER_CLASS (klass)->setup =
   GST_DEBUG_FUNCPTR (gst_audio_amplify_setup);
 GST_BASE_TRANSFORM_CLASS (klass)->transform_ip =
   GST_DEBUG_FUNCPTR (gst_audio_amplify_transform_ip);
}
static void
gst_audio_amplify_init (GstAudioAmplify * filter, GstAudioAmplifyClass * klass)
{
filter->amplification = 1.0;
 gst_audio_amplify_set_process_function (filter, METHOD_CLIP,
  GST_BUFTYPE_LINEAR, 16);
 gst_base_transform_set_in_place (GST_BASE_TRANSFORM (filter), TRUE);
 gst_base_transform_set_gap_aware (GST_BASE_TRANSFORM (filter), TRUE);
}
static GstAudioAmplifyProcessFunc
gst_audio_amplify_process_function (gint clipping, gint format, gint width)
{
 static const struct process
 {
  gint format;
  gint width;
  gint clipping;
  GstAudioAmplifyProcessFunc func;
\text{process}[] = {
  {
  GST_BUFTYPE_FLOAT, 32, METHOD_CLIP,
     gst_audio_amplify_transform_gfloat_clip}, {
  GST_BUFTYPE_FLOAT, 32, METHOD_WRAP_NEGATIVE,
    gst audio amplify transform gfloat wrap negative}, {
 GST_BUFTYPE_FLOAT, 32, METHOD_WRAP_POSITIVE,
    gst_audio_amplify_transform_gfloat_wrap_positive}, {
 GST_BUFTYPE_FLOAT, 32, METHOD_NOCLIP,
     gst_audio_amplify_transform_gfloat_noclip}, {
 GST_BUFTYPE_FLOAT, 64, METHOD_CLIP,
    gst audio amplify transform gdouble clip}, {
 GST_BUFTYPE_FLOAT, 64, METHOD_WRAP_NEGATIVE,
    gst audio amplify transform gdouble wrap negative}, {
```

```
GST_BUFTYPE_FLOAT, 64, METHOD_WRAP_POSITIVE,
     gst_audio_amplify_transform_gdouble_wrap_positive}, {
 GST_BUFTYPE_FLOAT, 64, METHOD_NOCLIP,
     gst_audio_amplify_transform_gdouble_noclip}, {
  GST_BUFTYPE_LINEAR, 8, METHOD_CLIP, gst_audio_amplify_transform_gint8_clip}, {
  GST_BUFTYPE_LINEAR, 8, METHOD_WRAP_NEGATIVE,
    gst audio amplify transform gint8 wrap negative}, {
  GST_BUFTYPE_LINEAR, 8, METHOD_WRAP_POSITIVE,
     gst_audio_amplify_transform_gint8_wrap_positive}, {
  GST_BUFTYPE_LINEAR, 8, METHOD_NOCLIP,
     gst_audio_amplify_transform_gint8_noclip}, {
  GST_BUFTYPE_LINEAR, 16, METHOD_CLIP,
    gst audio amplify transform gint16 clip}, {
  GST_BUFTYPE_LINEAR, 16, METHOD_WRAP_NEGATIVE,
     gst_audio_amplify_transform_gint16_wrap_negative}, {
  GST_BUFTYPE_LINEAR, 16, METHOD_WRAP_POSITIVE,
     gst_audio_amplify_transform_gint16_wrap_positive}, {
  GST_BUFTYPE_LINEAR, 16, METHOD_NOCLIP,
     gst_audio_amplify_transform_gint16_noclip}, {
  GST_BUFTYPE_LINEAR, 32, METHOD_CLIP,
    gst audio amplify transform gint32 clip}, {
  GST_BUFTYPE_LINEAR, 32, METHOD_WRAP_NEGATIVE,
     gst_audio_amplify_transform_gint32_wrap_negative}, {
 GST_BUFTYPE_LINEAR, 32, METHOD_WRAP_POSITIVE,
     gst_audio_amplify_transform_gint32_wrap_positive}, {
  GST_BUFTYPE_LINEAR, 32, METHOD_NOCLIP,
     gst_audio_amplify_transform_gint32_noclip}, {
  0, 0, 0, NULL}
 };
 const struct process *p;
for (p = process; p->func; p++)
 if (p->format == format && p->width == width && p->clipping == clipping)
   return p->func;
 return NULL;
}
static gboolean
gst_audio_amplify_set_process_function (GstAudioAmplify * filter, gint
  clipping_method, gint format, gint width)
{
 GstAudioAmplifyProcessFunc process;
 /* set processing function */
process = gst audio amplify process function (clipping method, format, width);
 if (!process) {
 GST_DEBUG ("wrong format");
```

```
 return FALSE;
 }
filter->process = process;
 filter->clipping_method = clipping_method;
filter->format = format;
filter->width = width;
 return TRUE;
}
static void
gst_audio_amplify_set_property (GObject * object, guint prop_id,
  const GValue * value, GParamSpec * pspec)
{
 GstAudioAmplify *filter = GST_AUDIO_AMPLIFY (object);
switch (prop_id) {
  case PROP_AMPLIFICATION:
  filter->amplification = g_value\_get_f [loat (value);
   gst_base_transform_set_passthrough (GST_BASE_TRANSFORM (filter),
     filter->amplification == 1.0);
   break;
  case PROP_CLIPPING_METHOD:
   gst_audio_amplify_set_process_function (filter, g_value_get_enum (value),
      filter->format, filter->width);
   break;
  default:
   G_OBJECT_WARN_INVALID_PROPERTY_ID (object, prop_id, pspec);
   break;
 }
}
static void
gst_audio_amplify_get_property (GObject * object, guint prop_id,
  GValue * value, GParamSpec * pspec)
{
 GstAudioAmplify *filter = GST_AUDIO_AMPLIFY (object);
switch (prop_id) {
  case PROP_AMPLIFICATION:
   g_value_set_float (value, filter->amplification);
   break;
  case PROP_CLIPPING_METHOD:
  g_value_set_enum (value, filter->clipping_method);
   break;
  default:
  G_OBJECT_WARN_INVALID_PROPERTY_ID (object, prop_id, pspec);
```

```
 break;
 }
}
```

```
/* GstAudioFilter vmethod implementations */
static gboolean
gst_audio_amplify_setup (GstAudioFilter * base, GstRingBufferSpec * format)
{
 GstAudioAmplify *filter = GST_AUDIO_AMPLIFY (base);
```
 return gst\_audio\_amplify\_set\_process\_function (filter, filter->clipping\_method, format->type, format->width); }

```
/* GstBaseTransform vmethod implementations */
static GstFlowReturn
gst_audio_amplify_transform_ip (GstBaseTransform * base, GstBuffer * buf)
{
 GstAudioAmplify *filter = GST_AUDIO_AMPLIFY (base);
 guint num_samples;
GstClockTime timestamp, stream_time;
```

```
 timestamp = GST_BUFFER_TIMESTAMP (buf);
stream time = gst_segment_to_stream_time (&base->segment, GST_FORMAT_TIME, timestamp);
```

```
 GST_DEBUG_OBJECT (filter, "sync to %" GST_TIME_FORMAT,
  GST_TIME_ARGS (timestamp));
```

```
 if (GST_CLOCK_TIME_IS_VALID (stream_time))
  gst_object_sync_values (G_OBJECT (filter), stream_time);
```
num\_samples =

GST\_BUFFER\_SIZE (buf) / (GST\_AUDIO\_FILTER (filter)->format.width / 8);

```
 if (gst_base_transform_is_passthrough (base) ||
```
 G\_UNLIKELY (GST\_BUFFER\_FLAG\_IS\_SET (buf, GST\_BUFFER\_FLAG\_GAP))) return GST\_FLOW\_OK;

filter->process (filter, GST\_BUFFER\_DATA (buf), num\_samples);

```
 return GST_FLOW_OK;
}
```

```
/*
```
\* GStreamer

\* Copyright (C) 2007 Sebastian Drge <slomo@circular-chaos.org>

```
* Copyright (C) 2006 Stefan Kost <ensonic@users.sf.net>
```

```
*
```
- \* This library is free software; you can redistribute it and/or
- \* modify it under the terms of the GNU Library General Public
- \* License as published by the Free Software Foundation; either

\* version 2 of the License, or (at your option) any later version.

\*

- \* This library is distributed in the hope that it will be useful,
- \* but WITHOUT ANY WARRANTY; without even the implied warranty of
- \* MERCHANTABILITY or FITNESS FOR A PARTICULAR PURPOSE. See the GNU
- \* Library General Public License for more details.

\*

- \* You should have received a copy of the GNU Library General Public
- \* License along with this library; if not, write to the
- \* Free Software Foundation, Inc., 59 Temple Place Suite 330,
- \* Boston, MA 02111-1307, USA.

\*/

#ifndef \_\_GST\_AUDIO\_AMPLIFY\_H\_\_ #define GST\_AUDIO\_AMPLIFY\_H

#include <gst/gst.h>

#include <gst/base/gstbasetransform.h> #include <gst/audio/audio.h> #include <gst/audio/gstaudiofilter.h>

G\_BEGIN\_DECLS

#define GST\_TYPE\_AUDIO\_AMPLIFY (gst\_audio\_amplify\_get\_type()) #define GST\_AUDIO\_AMPLIFY(obj) (G\_TYPE\_CHECK\_INSTANCE\_CAST((obj),GST\_TYPE\_AUDIO\_AMPLIFY,GstAudioAmplify)) #define GST\_IS\_AUDIO\_AMPLIFY(obj) (G\_TYPE\_CHECK\_INSTANCE\_TYPE((obj),GST\_TYPE\_AUDIO\_AMPLIFY)) #define GST\_AUDIO\_AMPLIFY\_CLASS(klass) (G\_TYPE\_CHECK\_CLASS\_CAST((klass) ,GST\_TYPE\_AUDIO\_AMPLIFY,GstAudioAmplifyClass)) #define GST\_IS\_AUDIO\_AMPLIFY\_CLASS(klass) (G\_TYPE\_CHECK\_CLASS\_TYPE((klass) ,GST\_TYPE\_AUDIO\_AMPLIFY)) #define GST\_AUDIO\_AMPLIFY\_GET\_CLASS(obj) (G\_TYPE\_INSTANCE\_GET\_CLASS((obj) ,GST\_TYPE\_AUDIO\_AMPLIFY,GstAudioAmplifyClass)) typedef struct \_GstAudioAmplify GstAudioAmplify; typedef struct \_GstAudioAmplifyClass GstAudioAmplifyClass;

typedef void (\*GstAudioAmplifyProcessFunc) (GstAudioAmplify \*, void \*, guint);

struct \_GstAudioAmplify

{

GstAudioFilter audiofilter;

gfloat amplification;

 $/*$  < private > \*/

 GstAudioAmplifyProcessFunc process; gint clipping\_method; gint format; gint width; }; struct \_GstAudioAmplifyClass {

 GstAudioFilterClass parent; };

GType gst\_audio\_amplify\_get\_type (void);

G\_END\_DECLS #endif /\* \_\_GST\_AUDIO\_AMPLIFY\_H\_\_ \*/

# **1.13 icu4c 56.1**

## **1.13.1 Available under license :**

ICU License - ICU 1.8.1 and later

COPYRIGHT AND PERMISSION NOTICE

Copyright (c) 1995-2012 International Business Machines Corporation and others

All rights reserved.

Permission is hereby granted, free of charge, to any person obtaining a copy of this software and associated documentation files (the "Software"), to deal in the Software without restriction, including without limitation the rights to use, copy, modify, merge, publish, distribute, and/or sell copies of the Software, and to permit persons to whom the Software is furnished to do so, provided that the above copyright notice(s) and this permission notice appear in all copies of the Software and that both the above copyright notice(s) and this permission notice appear in supporting documentation.

THE SOFTWARE IS PROVIDED "AS IS", WITHOUT WARRANTY OF ANY KIND, EXPRESS OR IMPLIED, INCLUDING BUT NOT LIMITED TO THE WARRANTIES OF MERCHANTABILITY, FITNESS FOR A PARTICULAR PURPOSE AND NONINFRINGEMENT OF THIRD PARTY RIGHTS. IN NO EVENT SHALL THE COPYRIGHT HOLDER OR HOLDERS INCLUDED IN THIS NOTICE BE LIABLE FOR ANY CLAIM, OR ANY SPECIAL INDIRECT OR CONSEQUENTIAL DAMAGES, OR ANY DAMAGES WHATSOEVER RESULTING FROM LOSS OF USE, DATA OR PROFITS, WHETHER IN AN ACTION OF CONTRACT, NEGLIGENCE OR OTHER TORTIOUS ACTION, ARISING OUT OF OR IN CONNECTION WITH THE USE OR PERFORMANCE OF THIS SOFTWARE.

Except as contained in this notice, the name of a copyright holder shall not be used in advertising or otherwise to promote the sale, use or other dealings in this Software without prior written authorization of the copyright holder.

All trademarks and registered trademarks mentioned herein are the property of their respective owners.

#### UNICODE, INC. LICENSE AGREEMENT - DATA FILES AND SOFTWARE

 Unicode Data Files include all data files under the directories http://www.unicode.org/Public/, http://www.unicode.org/reports/, and http://www.unicode.org/cldr/data/. Unicode Data Files do not include PDF online code charts under the directory http://www.unicode.org/Public/. Software includes any source code published in the Unicode Standard or under the directories http://www.unicode.org/Public/, http://www.unicode.org/reports/, and http://www.unicode.org/cldr/data/.

 NOTICE TO USER: Carefully read the following legal agreement. BY DOWNLOADING, INSTALLING, COPYING OR OTHERWISE USING UNICODE INC.'S DATA FILES ("DATA FILES"), AND/OR SOFTWARE ("SOFTWARE"), YOU UNEQUIVOCALLY ACCEPT, AND AGREE TO BE BOUND BY, ALL OF THE TERMS AND CONDITIONS OF THIS AGREEMENT. IF YOU DO NOT AGREE, DO NOT DOWNLOAD, INSTALL, COPY, DISTRIBUTE OR USE THE DATA FILES OR SOFTWARE.

## COPYRIGHT AND PERMISSION NOTICE

 Copyright © 1991-2012 Unicode, Inc. All rights reserved. Distributed under the Terms of Use in http://www.unicode.org/copyright.html.

 Permission is hereby granted, free of charge, to any person obtaining a copy of the Unicode data files and any associated documentation (the "Data Files") or Unicode software and any associated documentation (the "Software") to deal in the Data Files or Software without restriction, including without limitation the rights to use, copy, modify, merge, publish, distribute, and/or sell copies of the Data Files or Software, and to permit persons to whom the Data Files or Software are furnished to do so, provided that (a) the above copyright notice(s) and this permission notice appear with all copies of the Data Files or Software, (b) both the above copyright notice(s) and this permission notice appear in associated documentation, and (c) there is clear notice in each modified Data File or in the Software as well as in the documentation associated with the Data File(s) or Software that the data or software has been modified.

 THE DATA FILES AND SOFTWARE ARE PROVIDED "AS IS", WITHOUT WARRANTY OF ANY KIND, EXPRESS OR IMPLIED, INCLUDING BUT NOT LIMITED TO THE WARRANTIES OF MERCHANTABILITY, FITNESS FOR A PARTICULAR PURPOSE AND NONINFRINGEMENT OF THIRD PARTY RIGHTS. IN NO EVENT SHALL THE COPYRIGHT HOLDER OR HOLDERS INCLUDED IN THIS NOTICE BE LIABLE FOR ANY CLAIM, OR ANY SPECIAL INDIRECT OR CONSEQUENTIAL DAMAGES, OR ANY DAMAGES WHATSOEVER RESULTING FROM LOSS OF USE, DATA OR PROFITS, WHETHER IN AN ACTION OF CONTRACT, NEGLIGENCE OR OTHER TORTIOUS ACTION, ARISING OUT OF OR IN CONNECTION WITH THE USE OR PERFORMANCE OF THE DATA FILES OR SOFTWARE.

 Except as contained in this notice, the name of a copyright holder shall not be used in advertising or otherwise to promote the sale, use or other

dealings in these Data Files or Software without prior written authorization of the copyright holder.

# **1.14 jansson 2.7**

## **1.14.1 Available under license :**

Copyright (c) 2009-2014 Petri Lehtinen <petri@digip.org>

Permission is hereby granted, free of charge, to any person obtaining a copy of this software and associated documentation files (the "Software"), to deal in the Software without restriction, including without limitation the rights to use, copy, modify, merge, publish, distribute, sublicense, and/or sell copies of the Software, and to permit persons to whom the Software is furnished to do so, subject to the following conditions:

The above copyright notice and this permission notice shall be included in all copies or substantial portions of the Software.

THE SOFTWARE IS PROVIDED "AS IS", WITHOUT WARRANTY OF ANY KIND, EXPRESS OR IMPLIED, INCLUDING BUT NOT LIMITED TO THE WARRANTIES OF MERCHANTABILITY, FITNESS FOR A PARTICULAR PURPOSE AND NONINFRINGEMENT. IN NO EVENT SHALL THE AUTHORS OR COPYRIGHT HOLDERS BE LIABLE FOR ANY CLAIM, DAMAGES OR OTHER LIABILITY, WHETHER IN AN ACTION OF CONTRACT, TORT OR OTHERWISE, ARISING FROM, OUT OF OR IN CONNECTION WITH THE SOFTWARE OR THE USE OR OTHER DEALINGS IN THE SOFTWARE.

# **1.15 Kerberos 1.14.3**

## **1.15.1 Available under license :**

[ NOTE: MIT has only incorporated the mechglue and spnego change, and not the incremental propagation changes. The filenames are different between the Sun and MIT sources. The actual MIT filenames appear in the top-level README file. Original text of Sun's LICENSE file follows. ]

Subject to the license set forth below, Sun Microsystems, Inc. donates the attached files to MIT for the purpose of including these modifications and additions in future versions of the Kerberos system.

Many of the files attached are subject to licenses issued by other entities, including OpenVision, MIT, and FundsXpress. See the individual files, and/or related Readme files, for these licenses.

In addition Sun requires that the license set forth below be incorporated into any future version of the Kerberos system which contains portions of the files attached. The following files must be listed, in the top level Readme file, as being provided subject to such license:

cmd/krb5/iprop/iprop.x cmd/krb5/iprop/iprop\_hdr.h cmd/krb5/kadmin/server/ipropd\_svc.c cmd/krb5/kproplog/kproplog.c cmd/krb5/slave/kpropd\_rpc.c lib/gss\_mechs/mech\_krb5/et/kdb5\_err.c lib/gss\_mechs/mech\_spnego/mech/gssapiP\_spnego.h lib/gss\_mechs/mech\_spnego/mech/spnego\_mech.c lib/krb5/kadm5/kadm\_host\_srv\_names.c lib/krb5/kdb/kdb\_convert.c lib/krb5/kdb/kdb\_hdr.h lib/krb5/kdb/kdb\_log.c lib/krb5/kdb/kdb\_log.h lib/libgss/g\_accept\_sec\_context.c lib/libgss/g\_acquire\_cred.c lib/libgss/g\_canon\_name.c lib/libgss/g\_compare\_name.c lib/libgss/g\_context\_time.c lib/libgss/g\_delete\_sec\_context.c lib/libgss/g\_dsp\_name.c lib/libgss/g\_dsp\_status.c lib/libgss/g\_dup\_name.c lib/libgss/g\_exp\_sec\_context.c lib/libgss/g\_export\_name.c lib/libgss/g\_glue.c lib/libgss/g\_imp\_name.c lib/libgss/g\_imp\_sec\_context.c lib/libgss/g\_init\_sec\_context.c lib/libgss/g\_initialize.c lib/libgss/g\_inquire\_context.c lib/libgss/g\_inquire\_cred.c lib/libgss/g\_inquire\_names.c lib/libgss/g\_process\_context.c lib/libgss/g\_rel\_buffer.c lib/libgss/g\_rel\_cred.c lib/libgss/g\_rel\_name.c lib/libgss/g\_rel\_oid\_set.c lib/libgss/g\_seal.c lib/libgss/g\_sign.c lib/libgss/g\_store\_cred.c lib/libgss/g\_unseal.c lib/libgss/g\_userok.c lib/libgss/g\_utils.c lib/libgss/g\_verify.c lib/libgss/gssd\_pname\_to\_uid.c

uts/common/gssapi/include/gssapi\_err\_generic.h uts/common/gssapi/include/mechglueP.h

Sun's License is as follows:

Copyright (c) 2004 Sun Microsystems, Inc.

Permission is hereby granted, free of charge, to any person obtaining a copy of this software and associated documentation files (the "Software"), to deal in the Software without restriction, including without limitation the rights to use, copy, modify, merge, publish, distribute, sublicense, and/or sell copies of the Software, and to permit persons to whom the Software is furnished to do so, subject to the following conditions:

The above copyright notice and this permission notice shall be included in all copies or substantial portions of the Software.

THE SOFTWARE IS PROVIDED "AS IS", WITHOUT WARRANTY OF ANY KIND, EXPRESS OR IMPLIED, INCLUDING BUT NOT LIMITED TO THE WARRANTIES OF MERCHANTABILITY, FITNESS FOR A PARTICULAR PURPOSE AND NONINFRINGEMENT. IN NO EVENT SHALL THE AUTHORS OR COPYRIGHT HOLDERS BE LIABLE FOR ANY CLAIM, DAMAGES OR OTHER LIABILITY, WHETHER IN AN ACTION OF CONTRACT, TORT OR OTHERWISE, ARISING FROM, OUT OF OR IN CONNECTION WITH THE SOFTWARE OR THE USE OR OTHER DEALINGS IN THE SOFTWARE. Copyright (C) 1985-2016 by the Massachusetts Institute of Technology.

All rights reserved.

Redistribution and use in source and binary forms, with or without modification, are permitted provided that the following conditions are met:

\* Redistributions of source code must retain the above copyright notice, this list of conditions and the following disclaimer.

\* Redistributions in binary form must reproduce the above copyright notice, this list of conditions and the following disclaimer in the documentation and/or other materials provided with the distribution.

THIS SOFTWARE IS PROVIDED BY THE COPYRIGHT HOLDERS AND CONTRIBUTORS "AS IS" AND ANY EXPRESS OR IMPLIED WARRANTIES, INCLUDING, BUT NOT LIMITED TO, THE IMPLIED WARRANTIES OF MERCHANTABILITY AND FITNESS FOR A PARTICULAR PURPOSE ARE DISCLAIMED. IN NO EVENT SHALL THE COPYRIGHT HOLDER OR CONTRIBUTORS BE LIABLE FOR ANY DIRECT, INDIRECT, INCIDENTAL, SPECIAL, EXEMPLARY, OR CONSEQUENTIAL DAMAGES (INCLUDING, BUT NOT LIMITED TO, PROCUREMENT OF SUBSTITUTE GOODS OR SERVICES; LOSS OF USE, DATA, OR PROFITS; OR BUSINESS INTERRUPTION) HOWEVER CAUSED AND ON ANY

## THEORY OF LIABILITY, WHETHER IN CONTRACT, STRICT LIABILITY, OR TORT (INCLUDING NEGLIGENCE OR OTHERWISE) ARISING IN ANY WAY OUT OF THE USE OF THIS SOFTWARE, EVEN IF ADVISED OF THE POSSIBILITY OF SUCH DAMAGE.

Downloading of this software may constitute an export of cryptographic software from the United States of America that is subject to the United States Export Administration Regulations (EAR), 15 CFR 730-774. Additional laws or regulations may apply. It is the responsibility of the person or entity contemplating export to comply with all applicable export laws and regulations, including obtaining any required license from the U.S. government.

The U.S. government prohibits export of encryption source code to certain countries and individuals, including, but not limited to, the countries of Cuba, Iran, North Korea, Sudan, Syria, and residents and nationals of those countries.

Documentation components of this software distribution are licensed under a Creative Commons Attribution-ShareAlike 3.0 Unported License. (http://creativecommons.org/licenses/by-sa/3.0/)

Individual source code files are copyright MIT, Cygnus Support, Novell, OpenVision Technologies, Oracle, Red Hat, Sun Microsystems, FundsXpress, and others.

Project Athena, Athena, Athena MUSE, Discuss, Hesiod, Kerberos, Moira, and Zephyr are trademarks of the Massachusetts Institute of Technology (MIT). No commercial use of these trademarks may be made without prior written permission of MIT.

"Commercial use" means use of a name in a product or other for-profit manner. It does NOT prevent a commercial firm from referring to the MIT trademarks in order to convey information (although in doing so, recognition of their trademark status should be given).

======================================================================

The following copyright and permission notice applies to the OpenVision Kerberos Administration system located in "kadmin/create", "kadmin/dbutil", "kadmin/passwd", "kadmin/server", "lib/kadm5", and portions of "lib/rpc":

 Copyright, OpenVision Technologies, Inc., 1993-1996, All Rights Reserved

 WARNING: Retrieving the OpenVision Kerberos Administration system source code, as described below, indicates your acceptance of the following terms. If you do not agree to the following terms, do

not retrieve the OpenVision Kerberos administration system.

 You may freely use and distribute the Source Code and Object Code compiled from it, with or without modification, but this Source Code is provided to you "AS IS" EXCLUSIVE OF ANY WARRANTY, INCLUDING, WITHOUT LIMITATION, ANY WARRANTIES OF MERCHANTABILITY OR FITNESS FOR A PARTICULAR PURPOSE, OR ANY OTHER WARRANTY, WHETHER EXPRESS OR IMPLIED. IN NO EVENT WILL OPENVISION HAVE ANY LIABILITY FOR ANY LOST PROFITS, LOSS OF DATA OR COSTS OF PROCUREMENT OF SUBSTITUTE GOODS OR SERVICES, OR FOR ANY SPECIAL, INDIRECT, OR CONSEQUENTIAL DAMAGES ARISING OUT OF THIS AGREEMENT, INCLUDING, WITHOUT LIMITATION, THOSE RESULTING FROM THE USE OF THE SOURCE CODE, OR THE FAILURE OF THE SOURCE CODE TO PERFORM, OR FOR ANY OTHER REASON.

 OpenVision retains all copyrights in the donated Source Code. OpenVision also retains copyright to derivative works of the Source Code, whether created by OpenVision or by a third party. The OpenVision copyright notice must be preserved if derivative works are made based on the donated Source Code.

 OpenVision Technologies, Inc. has donated this Kerberos Administration system to MIT for inclusion in the standard Kerberos 5 distribution. This donation underscores our commitment to continuing Kerberos technology development and our gratitude for the valuable work which has been performed by MIT and the Kerberos community.

======================================================================

======================================================================

 Portions contributed by Matt Crawford "crawdad@fnal.gov" were work performed at Fermi National Accelerator Laboratory, which is operated by Universities Research Association, Inc., under contract DE-AC02-76CHO3000 with the U.S. Department of Energy.

Portions of "src/lib/crypto" have the following copyright:

Copyright (C) 1998 by the FundsXpress, INC.

All rights reserved.

 Export of this software from the United States of America may require a specific license from the United States Government. It is the responsibility of any person or organization contemplating export to obtain such a license before exporting.

 WITHIN THAT CONSTRAINT, permission to use, copy, modify, and distribute this software and its documentation for any purpose and without fee is hereby granted, provided that the above copyright notice appear in all copies and that both that copyright notice and this permission notice appear in supporting documentation, and that the name of FundsXpress. not be used in advertising or publicity pertaining to distribution of the software without specific, written prior permission. FundsXpress makes no representations about the suitability of this software for any purpose. It is provided "as is" without express or implied warranty.

## THIS SOFTWARE IS PROVIDED "AS IS" AND WITHOUT ANY EXPRESS OR IMPLIED WARRANTIES, INCLUDING, WITHOUT LIMITATION, THE IMPLIED WARRANTIES OF MERCHANTIBILITY AND FITNESS FOR A PARTICULAR PURPOSE.

======================================================================

The implementation of the AES encryption algorithm in "src/lib/crypto/builtin/aes" has the following copyright:

 Copyright (C) 2001, Dr Brian Gladman "brg@gladman.uk.net", Worcester, UK. All rights reserved.

### LICENSE TERMS

 The free distribution and use of this software in both source and binary form is allowed (with or without changes) provided that:

- 1. distributions of this source code include the above copyright notice, this list of conditions and the following disclaimer;
- 2. distributions in binary form include the above copyright notice, this list of conditions and the following disclaimer in the documentation and/or other associated materials;
- 3. the copyright holder's name is not used to endorse products built using this software without specific written permission.

#### DISCLAIMER

 This software is provided 'as is' with no explcit or implied warranties in respect of any properties, including, but not limited to, correctness and fitness for purpose.

Portions contributed by Red Hat, including the pre-authentication plug-in framework and the NSS crypto implementation, contain the

======================================================================

following copyright:

 Copyright (C) 2006 Red Hat, Inc. Portions copyright (C) 2006 Massachusetts Institute of Technology All Rights Reserved.

 Redistribution and use in source and binary forms, with or without modification, are permitted provided that the following conditions are met:

- \* Redistributions of source code must retain the above copyright notice, this list of conditions and the following disclaimer.
- \* Redistributions in binary form must reproduce the above copyright notice, this list of conditions and the following disclaimer in the documentation and/or other materials provided with the distribution.

 \* Neither the name of Red Hat, Inc., nor the names of its contributors may be used to endorse or promote products derived from this software without specific prior written permission.

 THIS SOFTWARE IS PROVIDED BY THE COPYRIGHT HOLDERS AND CONTRIBUTORS "AS IS" AND ANY EXPRESS OR IMPLIED WARRANTIES, INCLUDING, BUT NOT LIMITED TO, THE IMPLIED WARRANTIES OF MERCHANTABILITY AND FITNESS FOR A PARTICULAR PURPOSE ARE DISCLAIMED. IN NO EVENT SHALL THE COPYRIGHT OWNER OR CONTRIBUTORS BE LIABLE FOR ANY DIRECT, INDIRECT, INCIDENTAL, SPECIAL, EXEMPLARY, OR CONSEQUENTIAL DAMAGES (INCLUDING, BUT NOT LIMITED TO, PROCUREMENT OF SUBSTITUTE GOODS OR SERVICES; LOSS OF USE, DATA, OR PROFITS; OR BUSINESS INTERRUPTION) HOWEVER CAUSED AND ON ANY THEORY OF LIABILITY, WHETHER IN CONTRACT, STRICT LIABILITY, OR TORT (INCLUDING NEGLIGENCE OR OTHERWISE) ARISING IN ANY WAY OUT OF THE USE OF THIS SOFTWARE, EVEN IF ADVISED OF THE POSSIBILITY OF SUCH DAMAGE.

======================================================================

The bundled verto source code is subject to the following license:

Copyright 2011 Red Hat, Inc.

 Permission is hereby granted, free of charge, to any person obtaining a copy of this software and associated documentation files (the "Software"), to deal in the Software without restriction, including without limitation the rights to use, copy, modify, merge, publish, distribute, sublicense, and/or sell copies of the Software, and to permit persons to whom the Software is furnished to do so, subject to the following conditions:

 The above copyright notice and this permission notice shall be included in all copies or substantial portions of the Software.

 THE SOFTWARE IS PROVIDED "AS IS", WITHOUT WARRANTY OF ANY KIND, EXPRESS OR IMPLIED, INCLUDING BUT NOT LIMITED TO THE WARRANTIES OF MERCHANTABILITY, FITNESS FOR A PARTICULAR PURPOSE AND NONINFRINGEMENT. IN NO EVENT SHALL THE AUTHORS OR COPYRIGHT HOLDERS BE LIABLE FOR ANY CLAIM, DAMAGES OR OTHER LIABILITY, WHETHER IN AN ACTION OF CONTRACT, TORT OR OTHERWISE, ARISING FROM, OUT OF OR IN CONNECTION WITH THE SOFTWARE OR THE USE OR OTHER DEALINGS IN THE SOFTWARE.

======================================================================

The MS-KKDCP client implementation has the following copyright:

Copyright 2013,2014 Red Hat, Inc.

 Redistribution and use in source and binary forms, with or without modification, are permitted provided that the following conditions are met:

- 1. Redistributions of source code must retain the above copyright notice, this list of conditions and the following disclaimer.
- 2. Redistributions in binary form must reproduce the above copyright notice, this list of conditions and the following disclaimer in the documentation and/or other materials provided with the distribution.

 THIS SOFTWARE IS PROVIDED BY THE COPYRIGHT HOLDERS AND CONTRIBUTORS "AS IS" AND ANY EXPRESS OR IMPLIED WARRANTIES, INCLUDING, BUT NOT LIMITED TO, THE IMPLIED WARRANTIES OF MERCHANTABILITY AND FITNESS FOR A PARTICULAR PURPOSE ARE DISCLAIMED. IN NO EVENT SHALL THE COPYRIGHT OWNER OR CONTRIBUTORS BE LIABLE FOR ANY DIRECT, INDIRECT, INCIDENTAL, SPECIAL, EXEMPLARY, OR CONSEQUENTIAL DAMAGES (INCLUDING, BUT NOT LIMITED TO, PROCUREMENT OF SUBSTITUTE GOODS OR SERVICES; LOSS OF USE, DATA, OR PROFITS; OR BUSINESS INTERRUPTION) HOWEVER CAUSED AND ON ANY THEORY OF LIABILITY, WHETHER IN CONTRACT, STRICT LIABILITY, OR TORT (INCLUDING NEGLIGENCE OR OTHERWISE) ARISING IN ANY WAY OUT OF THE USE OF THIS SOFTWARE, EVEN IF ADVISED OF THE POSSIBILITY OF SUCH DAMAGE.

======================================================================

The implementations of GSSAPI mechglue in GSSAPI-SPNEGO in

"src/lib/gssapi", including the following files:

 lib/gssapi/generic/gssapi\_err\_generic.et lib/gssapi/mechglue/g\_accept\_sec\_context.c lib/gssapi/mechglue/g\_acquire\_cred.c lib/gssapi/mechglue/g\_canon\_name.c lib/gssapi/mechglue/g\_compare\_name.c lib/gssapi/mechglue/g\_context\_time.c lib/gssapi/mechglue/g\_delete\_sec\_context.c lib/gssapi/mechglue/g\_dsp\_name.c lib/gssapi/mechglue/g\_dsp\_status.c lib/gssapi/mechglue/g\_dup\_name.c lib/gssapi/mechglue/g\_exp\_sec\_context.c lib/gssapi/mechglue/g\_export\_name.c lib/gssapi/mechglue/g\_glue.c lib/gssapi/mechglue/g\_imp\_name.c lib/gssapi/mechglue/g\_imp\_sec\_context.c lib/gssapi/mechglue/g\_init\_sec\_context.c lib/gssapi/mechglue/g\_initialize.c lib/gssapi/mechglue/g\_inquire\_context.c lib/gssapi/mechglue/g\_inquire\_cred.c lib/gssapi/mechglue/g\_inquire\_names.c lib/gssapi/mechglue/g\_process\_context.c lib/gssapi/mechglue/g\_rel\_buffer.c lib/gssapi/mechglue/g\_rel\_cred.c lib/gssapi/mechglue/g\_rel\_name.c lib/gssapi/mechglue/g\_rel\_oid\_set.c lib/gssapi/mechglue/g\_seal.c lib/gssapi/mechglue/g\_sign.c lib/gssapi/mechglue/g\_store\_cred.c lib/gssapi/mechglue/g\_unseal.c lib/gssapi/mechglue/g\_userok.c lib/gssapi/mechglue/g\_utils.c lib/gssapi/mechglue/g\_verify.c lib/gssapi/mechglue/gssd\_pname\_to\_uid.c lib/gssapi/mechglue/mglueP.h lib/gssapi/mechglue/oid\_ops.c lib/gssapi/spnego/gssapiP\_spnego.h lib/gssapi/spnego/spnego\_mech.c

and the initial implementation of incremental propagation, including the following new or changed files:

 include/iprop\_hdr.h kadmin/server/ipropd\_svc.c lib/kdb/iprop.x lib/kdb/kdb\_convert.c lib/kdb/kdb\_log.c

 lib/kdb/kdb\_log.h lib/krb5/error\_tables/kdb5\_err.et slave/kpropd\_rpc.c slave/kproplog.c

are subject to the following license:

Copyright (C) 2004 Sun Microsystems, Inc.

 Permission is hereby granted, free of charge, to any person obtaining a copy of this software and associated documentation files (the "Software"), to deal in the Software without restriction, including without limitation the rights to use, copy, modify, merge, publish, distribute, sublicense, and/or sell copies of the Software, and to permit persons to whom the Software is furnished to do so, subject to the following conditions:

 The above copyright notice and this permission notice shall be included in all copies or substantial portions of the Software.

 THE SOFTWARE IS PROVIDED "AS IS", WITHOUT WARRANTY OF ANY KIND, EXPRESS OR IMPLIED, INCLUDING BUT NOT LIMITED TO THE WARRANTIES OF MERCHANTABILITY, FITNESS FOR A PARTICULAR PURPOSE AND NONINFRINGEMENT. IN NO EVENT SHALL THE AUTHORS OR COPYRIGHT HOLDERS BE LIABLE FOR ANY CLAIM, DAMAGES OR OTHER LIABILITY, WHETHER IN AN ACTION OF CONTRACT, TORT OR OTHERWISE, ARISING FROM, OUT OF OR IN CONNECTION WITH THE SOFTWARE OR THE USE OR OTHER DEALINGS IN THE SOFTWARE.

======================================================================

Kerberos V5 includes documentation and software developed at the University of California at Berkeley, which includes this copyright notice:

 Copyright (C) 1983 Regents of the University of California. All rights reserved.

 Redistribution and use in source and binary forms, with or without modification, are permitted provided that the following conditions are met:

- 1. Redistributions of source code must retain the above copyright notice, this list of conditions and the following disclaimer.
- 2. Redistributions in binary form must reproduce the above copyright notice, this list of conditions and the following disclaimer in the documentation and/or other materials provided

with the distribution.

 3. Neither the name of the University nor the names of its contributors may be used to endorse or promote products derived from this software without specific prior written permission.

 THIS SOFTWARE IS PROVIDED BY THE REGENTS AND CONTRIBUTORS "AS IS" AND ANY EXPRESS OR IMPLIED WARRANTIES, INCLUDING, BUT NOT LIMITED TO, THE IMPLIED WARRANTIES OF MERCHANTABILITY AND FITNESS FOR A PARTICULAR PURPOSE ARE DISCLAIMED. IN NO EVENT SHALL THE REGENTS OR CONTRIBUTORS BE LIABLE FOR ANY DIRECT, INDIRECT, INCIDENTAL, SPECIAL, EXEMPLARY, OR CONSEQUENTIAL DAMAGES (INCLUDING, BUT NOT LIMITED TO, PROCUREMENT OF SUBSTITUTE GOODS OR SERVICES; LOSS OF USE, DATA, OR PROFITS; OR BUSINESS INTERRUPTION) HOWEVER CAUSED AND ON ANY THEORY OF LIABILITY, WHETHER IN CONTRACT, STRICT LIABILITY, OR TORT (INCLUDING NEGLIGENCE OR OTHERWISE) ARISING IN ANY WAY OUT OF THE USE OF THIS SOFTWARE, EVEN IF ADVISED OF THE POSSIBILITY OF SUCH DAMAGE.

======================================================================

Portions contributed by Novell, Inc., including the LDAP database backend, are subject to the following license:

 Copyright (C) 2004-2005, Novell, Inc. All rights reserved.

 Redistribution and use in source and binary forms, with or without modification, are permitted provided that the following conditions are met:

- \* Redistributions of source code must retain the above copyright notice, this list of conditions and the following disclaimer.
- \* Redistributions in binary form must reproduce the above copyright notice, this list of conditions and the following disclaimer in the documentation and/or other materials provided with the distribution.
- \* The copyright holder's name is not used to endorse or promote products derived from this software without specific prior written permission.

 THIS SOFTWARE IS PROVIDED BY THE COPYRIGHT HOLDERS AND CONTRIBUTORS "AS IS" AND ANY EXPRESS OR IMPLIED WARRANTIES, INCLUDING, BUT NOT LIMITED TO, THE IMPLIED WARRANTIES OF MERCHANTABILITY AND FITNESS FOR A PARTICULAR PURPOSE ARE DISCLAIMED. IN NO EVENT SHALL THE COPYRIGHT OWNER OR CONTRIBUTORS BE LIABLE FOR ANY DIRECT, INDIRECT,

 INCIDENTAL, SPECIAL, EXEMPLARY, OR CONSEQUENTIAL DAMAGES (INCLUDING, BUT NOT LIMITED TO, PROCUREMENT OF SUBSTITUTE GOODS OR SERVICES; LOSS OF USE, DATA, OR PROFITS; OR BUSINESS INTERRUPTION) HOWEVER CAUSED AND ON ANY THEORY OF LIABILITY, WHETHER IN CONTRACT, STRICT LIABILITY, OR TORT (INCLUDING NEGLIGENCE OR OTHERWISE) ARISING IN ANY WAY OUT OF THE USE OF THIS SOFTWARE, EVEN IF ADVISED OF THE POSSIBILITY OF SUCH DAMAGE.

======================================================================

Portions funded by Sandia National Laboratory and developed by the University of Michigan's Center for Information Technology Integration, including the PKINIT implementation, are subject to the following license:

 COPYRIGHT (C) 2006-2007 THE REGENTS OF THE UNIVERSITY OF MICHIGAN ALL RIGHTS RESERVED

 Permission is granted to use, copy, create derivative works and redistribute this software and such derivative works for any purpose, so long as the name of The University of Michigan is not used in any advertising or publicity pertaining to the use of distribution of this software without specific, written prior authorization. If the above copyright notice or any other identification of the University of Michigan is included in any copy of any portion of this software, then the disclaimer below must also be included.

 THIS SOFTWARE IS PROVIDED AS IS, WITHOUT REPRESENTATION FROM THE UNIVERSITY OF MICHIGAN AS TO ITS FITNESS FOR ANY PURPOSE, AND WITHOUT WARRANTY BY THE UNIVERSITY OF MICHIGAN OF ANY KIND, EITHER EXPRESS OR IMPLIED, INCLUDING WITHOUT LIMITATION THE IMPLIED WARRANTIES OF MERCHANTABILITY AND FITNESS FOR A PARTICULAR PURPOSE. THE REGENTS OF THE UNIVERSITY OF MICHIGAN SHALL NOT BE LIABLE FOR ANY DAMAGES, INCLUDING SPECIAL, INDIRECT, INCIDENTAL, OR CONSEQUENTIAL DAMAGES, WITH RESPECT TO ANY CLAIM ARISING OUT OF OR IN CONNECTION WITH THE USE OF THE SOFTWARE, EVEN IF IT HAS BEEN OR IS HEREAFTER ADVISED OF THE POSSIBILITY OF SUCH DAMAGES.

======================================================================

The pkcs11.h file included in the PKINIT code has the following license:

 Copyright 2006 g10 Code GmbH Copyright 2006 Andreas Jellinghaus  This file is free software; as a special exception the author gives unlimited permission to copy and/or distribute it, with or without modifications, as long as this notice is preserved.

 This file is distributed in the hope that it will be useful, but WITHOUT ANY WARRANTY, to the extent permitted by law; without even the implied warranty of MERCHANTABILITY or FITNESS FOR A PARTICULAR PURPOSE.

======================================================================

Portions contributed by Apple Inc. are subject to the following license:

Copyright 2004-2008 Apple Inc. All Rights Reserved.

 Export of this software from the United States of America may require a specific license from the United States Government. It is the responsibility of any person or organization contemplating export to obtain such a license before exporting.

 WITHIN THAT CONSTRAINT, permission to use, copy, modify, and distribute this software and its documentation for any purpose and without fee is hereby granted, provided that the above copyright notice appear in all copies and that both that copyright notice and this permission notice appear in supporting documentation, and that the name of Apple Inc. not be used in advertising or publicity pertaining to distribution of the software without specific, written prior permission. Apple Inc. makes no representations about the suitability of this software for any purpose. It is provided "as is" without express or implied warranty.

## THIS SOFTWARE IS PROVIDED "AS IS" AND WITHOUT ANY EXPRESS OR IMPLIED WARRANTIES, INCLUDING, WITHOUT LIMITATION, THE IMPLIED WARRANTIES OF MERCHANTIBILITY AND FITNESS FOR A PARTICULAR PURPOSE.

======================================================================

The implementations of UTF-8 string handling in src/util/support and src/lib/krb5/unicode are subject to the following copyright and permission notice:

 The OpenLDAP Public License Version 2.8, 17 August 2003

 Redistribution and use of this software and associated documentation ("Software"), with or without modification, are permitted provided that the following conditions are met:

- 1. Redistributions in source form must retain copyright statements and notices,
- 2. Redistributions in binary form must reproduce applicable copyright statements and notices, this list of conditions, and the following disclaimer in the documentation and/or other materials provided with the distribution, and
- 3. Redistributions must contain a verbatim copy of this document.

 The OpenLDAP Foundation may revise this license from time to time. Each revision is distinguished by a version number. You may use this Software under terms of this license revision or under the terms of any subsequent revision of the license.

 THIS SOFTWARE IS PROVIDED BY THE OPENLDAP FOUNDATION AND ITS CONTRIBUTORS "AS IS" AND ANY EXPRESSED OR IMPLIED WARRANTIES, INCLUDING, BUT NOT LIMITED TO, THE IMPLIED WARRANTIES OF MERCHANTABILITY AND FITNESS FOR A PARTICULAR PURPOSE ARE DISCLAIMED. IN NO EVENT SHALL THE OPENLDAP FOUNDATION, ITS CONTRIBUTORS, OR THE AUTHOR(S) OR OWNER(S) OF THE SOFTWARE BE LIABLE FOR ANY DIRECT, INDIRECT, INCIDENTAL, SPECIAL, EXEMPLARY, OR CONSEQUENTIAL DAMAGES (INCLUDING, BUT NOT LIMITED TO, PROCUREMENT OF SUBSTITUTE GOODS OR SERVICES; LOSS OF USE, DATA, OR PROFITS; OR BUSINESS INTERRUPTION) HOWEVER CAUSED AND ON ANY THEORY OF LIABILITY, WHETHER IN CONTRACT, STRICT LIABILITY, OR TORT (INCLUDING NEGLIGENCE OR OTHERWISE) ARISING IN ANY WAY OUT OF THE USE OF THIS SOFTWARE, EVEN IF ADVISED OF THE POSSIBILITY OF SUCH DAMAGE.

 The names of the authors and copyright holders must not be used in advertising or otherwise to promote the sale, use or other dealing in this Software without specific, written prior permission. Title to copyright in this Software shall at all times remain with copyright holders.

OpenLDAP is a registered trademark of the OpenLDAP Foundation.

 Copyright 1999-2003 The OpenLDAP Foundation, Redwood City, California, USA. All Rights Reserved. Permission to copy and distribute verbatim copies of this document is granted.

Marked test programs in src/lib/krb5/krb have the following copyright:

======================================================================

Copyright (C) 2006 Kungliga Tekniska Hgskola

 (Royal Institute of Technology, Stockholm, Sweden). All rights reserved.

 Redistribution and use in source and binary forms, with or without modification, are permitted provided that the following conditions are met:

- 1. Redistributions of source code must retain the above copyright notice, this list of conditions and the following disclaimer.
- 2. Redistributions in binary form must reproduce the above copyright notice, this list of conditions and the following disclaimer in the documentation and/or other materials provided with the distribution.
- 3. Neither the name of KTH nor the names of its contributors may be used to endorse or promote products derived from this software without specific prior written permission.

 THIS SOFTWARE IS PROVIDED BY KTH AND ITS CONTRIBUTORS "AS IS" AND ANY EXPRESS OR IMPLIED WARRANTIES, INCLUDING, BUT NOT LIMITED TO, THE IMPLIED WARRANTIES OF MERCHANTABILITY AND FITNESS FOR A PARTICULAR PURPOSE ARE DISCLAIMED. IN NO EVENT SHALL KTH OR ITS CONTRIBUTORS BE LIABLE FOR ANY DIRECT, INDIRECT, INCIDENTAL, SPECIAL, EXEMPLARY, OR CONSEQUENTIAL DAMAGES (INCLUDING, BUT NOT LIMITED TO, PROCUREMENT OF SUBSTITUTE GOODS OR SERVICES; LOSS OF USE, DATA, OR PROFITS; OR BUSINESS INTERRUPTION) HOWEVER CAUSED AND ON ANY THEORY OF LIABILITY, WHETHER IN CONTRACT, STRICT LIABILITY, OR TORT (INCLUDING NEGLIGENCE OR OTHERWISE) ARISING IN ANY WAY OUT OF THE USE OF THIS SOFTWARE, EVEN IF ADVISED OF THE POSSIBILITY OF SUCH DAMAGE.

======================================================================

The KCM Mach RPC definition file used on OS X has the following copyright:

 Copyright (C) 2009 Kungliga Tekniska Hgskola (Royal Institute of Technology, Stockholm, Sweden). All rights reserved.

Portions Copyright (C) 2009 Apple Inc. All rights reserved.

 Redistribution and use in source and binary forms, with or without modification, are permitted provided that the following conditions are met:

1. Redistributions of source code must retain the above

 copyright notice, this list of conditions and the following disclaimer.

- 2. Redistributions in binary form must reproduce the above copyright notice, this list of conditions and the following disclaimer in the documentation and/or other materials provided with the distribution.
- 3. Neither the name of the Institute nor the names of its contributors may be used to endorse or promote products derived from this software without specific prior written permission.

 THIS SOFTWARE IS PROVIDED BY THE INSTITUTE AND CONTRIBUTORS "AS IS" AND ANY EXPRESS OR IMPLIED WARRANTIES, INCLUDING, BUT NOT LIMITED TO, THE IMPLIED WARRANTIES OF MERCHANTABILITY AND FITNESS FOR A PARTICULAR PURPOSE ARE DISCLAIMED. IN NO EVENT SHALL THE INSTITUTE OR CONTRIBUTORS BE LIABLE FOR ANY DIRECT, INDIRECT, INCIDENTAL, SPECIAL, EXEMPLARY, OR CONSEQUENTIAL DAMAGES (INCLUDING, BUT NOT LIMITED TO, PROCUREMENT OF SUBSTITUTE GOODS OR SERVICES; LOSS OF USE, DATA, OR PROFITS; OR BUSINESS INTERRUPTION) HOWEVER CAUSED AND ON ANY THEORY OF LIABILITY, WHETHER IN CONTRACT, STRICT LIABILITY, OR TORT (INCLUDING NEGLIGENCE OR OTHERWISE) ARISING IN ANY WAY OUT OF THE USE OF THIS SOFTWARE, EVEN IF ADVISED OF THE POSSIBILITY OF SUCH DAMAGE.

======================================================================

Portions of the RPC implementation in src/lib/rpc and src/include/gssrpc have the following copyright and permission notice:

Copyright (C) 2010, Oracle America, Inc.

All rights reserved.

 Redistribution and use in source and binary forms, with or without modification, are permitted provided that the following conditions are met:

- 1. Redistributions of source code must retain the above copyright notice, this list of conditions and the following disclaimer.
- 2. Redistributions in binary form must reproduce the above copyright notice, this list of conditions and the following disclaimer in the documentation and/or other materials provided with the distribution.
- 3. Neither the name of the "Oracle America, Inc." nor the names of its contributors may be used to endorse or promote products
derived from this software without specific prior written permission.

 THIS SOFTWARE IS PROVIDED BY THE COPYRIGHT HOLDERS AND CONTRIBUTORS "AS IS" AND ANY EXPRESS OR IMPLIED WARRANTIES, INCLUDING, BUT NOT LIMITED TO, THE IMPLIED WARRANTIES OF MERCHANTABILITY AND FITNESS FOR A PARTICULAR PURPOSE ARE DISCLAIMED. IN NO EVENT SHALL THE COPYRIGHT HOLDER OR CONTRIBUTORS BE LIABLE FOR ANY DIRECT, INDIRECT, INCIDENTAL, SPECIAL, EXEMPLARY, OR CONSEQUENTIAL DAMAGES (INCLUDING, BUT NOT LIMITED TO, PROCUREMENT OF SUBSTITUTE GOODS OR SERVICES; LOSS OF USE, DATA, OR PROFITS; OR BUSINESS INTERRUPTION) HOWEVER CAUSED AND ON ANY THEORY OF LIABILITY, WHETHER IN CONTRACT, STRICT LIABILITY, OR TORT (INCLUDING NEGLIGENCE OR OTHERWISE) ARISING IN ANY WAY OUT OF THE USE OF THIS SOFTWARE, EVEN IF ADVISED OF THE POSSIBILITY OF SUCH DAMAGE.

======================================================================

 Copyright (C) 2006,2007,2009 NTT (Nippon Telegraph and Telephone Corporation). All rights reserved.

 Redistribution and use in source and binary forms, with or without modification, are permitted provided that the following conditions are met:

- 1. Redistributions of source code must retain the above copyright notice, this list of conditions and the following disclaimer as the first lines of this file unmodified.
- 2. Redistributions in binary form must reproduce the above copyright notice, this list of conditions and the following disclaimer in the documentation and/or other materials provided with the distribution.

 THIS SOFTWARE IS PROVIDED BY NTT "AS IS" AND ANY EXPRESS OR IMPLIED WARRANTIES, INCLUDING, BUT NOT LIMITED TO, THE IMPLIED WARRANTIES OF MERCHANTABILITY AND FITNESS FOR A PARTICULAR PURPOSE ARE DISCLAIMED. IN NO EVENT SHALL NTT BE LIABLE FOR ANY DIRECT, INDIRECT, INCIDENTAL, SPECIAL, EXEMPLARY, OR CONSEQUENTIAL DAMAGES (INCLUDING, BUT NOT LIMITED TO, PROCUREMENT OF SUBSTITUTE GOODS OR SERVICES; LOSS OF USE, DATA, OR PROFITS; OR BUSINESS INTERRUPTION) HOWEVER CAUSED AND ON ANY THEORY OF LIABILITY, WHETHER IN CONTRACT, STRICT LIABILITY, OR TORT (INCLUDING NEGLIGENCE OR OTHERWISE) ARISING IN ANY WAY OUT OF THE USE OF THIS SOFTWARE, EVEN IF ADVISED OF THE POSSIBILITY OF SUCH DAMAGE.

======================================================================

Copyright 2000 by Carnegie Mellon University

All Rights Reserved

 Permission to use, copy, modify, and distribute this software and its documentation for any purpose and without fee is hereby granted, provided that the above copyright notice appear in all copies and that both that copyright notice and this permission notice appear in supporting documentation, and that the name of Carnegie Mellon University not be used in advertising or publicity pertaining to distribution of the software without specific, written prior permission.

 CARNEGIE MELLON UNIVERSITY DISCLAIMS ALL WARRANTIES WITH REGARD TO THIS SOFTWARE, INCLUDING ALL IMPLIED WARRANTIES OF MERCHANTABILITY AND FITNESS, IN NO EVENT SHALL CARNEGIE MELLON UNIVERSITY BE LIABLE FOR ANY SPECIAL, INDIRECT OR CONSEQUENTIAL DAMAGES OR ANY DAMAGES WHATSOEVER RESULTING FROM LOSS OF USE, DATA OR PROFITS, WHETHER IN AN ACTION OF CONTRACT, NEGLIGENCE OR OTHER TORTIOUS ACTION, ARISING OUT OF OR IN CONNECTION WITH THE USE OR PERFORMANCE OF THIS SOFTWARE.

======================================================================

Copyright (C) 2002 Naval Research Laboratory (NRL/CCS)

 Permission to use, copy, modify and distribute this software and its documentation is hereby granted, provided that both the copyright notice and this permission notice appear in all copies of the software, derivative works or modified versions, and any portions thereof.

 NRL ALLOWS FREE USE OF THIS SOFTWARE IN ITS "AS IS" CONDITION AND DISCLAIMS ANY LIABILITY OF ANY KIND FOR ANY DAMAGES WHATSOEVER RESULTING FROM THE USE OF THIS SOFTWARE.

======================================================================

Portions extracted from Internet RFCs have the following copyright notice:

Copyright (C) The Internet Society (2006).

 This document is subject to the rights, licenses and restrictions contained in BCP 78, and except as set forth therein, the authors retain all their rights.

This document and the information contained herein are provided on

 an "AS IS" basis and THE CONTRIBUTOR, THE ORGANIZATION HE/SHE REPRESENTS OR IS SPONSORED BY (IF ANY), THE INTERNET SOCIETY AND THE INTERNET ENGINEERING TASK FORCE DISCLAIM ALL WARRANTIES, EXPRESS OR IMPLIED, INCLUDING BUT NOT LIMITED TO ANY WARRANTY THAT THE USE OF THE INFORMATION HEREIN WILL NOT INFRINGE ANY RIGHTS OR ANY IMPLIED WARRANTIES OF MERCHANTABILITY OR FITNESS FOR A PARTICULAR PURPOSE.

======================================================================

======================================================================

Copyright (C) 1991, 1992, 1994 by Cygnus Support.

 Permission to use, copy, modify, and distribute this software and its documentation for any purpose and without fee is hereby granted, provided that the above copyright notice appear in all copies and that both that copyright notice and this permission notice appear in supporting documentation. Cygnus Support makes no representations about the suitability of this software for any purpose. It is provided "as is" without express or implied warranty.

Copyright (C) 2006 Secure Endpoints Inc.

 Permission is hereby granted, free of charge, to any person obtaining a copy of this software and associated documentation files (the "Software"), to deal in the Software without restriction, including without limitation the rights to use, copy, modify, merge, publish, distribute, sublicense, and/or sell copies of the Software, and to permit persons to whom the Software is furnished to do so, subject to the following conditions:

 The above copyright notice and this permission notice shall be included in all copies or substantial portions of the Software.

 THE SOFTWARE IS PROVIDED "AS IS", WITHOUT WARRANTY OF ANY KIND, EXPRESS OR IMPLIED, INCLUDING BUT NOT LIMITED TO THE WARRANTIES OF MERCHANTABILITY, FITNESS FOR A PARTICULAR PURPOSE AND NONINFRINGEMENT. IN NO EVENT SHALL THE AUTHORS OR COPYRIGHT HOLDERS BE LIABLE FOR ANY CLAIM, DAMAGES OR OTHER LIABILITY, WHETHER IN AN ACTION OF CONTRACT, TORT OR OTHERWISE, ARISING FROM, OUT OF OR IN CONNECTION WITH THE SOFTWARE OR THE USE OR OTHER DEALINGS IN THE SOFTWARE.

======================================================================

Portions of the implementation of the Fortuna-like PRNG are subject to

the following notice:

 Copyright (C) 2005 Marko Kreen All rights reserved.

 Redistribution and use in source and binary forms, with or without modification, are permitted provided that the following conditions are met:

- 1. Redistributions of source code must retain the above copyright notice, this list of conditions and the following disclaimer.
- 2. Redistributions in binary form must reproduce the above copyright notice, this list of conditions and the following disclaimer in the documentation and/or other materials provided with the distribution.

 THIS SOFTWARE IS PROVIDED BY THE AUTHOR AND CONTRIBUTORS "AS IS" AND ANY EXPRESS OR IMPLIED WARRANTIES, INCLUDING, BUT NOT LIMITED TO, THE IMPLIED WARRANTIES OF MERCHANTABILITY AND FITNESS FOR A PARTICULAR PURPOSE ARE DISCLAIMED. IN NO EVENT SHALL THE AUTHOR OR CONTRIBUTORS BE LIABLE FOR ANY DIRECT, INDIRECT, INCIDENTAL, SPECIAL, EXEMPLARY, OR CONSEQUENTIAL DAMAGES (INCLUDING, BUT NOT LIMITED TO, PROCUREMENT OF SUBSTITUTE GOODS OR SERVICES; LOSS OF USE, DATA, OR PROFITS; OR BUSINESS INTERRUPTION) HOWEVER CAUSED AND ON ANY THEORY OF LIABILITY, WHETHER IN CONTRACT, STRICT LIABILITY, OR TORT (INCLUDING NEGLIGENCE OR OTHERWISE) ARISING IN ANY WAY OUT OF THE USE OF THIS SOFTWARE, EVEN IF ADVISED OF THE POSSIBILITY OF SUCH DAMAGE.

Copyright (C) 1994 by the University of Southern California

 EXPORT OF THIS SOFTWARE from the United States of America may require a specific license from the United States Government. It is the responsibility of any person or organization contemplating export to obtain such a license before exporting.

 WITHIN THAT CONSTRAINT, permission to copy, modify, and distribute this software and its documentation in source and binary forms is hereby granted, provided that any documentation or other materials related to such distribution or use acknowledge that the software was developed by the University of Southern California.

 DISCLAIMER OF WARRANTY. THIS SOFTWARE IS PROVIDED "AS IS". The University of Southern California MAKES NO REPRESENTATIONS OR WARRANTIES, EXPRESS OR IMPLIED. By way of example, but not limitation, the University of Southern California MAKES NO REPRESENTATIONS OR WARRANTIES OF MERCHANTABILITY OR FITNESS FOR ANY  PARTICULAR PURPOSE. The University of Southern California shall not be held liable for any liability nor for any direct, indirect, or consequential damages with respect to any claim by the user or distributor of the ksu software.

======================================================================

 Copyright (C) 1995 The President and Fellows of Harvard University

 This code is derived from software contributed to Harvard by Jeremy Rassen.

 Redistribution and use in source and binary forms, with or without modification, are permitted provided that the following conditions are met:

- 1. Redistributions of source code must retain the above copyright notice, this list of conditions and the following disclaimer.
- 2. Redistributions in binary form must reproduce the above copyright notice, this list of conditions and the following disclaimer in the documentation and/or other materials provided with the distribution.
- 3. All advertising materials mentioning features or use of this software must display the following acknowledgement:

 This product includes software developed by the University of California, Berkeley and its contributors.

 4. Neither the name of the University nor the names of its contributors may be used to endorse or promote products derived from this software without specific prior written permission.

 THIS SOFTWARE IS PROVIDED BY THE REGENTS AND CONTRIBUTORS "AS IS" AND ANY EXPRESS OR IMPLIED WARRANTIES, INCLUDING, BUT NOT LIMITED TO, THE IMPLIED WARRANTIES OF MERCHANTABILITY AND FITNESS FOR A PARTICULAR PURPOSE ARE DISCLAIMED. IN NO EVENT SHALL THE REGENTS OR CONTRIBUTORS BE LIABLE FOR ANY DIRECT, INDIRECT, INCIDENTAL, SPECIAL, EXEMPLARY, OR CONSEQUENTIAL DAMAGES (INCLUDING, BUT NOT LIMITED TO, PROCUREMENT OF SUBSTITUTE GOODS OR SERVICES; LOSS OF USE, DATA, OR PROFITS; OR BUSINESS INTERRUPTION) HOWEVER CAUSED AND ON ANY THEORY OF LIABILITY, WHETHER IN CONTRACT, STRICT LIABILITY, OR TORT (INCLUDING NEGLIGENCE OR OTHERWISE) ARISING IN ANY WAY OUT OF THE USE OF THIS SOFTWARE, EVEN IF ADVISED OF THE POSSIBILITY OF SUCH DAMAGE.

 Copyright (C) 2008 by the Massachusetts Institute of Technology. Copyright 1995 by Richard P. Basch. All Rights Reserved. Copyright 1995 by Lehman Brothers, Inc. All Rights Reserved.

======================================================================

 Export of this software from the United States of America may require a specific license from the United States Government. It is the responsibility of any person or organization contemplating export to obtain such a license before exporting.

 WITHIN THAT CONSTRAINT, permission to use, copy, modify, and distribute this software and its documentation for any purpose and without fee is hereby granted, provided that the above copyright notice appear in all copies and that both that copyright notice and this permission notice appear in supporting documentation, and that the name of Richard P. Basch, Lehman Brothers and M.I.T. not be used in advertising or publicity pertaining to distribution of the software without specific, written prior permission. Richard P. Basch, Lehman Brothers and M.I.T. make no representations about the suitability of this software for any purpose. It is provided "as is" without express or implied warranty.

======================================================================

The following notice applies to "src/lib/krb5/krb/strptime.c" and "src/include/k5-queue.h".

 Copyright (C) 1997, 1998 The NetBSD Foundation, Inc. All rights reserved.

This code was contributed to The NetBSD Foundation by Klaus Klein.

 Redistribution and use in source and binary forms, with or without modification, are permitted provided that the following conditions are met:

- 1. Redistributions of source code must retain the above copyright notice, this list of conditions and the following disclaimer.
- 2. Redistributions in binary form must reproduce the above copyright notice, this list of conditions and the following disclaimer in the documentation and/or other materials provided with the distribution.
- 3. All advertising materials mentioning features or use of this software must display the following acknowledgement:

 This product includes software developed by the NetBSD Foundation, Inc. and its contributors.

 4. Neither the name of The NetBSD Foundation nor the names of its contributors may be used to endorse or promote products derived from this software without specific prior written permission.

 THIS SOFTWARE IS PROVIDED BY THE NETBSD FOUNDATION, INC. AND CONTRIBUTORS "AS IS" AND ANY EXPRESS OR IMPLIED WARRANTIES, INCLUDING, BUT NOT LIMITED TO, THE IMPLIED WARRANTIES OF MERCHANTABILITY AND FITNESS FOR A PARTICULAR PURPOSE ARE DISCLAIMED. IN NO EVENT SHALL THE FOUNDATION OR CONTRIBUTORS BE LIABLE FOR ANY DIRECT, INDIRECT, INCIDENTAL, SPECIAL, EXEMPLARY, OR CONSEQUENTIAL DAMAGES (INCLUDING, BUT NOT LIMITED TO, PROCUREMENT OF SUBSTITUTE GOODS OR SERVICES; LOSS OF USE, DATA, OR PROFITS; OR BUSINESS INTERRUPTION) HOWEVER CAUSED AND ON ANY THEORY OF LIABILITY, WHETHER IN CONTRACT, STRICT LIABILITY, OR TORT (INCLUDING NEGLIGENCE OR OTHERWISE) ARISING IN ANY WAY OUT OF THE USE OF THIS SOFTWARE, EVEN IF ADVISED OF THE POSSIBILITY OF SUCH DAMAGE.

======================================================================

The following notice applies to Unicode library files in "src/lib/krb5/unicode":

 Copyright 1997, 1998, 1999 Computing Research Labs, New Mexico State University

 Permission is hereby granted, free of charge, to any person obtaining a copy of this software and associated documentation files (the "Software"), to deal in the Software without restriction, including without limitation the rights to use, copy, modify, merge, publish, distribute, sublicense, and/or sell copies of the Software, and to permit persons to whom the Software is furnished to do so, subject to the following conditions:

 The above copyright notice and this permission notice shall be included in all copies or substantial portions of the Software.

 THE SOFTWARE IS PROVIDED "AS IS", WITHOUT WARRANTY OF ANY KIND, EXPRESS OR IMPLIED, INCLUDING BUT NOT LIMITED TO THE WARRANTIES OF MERCHANTABILITY, FITNESS FOR A PARTICULAR PURPOSE AND NONINFRINGEMENT. IN NO EVENT SHALL THE COMPUTING RESEARCH LAB OR NEW MEXICO STATE UNIVERSITY BE LIABLE FOR ANY CLAIM, DAMAGES OR OTHER LIABILITY, WHETHER IN AN ACTION OF CONTRACT, TORT OR OTHERWISE, ARISING FROM, OUT OF OR IN CONNECTION WITH THE SOFTWARE OR THE USE OR OTHER DEALINGS IN THE SOFTWARE.

======================================================================

The following notice applies to "src/util/support/strlcpy.c":

Copyright (C) 1998 Todd C. Miller "Todd.Miller@courtesan.com"

 Permission to use, copy, modify, and distribute this software for any purpose with or without fee is hereby granted, provided that the above copyright notice and this permission notice appear in all copies.

 THE SOFTWARE IS PROVIDED "AS IS" AND THE AUTHOR DISCLAIMS ALL WARRANTIES WITH REGARD TO THIS SOFTWARE INCLUDING ALL IMPLIED WARRANTIES OF MERCHANTABILITY AND FITNESS. IN NO EVENT SHALL THE AUTHOR BE LIABLE FOR ANY SPECIAL, DIRECT, INDIRECT, OR CONSEQUENTIAL DAMAGES OR ANY DAMAGES WHATSOEVER RESULTING FROM LOSS OF USE, DATA OR PROFITS, WHETHER IN AN ACTION OF CONTRACT, NEGLIGENCE OR OTHER TORTIOUS ACTION, ARISING OUT OF OR IN CONNECTION WITH THE USE OR PERFORMANCE OF THIS SOFTWARE.

======================================================================

The following notice applies to "src/util/profile/argv\_parse.c" and "src/util/profile/argv\_parse.h":

Copyright 1999 by Theodore Ts'o.

 Permission to use, copy, modify, and distribute this software for any purpose with or without fee is hereby granted, provided that the above copyright notice and this permission notice appear in all copies. THE SOFTWARE IS PROVIDED "AS IS" AND THEODORE TS'O (THE AUTHOR) DISCLAIMS ALL WARRANTIES WITH REGARD TO THIS SOFTWARE, INCLUDING ALL IMPLIED WARRANTIES OF MERCHANTABILITY AND FITNESS. IN NO EVENT SHALL THE AUTHOR BE LIABLE FOR ANY SPECIAL, DIRECT, INDIRECT, OR CONSEQUENTIAL DAMAGES OR ANY DAMAGES WHATSOEVER RESULTING FROM LOSS OF USE, DATA OR PROFITS, WHETHER IN AN ACTION OF CONTRACT, NEGLIGENCE OR OTHER TORTIOUS ACTION, ARISING OUT OF OR IN CONNECTION WITH THE USE OR PERFORMANCE OF THIS SOFTWARE. (Isn't it sick that the U.S. culture of lawsuit-happy lawyers requires this kind of disclaimer?)

======================================================================

The following notice applies to SWIG-generated code in "src/util/profile/profile\_tcl.c":

Copyright (C) 1999-2000, The University of Chicago

 This file may be freely redistributed without license or fee provided this copyright message remains intact.

The following notice applies to portiions of "src/lib/rpc" and "src/include/gssrpc":

 Copyright (C) 2000 The Regents of the University of Michigan. All rights reserved.

======================================================================

 Copyright (C) 2000 Dug Song "dugsong@UMICH.EDU". All rights reserved, all wrongs reversed.

 Redistribution and use in source and binary forms, with or without modification, are permitted provided that the following conditions are met:

- 1. Redistributions of source code must retain the above copyright notice, this list of conditions and the following disclaimer.
- 2. Redistributions in binary form must reproduce the above copyright notice, this list of conditions and the following disclaimer in the documentation and/or other materials provided with the distribution.
- 3. Neither the name of the University nor the names of its contributors may be used to endorse or promote products derived from this software without specific prior written permission.

 THIS SOFTWARE IS PROVIDED "AS IS" AND ANY EXPRESS OR IMPLIED WARRANTIES, INCLUDING, BUT NOT LIMITED TO, THE IMPLIED WARRANTIES OF MERCHANTABILITY AND FITNESS FOR A PARTICULAR PURPOSE ARE DISCLAIMED. IN NO EVENT SHALL THE REGENTS OR CONTRIBUTORS BE LIABLE FOR ANY DIRECT, INDIRECT, INCIDENTAL, SPECIAL, EXEMPLARY, OR CONSEQUENTIAL DAMAGES (INCLUDING, BUT NOT LIMITED TO, PROCUREMENT OF SUBSTITUTE GOODS OR SERVICES; LOSS OF USE, DATA, OR PROFITS; OR BUSINESS INTERRUPTION) HOWEVER CAUSED AND ON ANY THEORY OF LIABILITY, WHETHER IN CONTRACT, STRICT LIABILITY, OR TORT (INCLUDING NEGLIGENCE OR OTHERWISE) ARISING IN ANY WAY OUT OF THE USE OF THIS SOFTWARE, EVEN IF ADVISED OF THE POSSIBILITY OF SUCH DAMAGE.

======================================================================

Implementations of the MD4 algorithm are subject to the following notice:

Copyright (C) 1990, RSA Data Security, Inc. All rights reserved.

 License to copy and use this software is granted provided that it is identified as the "RSA Data Security, Inc. MD4 Message Digest Algorithm" in all material mentioning or referencing this software or this function.

 License is also granted to make and use derivative works provided that such works are identified as "derived from the RSA Data Security, Inc. MD4 Message Digest Algorithm" in all material mentioning or referencing the derived work.

 RSA Data Security, Inc. makes no representations concerning either the merchantability of this software or the suitability of this software for any particular purpose. It is provided "as is" without express or implied warranty of any kind.

 These notices must be retained in any copies of any part of this documentation and/or software.

======================================================================

Implementations of the MD5 algorithm are subject to the following notice:

Copyright (C) 1990, RSA Data Security, Inc. All rights reserved.

 License to copy and use this software is granted provided that it is identified as the "RSA Data Security, Inc. MD5 Message- Digest Algorithm" in all material mentioning or referencing this software or this function.

 License is also granted to make and use derivative works provided that such works are identified as "derived from the RSA Data Security, Inc. MD5 Message-Digest Algorithm" in all material mentioning or referencing the derived work.

 RSA Data Security, Inc. makes no representations concerning either the merchantability of this software or the suitability of this software for any particular purpose. It is provided "as is" without express or implied warranty of any kind.

 These notices must be retained in any copies of any part of this documentation and/or software.

======================================================================

The following notice applies to "src/lib/crypto/crypto\_tests/t\_mddriver.c":

 Copyright (C) 1990-2, RSA Data Security, Inc. Created 1990. All rights reserved.

 RSA Data Security, Inc. makes no representations concerning either the merchantability of this software or the suitability of this software for any particular purpose. It is provided "as is" without express or implied warranty of any kind.

 These notices must be retained in any copies of any part of this documentation and/or software.

======================================================================

Portions of "src/lib/krb5" are subject to the following notice:

 Copyright (C) 1994 CyberSAFE Corporation. Copyright 1990,1991,2007,2008 by the Massachusetts Institute of Technology. All Rights Reserved.

 Export of this software from the United States of America may require a specific license from the United States Government. It is the responsibility of any person or organization contemplating export to obtain such a license before exporting.

 WITHIN THAT CONSTRAINT, permission to use, copy, modify, and distribute this software and its documentation for any purpose and without fee is hereby granted, provided that the above copyright notice appear in all copies and that both that copyright notice and this permission notice appear in supporting documentation, and that the name of M.I.T. not be used in advertising or publicity pertaining to distribution of the software without specific, written prior permission. Furthermore if you modify this software you must label your software as modified software and not distribute it in such a fashion that it might be confused with the original M.I.T. software. Neither M.I.T., the Open Computing Security Group, nor CyberSAFE Corporation make any representations about the suitability of this software for any purpose. It is provided "as is" without express or implied warranty.

Portions contributed by PADL Software are subject to the following license:

======================================================================

Copyright (c) 2011, PADL Software Pty Ltd. All rights reserved.

 Redistribution and use in source and binary forms, with or without modification, are permitted provided that the following conditions are met:

- 1. Redistributions of source code must retain the above copyright notice, this list of conditions and the following disclaimer.
- 2. Redistributions in binary form must reproduce the above copyright notice, this list of conditions and the following disclaimer in the documentation and/or other materials provided with the distribution.
- 3. Neither the name of PADL Software nor the names of its contributors may be used to endorse or promote products derived from this software without specific prior written permission.

 THIS SOFTWARE IS PROVIDED BY PADL SOFTWARE AND CONTRIBUTORS "AS IS" AND ANY EXPRESS OR IMPLIED WARRANTIES, INCLUDING, BUT NOT LIMITED TO, THE IMPLIED WARRANTIES OF MERCHANTABILITY AND FITNESS FOR A PARTICULAR PURPOSE ARE DISCLAIMED. IN NO EVENT SHALL PADL SOFTWARE OR CONTRIBUTORS BE LIABLE FOR ANY DIRECT, INDIRECT, INCIDENTAL, SPECIAL, EXEMPLARY, OR CONSEQUENTIAL DAMAGES (INCLUDING, BUT NOT LIMITED TO, PROCUREMENT OF SUBSTITUTE GOODS OR SERVICES; LOSS OF USE, DATA, OR PROFITS; OR BUSINESS INTERRUPTION) HOWEVER CAUSED AND ON ANY THEORY OF LIABILITY, WHETHER IN CONTRACT, STRICT LIABILITY, OR TORT (INCLUDING NEGLIGENCE OR OTHERWISE) ARISING IN ANY WAY OUT OF THE USE OF THIS SOFTWARE, EVEN IF ADVISED OF THE POSSIBILITY OF SUCH DAMAGE.

======================================================================

The bundled libev source code is subject to the following license:

 All files in libev are Copyright (C)2007,2008,2009 Marc Alexander Lehmann.

 Redistribution and use in source and binary forms, with or without modification, are permitted provided that the following conditions are met:

- \* Redistributions of source code must retain the above copyright notice, this list of conditions and the following disclaimer.
- \* Redistributions in binary form must reproduce the above copyright notice, this list of conditions and the following disclaimer in the documentation and/or other materials provided with the distribution.

 THIS SOFTWARE IS PROVIDED BY THE COPYRIGHT HOLDERS AND CONTRIBUTORS "AS IS" AND ANY EXPRESS OR IMPLIED WARRANTIES, INCLUDING, BUT NOT LIMITED TO, THE IMPLIED WARRANTIES OF MERCHANTABILITY AND FITNESS FOR A PARTICULAR PURPOSE ARE DISCLAIMED. IN NO EVENT SHALL THE COPYRIGHT OWNER OR CONTRIBUTORS BE LIABLE FOR ANY DIRECT, INDIRECT, INCIDENTAL, SPECIAL, EXEMPLARY, OR CONSEQUENTIAL DAMAGES (INCLUDING, BUT NOT LIMITED TO, PROCUREMENT OF SUBSTITUTE GOODS OR SERVICES; LOSS OF USE, DATA, OR PROFITS; OR BUSINESS INTERRUPTION) HOWEVER CAUSED AND ON ANY THEORY OF LIABILITY, WHETHER IN CONTRACT, STRICT LIABILITY, OR TORT (INCLUDING NEGLIGENCE OR OTHERWISE) ARISING IN ANY WAY OUT OF THE USE OF THIS SOFTWARE, EVEN IF ADVISED OF THE POSSIBILITY OF SUCH DAMAGE.

 Alternatively, the contents of this package may be used under the terms of the GNU General Public License ("GPL") version 2 or any later version, in which case the provisions of the GPL are applicable instead of the above. If you wish to allow the use of your version of this package only under the terms of the GPL and not to allow others to use your version of this file under the BSD license, indicate your decision by deleting the provisions above and replace them with the notice and other provisions required by the GPL in this and the other files of this package. If you do not delete the provisions above, a recipient may use your version of this file under either the BSD or the GPL.

======================================================================

Files copied from the Intel AESNI Sample Library are subject to the following license:

 Copyright (C) 2010, Intel Corporation All rights reserved.

 Redistribution and use in source and binary forms, with or without modification, are permitted provided that the following conditions are met:

- \* Redistributions of source code must retain the above copyright notice, this list of conditions and the following disclaimer.
- \* Redistributions in binary form must reproduce the above copyright notice, this list of conditions and the following disclaimer in the documentation and/or other materials provided with the distribution.
- \* Neither the name of Intel Corporation nor the names of its contributors may be used to endorse or promote products

 derived from this software without specific prior written permission.

 THIS SOFTWARE IS PROVIDED BY THE COPYRIGHT HOLDERS AND CONTRIBUTORS "AS IS" AND ANY EXPRESS OR IMPLIED WARRANTIES, INCLUDING, BUT NOT LIMITED TO, THE IMPLIED WARRANTIES OF MERCHANTABILITY AND FITNESS FOR A PARTICULAR PURPOSE ARE DISCLAIMED. IN NO EVENT SHALL THE COPYRIGHT OWNER OR CONTRIBUTORS BE LIABLE FOR ANY DIRECT, INDIRECT, INCIDENTAL, SPECIAL, EXEMPLARY, OR CONSEQUENTIAL DAMAGES (INCLUDING, BUT NOT LIMITED TO, PROCUREMENT OF SUBSTITUTE GOODS OR SERVICES; LOSS OF USE, DATA, OR PROFITS; OR BUSINESS INTERRUPTION) HOWEVER CAUSED AND ON ANY THEORY OF LIABILITY, WHETHER IN CONTRACT, STRICT LIABILITY, OR TORT (INCLUDING NEGLIGENCE OR OTHERWISE) ARISING IN ANY WAY OUT OF THE USE OF THIS SOFTWARE, EVEN IF ADVISED OF THE POSSIBILITY OF SUCH DAMAGE.

.. mitK5license:

### MIT Kerberos License information

======================================

.. toctree:: :hidden:

copyright.rst

.. include:: notice.rst Copyright =========

Copyright |copy| 1985-2016 by the Massachusetts Institute of Technology and its contributors. All rights reserved.

See :ref:`mitK5license` for additional copyright and license information.

# **1.16 libcURL 7.54.1**

## **1.16.1 Available under license :**

License Mixing

==============

libcurl can be built to use a fair amount of various third party libraries, libraries that are written and provided by other parties that are distributed using their own licenses. Even libcurl itself contains code that may cause problems to some. This document attempts to describe what licenses libcurl and the other libraries use and what possible dilemmas linking and mixing them all can lead to for end users.

I am not a lawyer and this is not legal advice!

One common dilemma is that [GPL](https://www.gnu.org/licenses/gpl.html) licensed code is not allowed to be linked with code licensed under the [Original BSD license](https://spdx.org/licenses/BSD-4-Clause.html) (with the announcement clause). You may still build your own copies that use them all, but distributing them as binaries would be to violate the GPL license - unless you accompany your license with an [exception](https://www.gnu.org/licenses/gpl-faq.html#GPLIncompatibleLibs). This particular problem was addressed when the [Modified BSD license](https://opensource.org/licenses/BSD-3-Clause) was created, which does not have the announcement clause that collides with GPL.

### ## libcurl

Uses an [MIT style license](https://curl.haxx.se/docs/copyright.html) that is very liberal.

### ## OpenSSL

(May be used for SSL/TLS support) Uses an Original BSD-style license with an announcement clause that makes it "incompatible" with GPL. You are not allowed to ship binaries that link with OpenSSL that includes GPL code (unless that specific GPL code includes an exception for OpenSSL - a habit that is growing more and more common). If OpenSSL's licensing is a problem for you, consider using another TLS library.

### ## GnuTLS

(May be used for SSL/TLS support) Uses the [LGPL](https://www.gnu.org/licenses/lgpl.html) license. If this is a problem for you, consider using another TLS library. Also note that GnuTLS itself depends on and uses other libs (libgcrypt and libgpg-error) and they too are LGPL- or GPL-licensed.

### ## WolfSSL

(May be used for SSL/TLS support) Uses the GPL license or a proprietary license. If this is a problem for you, consider using another TLS library.

#### ## NSS

(May be used for SSL/TLS support) Is covered by the [MPL](https://www.mozilla.org/MPL/) license, the GPL license and the LGPL license. You may choose to license the code under MPL terms, GPL terms, or LGPL terms. These licenses grant you different permissions and impose different obligations. You should select the license that best meets your

needs.

## axTLS

(May be used for SSL/TLS support) Uses a Modified BSD-style license.

### ## mbedTLS

(May be used for SSL/TLS support) Uses the [Apache 2.0 license](https://opensource.org/licenses/Apache-2.0) or the GPL license. You may choose to license the code under Apache 2.0 terms or GPL terms. These licenses grant you different permissions and impose different obligations. You should select the license that best meets your needs.

### ## BoringSSL

(May be used for SSL/TLS support) As an OpenSSL fork, it has the same license as that.

### ## libressl

(May be used for SSL/TLS support) As an OpenSSL fork, it has the same license as that.

### ## c-ares

(Used for asynchronous name resolves) Uses an MIT license that is very liberal and imposes no restrictions on any other library or part you may link with

### ## zlib

(Used for compressed Transfer-Encoding support) Uses an MIT-style license that shouldn't collide with any other library.

#### ## MIT Kerberos

(May be used for GSS support) MIT licensed, that shouldn't collide with any other parts.

#### ## Heimdal

(May be used for GSS support) Heimdal is Original BSD licensed with the announcement clause.

### ## GNU GSS

(May be used for GSS support) GNU GSS is GPL licensed. Note that you may not

distribute binary curl packages that uses this if you build curl to also link and use any Original BSD licensed libraries!

### ## libidn

(Used for IDNA support) Uses the GNU Lesser General Public License [3]. LGPL is a variation of GPL with slightly less aggressive "copyleft". This license requires more requirements to be met when distributing binaries, see the license for details. Also note that if you distribute a binary that includes this library, you must also include the full LGPL license text. Please properly point out what parts of the distributed package that the license addresses.

### ## OpenLDAP

(Used for LDAP support) Uses a Modified BSD-style license. Since libcurl uses OpenLDAP as a shared library only, I have not heard of anyone that ships OpenLDAP linked with libcurl in an app.

### ## libssh2

(Used for scp and sftp support) libssh2 uses a Modified BSD-style license. COPYRIGHT AND PERMISSION NOTICE

Copyright (c) 1996 - 2017, Daniel Stenberg, <daniel@haxx.se>, and many contributors, see the THANKS file.

### All rights reserved.

Permission to use, copy, modify, and distribute this software for any purpose with or without fee is hereby granted, provided that the above copyright notice and this permission notice appear in all copies.

THE SOFTWARE IS PROVIDED "AS IS", WITHOUT WARRANTY OF ANY KIND, EXPRESS OR IMPLIED, INCLUDING BUT NOT LIMITED TO THE WARRANTIES OF MERCHANTABILITY, FITNESS FOR A PARTICULAR PURPOSE AND NONINFRINGEMENT OF THIRD PARTY RIGHTS. IN NO EVENT SHALL THE AUTHORS OR COPYRIGHT HOLDERS BE LIABLE FOR ANY CLAIM, DAMAGES OR OTHER LIABILITY, WHETHER IN AN ACTION OF CONTRACT, TORT OR OTHERWISE, ARISING FROM, OUT OF OR IN CONNECTION WITH THE SOFTWARE OR THE USE OR OTHER DEALINGS IN THE SOFTWARE.

Except as contained in this notice, the name of a copyright holder shall not be used in advertising or otherwise to promote the sale, use or other dealings in this Software without prior written authorization of the copyright holder.

## **1.17 libSRTP 2.0.0**

```
1.17.1 Available under license : 
/*
*	
* Copyright (c) 2001-2006 Cisco Systems, Inc.
* All rights reserved.
*
* Redistribution and use in source and binary forms, with or without
* modification, are permitted provided that the following conditions
* are met:
*
* Redistributions of source code must retain the above copyright
* notice, this list of conditions and the following disclaimer.
*
* Redistributions in binary form must reproduce the above
* copyright notice, this list of conditions and the following
* disclaimer in the documentation and/or other materials provided
  with the distribution.
*
* Neither the name of the Cisco Systems, Inc. nor the names of its
* contributors may be used to endorse or promote products derived
* from this software without specific prior written permission.
*
* THIS SOFTWARE IS PROVIDED BY THE COPYRIGHT HOLDERS AND CONTRIBUTORS
* "AS IS" AND ANY EXPRESS OR IMPLIED WARRANTIES, INCLUDING, BUT NOT
* LIMITED TO, THE IMPLIED WARRANTIES OF MERCHANTABILITY AND FITNESS
* FOR A PARTICULAR PURPOSE ARE DISCLAIMED. IN NO EVENT SHALL THE
* COPYRIGHT HOLDERS OR CONTRIBUTORS BE LIABLE FOR ANY DIRECT,
* INDIRECT, INCIDENTAL, SPECIAL, EXEMPLARY, OR CONSEQUENTIAL DAMAGES
* (INCLUDING, BUT NOT LIMITED TO, PROCUREMENT OF SUBSTITUTE GOODS OR
* SERVICES; LOSS OF USE, DATA, OR PROFITS; OR BUSINESS INTERRUPTION)
* HOWEVER CAUSED AND ON ANY THEORY OF LIABILITY, WHETHER IN CONTRACT,
* STRICT LIABILITY, OR TORT (INCLUDING NEGLIGENCE OR OTHERWISE)
* ARISING IN ANY WAY OUT OF THE USE OF THIS SOFTWARE, EVEN IF ADVISED
* OF THE POSSIBILITY OF SUCH DAMAGE.
```
\* \*/

# **1.18 libyuv r1175 :ICS**

## **1.18.1 Available under license :**

Copyright 2011 The LibYuv Project Authors. All rights reserved.

Redistribution and use in source and binary forms, with or without modification, are permitted provided that the following conditions are

- \* Redistributions in binary form must reproduce the above copyright notice, this list of conditions and the following disclaimer in the documentation and/or other materials provided with the distribution.
- \* Neither the name of Google nor the names of its contributors may be used to endorse or promote products derived from this software without specific prior written permission.

THIS SOFTWARE IS PROVIDED BY THE COPYRIGHT HOLDERS AND CONTRIBUTORS "AS IS" AND ANY EXPRESS OR IMPLIED WARRANTIES, INCLUDING, BUT NOT LIMITED TO, THE IMPLIED WARRANTIES OF MERCHANTABILITY AND FITNESS FOR A PARTICULAR PURPOSE ARE DISCLAIMED. IN NO EVENT SHALL THE COPYRIGHT HOLDER OR CONTRIBUTORS BE LIABLE FOR ANY DIRECT, INDIRECT, INCIDENTAL, SPECIAL, EXEMPLARY, OR CONSEQUENTIAL DAMAGES (INCLUDING, BUT NOT LIMITED TO, PROCUREMENT OF SUBSTITUTE GOODS OR SERVICES; LOSS OF USE, DATA, OR PROFITS; OR BUSINESS INTERRUPTION) HOWEVER CAUSED AND ON ANY THEORY OF LIABILITY, WHETHER IN CONTRACT, STRICT LIABILITY, OR TORT (INCLUDING NEGLIGENCE OR OTHERWISE) ARISING IN ANY WAY OUT OF THE USE OF THIS SOFTWARE, EVEN IF ADVISED OF THE POSSIBILITY OF SUCH DAMAGE. This source tree contains third party source code which is governed by third party licenses. This file contains references to files which are under other licenses than the one provided in the LICENSE file in the root of the source tree.

Files governed by third party licenses: source/x86inc.asm

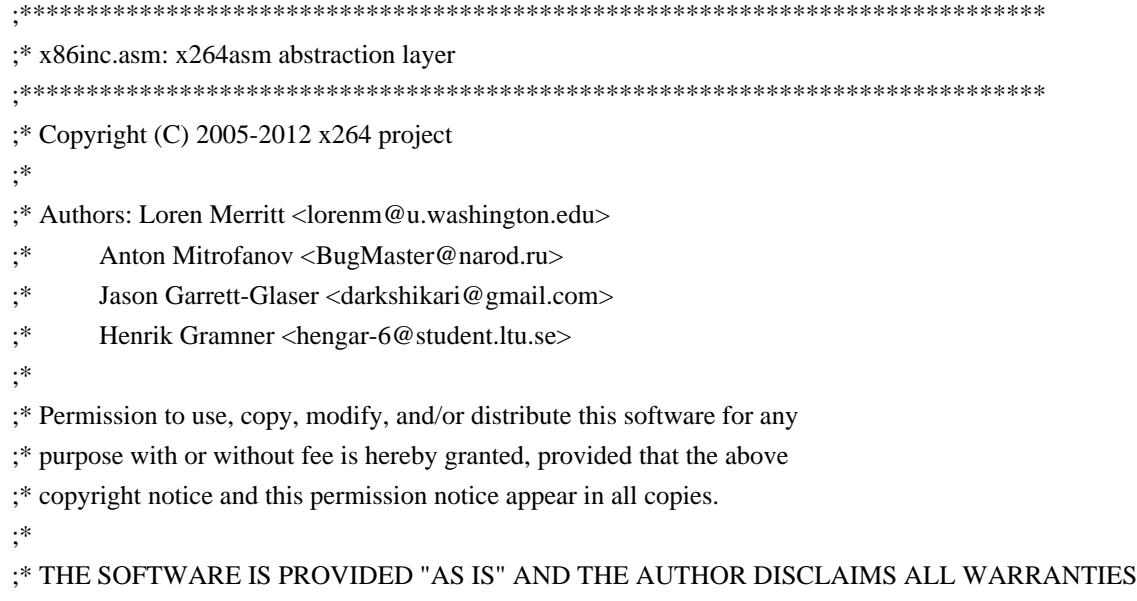

;\* WITH REGARD TO THIS SOFTWARE INCLUDING ALL IMPLIED WARRANTIES OF ;\* MERCHANTABILITY AND FITNESS. IN NO EVENT SHALL THE AUTHOR BE LIABLE FOR ;\* ANY SPECIAL, DIRECT, INDIRECT, OR CONSEQUENTIAL DAMAGES OR ANY DAMAGES ;\* WHATSOEVER RESULTING FROM LOSS OF USE, DATA OR PROFITS, WHETHER IN AN ;\* ACTION OF CONTRACT, NEGLIGENCE OR OTHER TORTIOUS ACTION, ARISING OUT OF ;\* OR IN CONNECTION WITH THE USE OR PERFORMANCE OF THIS SOFTWARE.

;\*\*\*\*\*\*\*\*\*\*\*\*\*\*\*\*\*\*\*\*\*\*\*\*\*\*\*\*\*\*\*\*\*\*\*\*\*\*\*\*\*\*\*\*\*\*\*\*\*\*\*\*\*\*\*\*\*\*\*\*\*\*\*\*\*\*\*\*\*\*\*\*\*\*\*\*\*

# **1.19 Masonry v0.4.0**

### **1.19.1 Available under license :**

Copyright (c) 2011-2012 Masonry Team - https://github.com/Masonry

Permission is hereby granted, free of charge, to any person obtaining a copy of this software and associated documentation files (the "Software"), to deal in the Software without restriction, including without limitation the rights to use, copy, modify, merge, publish, distribute, sublicense, and/or sell copies of the Software, and to permit persons to whom the Software is furnished to do so, subject to the following conditions:

The above copyright notice and this permission notice shall be included in all copies or substantial portions of the Software.

THE SOFTWARE IS PROVIDED "AS IS", WITHOUT WARRANTY OF ANY KIND, EXPRESS OR IMPLIED, INCLUDING BUT NOT LIMITED TO THE WARRANTIES OF MERCHANTABILITY, FITNESS FOR A PARTICULAR PURPOSE AND NONINFRINGEMENT. IN NO EVENT SHALL THE AUTHORS OR COPYRIGHT HOLDERS BE LIABLE FOR ANY CLAIM, DAMAGES OR OTHER LIABILITY, WHETHER IN AN ACTION OF CONTRACT, TORT OR OTHERWISE, ARISING FROM, OUT OF OR IN CONNECTION WITH THE SOFTWARE OR THE USE OR OTHER DEALINGS IN THE SOFTWARE.

## **1.20 OpenLDAP 2.4.44 :2.4.44**

### **1.20.1 Available under license :**

Copyright 1998-2016 The OpenLDAP Foundation All rights reserved.

Redistribution and use in source and binary forms, with or without modification, are permitted only as authorized by the OpenLDAP Public License.

A copy of this license is available in the file LICENSE in the top-level directory of the distribution or, alternatively, at <http://www.OpenLDAP.org/license.html>.

OpenLDAP is a registered trademark of the OpenLDAP Foundation.

Individual files and/or contributed packages may be copyright by other parties and/or subject to additional restrictions.

This work is derived from the University of Michigan LDAP v3.3 distribution. Information concerning this software is available at <http://www.umich.edu/~dirsvcs/ldap/ldap.html>.

This work also contains materials derived from public sources.

Additional information about OpenLDAP can be obtained at <http://www.openldap.org/>.

---

Portions Copyright 1998-2012 Kurt D. Zeilenga. Portions Copyright 1998-2006 Net Boolean Incorporated. Portions Copyright 2001-2006 IBM Corporation. All rights reserved.

Redistribution and use in source and binary forms, with or without modification, are permitted only as authorized by the OpenLDAP Public License.

---

Portions Copyright 1999-2008 Howard Y.H. Chu. Portions Copyright 1999-2008 Symas Corporation. Portions Copyright 1998-2003 Hallvard B. Furuseth. Portions Copyright 2007-2011 Gavin Henry. Portions Copyright 2007-2011 Suretec Systems Ltd. All rights reserved.

Redistribution and use in source and binary forms, with or without modification, are permitted provided that this notice is preserved. The names of the copyright holders may not be used to endorse or promote products derived from this software without their specific prior written permission. This software is provided ``as is'' without express or implied warranty.

---

Portions Copyright (c) 1992-1996 Regents of the University of Michigan. All rights reserved.

Redistribution and use in source and binary forms are permitted provided that this notice is preserved and that due credit is given to the University of Michigan at Ann Arbor. The name of the

University may not be used to endorse or promote products derived from this software without specific prior written permission. This software is provided ``as is'' without express or implied warranty. /\*\*\*\*\*\*\*\*\*\*\*\*\*\*\*\*\*\*\*\*\*\*\*\*\*\*\*\*\*\*\*\*\*\*\*\*\*\*\*\*\*\*\*\*\*\*\*\*\*\*\*\*\*\*\*\*\*\*\*\*\*\*\*\*\*\*\*\*\*\*\*\*\*\*\*\*\*\* \* \* Copyright (C) 2000 Pierangelo Masarati, <ando@sys-net.it> \* All rights reserved. \* \* Permission is granted to anyone to use this software for any purpose \* on any computer system, and to alter it and redistribute it, subject \* to the following restrictions: \* \* 1. The author is not responsible for the consequences of use of this \* software, no matter how awful, even if they arise from flaws in it. \* \* 2. The origin of this software must not be misrepresented, either by \* explicit claim or by omission. Since few users ever read sources, \* credits should appear in the documentation. \* \* 3. Altered versions must be plainly marked as such, and must not be \* misrepresented as being the original software. Since few users \* ever read sources, credits should appear in the documentation. \* \* 4. This notice may not be removed or altered. \* \*\*\*\*\*\*\*\*\*\*\*\*\*\*\*\*\*\*\*\*\*\*\*\*\*\*\*\*\*\*\*\*\*\*\*\*\*\*\*\*\*\*\*\*\*\*\*\*\*\*\*\*\*\*\*\*\*\*\*\*\*\*\*\*\*\*\*\*\*\*\*\*\*\*\*\*\*\*/ Copyright 2011-2016 Howard Chu, Symas Corp. All rights reserved. Redistribution and use in source and binary forms, with or without modification, are permitted only as authorized by the OpenLDAP Public License. A copy of this license is available in the file LICENSE in the top-level directory of the distribution or, alternatively, at <http://www.OpenLDAP.org/license.html>. OpenLDAP is a registered trademark of the OpenLDAP Foundation. Individual files and/or contributed packages may be copyright by other parties and/or subject to additional restrictions. This work also contains materials derived from public sources.

Additional information about OpenLDAP can be obtained at <http://www.openldap.org/>. The OpenLDAP Public License Version 2.8, 17 August 2003

Redistribution and use of this software and associated documentation ("Software"), with or without modification, are permitted provided that the following conditions are met:

1. Redistributions in source form must retain copyright statements and notices,

- 2. Redistributions in binary form must reproduce applicable copyright statements and notices, this list of conditions, and the following disclaimer in the documentation and/or other materials provided with the distribution, and
- 3. Redistributions must contain a verbatim copy of this document.

The OpenLDAP Foundation may revise this license from time to time. Each revision is distinguished by a version number. You may use this Software under terms of this license revision or under the terms of any subsequent revision of the license.

THIS SOFTWARE IS PROVIDED BY THE OPENLDAP FOUNDATION AND ITS CONTRIBUTORS ``AS IS'' AND ANY EXPRESSED OR IMPLIED WARRANTIES, INCLUDING, BUT NOT LIMITED TO, THE IMPLIED WARRANTIES OF MERCHANTABILITY AND FITNESS FOR A PARTICULAR PURPOSE ARE DISCLAIMED. IN NO EVENT SHALL THE OPENLDAP FOUNDATION, ITS CONTRIBUTORS, OR THE AUTHOR(S) OR OWNER(S) OF THE SOFTWARE BE LIABLE FOR ANY DIRECT, INDIRECT, INCIDENTAL, SPECIAL, EXEMPLARY, OR CONSEQUENTIAL DAMAGES (INCLUDING, BUT NOT LIMITED TO, PROCUREMENT OF SUBSTITUTE GOODS OR SERVICES; LOSS OF USE, DATA, OR PROFITS; OR BUSINESS INTERRUPTION) HOWEVER CAUSED AND ON ANY THEORY OF LIABILITY, WHETHER IN CONTRACT, STRICT LIABILITY, OR TORT (INCLUDING NEGLIGENCE OR OTHERWISE) ARISING IN ANY WAY OUT OF THE USE OF THIS SOFTWARE, EVEN IF ADVISED OF THE POSSIBILITY OF SUCH DAMAGE.

The names of the authors and copyright holders must not be used in advertising or otherwise to promote the sale, use or other dealing in this Software without specific, written prior permission. Title to copyright in this Software shall at all times remain with copyright holders.

OpenLDAP is a registered trademark of the OpenLDAP Foundation.

Copyright 1999-2003 The OpenLDAP Foundation, Redwood City, California, USA. All Rights Reserved. Permission to copy and distribute verbatim copies of this document is granted. Copyright 1998-2016 The OpenLDAP Foundation. All rights reserved.

COPYING RESTRICTIONS APPLY.

See COPYRIGHT and LICENSE files in the top-level directory of this distribution (i.e., ../../COPYRIGHT and ../../LICENSE, respectively). Copyright 1998-2016 The OpenLDAP Foundation. All rights reserved.

COPYING RESTRICTIONS APPLY.

See COPYRIGHT and LICENSE files in the top-level directory of this distribution (i.e., ../../COPYRIGHT and ../../LICENSE, respectively).

---

NeoSoft Tcl client extensions to Lightweight Directory Access Protocol.

Copyright (c) 1998-1999 NeoSoft, Inc. All Rights Reserved.

This software may be used, modified, copied, distributed, and sold, in both source and binary form provided that these copyrights are retained and their terms are followed.

Under no circumstances are the authors or NeoSoft Inc. responsible for the proper functioning of this software, nor do the authors assume any liability for damages incurred with its use.

Redistribution and use in source and binary forms are permitted provided that this notice is preserved and that due credit is given to NeoSoft, Inc.

NeoSoft, Inc. may not be used to endorse or promote products derived from this software without specific prior written permission. This software is provided ``as is'' without express or implied warranty.

Requests for permission may be sent to NeoSoft Inc, 1770 St. James Place, Suite 500, Houston, TX, 77056.

## **1.21 OpenLDAP/nss-ldapd 2.4.44 :2.4.44**

### **1.21.1 Available under license :**

GNU LESSER GENERAL PUBLIC LICENSE Version 2.1, February 1999

Copyright (C) 1991, 1999 Free Software Foundation, Inc. 51 Franklin Street, Fifth Floor, Boston, MA 02110-1301 USA Everyone is permitted to copy and distribute verbatim copies of this license document, but changing it is not allowed.

[This is the first released version of the Lesser GPL. It also counts

as the successor of the GNU Library Public License, version 2, hence the version number 2.1.]

### Preamble

 The licenses for most software are designed to take away your freedom to share and change it. By contrast, the GNU General Public Licenses are intended to guarantee your freedom to share and change free software--to make sure the software is free for all its users.

 This license, the Lesser General Public License, applies to some specially designated software packages--typically libraries--of the Free Software Foundation and other authors who decide to use it. You can use it too, but we suggest you first think carefully about whether this license or the ordinary General Public License is the better strategy to use in any particular case, based on the explanations below.

 When we speak of free software, we are referring to freedom of use, not price. Our General Public Licenses are designed to make sure that you have the freedom to distribute copies of free software (and charge for this service if you wish); that you receive source code or can get it if you want it; that you can change the software and use pieces of it in new free programs; and that you are informed that you can do these things.

 To protect your rights, we need to make restrictions that forbid distributors to deny you these rights or to ask you to surrender these rights. These restrictions translate to certain responsibilities for you if you distribute copies of the library or if you modify it.

 For example, if you distribute copies of the library, whether gratis or for a fee, you must give the recipients all the rights that we gave you. You must make sure that they, too, receive or can get the source code. If you link other code with the library, you must provide complete object files to the recipients, so that they can relink them with the library after making changes to the library and recompiling it. And you must show them these terms so they know their rights.

 We protect your rights with a two-step method: (1) we copyright the library, and (2) we offer you this license, which gives you legal permission to copy, distribute and/or modify the library.

 To protect each distributor, we want to make it very clear that there is no warranty for the free library. Also, if the library is modified by someone else and passed on, the recipients should know that what they have is not the original version, so that the original author's reputation will not be affected by problems that might be introduced by others.

 Finally, software patents pose a constant threat to the existence of any free program. We wish to make sure that a company cannot effectively restrict the users of a free program by obtaining a restrictive license from a patent holder. Therefore, we insist that any patent license obtained for a version of the library must be consistent with the full freedom of use specified in this license.

 Most GNU software, including some libraries, is covered by the ordinary GNU General Public License. This license, the GNU Lesser General Public License, applies to certain designated libraries, and is quite different from the ordinary General Public License. We use this license for certain libraries in order to permit linking those libraries into non-free programs.

 When a program is linked with a library, whether statically or using a shared library, the combination of the two is legally speaking a combined work, a derivative of the original library. The ordinary General Public License therefore permits such linking only if the entire combination fits its criteria of freedom. The Lesser General Public License permits more lax criteria for linking other code with the library.

 We call this license the "Lesser" General Public License because it does Less to protect the user's freedom than the ordinary General Public License. It also provides other free software developers Less of an advantage over competing non-free programs. These disadvantages are the reason we use the ordinary General Public License for many libraries. However, the Lesser license provides advantages in certain special circumstances.

 For example, on rare occasions, there may be a special need to encourage the widest possible use of a certain library, so that it becomes a de-facto standard. To achieve this, non-free programs must be allowed to use the library. A more frequent case is that a free library does the same job as widely used non-free libraries. In this case, there is little to gain by limiting the free library to free software only, so we use the Lesser General Public License.

 In other cases, permission to use a particular library in non-free programs enables a greater number of people to use a large body of free software. For example, permission to use the GNU C Library in non-free programs enables many more people to use the whole GNU operating system, as well as its variant, the GNU/Linux operating system.

 Although the Lesser General Public License is Less protective of the users' freedom, it does ensure that the user of a program that is

linked with the Library has the freedom and the wherewithal to run that program using a modified version of the Library.

 The precise terms and conditions for copying, distribution and modification follow. Pay close attention to the difference between a "work based on the library" and a "work that uses the library". The former contains code derived from the library, whereas the latter must be combined with the library in order to run.

### GNU LESSER GENERAL PUBLIC LICENSE TERMS AND CONDITIONS FOR COPYING, DISTRIBUTION AND MODIFICATION

 0. This License Agreement applies to any software library or other program which contains a notice placed by the copyright holder or other authorized party saying it may be distributed under the terms of this Lesser General Public License (also called "this License"). Each licensee is addressed as "you".

 A "library" means a collection of software functions and/or data prepared so as to be conveniently linked with application programs (which use some of those functions and data) to form executables.

 The "Library", below, refers to any such software library or work which has been distributed under these terms. A "work based on the Library" means either the Library or any derivative work under copyright law: that is to say, a work containing the Library or a portion of it, either verbatim or with modifications and/or translated straightforwardly into another language. (Hereinafter, translation is included without limitation in the term "modification".)

 "Source code" for a work means the preferred form of the work for making modifications to it. For a library, complete source code means all the source code for all modules it contains, plus any associated interface definition files, plus the scripts used to control compilation and installation of the library.

 Activities other than copying, distribution and modification are not covered by this License; they are outside its scope. The act of running a program using the Library is not restricted, and output from such a program is covered only if its contents constitute a work based on the Library (independent of the use of the Library in a tool for writing it). Whether that is true depends on what the Library does and what the program that uses the Library does.

 1. You may copy and distribute verbatim copies of the Library's complete source code as you receive it, in any medium, provided that you conspicuously and appropriately publish on each copy an appropriate copyright notice and disclaimer of warranty; keep intact

all the notices that refer to this License and to the absence of any warranty; and distribute a copy of this License along with the Library.

 You may charge a fee for the physical act of transferring a copy, and you may at your option offer warranty protection in exchange for a fee.

 2. You may modify your copy or copies of the Library or any portion of it, thus forming a work based on the Library, and copy and distribute such modifications or work under the terms of Section 1 above, provided that you also meet all of these conditions:

a) The modified work must itself be a software library.

 b) You must cause the files modified to carry prominent notices stating that you changed the files and the date of any change.

 c) You must cause the whole of the work to be licensed at no charge to all third parties under the terms of this License.

 d) If a facility in the modified Library refers to a function or a table of data to be supplied by an application program that uses the facility, other than as an argument passed when the facility is invoked, then you must make a good faith effort to ensure that, in the event an application does not supply such function or table, the facility still operates, and performs whatever part of its purpose remains meaningful.

 (For example, a function in a library to compute square roots has a purpose that is entirely well-defined independent of the application. Therefore, Subsection 2d requires that any application-supplied function or table used by this function must be optional: if the application does not supply it, the square root function must still compute square roots.)

These requirements apply to the modified work as a whole. If identifiable sections of that work are not derived from the Library, and can be reasonably considered independent and separate works in themselves, then this License, and its terms, do not apply to those sections when you distribute them as separate works. But when you distribute the same sections as part of a whole which is a work based on the Library, the distribution of the whole must be on the terms of this License, whose permissions for other licensees extend to the entire whole, and thus to each and every part regardless of who wrote it.

Thus, it is not the intent of this section to claim rights or contest

your rights to work written entirely by you; rather, the intent is to exercise the right to control the distribution of derivative or collective works based on the Library.

In addition, mere aggregation of another work not based on the Library with the Library (or with a work based on the Library) on a volume of a storage or distribution medium does not bring the other work under the scope of this License.

 3. You may opt to apply the terms of the ordinary GNU General Public License instead of this License to a given copy of the Library. To do this, you must alter all the notices that refer to this License, so that they refer to the ordinary GNU General Public License, version 2, instead of to this License. (If a newer version than version 2 of the ordinary GNU General Public License has appeared, then you can specify that version instead if you wish.) Do not make any other change in these notices.

 Once this change is made in a given copy, it is irreversible for that copy, so the ordinary GNU General Public License applies to all subsequent copies and derivative works made from that copy.

 This option is useful when you wish to copy part of the code of the Library into a program that is not a library.

 4. You may copy and distribute the Library (or a portion or derivative of it, under Section 2) in object code or executable form under the terms of Sections 1 and 2 above provided that you accompany it with the complete corresponding machine-readable source code, which must be distributed under the terms of Sections 1 and 2 above on a medium customarily used for software interchange.

 If distribution of object code is made by offering access to copy from a designated place, then offering equivalent access to copy the source code from the same place satisfies the requirement to distribute the source code, even though third parties are not compelled to copy the source along with the object code.

 5. A program that contains no derivative of any portion of the Library, but is designed to work with the Library by being compiled or linked with it, is called a "work that uses the Library". Such a work, in isolation, is not a derivative work of the Library, and therefore falls outside the scope of this License.

 However, linking a "work that uses the Library" with the Library creates an executable that is a derivative of the Library (because it contains portions of the Library), rather than a "work that uses the library". The executable is therefore covered by this License.

Section 6 states terms for distribution of such executables.

 When a "work that uses the Library" uses material from a header file that is part of the Library, the object code for the work may be a derivative work of the Library even though the source code is not. Whether this is true is especially significant if the work can be linked without the Library, or if the work is itself a library. The threshold for this to be true is not precisely defined by law.

 If such an object file uses only numerical parameters, data structure layouts and accessors, and small macros and small inline functions (ten lines or less in length), then the use of the object file is unrestricted, regardless of whether it is legally a derivative work. (Executables containing this object code plus portions of the Library will still fall under Section 6.)

 Otherwise, if the work is a derivative of the Library, you may distribute the object code for the work under the terms of Section 6. Any executables containing that work also fall under Section 6, whether or not they are linked directly with the Library itself.

 6. As an exception to the Sections above, you may also combine or link a "work that uses the Library" with the Library to produce a work containing portions of the Library, and distribute that work under terms of your choice, provided that the terms permit modification of the work for the customer's own use and reverse engineering for debugging such modifications.

 You must give prominent notice with each copy of the work that the Library is used in it and that the Library and its use are covered by this License. You must supply a copy of this License. If the work during execution displays copyright notices, you must include the copyright notice for the Library among them, as well as a reference directing the user to the copy of this License. Also, you must do one of these things:

 a) Accompany the work with the complete corresponding machine-readable source code for the Library including whatever changes were used in the work (which must be distributed under Sections 1 and 2 above); and, if the work is an executable linked with the Library, with the complete machine-readable "work that uses the Library", as object code and/or source code, so that the user can modify the Library and then relink to produce a modified executable containing the modified Library. (It is understood that the user who changes the contents of definitions files in the Library will not necessarily be able to recompile the application to use the modified definitions.)

 b) Use a suitable shared library mechanism for linking with the Library. A suitable mechanism is one that (1) uses at run time a copy of the library already present on the user's computer system, rather than copying library functions into the executable, and (2) will operate properly with a modified version of the library, if the user installs one, as long as the modified version is interface-compatible with the version that the work was made with.

 c) Accompany the work with a written offer, valid for at least three years, to give the same user the materials specified in Subsection 6a, above, for a charge no more than the cost of performing this distribution.

 d) If distribution of the work is made by offering access to copy from a designated place, offer equivalent access to copy the above specified materials from the same place.

 e) Verify that the user has already received a copy of these materials or that you have already sent this user a copy.

 For an executable, the required form of the "work that uses the Library" must include any data and utility programs needed for reproducing the executable from it. However, as a special exception, the materials to be distributed need not include anything that is normally distributed (in either source or binary form) with the major components (compiler, kernel, and so on) of the operating system on which the executable runs, unless that component itself accompanies the executable.

 It may happen that this requirement contradicts the license restrictions of other proprietary libraries that do not normally accompany the operating system. Such a contradiction means you cannot use both them and the Library together in an executable that you distribute.

 7. You may place library facilities that are a work based on the Library side-by-side in a single library together with other library facilities not covered by this License, and distribute such a combined library, provided that the separate distribution of the work based on the Library and of the other library facilities is otherwise permitted, and provided that you do these two things:

 a) Accompany the combined library with a copy of the same work based on the Library, uncombined with any other library facilities. This must be distributed under the terms of the Sections above.

b) Give prominent notice with the combined library of the fact

 that part of it is a work based on the Library, and explaining where to find the accompanying uncombined form of the same work.

 8. You may not copy, modify, sublicense, link with, or distribute the Library except as expressly provided under this License. Any attempt otherwise to copy, modify, sublicense, link with, or distribute the Library is void, and will automatically terminate your rights under this License. However, parties who have received copies, or rights, from you under this License will not have their licenses terminated so long as such parties remain in full compliance.

 9. You are not required to accept this License, since you have not signed it. However, nothing else grants you permission to modify or distribute the Library or its derivative works. These actions are prohibited by law if you do not accept this License. Therefore, by modifying or distributing the Library (or any work based on the Library), you indicate your acceptance of this License to do so, and all its terms and conditions for copying, distributing or modifying the Library or works based on it.

 10. Each time you redistribute the Library (or any work based on the Library), the recipient automatically receives a license from the original licensor to copy, distribute, link with or modify the Library subject to these terms and conditions. You may not impose any further restrictions on the recipients' exercise of the rights granted herein. You are not responsible for enforcing compliance by third parties with this License.

 11. If, as a consequence of a court judgment or allegation of patent infringement or for any other reason (not limited to patent issues), conditions are imposed on you (whether by court order, agreement or otherwise) that contradict the conditions of this License, they do not excuse you from the conditions of this License. If you cannot distribute so as to satisfy simultaneously your obligations under this License and any other pertinent obligations, then as a consequence you may not distribute the Library at all. For example, if a patent license would not permit royalty-free redistribution of the Library by all those who receive copies directly or indirectly through you, then the only way you could satisfy both it and this License would be to refrain entirely from distribution of the Library.

If any portion of this section is held invalid or unenforceable under any particular circumstance, the balance of the section is intended to apply, and the section as a whole is intended to apply in other circumstances.

It is not the purpose of this section to induce you to infringe any patents or other property right claims or to contest validity of any such claims; this section has the sole purpose of protecting the

integrity of the free software distribution system which is implemented by public license practices. Many people have made generous contributions to the wide range of software distributed through that system in reliance on consistent application of that system; it is up to the author/donor to decide if he or she is willing to distribute software through any other system and a licensee cannot impose that choice.

This section is intended to make thoroughly clear what is believed to be a consequence of the rest of this License.

 12. If the distribution and/or use of the Library is restricted in certain countries either by patents or by copyrighted interfaces, the original copyright holder who places the Library under this License may add an explicit geographical distribution limitation excluding those countries, so that distribution is permitted only in or among countries not thus excluded. In such case, this License incorporates the limitation as if written in the body of this License.

 13. The Free Software Foundation may publish revised and/or new versions of the Lesser General Public License from time to time. Such new versions will be similar in spirit to the present version, but may differ in detail to address new problems or concerns.

Each version is given a distinguishing version number. If the Library specifies a version number of this License which applies to it and "any later version", you have the option of following the terms and conditions either of that version or of any later version published by the Free Software Foundation. If the Library does not specify a license version number, you may choose any version ever published by the Free Software Foundation.

 14. If you wish to incorporate parts of the Library into other free programs whose distribution conditions are incompatible with these, write to the author to ask for permission. For software which is copyrighted by the Free Software Foundation, write to the Free Software Foundation; we sometimes make exceptions for this. Our decision will be guided by the two goals of preserving the free status of all derivatives of our free software and of promoting the sharing and reuse of software generally.

### NO WARRANTY

 15. BECAUSE THE LIBRARY IS LICENSED FREE OF CHARGE, THERE IS NO WARRANTY FOR THE LIBRARY, TO THE EXTENT PERMITTED BY APPLICABLE LAW. EXCEPT WHEN OTHERWISE STATED IN WRITING THE COPYRIGHT HOLDERS AND/OR OTHER PARTIES PROVIDE THE LIBRARY "AS IS" WITHOUT WARRANTY OF ANY KIND, EITHER EXPRESSED OR IMPLIED, INCLUDING, BUT NOT LIMITED TO, THE

IMPLIED WARRANTIES OF MERCHANTABILITY AND FITNESS FOR A PARTICULAR PURPOSE. THE ENTIRE RISK AS TO THE QUALITY AND PERFORMANCE OF THE LIBRARY IS WITH YOU. SHOULD THE LIBRARY PROVE DEFECTIVE, YOU ASSUME THE COST OF ALL NECESSARY SERVICING, REPAIR OR CORRECTION.

 16. IN NO EVENT UNLESS REQUIRED BY APPLICABLE LAW OR AGREED TO IN WRITING WILL ANY COPYRIGHT HOLDER, OR ANY OTHER PARTY WHO MAY MODIFY AND/OR REDISTRIBUTE THE LIBRARY AS PERMITTED ABOVE, BE LIABLE TO YOU FOR DAMAGES, INCLUDING ANY GENERAL, SPECIAL, INCIDENTAL OR CONSEQUENTIAL DAMAGES ARISING OUT OF THE USE OR INABILITY TO USE THE LIBRARY (INCLUDING BUT NOT LIMITED TO LOSS OF DATA OR DATA BEING RENDERED INACCURATE OR LOSSES SUSTAINED BY YOU OR THIRD PARTIES OR A FAILURE OF THE LIBRARY TO OPERATE WITH ANY OTHER SOFTWARE), EVEN IF SUCH HOLDER OR OTHER PARTY HAS BEEN ADVISED OF THE POSSIBILITY OF SUCH DAMAGES.

### END OF TERMS AND CONDITIONS

How to Apply These Terms to Your New Libraries

 If you develop a new library, and you want it to be of the greatest possible use to the public, we recommend making it free software that everyone can redistribute and change. You can do so by permitting redistribution under these terms (or, alternatively, under the terms of the ordinary General Public License).

 To apply these terms, attach the following notices to the library. It is safest to attach them to the start of each source file to most effectively convey the exclusion of warranty; and each file should have at least the "copyright" line and a pointer to where the full notice is found.

 <one line to give the library's name and a brief idea of what it does.> Copyright  $(C)$  <year > <name of author>

 This library is free software; you can redistribute it and/or modify it under the terms of the GNU Lesser General Public License as published by the Free Software Foundation; either version 2.1 of the License, or (at your option) any later version.

 This library is distributed in the hope that it will be useful, but WITHOUT ANY WARRANTY; without even the implied warranty of MERCHANTABILITY or FITNESS FOR A PARTICULAR PURPOSE. See the GNU Lesser General Public License for more details.

 You should have received a copy of the GNU Lesser General Public License along with this library; if not, write to the Free Software Foundation, Inc., 51 Franklin Street, Fifth Floor, Boston, MA 02110-1301 USA Also add information on how to contact you by electronic and paper mail.

You should also get your employer (if you work as a programmer) or your school, if any, to sign a "copyright disclaimer" for the library, if necessary. Here is a sample; alter the names:

 Yoyodyne, Inc., hereby disclaims all copyright interest in the library 'Frob' (a library for tweaking knobs) written by James Random Hacker.

 <signature of Ty Coon>, 1 April 1990 Ty Coon, President of Vice

That's all there is to it!

# **1.22 opus 1.1**

### **1.22.1 Available under license :**

Copyright 2001-2011 Xiph.Org, Skype Limited, Octasic, Jean-Marc Valin, Timothy B. Terriberry, CSIRO, Gregory Maxwell, Mark Borgerding, Erik de Castro Lopo

Redistribution and use in source and binary forms, with or without modification, are permitted provided that the following conditions are met:

- Redistributions of source code must retain the above copyright notice, this list of conditions and the following disclaimer.

- Redistributions in binary form must reproduce the above copyright notice, this list of conditions and the following disclaimer in the documentation and/or other materials provided with the distribution.

- Neither the name of Internet Society, IETF or IETF Trust, nor the names of specific contributors, may be used to endorse or promote products derived from this software without specific prior written permission.

THIS SOFTWARE IS PROVIDED BY THE COPYRIGHT HOLDERS AND CONTRIBUTORS ``AS IS'' AND ANY EXPRESS OR IMPLIED WARRANTIES, INCLUDING, BUT NOT LIMITED TO, THE IMPLIED WARRANTIES OF MERCHANTABILITY AND FITNESS FOR A PARTICULAR PURPOSE ARE DISCLAIMED. IN NO EVENT SHALL THE COPYRIGHT OWNER OR CONTRIBUTORS BE LIABLE FOR ANY DIRECT, INDIRECT, INCIDENTAL, SPECIAL, EXEMPLARY, OR CONSEQUENTIAL DAMAGES (INCLUDING, BUT NOT LIMITED TO,

PROCUREMENT OF SUBSTITUTE GOODS OR SERVICES; LOSS OF USE, DATA, OR PROFITS; OR BUSINESS INTERRUPTION) HOWEVER CAUSED AND ON ANY THEORY OF LIABILITY, WHETHER IN CONTRACT, STRICT LIABILITY, OR TORT (INCLUDING NEGLIGENCE OR OTHERWISE) ARISING IN ANY WAY OUT OF THE USE OF THIS SOFTWARE, EVEN IF ADVISED OF THE POSSIBILITY OF SUCH DAMAGE.

Opus is subject to the royalty-free patent licenses which are specified at:

Xiph.Org Foundation: https://datatracker.ietf.org/ipr/1524/

Microsoft Corporation: https://datatracker.ietf.org/ipr/1914/

Broadcom Corporation: https://datatracker.ietf.org/ipr/1526/

## **1.23 sqlcipher 3.4**

## **1.23.1 Available under license :**

The author disclaims copyright to this source code. In place of a legal notice, here is a blessing:

 May you do good and not evil. May you find forgiveness for yourself and forgive others. May you share freely, never taking more than you give. Copyright (c) 2008, ZETETIC LLC All rights reserved.

Redistribution and use in source and binary forms, with or without modification, are permitted provided that the following conditions are met:

- \* Redistributions of source code must retain the above copyright notice, this list of conditions and the following disclaimer.
- \* Redistributions in binary form must reproduce the above copyright notice, this list of conditions and the following disclaimer in the documentation and/or other materials provided with the distribution.
- \* Neither the name of the ZETETIC LLC nor the names of its contributors may be used to endorse or promote products derived from this software without specific prior written permission.

THIS SOFTWARE IS PROVIDED BY ZETETIC LLC ''AS IS'' AND ANY EXPRESS OR IMPLIED WARRANTIES, INCLUDING, BUT NOT LIMITED TO, THE IMPLIED WARRANTIES OF MERCHANTABILITY AND FITNESS FOR A PARTICULAR PURPOSE ARE DISCLAIMED. IN NO EVENT SHALL ZETETIC LLC BE LIABLE FOR ANY DIRECT, INDIRECT, INCIDENTAL, SPECIAL, EXEMPLARY, OR CONSEQUENTIAL DAMAGES (INCLUDING, BUT NOT LIMITED TO, PROCUREMENT OF SUBSTITUTE GOODS OR SERVICES;
LOSS OF USE, DATA, OR PROFITS; OR BUSINESS INTERRUPTION) HOWEVER CAUSED AND ON ANY THEORY OF LIABILITY, WHETHER IN CONTRACT, STRICT LIABILITY, OR TORT (INCLUDING NEGLIGENCE OR OTHERWISE) ARISING IN ANY WAY OUT OF THE USE OF THIS SOFTWARE, EVEN IF ADVISED OF THE POSSIBILITY OF SUCH DAMAGE.

## **1.24 sqllite 3.8.10.2**

#### **1.24.1 Available under license :**

The author disclaims copyright to this source code. In place of a legal notice, here is a blessing:

May you do good and not evil.

May you find forgiveness for yourself and forgive others.

May you share freely, never taking more than you give.

# **1.25 SRTP1.4.2 1.4.2**

#### **1.25.1 Available under license :**

The srtp library and the test drivers distributed with it are licensed under the following BSD-based license.

Copyright (c) 2001-2005 Cisco Systems, Inc. All rights reserved.

Redistribution and use in source and binary forms, with or without modification, are permitted provided that the following conditions are met:

Redistributions of source code must retain the above copyright notice, this list of conditions and the following disclaimer.

Redistributions in binary form must reproduce the above copyright notice, this list of conditions and the following disclaimer in the documentation and/or other materials provided with the distribution.

Neither the name of the Cisco Systems, Inc. nor the names of its contributors may be used to endorse or promote products derived from this software without specific prior written permission.

THIS SOFTWARE IS PROVIDED BY THE COPYRIGHT HOLDERS AND CONTRIBUTORS "AS IS" AND ANY EXPRESS OR IMPLIED WARRANTIES, INCLUDING, BUT NOT LIMITED TO, THE IMPLIED WARRANTIES OF MERCHANTABILITY AND FITNESS FOR A PARTICULAR PURPOSE ARE DISCLAIMED. IN NO EVENT SHALL THE COPYRIGHT HOLDERS OR CONTRIBUTORS BE LIABLE FOR ANY DIRECT, INDIRECT, INCIDENTAL, SPECIAL, EXEMPLARY, OR CONSEQUENTIAL DAMAGES (INCLUDING, BUT NOT LIMITED TO, PROCUREMENT OF SUBSTITUTE GOODS OR SERVICES; LOSS OF USE, DATA, OR PROFITS; OR BUSINESS INTERRUPTION) HOWEVER CAUSED AND ON ANY THEORY OF LIABILITY, WHETHER IN CONTRACT, STRICT LIABILITY, OR TORT (INCLUDING NEGLIGENCE OR OTHERWISE) ARISING IN ANY WAY OUT OF THE USE OF THIS SOFTWARE, EVEN IF ADVISED OF THE POSSIBILITY OF SUCH DAMAGE.

# **1.26 zlib 1.2.3**

### **1.26.1 Available under license :**

version 1.2.3, July 18th, 2005

Copyright (C) 1995-2005 Jean-loup Gailly and Mark Adler

 This software is provided 'as-is', without any express or implied warranty. In no event will the authors be held liable for any damages arising from the use of this software.

 Permission is granted to anyone to use this software for any purpose, including commercial applications, and to alter it and redistribute it freely, subject to the following restrictions:

- 1. The origin of this software must not be misrepresented; you must not claim that you wrote the original software. If you use this software in a product, an acknowledgment in the product documentation would be appreciated but is not required.
- 2. Altered source versions must be plainly marked as such, and must not be misrepresented as being the original software.
- 3. This notice may not be removed or altered from any source distribution.

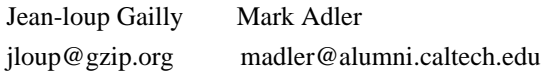

 The data format used by the zlib library is described by RFCs (Request for Comments) 1950 to 1952 in the files http://www.ietf.org/rfc/rfc1950.txt (zlib format), rfc1951.txt (deflate format) and rfc1952.txt (gzip format).

# **1.27 zlib 1.2.8**

#### **1.27.1 Available under license :**

Boost Software License - Version 1.0 - August 17th, 2003

Permission is hereby granted, free of charge, to any person or organization obtaining a copy of the software and accompanying documentation covered by this license (the "Software") to use, reproduce, display, distribute, execute, and transmit the Software, and to prepare derivative works of the Software, and to permit third-parties to whom the Software is furnished to do so, all subject to the following:

The copyright notices in the Software and this entire statement, including the above license grant, this restriction and the following disclaimer, must be included in all copies of the Software, in whole or in part, and

all derivative works of the Software, unless such copies or derivative works are solely in the form of machine-executable object code generated by a source language processor.

THE SOFTWARE IS PROVIDED "AS IS", WITHOUT WARRANTY OF ANY KIND, EXPRESS OR IMPLIED, INCLUDING BUT NOT LIMITED TO THE WARRANTIES OF MERCHANTABILITY, FITNESS FOR A PARTICULAR PURPOSE, TITLE AND NON-INFRINGEMENT. IN NO EVENT SHALL THE COPYRIGHT HOLDERS OR ANYONE DISTRIBUTING THE SOFTWARE BE LIABLE FOR ANY DAMAGES OR OTHER LIABILITY, WHETHER IN CONTRACT, TORT OR OTHERWISE, ARISING FROM, OUT OF OR IN CONNECTION WITH THE SOFTWARE OR THE USE OR OTHER DEALINGS IN THE SOFTWARE.

/\* zlib.h -- interface of the 'zlib' general purpose compression library version 1.2.8, April 28th, 2013

Copyright (C) 1995-2013 Jean-loup Gailly and Mark Adler

 This software is provided 'as-is', without any express or implied warranty. In no event will the authors be held liable for any damages arising from the use of this software.

 Permission is granted to anyone to use this software for any purpose, including commercial applications, and to alter it and redistribute it freely, subject to the following restrictions:

- 1. The origin of this software must not be misrepresented; you must not claim that you wrote the original software. If you use this software in a product, an acknowledgment in the product documentation would be appreciated but is not required.
- 2. Altered source versions must be plainly marked as such, and must not be misrepresented as being the original software.
- 3. This notice may not be removed or altered from any source distribution.

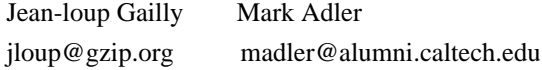

 The data format used by the zlib library is described by RFCs (Request for Comments) 1950 to 1952 in the files http://tools.ietf.org/html/rfc1950 (zlib format), rfc1951 (deflate format) and rfc1952 (gzip format). \*/

Cisco and the Cisco logo are trademarks or registered trademarks of Cisco and/or its affiliates in the U.S. and other countries.To view a list of Cisco trademarks, go to this URL: www.cisco.com/go/trademarks. Third-party trademarks mentioned are the property of their respective owners. The use of the word partner does not imply a partnership relationship between Cisco and any other company. (1110R)

©2017 Cisco Systems, Inc. All rights reserved.